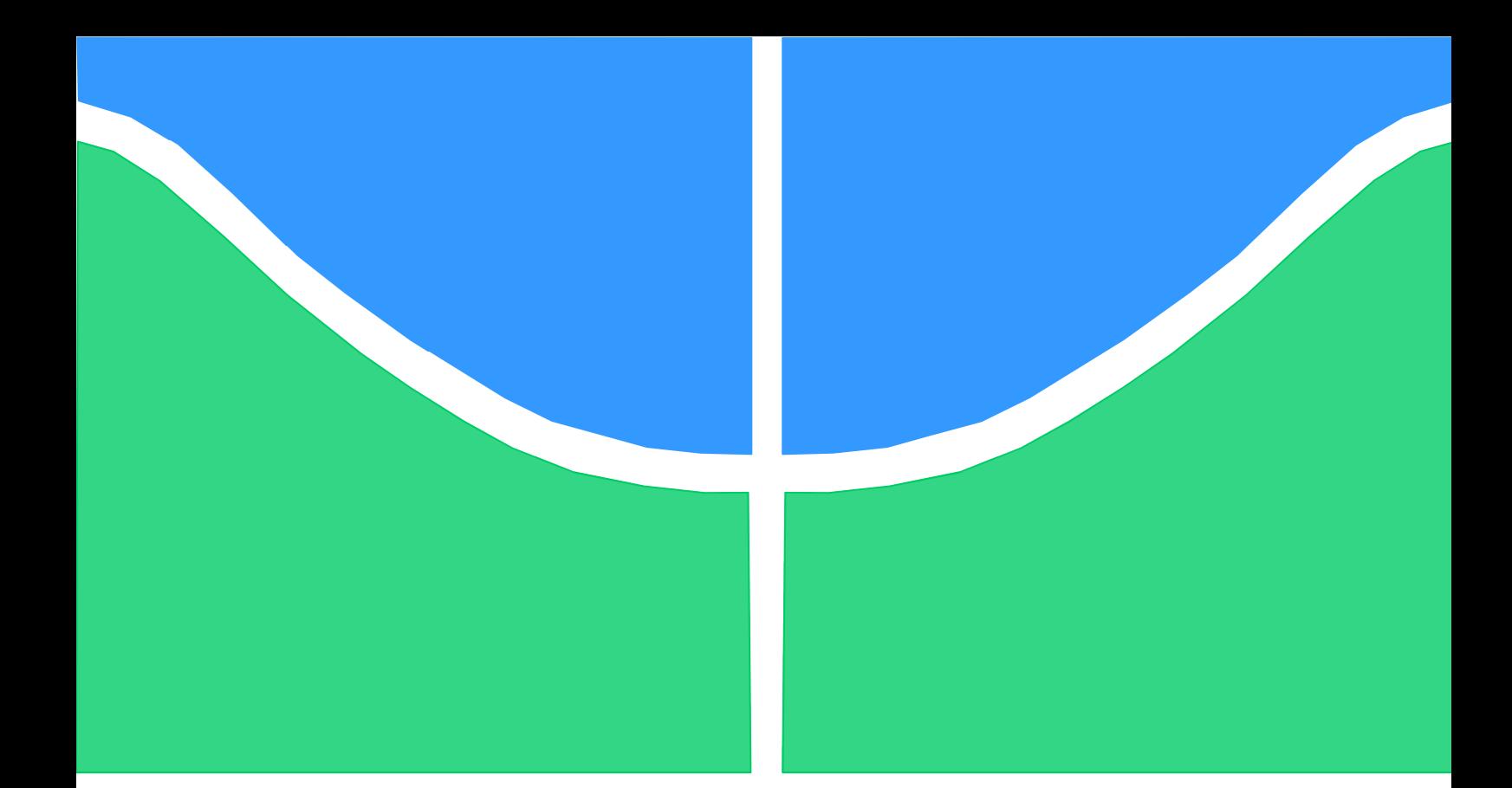

# **DISSERTAÇÃO DE MESTRADO EM ENGENHARIA BIOMÉDICA**

## **EQUIPAMENTO DE PRESSÃO POSITIVA CONTÍNUA NAS VIAS AÉREAS APLICADO EM RECÉM**-**NASCIDOS: NEO**-**CPAP**

## **AMILTON DOS REIS CAPISTRANO**

**BRASÍLIA, FEVEREIRO DE 2013** 

**UNIVERSIDADE DE BRASÍLIA** 

FACULDADE DE ENGENHARIA - GAMA

## **UnB - UNIVERSIDADE DE BRASÍLIA FGA - FACULDADE DE ENGENHARIA** – **GAMA**

# **PROGRAMA DE PÓS-GRADUAÇÃO EM ENGENHARIA BIOMÉDICA**

## **EQUIPAMENTO DE PRESSÃO POSITIVA CONTÍNUA NAS VIAS AÉREAS APLICADO EM RECÉM-NASCIDOS: NEO-CPAP**

## **AMILTON DOS REIS CAPISTRANO**

# **ORIENTADORA: DRA. SUÉLIA DE S. R. F. ROSA, FGA/UnB COORIENTADOR: DR. JOSÉ FELÍCIO DA SILVA, FGA/UnB**

# **DISSERTAÇÃO DE MESTRADO EM ENGENHARIA BIOMÉDICA**

# **PUBLICAÇÃO: 008A/2013 BRASÍLIA/DF: FEVEREIRO – 2013**

## **FICHA CATALOGRÁFICA**

Amilton Dos Reis Capistrano

Equipamento de Pressão Positiva Contínua nas Vias Aéreas Aplicado em Recém-Nascidos: Neo-Cpap, [Distrito Federal] 2013.

161 p., 210 x 297mm (FGA/UnB Gama, Mestre, Engenharia Biomédica, 2013). Dissertação de Mestrado - Universidade de Brasília. Faculdade Gama. Programa de Pós-Graduação em Engenharia Biomédica.

- 
- 1. CPAP 2. Neonatal<br>
3. *Bond Graph* 2. Ventilaçã
	- 3. *Bond Graph* 4. Ventilação Não Invasiva
- I. FGA UnB Gama/ UnB. II. Equipamento de Pressão Positiva Contínua nas Vias Aéreas aplicado em Recém-Nascidos: NEO-CPAP (2013)

# **UnB - UNIVERSIDADE DE BRASÍLIA FGA - FACULDADE DE ENGENHARIA** - **GAMA PROGRAMA DE PÓS-GRADUAÇÃO EM ENGENHARIA BIOMÉDICA**

## **EQUIPAMENTO DE PRESSÃO POSITIVA CONTÍNUA NAS VIAS AÉREAS APLICADO EM RECÉM-NASCIDOS: NEO-CPAP AMILTON DOS REIS CAPISTRANO**

**DISSERTAÇÃO DE MESTRADO SUBMETIDA AO PROGRAMA DE PÓS-GRADUAÇÃO EM ENGENHARIA BIOMÉDICA DA FACULDADE GAMA DA UNIVERSIDADE DE BRASÍLIA, COMO PARTE DOS REQUISITOS NECESSÁRIOS PARA A OBTENÇÃO DO GRAU DE MESTRE EM ENGENHARIA BIOMÉDICA.** 

**APROVADA POR:** 

**Prof. Dra. Suélia de S. R. F. Rosa, FGA/UnB (Orientador)** 

**\_\_\_\_\_\_\_\_\_\_\_\_\_\_\_\_\_\_\_\_\_\_\_\_\_\_\_\_\_\_\_\_\_\_\_\_\_\_\_\_\_\_\_\_\_\_\_\_** 

**\_\_\_\_\_\_\_\_\_\_\_\_\_\_\_\_\_\_\_\_\_\_\_\_\_\_\_\_\_\_\_\_\_\_\_\_\_\_\_\_\_\_\_\_\_\_\_\_** 

**\_\_\_\_\_\_\_\_\_\_\_\_\_\_\_\_\_\_\_\_\_\_\_\_\_\_\_\_\_\_\_\_\_\_\_\_\_\_\_\_\_\_\_\_\_\_\_\_** 

**\_\_\_\_\_\_\_\_\_\_\_\_\_\_\_\_\_\_\_\_\_\_\_\_\_\_\_\_\_\_\_\_\_\_\_\_\_\_\_\_\_\_\_\_\_\_\_\_** 

**Prof. Dr. José Felício da Silva, FGA/UnB (Coorientador)** 

**Prof. Dr. Adson F. da Rocha, FGA/UnB (Examinador Interno)** 

**Prof. Dr. Wilson Henrique Veneziano, CIC/UnB (Examinador Externo)** 

**BRASÍLIA/DF, 18 DE FEVEREIRO DE 2013.** 

## **REFERÊNCIA BIBLIOGRÁFICA**

CAPISTRANO, A. D. R. (2013). EQUIPAMENTO DE PRESSÃO POSITIVA CONTÍNUA NAS VIAS AÉREAS APLICADO EM RECÉM-NASCIDOS: NEO-CPAP. Dissertação de Mestrado em Engenharia Biomédica, Publicação 008A/2013. Programa de Pós-Graduação em Engenharia Biomédica, Faculdade Gama, Universidade de Brasília, Brasília, DF, 161 p.

## **CESSÃO DE DIREITOS**

AUTOR: AMILTON DOS REIS CAPISTRANO

TÍTULO: Equipamento de Pressão Positiva Contínua nas Vias Aéreas Aplicado em Recém-Nascidos: Neo-Cpap

GRAU: Mestre

ANO: 2013

É concedida à Universidade de Brasília permissão para reproduzir cópias desta dissertação de mestrado e para emprestar ou vender tais cópias somente para propósitos acadêmicos e científicos. O autor reserva outros direitos de publicação e nenhuma parte desta dissertação de mestrado pode ser reproduzida sem a autorização por escrito do autor.

### 2013

QS 314 Conjunto 2 Lote 1 Apto 202 CEP 72.308-510, Samambaia Sul - Brasília, DF – Brasil.

**\_\_\_\_\_\_\_\_\_\_\_\_\_\_\_\_\_\_\_\_\_\_\_\_\_\_\_\_\_\_\_\_\_\_\_\_\_\_\_\_\_\_\_\_\_\_\_\_** 

*Dedico este trabalho à minha esposa Sandra Carla e ao nosso filho Nícolas Emanuel, pelo carinho em todos os momentos. Em especial, à doutora Suélia que sempre me apoiou principalmente nos momentos de dúvidas. Ao doutor José Felício, pelo companheirismo e sugestões durante a execução deste trabalho. A todos aqueles que sempre torceram ao meu lado, durante as pesquisas e escrita desta dissertação.* 

#### **AGRADECIMENTOS**

Agradeço a Deus pelo dom da vida e pela capacidade e oportunidade que me foram concedidas. A minha esposa e filho pelo Amor e Carinho. Aos mestres que estiveram ao meu lado e nunca desistiram de contribuir, sempre, passando os ensinamentos e me ensinando que é necessário persistir frente às dificuldades. Aos doutores Suélia Rodrigues e José Felício, pelo apoio e orientação nas pesquisas, durante o desenvolvimento do projeto e escrita da dissertação. Ao amigo Luis Antônio e equipe de engenharia clínica que disponibilizaram a bancada de teste para a realização das calibrações. Aos alunos do curso de graduação em engenharia Mileny, Pablo e Irani. Muito obrigado a todos os familiares, amigos e a turma do curso de pós-graduação em Engenharia Biomédica.

#### **RESUMO**

Este trabalho aborda o desenvolvimento de um aparelho por pressão positiva contínua nas vias aéreas (CPAP) a ser aplicado em Unidades de Terapia Intensiva Neonatal (UTIN) em ventilação não invasiva. A motivação ocorreu por meio de uma pesquisa que mostrou o esforço dos governos federal e estaduais em diminuir o alto índice de mortalidade infantil no Brasil, nesse segmento. Propôs-se, para tanto, o desenvolvimento de um protótipo de CPAP de baixo custo que seja competitivo, respeitando as normas pertinentes a equipamentos eletromédicos. Neste estudo desenvolveu-se o sistema eletropneumático, placas dos sensores de pressão e acionamento de válvulas. Faz-se, também um breve descritivo da aplicação que deverá ser implementada durante o desenvolvimento do *software* que, no futuro funcionará embarcado nesta aplicação. Para a fase de desenvolvimento do protótipo utilizou-se o método IDOV que é uma variação da técnica *six sigma,* muito utilizado na indústria, e visa minimizar o número de falhas. Como contribuição, foi apresentado um estudo matemático aplicando *bond graph* para avaliar o sistema pneumático. Uma parte prática foi executada com testes metrológicos nos transdutores de pressão para o levantamento das curvas e análise comportamental dos componentes. No estudo metrológico utilizou ferramentas calibradas e rastreadas onde controlou a temperatura ambiente e seguiu o mesmo protocolo de ensaio durante todo o processo de coleta de dados. Com os resultados levantados é possível identificar grande potencial na tecnologia obtida, sendo um diferencial para o mercado nacional. Possui atributos de portabilidade possibilitando a atualização via *software* tornando a aplicação mais eficiente a um custo reduzido.

**Palavras-chave**: CPAP - Aparelho por pressão positiva contínua nas vias aéreas, UTIN – Unidade de Terapia Intensiva Neonatal, ventilação não invasiva, Bond Graph.

#### **ABSTRACT**

*This study discusses the development of a Continuous Positive Airway Pressure (CPAP) device to be applied in the Neonatal Intensive Care Unit (NICU) in noninvasive ventilation. Its motivation was raised by a survey that showed the efforts of federal and state governments*  to reduce the high infant mortality rate in Brazil in this type of care. It was proposed, *therefore, the development of a low cost prototype CPAP that could be competitive respecting the standards relevant to electro-medical equipment. In this work, the electro-pneumatic system, pressure sensors and valve actuation were developed. There is also a brief description of the application that may be implemented during the development of the software that in the future will function embedded in this application. For the development stage of the prototype, it was used the IDOV method, which is a variation of the six sigma technique widely used in the industry and aims to minimize the number of failures. As a contribution, a mathematical study applying bond graph was performed to evaluate the pneumatic system. A practical part was conducted with metrological tests in the pressure transducers for assessing the curves and behavioral analysis of the components. Traceably calibrated instrument were used in the metrological test, in which room temperature was controlled and the same test protocol was followed during all the data collection process. With the obtained results, it is possible to identify a high potential in the technology achieved, that is advantageous for the domestic market. It possesses portability attributes that allow updates through software, increasing the efficiency of the application at low cost.* 

*Keywords: CPAP – Continuous Positive Airway Pressure device, NICU – Neonatal Intensive Care Unit, noninvasive ventilation, Bond Graph.* 

### **LISTA DE FIGURAS**

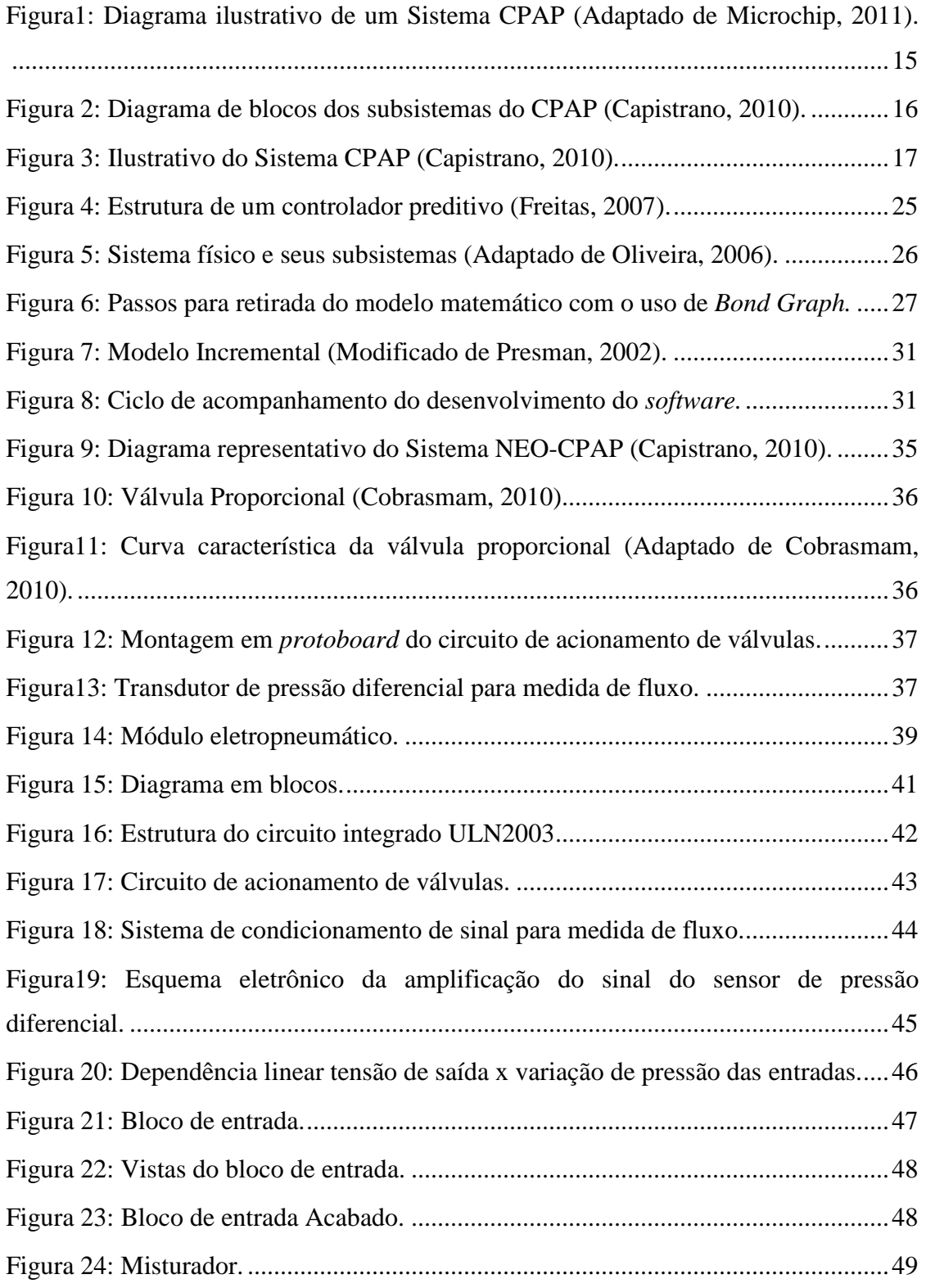

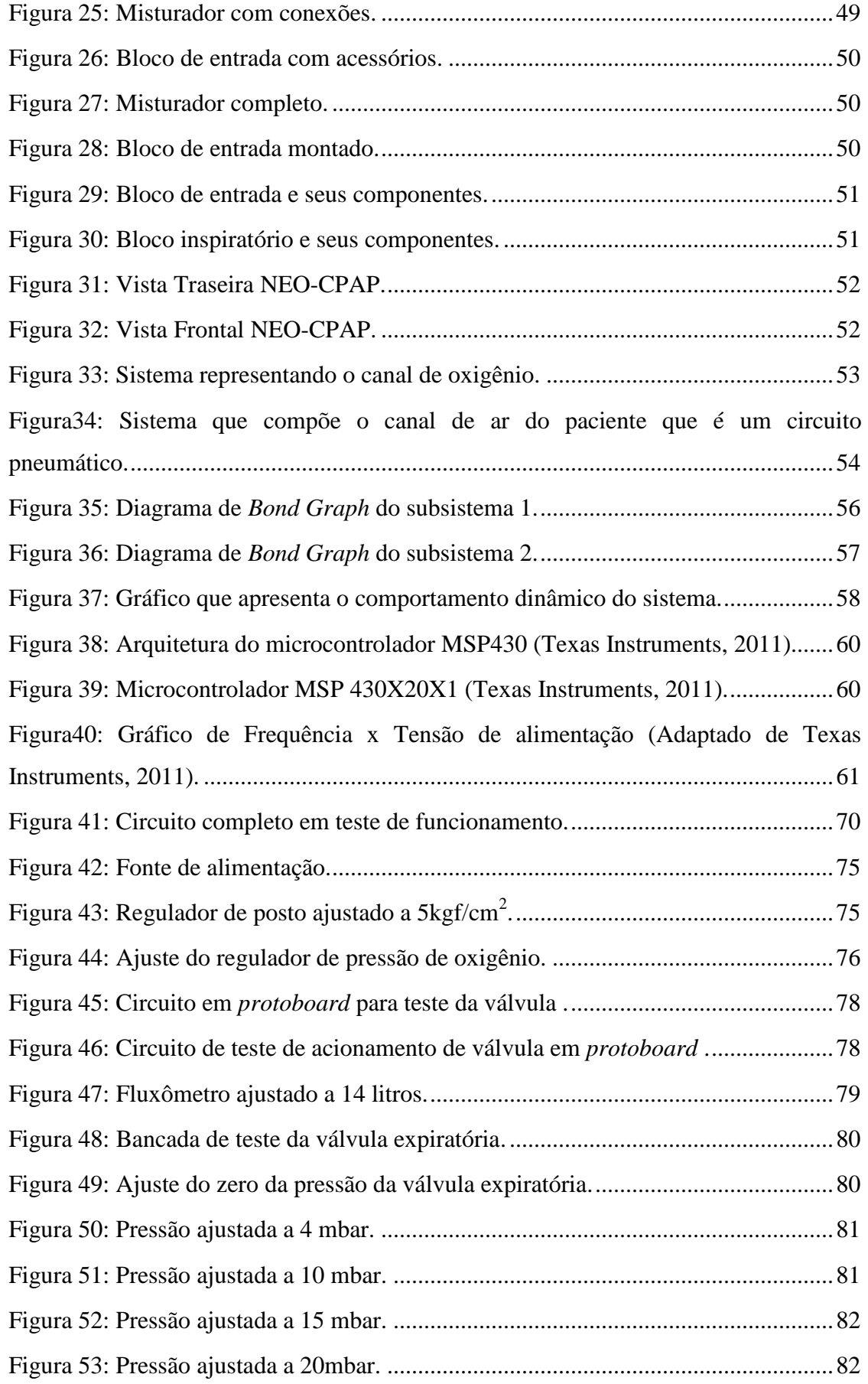

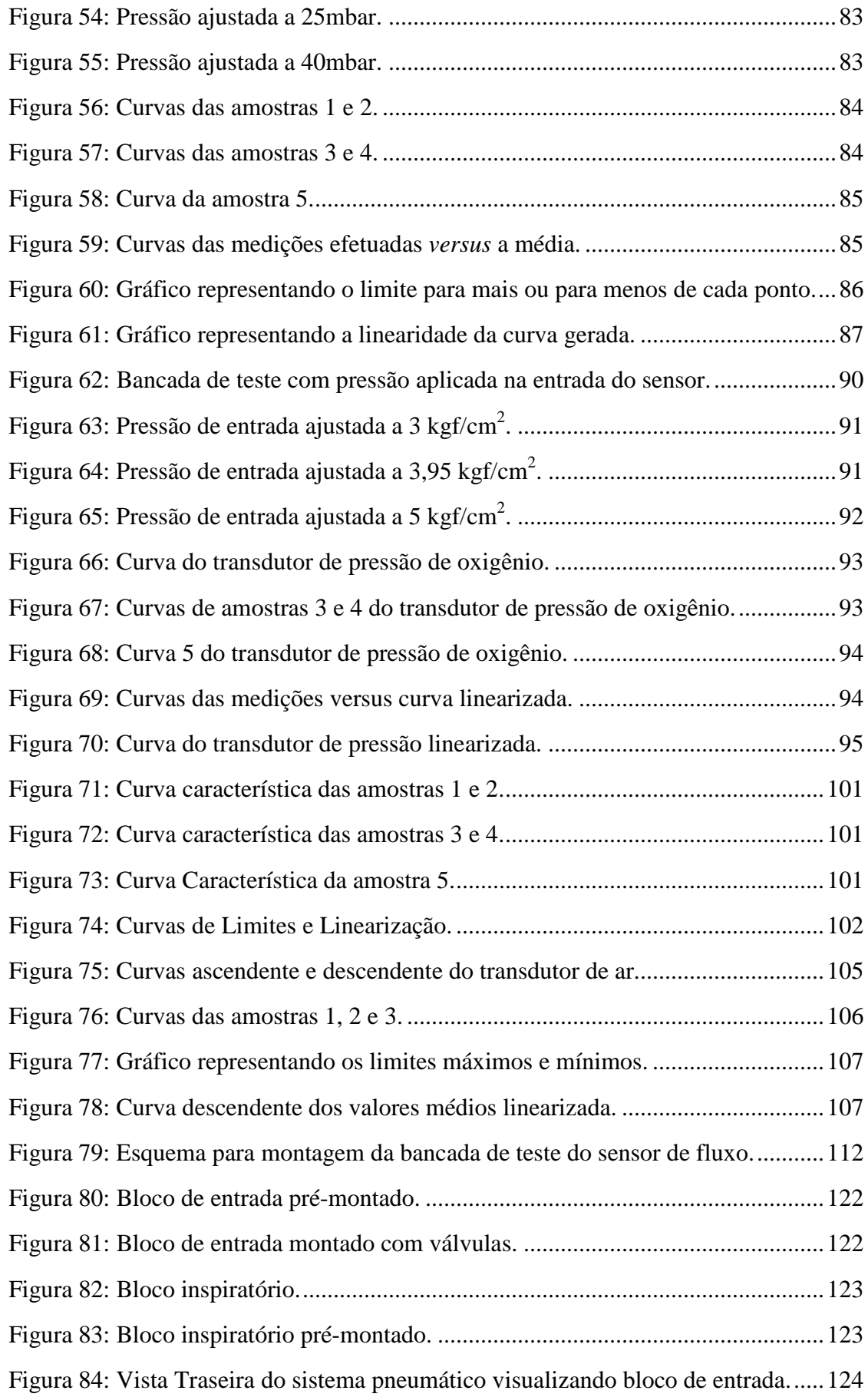

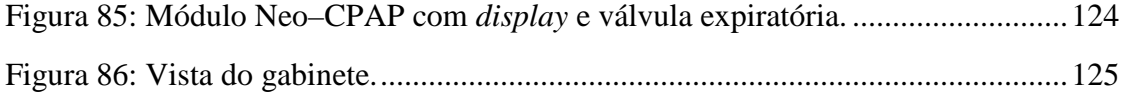

## **LISTA DE QUADROS**

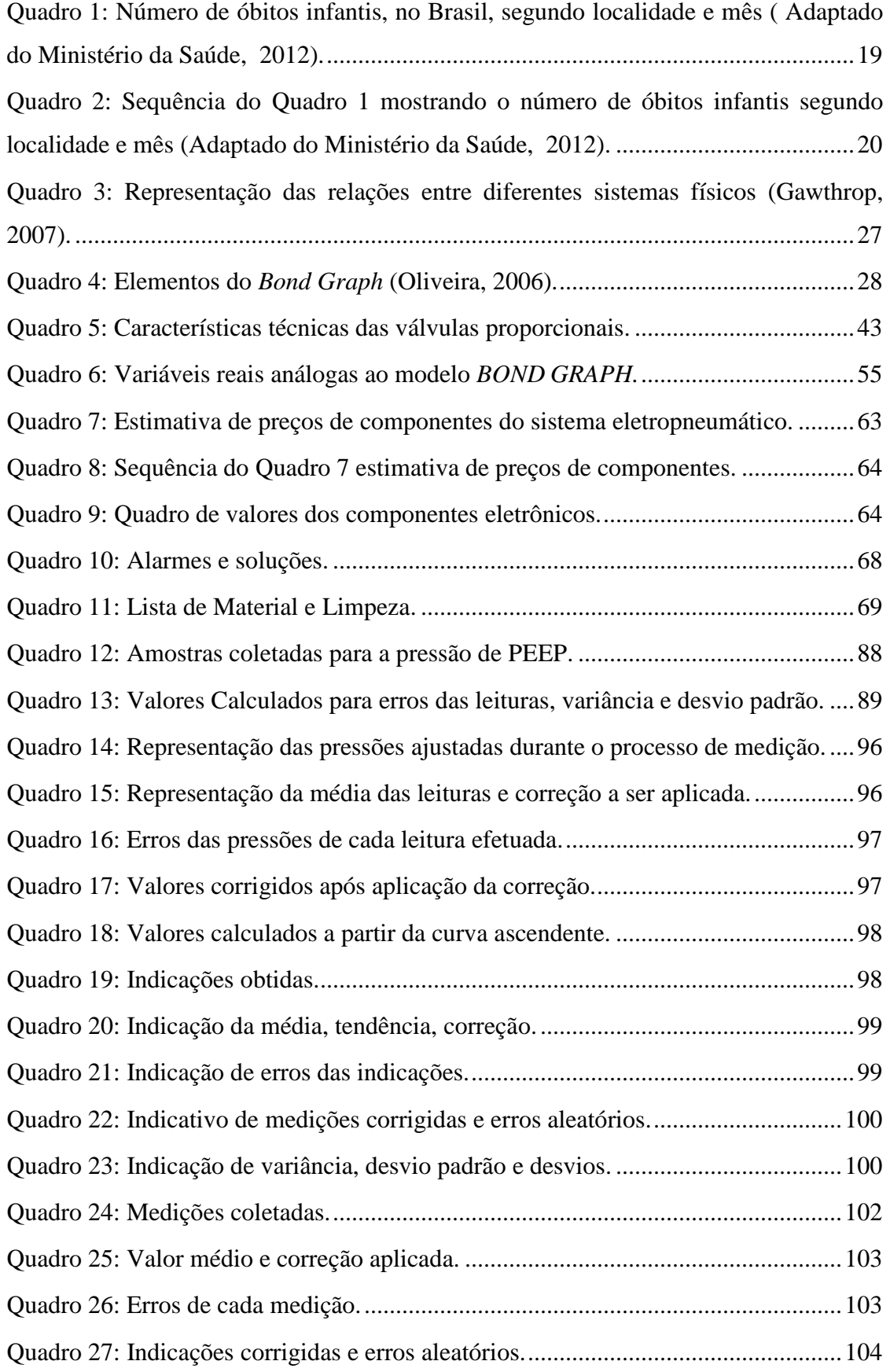

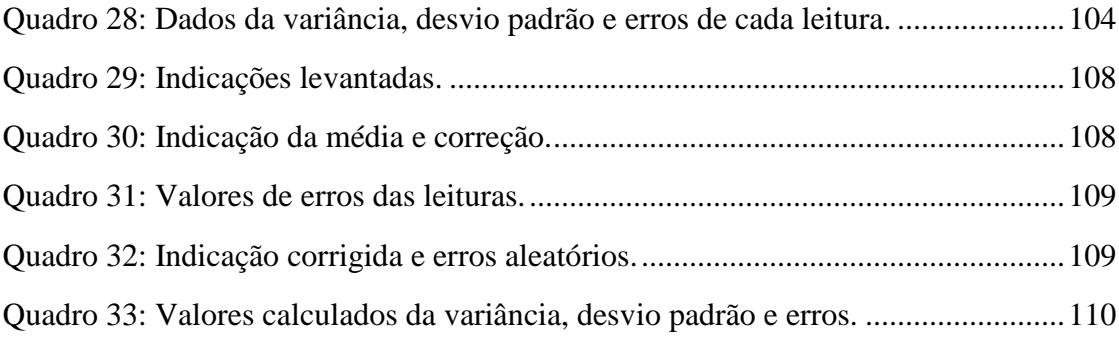

## **LISTA DE SÍMBOLOS**

µA – *Microampére* A – *Ampére* A/C – Assistida/Controlada ABNT – Associação Brasileira de Normas Técnicas ANVISA – Agência de Vigilância Sanitária *BG* – *Bond Graph* CAD – Conversor Analógico-Digital CME – Central de Material Esterilizado CmH2O – Centímetro de Água CPAP – Pressão Positiva Contínua de Vias Aéreas DMH – Doença da Membrana Hialina FIO2 – Fração Inspirada de Oxigênio HPP – Hipertensão Pulmonar Persistente IG – Idade Gestacional IRA – Insuficiência Respiratória Aguda IRC – Insuficiência Respiratória Crônica IVA – Insuficiência Ventilatória Aguda kgf/cm<sup>2</sup> – Quilograma-Força por Centímetro Quadrado Lpm – Litros por Minuto mA – *Miliampére* mV – *Milivolts*  PEEP – Pressão Positiva no Final da Fase Expiratória PS – Pressão de Suporte Ram – Memória de Acesso Randômico RN – Recém-nascido SAM – Síndrome de Aspiração Meconial SAR – Síndrome da Angústia Respiratória SIMV – Ventilação Mandatória Intermitente Sincronizada TTRN – Taquipneia Transitória do Recém-nascido UTI – Unidade de Terapia Intensiva UTIN – Unidade de Terapia Intensiva Neonatal VG – Volume Garantido VI – Ventilação Invasiva VMPP – Ventilação Mecânica com Pressão Positiva VNI – Ventilação Não Invasiva VPM – Ventilação Pulmonar Mecânica W – *Watt*

## **SUMÁRIO**

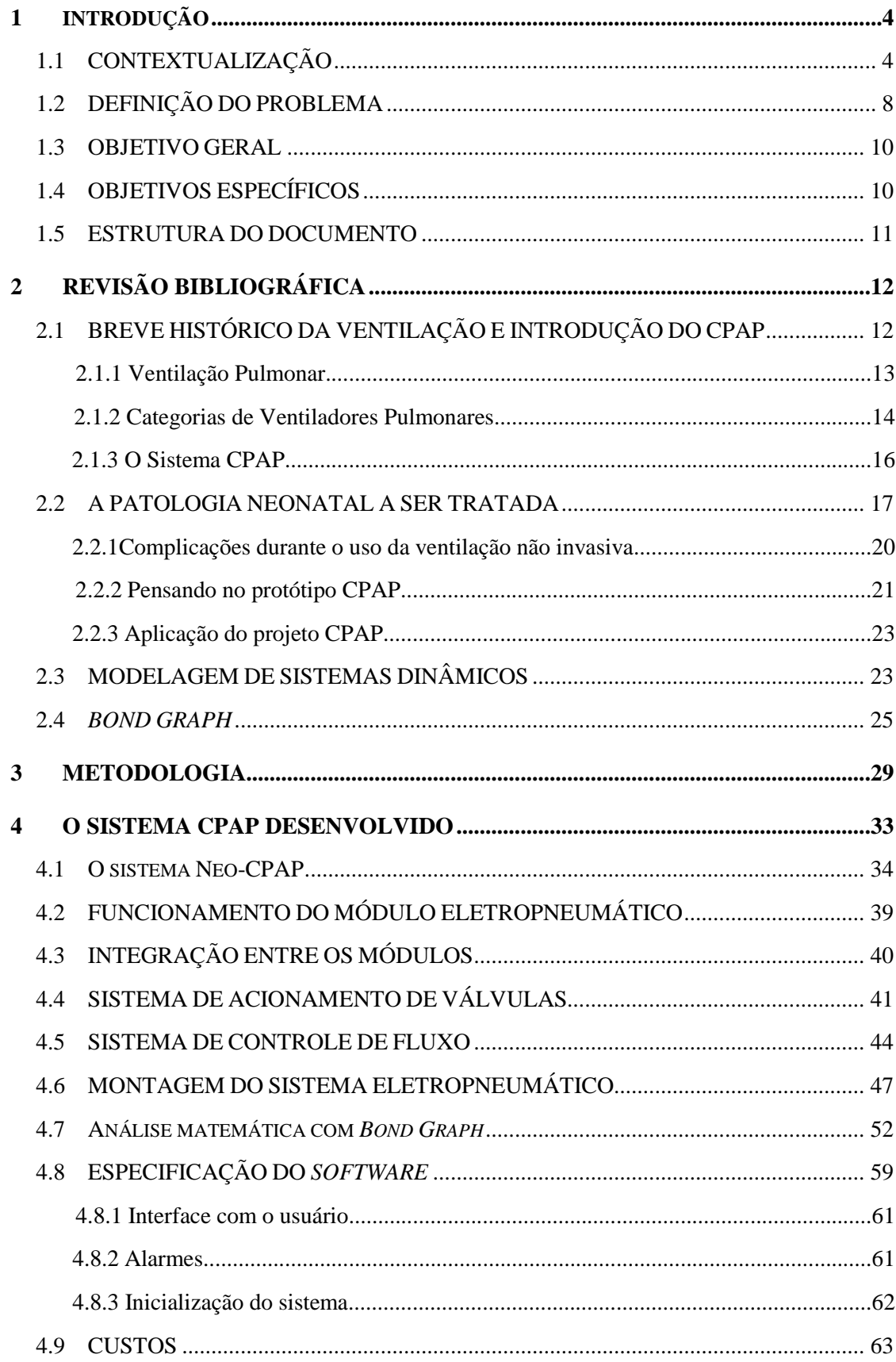

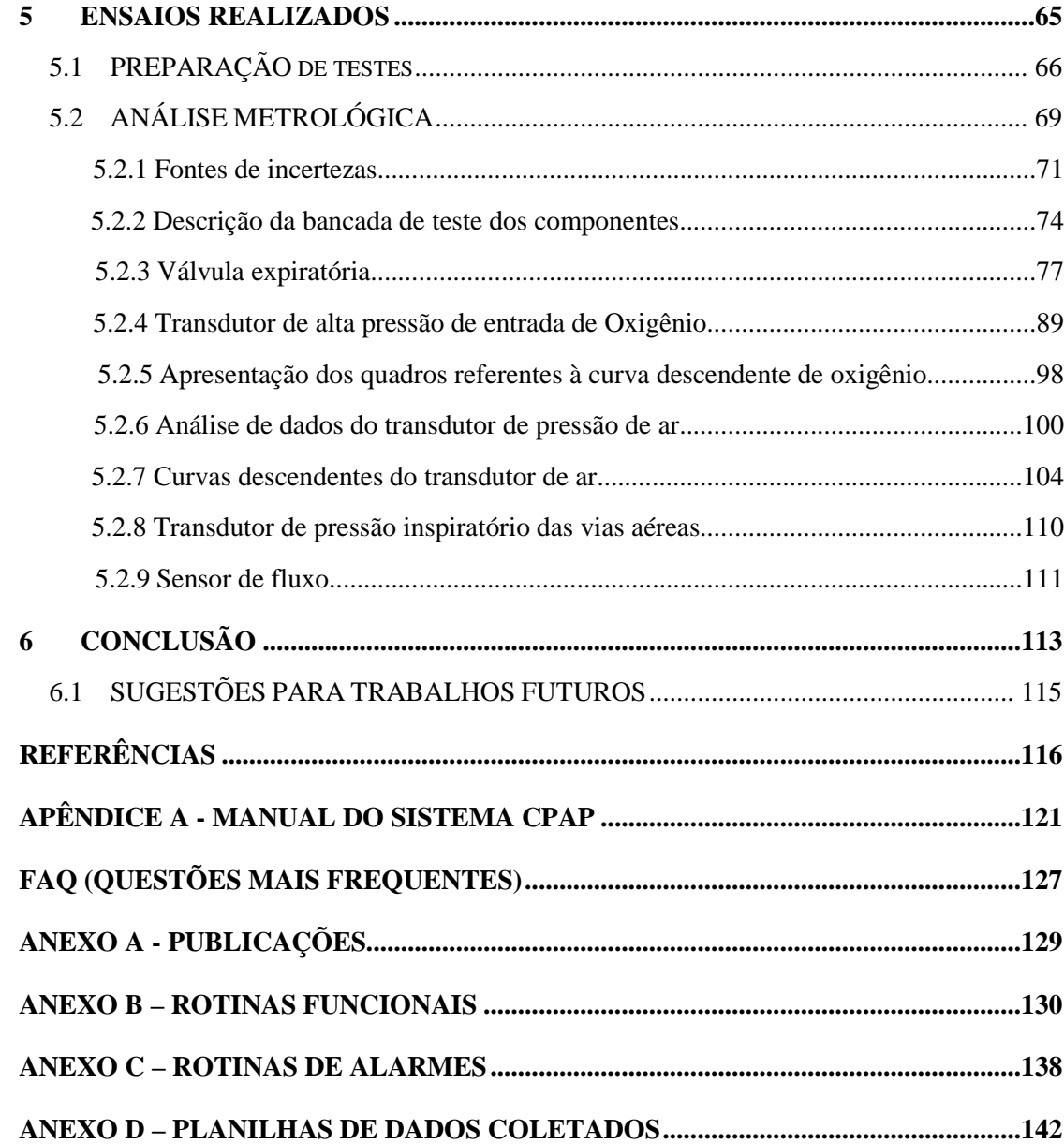

### **1 INTRODUÇÃO**

#### 1.1 CONTEXTUALIZAÇÃO

Neonatos de baixo peso constituem-se em um grave problema de saúde pública em função do alto percentual de mortalidade observado entre os mesmos, além de requererem cuidados especiais. Existem ainda graves consequências sociais associadas ao risco de abandono provocado pelo longo tempo de afastamento entre mãe e filho e o elevado custo financeiro para os cuidados com a saúde do neonato (MINISTÉRIO DA SAÚDE, 2008). Recém-nascidos de baixo peso devem ser mantidos em ambiente termoneutro, que é aquele no qual o recém-nascido (RN) consome o mínimo de calorias e oxigênio, apresentando uma menor taxa metabólica para manter a temperatura corporal estável (MINISTÉRIO DA SAÚDE, 2008). Alguns fatores também interferem na dinâmica respiratória do recémnascido, tais como a imaturidade do sistema nervoso central (SNC) e a imaturidade de quimiorreceptores centrais.

Entre os distúrbios pulmonares que mais afetam os recém-nascidos estão a Doença da Membrana Hialina, o Edema Pulmonar, a Atelectasia, a Apneia da Prematuridade e a Taquipneia Transitória do Recém-Nascido, os quais constituem importantes causas de morbimortalidade no período neonatal. Para o tratamento destas doenças é utilizado um tipo de ventilador pulmonar mecânico, denominado Pressão Positiva Contínua nas Vias Aéreas (CPAP). Nos dias de hoje, além das aplicações supraindicadas, este é também usado em recém-nascidos de muito baixo peso (recém-nascido com peso inferior a 1.500 gramas) (MARGOTO, 2004).

AZEREDO (2002) afirmou que, com a aplicação da ventilação não invasiva (VNI), evitou-se a intubação endotraqueal em aproximadamente 70% dos pacientes estudados, sendo a primeira opção para o tratamento da Insuficiência Respiratória Aguda (IRA) e demais complicações pulmonares.

LAHÓZ *et al.* (2009) indicam que esta técnica pode melhorar a ventilação alveolar com a aplicação de pressão positiva, trazendo benefícios às crianças com insuficiência respiratória hipoxêmica ou hipercápnica, cujo principal benefício é a redução dos riscos causados por complicações associadas à ventilação mecânica e uso de prótese traqueal.

MARGOTO (2002) relatou que a ventilação não invasiva vem sendo um dos recursos de suporte ventilatório utilizado pelos fisioterapeutas no Brasil, nas Unidades de Terapia Intensiva (UTI) e em pacientes com Insuficiência Respiratória Aguda (IRA), sendo aplicado em doentes com Insuficiência Respiratória Crônica (IRC), em enfermarias e na assistência ventilatória domiciliar. Também informou a introdução do CPAP no tratamento da Doença da Membrana Hialina (DMH), assim, aumentando a sobrevida de 12,5% para 80%, sendo o elemento mais importante no decréscimo dramático da mortalidade por DMH. A principal vantagem deste método consiste em não ser invasivo, sendo mais confortável aos doentes, mantém a preservação da tosse, a umidificação e o aquecimento do ar inalado, evitando complicações que podem ocorrer pela presença da ventilação invasiva por meio de intubação endotraqueal.

MOORE (2008) e BRUCE (1994) colocam que a Síndrome da Angústia Respiratória (SAR), também conhecida como Doença da Membrana Hialina (DMH), afeta cerca de 2% dos bebês recém-nascidos (RN), sendo os nascidos prematuramente mais suscetíveis. Foi estimado que 30% das doenças neonatais ocorrem devido à SAR e se deve pela falta de surfactante, que é a ausência de uma substância que é produzida dentro da membrana alveolar pelas células pneumócitos II e secretada dentro dos alvéolos. O início da produção do surfactante ocorre por volta da  $30^{\circ}$  semana de gestação, sendo, por meio deste surfactante, que se manterá a tensão intra-alveolar, dessa maneira, evitando o fechamento dos alvéolos durante a respiração do RN. Quando o bebê nasce antes de iniciar a produção desta substância, apresentará respiração acelerada e trabalhosa, podendo levá-lo a óbito. Por este motivo, o bebê inicia uma respiração eficaz, assim que nasce, com o intuito de sobrevivência e este processo deve ser o mais natural possível (MOORE, 2008; BRUCE, 1994).

FALCAO (1997) refere que o suporte ventilatório CPAP nas vias aéreas é um recurso não invasivo, de fácil manuseio e baixa complexidade em relação à ventilação mecânica invasiva. Tem como característica principal manter as vias aéreas, ao longo de toda a respiração, com uma pressão superior à pressão ambiente e, assim, evitar a completa eliminação do gás inspirado, mantendo maior estabilidade alveolar. SEDIN (1994), por sua vez, informa que quanto mais precoce o uso do CPAP menor a necessidade de oxigenoterapia.

Não é recente a preocupação em apresentar soluções que garantam melhores condições e conforto aos pacientes, por isso, vários relatos podem ser encontrados apontando a preocupação em apresentar melhorias na qualidade de vida.

Esta preocupação consta na literatura com registros das décadas de 1960 e 1970, onde é mencionado o uso da ventilação assistida em unidades de terapia intensiva em pacientes neonatos. Os relatos informam que houve melhoria principalmente nos portadores de distúrbios respiratórios e, como consequência, aumento da sobrevida dos neonatos de muito baixo peso ao nascer e aqueles que apresentaram doenças respiratórias graves como displasia broncopulmonar e escapes de ar. A displasia broncopulmonar foi definida como um termo utilizado para descrever as alterações clínicas, radiológicas e histológicas que ocorrem nos pulmões de alguns RN, após prolongada ventilação mecânica; e uma maneira de minimizar seus efeitos colaterais é a otimização das técnicas e das estratégias ventilatórias (POLIM, 1986).

Quando se trata de saúde, é preciso entender que o conjunto de tecnologias e ações tomadas é que consegue atingir resultados acima da média esperada, portanto não seria possível desenvolver um bom tratamento sem agregar tais tecnologias em um mesmo ambiente hospitalar. Um exemplo disso é o relato do Ministério da Saúde em que informa que a assistência aos prematuros teve início no final do século XIX, com a construção da primeira incubadora e acrescenta que os inúmeros recursos tecnológicos e terapêuticos disponíveis têm possibilitado a sobrevida de bebês com peso e idade gestacional (IG) cada vez mais baixos. E aduz que um dos desafios é reduzir os índices de mortalidade infantil e que está investindo em cuidados adequados ao RN (MINISTÉRIO DA SAÚDE, 2003).

Em outro estudo, infere-se que a diminuição da mortalidade por causas perinatais e a prevenção das sequelas originadas nesse período dependem do pronto reconhecimento dos riscos na gravidez, além do acesso oportuno a serviços de saúde regionalizados e qualificados. Descreve, ainda, que é frequente a descontinuidade da atenção pré-natal até o final da gestação e do parto, assim como a peregrinação das gestantes em trabalho de parto em busca de vaga hospitalar e atendimento em condições inadequadas, seja pela não regionalização da assistência, pela inexistência de transporte apropriado, pela baixa qualidade dos serviços disponíveis ou pela restrição do atendimento imposto pelos serviços por seu custo elevado nos serviços privados. Outro relato assevera que existe elevado número de morbimortalidade neonatal pela indisponibilidade de uma assistência adequada durante o pré-natal, pela baixa condição socioeconômica e cultural da família. Em outra pesquisa, o autor coloca que a aplicação do CPAP é segura quando iniciada logo após o nascimento, em pacientes com idade gestacional inferior a 28 e 30 semanas e acrescenta que este processo facilita a abertura dos alvéolos dos pulmões imaturos e deficientes de surfactante, evita o atelectrauma com o uso precoce da PEEP e minimiza o edema pulmonar (BORGES, 2011; LOPEZ, 2010; LANSKY, 2006).

Tais argumentos reforçam a alta complexidade nos tratamentos e ajudam a entender

que o cuidado à saúde se inicia durante o período de gestação, quando se identificará a necessidade ou não de uma atenção diferenciada. Mesmo os casos em que não se identifiquem anormalidades deve-se ter o máximo de atenção evitando a evolução para uma situação complexa no momento do parto.

Uma solução apresentada, e tema deste estudo, é justamente posicionar um aparelho simples, de baixo custo e de fácil manuseio, com facilidade de transporte e que faça a função de CPAP em unidades remotas, dessa maneira, possibilitando equipar os pequenos centros de saúde. Espera-se, com isso, minimizar a sobrecarga dos hospitais em grandes centros e possibilitar um tratamento local imediato.

Tudo o que foi apresentado vem ao encontro dos relatos do Ministério da Saúde, que assinala que os avanços nos cuidados intensivos neonatais, nas últimas décadas, relacionam-se intimamente com o desenvolvimento de medidas mais efetivas para o controle da insuficiência respiratória. Incluem desde o uso de recursos simples, aplicados de forma não invasiva, como a pressão positiva contínua de vias aéreas (CPAP), até a utilização de tecnologias mais sofisticadas, como ventilação de alta frequência. Em outro estudo, foi identificado que o número de mortes relativo a prematuridade deve-se a distintos aspectos, como asfixia e infecção, e que deve ser verificado com atenção por estar muito acima do esperado (MINISTÉRIO DA SAÚDE, 2011; LOPEZ, 2010).

Apesar dos ganhos obtidos com a aplicação do CPAP, deixa-se claro que também existem desvantagens e restrições para seu uso. Um cuidado especial é com o tipo de máscara nasal ou pronga nasal que se utiliza, pois, no mercado, existem diversos modelos que, se mal utilizados, podem provocar danos ao paciente.

O principal desafio no uso da máscara nasal ou pronga nasal é encontrar uma medida correta que se adapte ao rosto do paciente devido à diferença no formato do rosto e ao biótipo de cada ser humano. Se estas variáveis não forem consideradas pode ocorrer altos vazamentos e inclusive lesões aos bebês que são submetidos a esta técnica.

Estudo recente aponta que o uso da pronga nasal pode causar deformação física ao neonato por causa da introdução nas narinas cuja principal causa é a ausência de uma interface nasal que se adapte ao paciente. Constatou-se que este tipo de dispositivo é de uso individual e normalmente cada fabricante possui um modelo específico, por conseguinte, dificultando a utilização em razão das diferentes marcas de aparelhos. Como forma de amenizar o problema, esse estudo apresenta um adaptador que permite a utilização da máscara ou pronga nasal com vários modelos de CPAP existentes no mercado e possibilita o uso em pacientes distintos (CRISCUOLO, 2011).

Apesar das dificuldades com a adaptação da máscara nasal e da pronga nasal, os benefícios com a aplicação do CPAP são muito superiores, podendo tornar-se um grande aliado no tratamento de doenças respiratórias de bebês. Apresentar uma opção no tratamento de neonatos é um dos objetivos deste trabalho, pois, quando concebido, este aparelho poderá ser utilizado para equipar unidades de pronto atendimento, assim, possibilitando o uso dentro da própria sala de parto, sendo possível transportá-lo em ambulância e assegurando a terapia necessária ao RN até que chegue à unidade de saúde com recursos avançados. Outro diferencial é que, dependendo de como iniciar o tratamento deste RN, será possível tratá-lo localmente e sem a necessidade de deslocamento a outros centros de saúde. Tudo isso gerará um impacto no gasto público, evitando gastos desnecessários, garantindo atendimento local e desafogando os hospitais que recebem pacientes de todo o país, será uma opção para hospitais e clínicas de menor porte com baixos investimentos.

### 1.2 DEFINIÇÃO DO PROBLEMA

Classicamente, o problema é a alta taxa de mortalidade no período neonatal devido a complicações respiratórias. Estudos indicam que este Quadro poderá ser melhorado com a aplicação de um aparelho simples, de baixo custo e que ofereça a função CPAP para atender pacientes neonatais em hospitais públicos e privados ou mesmo clínicas de obstetrícia que poderão se deparar com a necessidade de iniciar uma terapia de ventilação não invasiva imediatamente após o nascimento do bebê.

No problema aqui proposto, o desafio torna-se ainda maior em razão de tais tecnologias serem desenvolvidas exclusivamente para as empresas fabricantes, dificultando a aquisição de componentes que atendam a este tipo de aplicação. Neste processo, o tempo de resposta de cada componente deve ser considerado, bem como as frequências de corte, tensão de trabalho, corrente e potência de cada componente, considerando as vazões e controle das pressões, etc.

A análise das diversas tecnologias existentes indicou que o mercado predominante é de empresas multinacionais, que trabalham com aparelhos sofisticados e oferecem ventilação não invasiva e invasiva no mesmo equipamento, sendo que algumas também oferecem ventilação de alta frequência.

Um estudo complementar foi executado para a identificação de componentes

existentes no mercado, que poderão ser aplicados com segurança na concepção de um modelo que atenda aos requisitos mínimos para este tipo de aplicação com baixo custo. Logo após, identificou-se a necessidade da concepção do sistema de pressão positiva contínua em vias aéreas aplicado em neonatos. Os testes experimentais realizados foram *in vitro* e com uso de técnicas que permitiram simular o comportamento funcional do dispositivo com o intuito de avaliar a resposta de saída.

Portanto, este trabalho está inserido na linha de pesquisa de instrumentação biomédica, junto ao Laboratório de Engenharia e Biomaterial (BioEngLab) da Faculdade Gama da Universidade de Brasília. É interesse do laboratório desenvolver trabalhos de aplicações similares que envolvam o uso de dispositivos de menor custo, como, por exemplo, o CPAP, que está sendo estudado e desenvolvido.

O sistema de controle precisa ser capaz de gerenciar os componentes internos visando a manter os valores dentro dos ajustes efetuados pelo usuário de forma automática e interagindo com os módulos eletropneumático e eletrônico.

O modelo matemático desenvolvido em paralelo serviu para avaliar o comportamento de cada componente do sistema e simular falhas, além de ser uma contribuição para o meio acadêmico. Para a modelagem e simulação do sistema, foi utilizado *Bond Graph* a fim de obter uma resposta coerente do sistema que se pretendia modelar. Frente ao problema apresentado, este estudo, quando concluído, poderá ser uma alternativa para aplicação em pacientes neonatos.

A contribuição a ser deixada, quando finalizado o projeto, será de um protótipo de um CPAP a ser aplicado em pacientes neonatos que necessitem de ventilação não invasiva. Acredita-se que este protótipo será de grande importância para a indústria de equipamentos hospitalares que é muito carente de tecnologia nacional e poderá indicar um novo horizonte porque o objetivo principal é atender um tipo de público com recursos simples de operação para o usuário e um custo altamente competitivo frente às demais tecnologias existentes no mercado.

Outro ponto positivo é que este aparelho será capaz de fazer apenas a modalidade CPAP, tornando-o mais barato e simples, possibilitando que tanto as redes pública como privada possam investir em um quantitativo que seja capaz de atender a demanda e diminuindo o índice de mortalidade devido à indisponibilidade do aparelho para a aplicação de terapia ventilatória não invasiva em regiões menos favorecidas pelo sistema de saúde e com limitações deste tipo de tecnologia. Favorecerá o usuário que terá facilidade de operação e, com isso, possibilitará que um maior número de profissionais técnicos possa operar tal equipamento.

#### 1.3 OBJETIVO GERAL

O objetivo principal é propor o desenvolvimento de um aparelho por pressão positiva contínua aplicado nas vias aéreas para neonatos que contribua para minimizar as causas de mortes infantis, dessa forma, evitando que as patologias de bebês que requeiram ventilação não invasiva com o uso de CPAP evoluam para causas mais sérias e que impliquem em técnicas invasivas que são mais caras e complexas.

 Apresentar uma solução com tecnologia competitiva frente às marcas existentes no mercado, como uma alternativa eficaz, simples e capaz de salvar vidas de pacientes neonatais, foi o principal elemento para a iniciativa deste projeto, para tanto, aplicando o conhecimento acadêmico, permitindo a integração de profissionais de diversas áreas, promovendo a integração e disseminando os conhecimentos.

### 1.4 OBJETIVOS ESPECÍFICOS

- Apresentar o caminho para a integração de um módulo eletropneumático com o módulo eletrônico que permita controlar as variáveis de fluxo e pressão.
- Executar o estudo metrológico dos transdutores de pressão, podendo ser utilizado como referência para a engenharia clínica, onde o controle metrológico é cada vez mais exigido em equipamentos de ventilação mecânica pulmonar e anestesia inalatória.
- Quanto à engenharia biomédica, a contribuição a ser deixada é referente à indústria de equipamentos médicos que ainda é muito carente de novas tecnologias nacionais e o estudo apresentado fortalece a importância deste profissional cada vez mais presente nas indústrias de equipamentos médicos, farmacêutica e já é uma realidade nos hospitais de grande porte.

#### 1.5 ESTRUTURA DO DOCUMENTO

Em continuidade ao estudo, no capítulo 2 será apresentada a revisão bibliográfica a respeito das pesquisas que têm sido conduzidas a respeito desse tema, a qual é apresentada em ordem com conteúdo abordado neste estudo com intuito de evidenciar a evolução do aparelho em questão. Assim, será focalizado o modo de ventilação, será apresentado o tipo de terapia neonatal que poderá ser aplicado e se descreverá um pouco sobre modelagem de sistemas e da ferramenta *Bond Graph*.

No capítulo 3, será apresentada a metodologia utilizada durante as fases do projeto. Descreverá sobre o método *six sigma* e a variação IDOV que foi utilizada e quais os programas foram utilizados.

No capítulo 4 apresentará o sistema CPAP desenvolvido e referenciará as normas ABNT pertinentes a equipamentos médicos. Fará uma descrição dos componentes selecionados apresentando as características. Apresentará o material desenvolvido, os testes que foram aplicados em bancada, o funcionamento do sistema pneumático. Descreverá como deverá ser integrado o sistema eletrônico ao pneumático, o funcionamento do circuito de acionamento de válvulas e as placas de condicionamento de sinais dos transdutores. Mostrará o sistema montado e a análise matemática desenvolvida utilizando a ferramenta *Bond Graph*. Por fim, serão apresentados os custos.

No capítulo 5 descreverá a respeito dos ensaios realizados. Toda a fase de preparação para os testes e a análise metrológica desenvolvida neste trabalho. Apresentará a bancada de testes, as ferramentas que foram utilizadas, os procedimentos aplicados durante a coleta de dados, as curvas obtidas e os cálculos que foram efetuados.

No capítulo 6 apresentará a conclusão.

## **2 REVISÃO BIBLIOGRÁFICA**

### 2.1 BREVE HISTÓRICO DA VENTILAÇÃO E INTRODUÇÃO DO CPAP

BARBOSA *et al.* (2010) indicam que os primeiros relatos vêm desde Hipócrates (460- 360 A.C.), quando são descritas diversas experiências de intubação traqueal e uso de foles para a ventilação pulmonar mecânica.

Também, relata-se na literatura que os primeiros modelos funcionavam por pressão negativa, eram muito grandes e envolviam por completo o corpo do paciente, deixando apenas a cabeça para fora. Portas laterais permitiam sua manipulação durante a permanência nestas unidades respiratórias intensivas rudimentares. Relatos informam que o uso da ventilação com aplicação de pressão positiva nas vias aéreas iniciou em pacientes asmáticos, por volta de 1878, e, no ano de 1937, foi aplicada esta técnica e se demonstrou que a pressão positiva contínua em vias aéreas por meio de máscara poderia ser útil no tratamento do edema pulmonar agudo (EMMERICH, 2002; AZEREDO, 1997).

KOPELMAN *et al.* (1998) relatam que, até o início dos anos de 1970, a ventilação mecânica foi basicamente aplicada em pacientes adultos e as primeiras tentativas de ventilação em crianças foram realizadas por Reynolds, cujo principal problema encontrado foi a dificuldade de sincronização entre os ciclos mecânicos e o esforço do paciente. Também informam que, no mesmo ano, foi iniciado o uso do CPAP no tratamento da doença da membrana hialina, considerado como uma alternativa terapêutica para as dificuldades respiratórias do período neonatal, mas, em 1980, somente, que foi introduzido na prática clínica com o uso de máscara nasal e facial, assim, possibilitando a melhora na troca gasosa em pacientes com insuficiência ventilatória aguda. Naquela época, os aparelhos apresentavam características 100% pneumáticas e muitas eram as dificuldades em efetuar um controle eficiente e controlado de forma dinâmica.

STOCK *et al.* (1999) referem que, com o desenvolvimento tecnológico e o aparecimento de novos componentes, houve uma evolução muito rápida nos ventiladores pulmonares e novas modalidades e funcionalidades foram adicionadas a estes aparelhos, sendo que pesquisas importantes foram desenvolvidas, todavia o principal diferencial ocorreu com a introdução dos microprocessadores dando origem a geração mais recente de ventiladores pulmonares.

Com isso, os equipamentos pneumáticos que revolucionaram o uso da ventilação

mecânica na década passada sofreram drásticas mudanças com o avanço da eletrônica, pois os aparelhos que operavam de forma 100% pneumática passaram a possuir sistema integrado de forma dedicada e a efetuar uma série de rotinas com maior precisão e rapidez devido ao tempo de resposta dos novos componentes que surgiram, além de monitorar parâmetros ventilatórios do paciente e condições de alarmes, tornando mais segura a ventilação pulmonar e minimizando os riscos de falhas e de barotrauma. Porém, não significa que as dificuldades foram totalmente superadas. O avanço tecnológico veio para oferecer melhor controle e possibilidade de novas técnicas que antes eram limitadas.

Surgiram novas modalidades ventilatórias e tudo isso foi sendo agregado em tais aparelhos que, nos dias de hoje, apresentam interface com recursos avançados, capaz de informar ao médico parâmetros medidos, controlar variáveis de alarmes, acionar dispositivos de segurança, dar maior confiança na sua utilização e, como consequência, minimizar o número de mortes por excesso de pressão que até então era um risco oferecido aos aparelhos totalmente pneumáticos desprovidos de tamanha eficiência.

Apesar dos avanços tecnológicos atuais e das diversas tecnologias existentes no mercado, observa-se uma grande lacuna para a aplicação da terapia com ventilação não invasiva nas unidades hospitalares públicas, nas quais ainda há muito trabalho a ser desenvolvido.

A ventilação não invasiva utilizando o CPAP é uma modalidade que permite ao paciente respirar espontaneamente com o uso de máscara nasal ou facial e opera com um fluxo contínuo na saída, mantendo um nível de pressão positiva no final da fase expiratória (PEEP). Segundo EMMERICH (2002), vários benefícios foram conseguidos com a aplicação desta técnica não invasiva como: i) redução da taxa de infecções relacionadas à ventilação pulmonar mecânica (VPM); ii) diminuição do trabalho ventilatório; iii) diminuição da fadiga; iv) aumento da capacidade residual funcional; v) melhora da oxigenação; vi) permite ao paciente deglutir e falar; vii) facilidade de uso e retirada da VNI.

### **2.1.1 Ventilação Pulmonar**

O sistema respiratório humano é composto de dois pulmões, que se localizam na cavidade do peito ou tórax e a função principal é garantir a troca gasosa. Todo o processo respiratório ocorre com o fornecimento contínuo de oxigênio, que é transportado para os tecidos e há a eliminação do gás carbônico que foi produzido por meio do metabolismo celular. Para que o ar possa chegar até os pulmões ele deve percorrer as vias aéreas de condução que têm a função de levar o ar até os pulmões. Isso ocorre por meio da traqueia, que se divide em várias ramificações as quais se estreitam conforme vão penetrando nos pulmões. Nessa região, não há troca gasosa e este espaço é conhecido como espaço morto anatômico. Existem aproximadamente 300 milhões de alvéolos no pulmão humano e nestes ocorre a troca gasosa (KUTZ *et al.,* 2003; WEST, 1996).

Todo o processo respiratório é compreendido de duas fases:

**Fase Inspiratória:** durante esta fase, há um aumento da caixa torácica e o ar é puxado para dentro dos pulmões. Parte do aumento do volume é produzido pela contração do diafragma e parte pela ação dos músculos intercostais que elevam as costelas.

**Fase Expiratória:** o processo ocorre de forma espontânea, com o relaxamento dos músculos diafragmático e intercostais, o pulmão, por ser elástico, retorna passivamente para a posição de repouso e o ar flui para fora dos pulmões devido à diferença de pressão. Conforme WEST (1996), o pulmão e a parede torácica são elásticos e tendem a retornar às suas posições de equilíbrio após serem expandidos ativamente durante a inspiração.

#### **2.1.2 Categorias de Ventiladores Pulmonares**

Em consonância com a American Society for Testing and Materials (ASTM, 2005) os ventiladores pulmonares podem ser classificados como:

- i. Ventiladores para cuidado intensivo: são aparelhos utilizados no ambiente hospitalar, normalmente, na UTI adulto ou neonatal, podem ser instalados em carrinhos de transporte ou serem fixos em bancada.
- ii. Ventiladores para uso doméstico: normalmente, são utilizados em pacientes que possuem o Quadro estável e que ainda necessitam de suporte ventilatório por longo período. Podem ser utilizados fora do ambiente de UTI ou mesmo na residência do paciente, comumente, são menos complexos.
- iii. Ventiladores para anestesia: são ventiladores incorporados ao equipamento de anestesia para dar suporte ventilatório durante o processo de anestesia no qual o paciente perde a capacidade momentânea de respirar. São mais simples do que os ventiladores utilizados em UTI e mais exigidos em modo controlado.
- iv. Ventiladores para transporte: são destinados a pacientes que necessitam de suporte ventilatório fora ou dentro do ambiente hospitalar, muito utilizado em situação de

remoção do paciente.

### *2.1.2.1 O que é um CPAP*

CPAP é um ventilador pulmonar utilizado em ventilação não invasiva em que o paciente consegue manter a respiração espontânea. BRASIL (2002) descreveu como sendo um aparelho com aplicação de pressão positiva nas vias aéreas em toda a fase do ciclo respiratório em que o paciente respira espontaneamente e informou que pode ser aplicado em neonatos com a utilização de uma *interface* traqueal, a qual pode ser máscara ou pronga nasal.

A Figura 1 ilustra um sistema CPAP completo, sendo possível observar os principais módulos, como o microcontrolador que executará todas as rotinas e acionamento de periféricos, motor para captação do ar, sensor de pressão, *interface* do usuário, sensor de temperatura, sistema de alarme sonoro, fonte de alimentação. A máscara nasal e pronga nasal não estão representadas na imagem porque não são partes integrantes de um aparelho e cada fabricante deverá determinar quais modelos de circuito podem ser utilizados com o modelo desenvolvido.

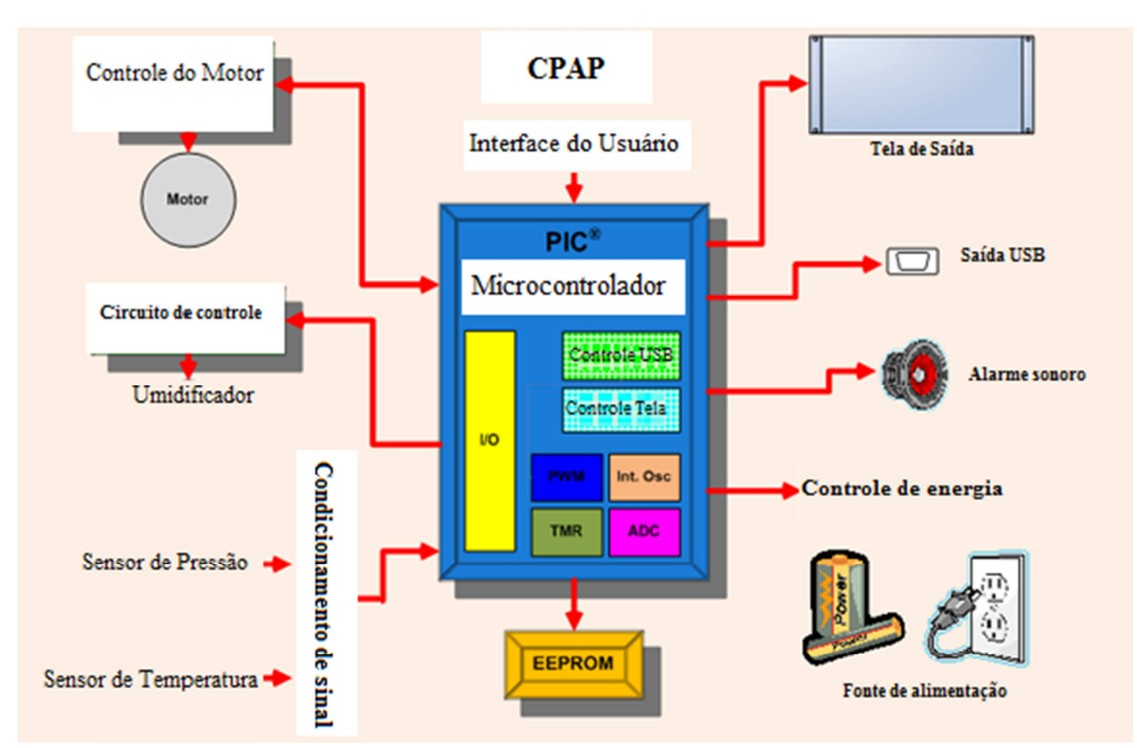

**Figura1: Diagrama ilustrativo de um Sistema CPAP (Adaptado de Microchip, 2011).** 

#### **2.1.3 O Sistema CPAP**

O sistema proposto está inserido na linha de pesquisa de instrumentação biomédica, junto ao Laboratório de Engenharia e Biomaterial (BioEngLab) da Faculdade UnB Gama. Teve como base principal as normas estabelecidas pela ABNT no que se refere a equipamentos médicos, aspecto melhor detalhado no Capítulo 3.

O novo sistema CPAP foi concebido de maneira simplificada, procurando apenas atender as variáveis de máxima exigência e indispensáveis, conforme médicos e manuais, para manutenção do sistema respiratório do paciente. Para tornar o sistema viável identificaram-se componentes, no mercado nacional, que fossem compatíveis com o tipo de aplicação e os de difícil identificação foram importados. Esta mistura favoreceu a aplicação, alcançando-se bons resultados a um custo reduzido e tornando o protótipo potencial para futura comercialização.

A Figura 2 apresenta, em forma de blocos, as principais partes que compõem o sistema do CPAP.

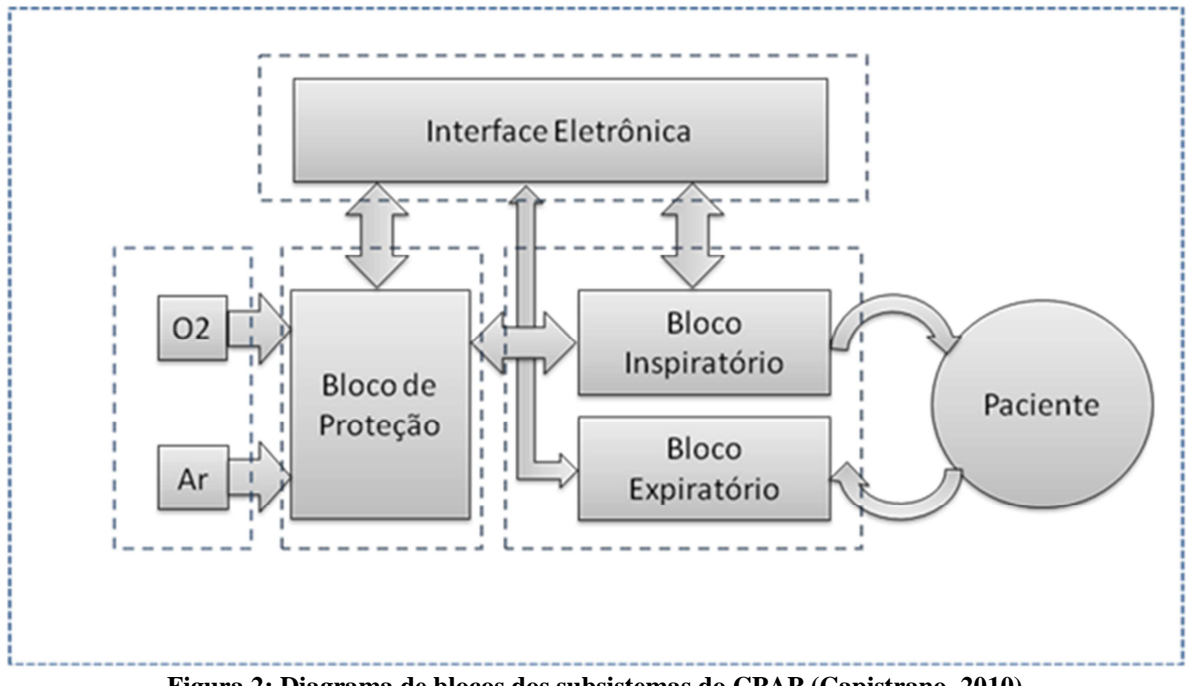

**Figura 2: Diagrama de blocos dos subsistemas do CPAP (Capistrano, 2010).** 

O *software* executará as funções gravadas dentro do microcontrolador e determinará a unidade que transmitirá ou receberá dados em determinados momentos. O usuário poderá

ajustar algumas variáveis por meio do teclado de membrana, tais como pressão inspiratória, pressão expiratória/PEEP, fluxo, porcentagem de  $O_2$ . A partir dos ajustes fixados, o sistema eletrônico controlará o funcionamento inicial do aparelho. Todo o *hardware* será controlado pelo sistema eletrônico, que acionará válvulas de emergência e determinará condições de alarmes de forma dinâmica.

A Figura 3 exemplifica como será montado o sistema CPAP quando finalizado.

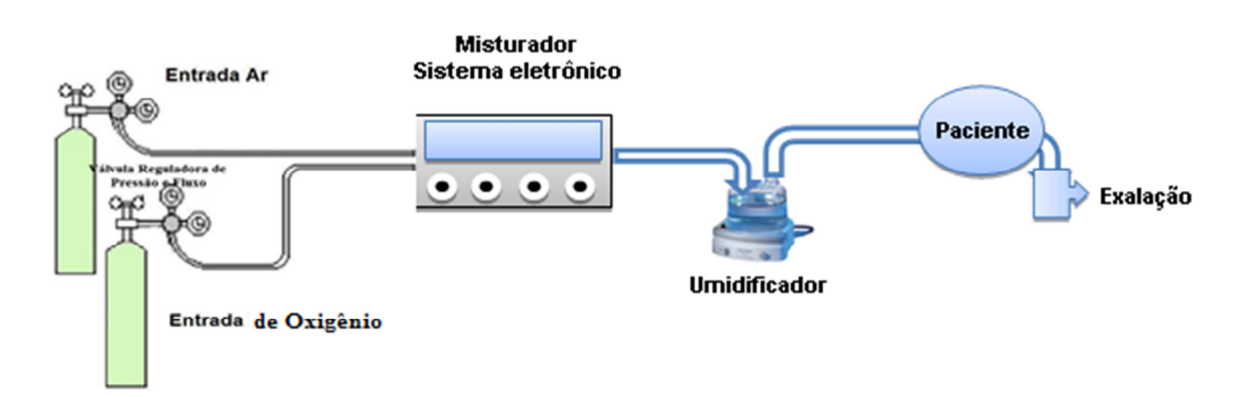

**Figura 3: Ilustrativo do Sistema CPAP (Capistrano, 2010).** 

### 2.2 A PATOLOGIA NEONATAL A SER TRATADA

Existem diversas variedades de causas de insuficiência respiratória no período neonatal. Entre elas está a DMH, que acomete cerca de 50% dos recém-nascidos prematuros com peso de nascimento menor que 1.500g e em torno de 80% dos prematuros com menos de 25 semanas (LOPEZ, 2010). As principais patologias que poderão ocorrer no período neonatal são: i) Doença da Membrana Hialina (DMH); ii) Taquipneia Transitória do Recém-Nascido (TTRN); iii) Síndrome de Aspiração Meconial (SAM); iv) Pneumonia; e v) Hipertensão Pulmonar Persistente (HPP). Tais patologias necessitam de atendimento rápido e aplicação de CPAP com o intuito de restabelecer a condição fisiológica do bebê, evitando complicações que possam implicar em ventilação invasiva, que é mais complexa e traumática.

DAVID (2011) relatou que a ventilação não invasiva é um método com bons resultados em pacientes selecionados, reduz a necessidade de intubação traqueal, o tempo de internação e a mortalidade hospitalar.

SEGRE (2002), em seu estudo, citou que a redução mais expressiva da mortalidade, de 1990 a 1996, ocorreu no componente pós-natal e que a maioria das mortes neonatais no Brasil refere-se ao período neonatal precoce (primeira semana de vida), que de 1990 a 1996, que

apresentou coeficientes entre 15 e 17/1000 nascidos vivos. Também informou que, segundo o Ministério da Saúde, em 1998, no Brasil, entre as principais causas de mortalidade neonatal destacavam-se, em primeiro lugar, as afecções respiratórias, tendo a síndrome do desconforto respiratório representado 25% das mortes por afecções perinatais, encontrando-se com tendência crescente, passando de 18% em 1990 a 21% em 1995.

O Brasil, por ser um país com extensa área territorial e possuir locais de difícil acesso, como pequenos centros onde se abrigam comunidades ribeirinhas, faz-se necessário oferecer meios que capacitem aos profissionais da saúde daquelas regiões a ofertarem serviços humanitários eficientes a baixo custo, o que poderá contribuir e muito para a queda da taxa de mortalidade infantil, a qual depende não somente de equipamentos ou pessoal capacitado, mas principalmente da participação das comunidades e diretamente das autoridades públicas para oferecer a estas populações condições humanas mais favoráveis.

Tais condições iniciam com saneamento básico, água tratada, rede de esgoto, melhor condição de renda, entre outros recursos. Tudo isso contribui com a saúde em geral porque grande parte das mortes tardias em recém-nascidos se deve, muitas vezes, à falta de cuidados a estes pequenos e indefesos seres humanos os quais, não tendo um sistema imunológico bemformado e atuante, acabam por contrair doenças que os levam à morte.

No artigo "Lista de causas e mortes evitáveis por intervenções do Sistema Único de Saúde do Brasil", o grupo que efetuou os estudos considerou como causas de morte aquelas cuja evitabilidade depende de tecnologia acessível disponível no Brasil pela maior parte da população brasileira ou de tecnologia ofertada pelo Sistema Único de Saúde (MALTA *et al.*, 2007).

BARBOSA *et al.* (2007) esclarecem que a ventilação com pressão positiva é utilizada em sala de parto e é realizada de maneira não invasiva por meio de bolsa de reanimação e máscara facial, sem oferecer pressão positiva no final da expiração. Aduzem que existem dois aparelhos que já permitem aplicação da PEEP, indicando o Vent-Logos VLP 2000 e o CFR.

A respeito, acrescentam que a maioria dos equipamentos existentes é utilizada em ventilação invasiva, mas estes podem ser adaptados para ventilação não invasiva, sendo um problema comum, ainda, a sincronização do recém-nascido com a ventilação positiva não invasiva, a qual seria ideal porque poderia minimizar a distensão do trato gastrointestinal e diminuir a ventilação ineficaz.

Os Quadros 1 e 2 apresentam o painel de monitoramento de mortalidade infantil e fetal do País no ano de 2011, identificando por regiões e meses o número de crianças.

#### **Quadro 1: Número de óbitos infantis, no Brasil, segundo localidade e mês ( Adaptado do Ministério da Saúde, 2012).**

| Localidades                         | Jan   | Fev   | Mar   | Abr   | Mai   | Jun            | Jul   | Ago   | <b>Set</b> | Out   | <b>Nov</b> | <b>Dez</b> | Ano    |
|-------------------------------------|-------|-------|-------|-------|-------|----------------|-------|-------|------------|-------|------------|------------|--------|
| ⊜<br><b>Brasil</b>                  | 3.427 | 3.127 | 3.623 | 3.515 | 3.577 | 3.346          | 3.241 | 3.157 | 3.032      | 3.060 | 2.995      | 3.269      | 39.369 |
| $_{\odot}$<br>Norte                 | 449   | 376   | 431   | 423   | 497   | 405            | 418   | 424   | 389        | 423   | 350        | 431        | 5.016  |
| Rondônia                            | 41    | 21    | 26    | 33    | 35    | 25             | 26    | 29    | 26         | 39    | 32         | 33         | 366    |
| $\bullet$<br>Acre                   | 24    | 22    | 30    | 21    | 22    | 23             | 16    | 20    | 10         | 18    | 16         | 22         | 244    |
| Amazonas                            | 89    | 81    | 86    | 106   | 132   | 101            | 96    | 104   | 101        | 100   | 70         | 97         | 1.163  |
| ◉<br>Roraima                        | 10    | 6     | 8     | 12    | 9     | $7\phantom{.}$ | 12    | 15    | 5          | 10    | 12         | 15         | 121    |
| $\circ$<br>Pará                     | 214   | 185   | 219   | 186   | 226   | 191            | 211   | 200   | 198        | 213   | 179        | 212        | 2.434  |
| ◉<br>Amapá                          | 35    | 31    | 27    | 26    | 27    | 22             | 26    | 25    | 18         | 24    | 17         | 22         | 300    |
| $\circ$<br>Tocantins                | 36    | 30    | 35    | 39    | 46    | 36             | 31    | 31    | 31         | 19    | 24         | 30         | 38     |
| $_{\odot}$<br>Nordeste              | 1.082 | 1.017 | 1.240 | 1.171 | 1.147 | 1.074          | 1.020 | 1.017 | 1.016      | 1.022 | 1.028      | 1.036      | 12.870 |
| 0<br>Maranhão                       | 147   | 158   | 193   | 153   | 170   | 147            | 142   | 182   | 172        | 171   | 150        | 128        | 1.913  |
| ◉<br>Piauí                          | 68    | 64    | 66    | 74    | 63    | 71             | 81    | 78    | 70         | 69    | 60         | 73         | 837    |
| ◉<br>Ceará                          | 142   | 132   | 157   | 167   | 161   | 130            | 134   | 134   | 133        | 133   | 160        | 149        | 1.732  |
| $\bullet$<br>Rio Grande<br>do Norte | 48    | 46    | 72    | 51    | 58    | 51             | 61    | 45    | 45         | 43    | 42         | 67         | 629    |
| O<br>Paraíba                        | 70    | 62    | 102   | 72    | 82    | 72             | 65    | 72    | 69         | 54    | 47         | 72         | 839    |
| $\bullet$<br>Pernambuco             | 156   | 150   | 205   | 206   | 187   | 160            | 147   | 138   | 137        | 162   | 146        | 142        | 1.936  |
| Alagoas                             | 67    | 52    | 79    | 88    | 86    | 89             | 61    | 59    | 56         | 56    | 77         | 78         | 848    |
| Sergipe                             | 51    | 46    | 43    | 43    | 45    | 54             | 34    | 49    | 46         | 55    | 44         | 52         | 562    |
| ◉<br>Bahia                          | 333   | 307   | 323   | 317   | 295   | 300            | 295   | 260   | 288        | 279   | 302        | 275        | 3.574  |
| $_{\odot}$<br>Sudeste               | 1.231 | 1.139 | 1.320 | 1.298 | 1.280 | 1.232          | 1.190 | 1.080 | 1.053      | 1.061 | 1.039      | 1.188      | 14.111 |
| Minas Gerais                        | 298   | 264   | 318   | 296   | 275   | 304            | 271   | 262   | 258        | 275   | 251        | 295        | 3.367  |
| O<br>Espírito Santo                 | 44    | 52    | 65    | 68    | 53    | 64             | 47    | 50    | 48         | 42    | 52         | 42         | 627    |
| Rio de<br>Janeiro                   | 259   | 255   | 273   | 283   | 291   | 249            | 266   | 230   | 230        | 229   | 229        | 256        | 3.050  |
| São Paulo                           | 630   | 568   | 664   | 651   | 661   | 615            | 606   | 538   | 517        | 515   | 507        | 595        | 7.067  |

<sup>O</sup> País <sup>O</sup> Região <sup>O</sup> Unidade Federativa

| <b>Localidades</b> | <b>Jan</b> | Fev | Mar | Abr | Mai | Jun | Jul | Ago | <b>Set</b> | Out | <b>Nov</b> | <b>Dez</b> | Ano   |
|--------------------|------------|-----|-----|-----|-----|-----|-----|-----|------------|-----|------------|------------|-------|
| Θ<br>Sul           | 409        | 364 | 370 | 349 | 367 | 407 | 386 | 372 | 333        | 338 | 317        | 363        | 4.375 |
| Paraná             | 165        | 125 | 144 | 141 | 156 | 149 | 141 | 157 | 152        | 153 | 126        | 165        | 1.774 |
| Santa Catarina     | 97         | 88  | 88  | 83  | 87  | 96  | 86  | 89  | 81         | 76  | 81         | 74         | 1.026 |
| Rio Grande do Sul  | 147        | 151 | 138 | 125 | 124 | 162 | 159 | 126 | 100        | 109 | 110        | 124        | 1.575 |
| Centro-Oeste       | 256        | 231 | 262 | 274 | 286 | 228 | 227 | 264 | 241        | 216 | 261        | 251        | 2.997 |
| Mato Grosso do Sul | 47         | 40  | 49  | 54  | 66  | 51  | 47  | 38  | 35         | 39  | 47         | 41         | 554   |
| Mato Grosso        | 67         | 57  | 56  | 72  | 61  | 44  | 51  | 73  | 68         | 49  | 61         | 63         | 722   |
| ⋒<br>Goiás         | 108        | 102 | 114 | 106 | 104 | 105 | 92  | 96  | 91         | 93  | 108        | 104        | 1.223 |
| Distrito Federal   | 34         | 32  | 43  | 42  | 55  | 28  | 37  | 57  | 47         | 35  | 45         | 43         | 498   |

**Quadro 2: Sequência do Quadro 1 mostrando o número de óbitos infantis segundo localidade e mês (Adaptado do Ministério da Saúde, 2012).** 

Um componente comum do material pesquisado foi que a utilização mais intensa da ventilação não invasiva com a aplicação do CPAP está contribuindo para a redução dos altíssimos índices de mortalidade infantil, dessa maneira, minimizando custos financeiros hospitalares, evitando que os pacientes tratados evoluam para uma situação crítica que necessite de ventilação invasiva, normalmente, mais traumática e complexa.

#### **2.2.1 Complicações durante o uso da ventilação não invasiva**

Apesar da ventilação mecânica pulmonar não invasiva ser uma boa opção para pacientes de diversas patologias, ela também possui alguns efeitos colaterais apesar de poucos.

BARBOSA *et al.* (2010) sublinham que a aplicação da ventilação não invasiva pode causar efeitos adversos, apesar de raros, como: lesão de face pelo excesso de pressão; necrose de aletas nasais e septo nasal causado pela pronga nasal, o que pode levar a infecções das áreas lesionadas; distensão abdominal; efeitos cardiovasculares; redução do fluxo sanguíneo cerebral; barotrauma; hipoxemia; ansiedade e agitação; sangramento nasal; sinusite; irritação ocular; embolia gasosa cerebral; hipoplasia facial; ressecamento da mucosa nasal ou oral; escape de gás por meio da interface.

Apesar das desvantagens apresentadas, os benefícios com a aplicação da ventilação

não invasiva ainda são muito superiores, sendo preferível como primeira opção ventilatória quando possível.

#### **2.2.2 Pensando no protótipo CPAP**

Conforme citado por KING e FRIES (2009), o desenvolvimento de um aparelho biomédico não está envolvido somente com pesquisa, investigação e estudo, mas requer acompanhamento e integração de diversos profissionais com conhecimentos específicos profundos.

Isto faz com que, durante o desenvolvimento, o profissional preocupe-se com a parte metrológica para garantir a confiabilidade e a qualidade do produto. Nesta fase do projeto, avaliar-se-á o sucesso do produto porque falhas serão identificadas antes do mesmo ser lançado no mercado e as correções aplicadas para se obter um produto que atenda aos requisitos predeterminados no projeto.

A pesquisa desenvolvida por UECHI (2012) a respeito da "Confiabilidade metrológica de ventiladores pulmonares para cuidados críticos" apresentou uma análise entre cinco modelos de ventiladores distintos e observou a diferença entre os comportamentos dinâmicos dos ventiladores. A grande contribuição deste estudo foi a oportunidade de observar níveis distintos de gerenciamento da calibração, identificando melhorias a serem implementadas em relação ao processo de comprovação metrológica.

Esse recente estudo evidencia a necessidade de um controle metrológico que possibilite identificar a confiabilidade de um determinado equipamento e informar se tal tecnologia deve ou não ser utilizada. Também, serve de indicador para informar como está o controle de manutenção dos aparelhos médicos que, muitas vezes, não são submetidos a um programa de manutenção periódico.

KING e FRIES (2009) referem que o processo para o desenvolvimento de uma nova tecnologia envolve planejamento e respostas a fim de avaliar a viabilidade da ideia mediante um problema já estudado. Tais procedimentos procuram responder a algumas perguntas a respeito de Quem?, O quê?, Onde?, Quando?, Por quê?, Como?, visando a entender de que maneira a ideia ou projeto irá se desenvolver até alcançar a fase final.

Esses questionamentos nos remetem a ideia principal do problema deste trabalho, ou seja, como contribuir para minimizar o índice de mortalidade infantil no País? A partir deste
ponto, foi iniciado um estudo para compreender o problema e, então, iniciar uma pesquisa com o intuito de identificar uma maneira viável e eficiente para contribuir com a diminuição da mortalidade infantil. Foi concluído que um aparelho simples e barato poderia ser uma das soluções para este problema e, por isso, este protótipo foi pensado de forma a atender a algumas necessidades específicas apresentadas por pacientes neonatos. Deixa-se claro que todo o processo para a concepção deste protótipo seguirá alguns passos visando a responder as perguntas sugeridas por KING e FRIES (2009) e, dessa forma, procura-se minimizar o risco de falhas durante todo o processo. Tais passos compreendem-se de nove etapas: i) Visão geral das solicitações e estratégias; ii) Especificação do produto; iii) Desenvolvimento do Conceito; iv) Projeto preliminar, inicial; v) Verificação e refinamento dos detalhes do projeto; vi) Desenvolvimento do Protótipo; vii) Preparação para produção fabricação; viii) Produção, testes, certificação, colocação no mercado; e ix) Operação, manutenção, disponibilidade.

Segundo definição da Agência de Vigilância Sanitária (Anvisa), equipamento médico é todo equipamento, aparelho ou instrumento de uso médico, odontológico ou laboratorial destinado a fornecer suporte a procedimentos diagnósticos, terapêuticos ou cirúrgicos, ou seja, compreendem todos os equipamentos de uso em saúde com finalidade médica, odontológica, laboratorial ou fisioterápica, utilizados direta ou indiretamente para diagnóstico, terapia, reabilitação ou monitorização de seres humanos e, ainda, aqueles com finalidade de embelezamento e estética (ANVISA, 2012). Significa que todo o processo para a concepção do protótipo continuará mesmo depois de finalizado, pois o objetivo é apresentar melhorias contínuas, adequando às mudanças de comportamento do próprio meio e assim contribuir para todo o ciclo de vida.

Em seu estudo, KING e FRIES (2009) relatam que existem inúmeros métodos para conseguir informações a respeito de um novo produto, ou seja, incluem coleta de dados, fontes internas, análise industrial e análise tecnológica, visando a responder a perguntas como: i) Onde esta tecnologia está posicionada frente ao mercado atual? ii) Onde se quer chegar? iii) O mercado potencial é grande o suficiente? iv) O que o cliente realmente deseja? v) Quais são as chances de sucesso?

Tais aspectos compõem o início de um projeto, pois é o que se utiliza para definir características do produto, mão de obra especializada para o projeto, número de profissionais, definição de material necessário, levantamento de custos, etc.

#### **2.2.3 Aplicação do projeto CPAP**

De acordo com a classificação dos ventiladores pulmonares, este equipamento adequar-se-á na categoria de ventilador para cuidado intensivo pediátrico e neonatal. Está sendo concebido de forma a torná-lo versátil e poderá ser aplicado em sala de parto e ambiente de UTI. Por ser leve e pequeno, poderá ser deslocado com facilidade dentro do próprio hospital, facilitando a remoção do paciente para o ambiente que se fizer necessário, sem comprometer o funcionamento.

Uma característica importante deste exemplar, quando finalizado, é que foi pensado de forma a garantir portabilidade, ou seja, possibilitará a implementação de várias melhorias futuras, sem a necessidade de mexer na parte pneumática, pois tais implementações ocorrerão por meio do *software* que habilitará novas funcionalidades.

Caso ocorram alterações futuras de *hardware,* estas adequar-se-ão para uso em sistema de transporte ou para uso em casa, submetendo o equipamento a um novo processo de avaliação e registro, o que mudará a sua categoria para de transporte ou portátil. Uma análise detalhada para o desenvolvimento de um equipamento biomédico facilita a encontrar respostas em relação à sua aplicação antes que o mesmo seja concebido para minimizar os custos e avaliar a probabilidade de sucesso, neste processo, é que se define a categoria à qual ele se enquadra e, uma vez definida, não deve ser mudada.

O protótipo em desenvolvimento passou por vários questionamentos de como poderia ser utilizado para minimizar o índice de mortalidade infantil, e foi por meio de perguntas e pesquisas desenvolvidas a respeito do assunto que se definiu por desenvolver um aparelho que pudesse dar suporte a vida para atender exclusivamente a prematuros. Tais questionamentos foram baseados no livro de KING e FRIES (2009), onde o autor abordou vários caminhos a serem seguidos para então chegar-se à conclusão se poderá ou não ser viável o desenvolvimento de um projeto.

## 2.3 MODELAGEM DE SISTEMAS DINÂMICOS

Nesta seção, são apresentados alguns conceitos a respeito da modelagem de sistemas dinâmicos porque contribui a um melhor entendimento de como o sistema se comporta após um determinado estímulo de entrada. Para o protótipo em estudo, será necessário o controle de algumas variáveis como fluxo e pressão. Estas variáveis influenciam diretamente no processo de leitura e medição, por isso, é necessário verificar o comportamento e identificar as perturbações externas que poderão influenciar na resposta dos transdutores. Uma ferramenta que permite minimizar o trabalho e avaliar os riscos é a modelagem de sistemas dinâmicos.

Em consonância com PAZOS (2002), o sistema pode ser entendido como todo o conjunto de elementos inter-relacionados, onde o comportamento de cada elemento afeta o comportamento dos demais e do sistema como um todo. O controle de sistemas é uma área da engenharia que vem ganhando espaços de forma acelerada nos últimos anos. É aplicado em especialidades diversas, de eletrônica, robótica, mecatrônica, mecânica, biologia, química, matemática, medicina e inclusive economia, nessas disciplinas, a teoria de controle é utilizada com sucesso.

Para se estudar a teoria de controle é necessário modelar o sistema a ser explorado. Portanto, é preciso entender a definição do que seria modelar. Nesse sentido, TRIVELATO (2003) esclarece que modelagem é a elaboração de um modelo para a representação de alguma coisa e que um modelo é a representação de um sistema real ou imaginário usando uma linguagem, um meio e seguindo um ponto de vista. Aduz que é a representação do conhecimento e a principal ferramenta para o estudo do comportamento de sistemas complexos e considera como sendo o primeiro passo para a análise de um sistema de qualquer natureza e sob qualquer aspecto e, quando um modelo é uma representação válida de um sistema, informações significativas podem ser retiradas sobre sua dinâmica ou seu desempenho. Ainda, coloca que para se modelar é preciso extrair um modelo matemático, que é um modelo simbólico, cujas propriedades são expressas em símbolos matemáticos, e conhecer suas relações, sendo que, seguidos estes passos, depois, será possível classificar os modelos matemáticos.

A modelagem consiste na identificação das variáveis de entrada que influenciam no processo. Após a aplicação do modelo matemático, pretende-se ter um comportamento mais próximo do real na saída. Caso o sistema se torne instável, o modelo efetua as correções necessárias a fim de otimizá-lo e torná-lo confiável.

Na Figura 4 é apresentado um sistema de controle preditivo baseado em um algoritmo de controle multivariável que possui um módulo interno da dinâmica do processo, um módulo histórico do sinal de controle passado, um módulo de função de custo a ser otimizado sob um horizonte de predição. O modelo do sistema é o modelo matemático interno do processo que representa o seu comportamento dinâmico de forma suficientemente precisa (FREITAS, 2007).

Os módulos têm a função de manter o controle dinâmico e garantir a estabilidade do sistema efetuando as correções necessárias. O preditor tem a função de fornecer, por meio do modelo matemático, uma previsão da saída futura com base na informação atual da planta. O otimizador realiza a minimização da função custo a cada período de amostragem de forma a obter uma ação de controle que garanta um desempenho adequado ao sistema. O controle preditivo considera, de forma explícita, as restrições de um sistema. A função de custo a ser minimizada no controle utiliza um horizonte de controle para atingir o valor desejado de referência. Assim, o primeiro sinal é aplicado ao sistema e novamente se recalculam os sinais de saída do controle preditivo a cada instante de amostragem (FREITAS, 2007).

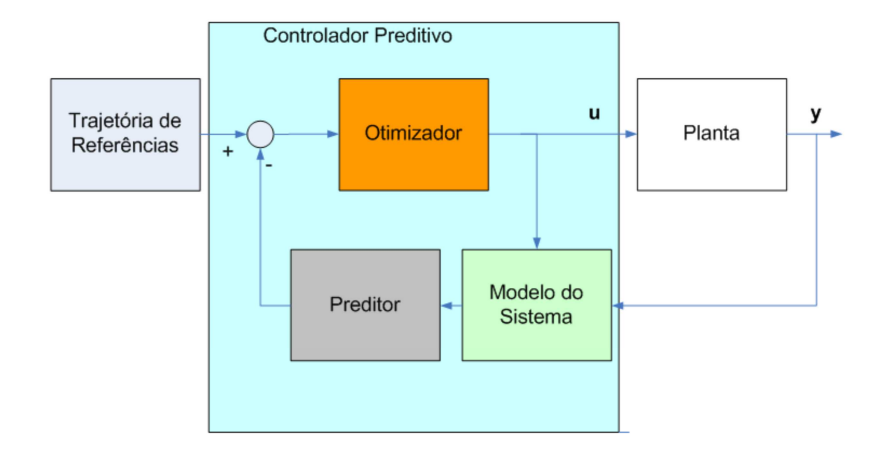

**Figura 4: Estrutura de um controlador preditivo (Freitas, 2007).** 

Por meio de técnicas de modelagem e aplicação de um modelo matemático que comporte as variáveis de entrada, aplicando as correções devidas com o intuito de conseguir um resultado expressivo na saída, é possível prever com antecedência e com o mínimo de recursos financeiros aplicados em um determinado projeto, as correções devidas e inclusive avaliar se vale a pena ir adiante com o projeto ou abandoná-lo. Isto significa ganho de tempo e economia em investimento de determinado projeto que poderia falhar.

#### 2.4 *BOND GRAPH*

O *Bond Graph* (BG) é uma ferramenta de representação gráfica, desenvolvida por H. M. Paytner, em 1959, utilizada para descrever as interações entre sistemas físicos, grandezas elétricas, mecânicas, térmicas, etc.. São descritas por elementos gráficos de fácil compreensão, resultando em diagramas de esforços e fluxos de energia onde a dinâmica destes sistemas é didaticamente bem-visualizada. A partir dessa modelagem é possível descrever as características dos sistemas e subsistemas, bem como as conexões e trocas de energia entre os subsistemas (OLIVEIRA, 2006).

Na Figura 5, ilustra-se a representação do *Bond Graph* aplicado em subsistemas.

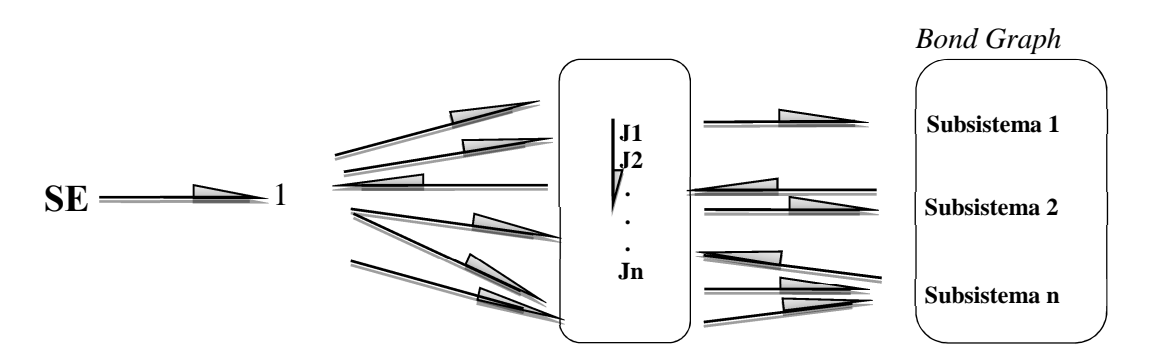

**Figura 5: Sistema físico e seus subsistemas (Adaptado de Oliveira, 2006).** 

Entre as técnicas de modelagem em geral, conforme AGUIRRE (2007) e GARCIA (2005), é necessário encontrar mecanismos que permitam construir modelos que utilizem conceitos da modelagem teórica e da modelagem empírica (caixa-cinza). Com foco nessa questão, é proposta a utilização da teoria de *Bond Graph* na representação de sistemas fisiológicos. A teoria de *Bond Graph* é uma representação unificada de sistemas dinâmicos, cujos elementos interagem entre si por meio de portas, alocados dentro do sistema onde ocorrerá a troca de energia (KARNOOP, 2000; GAWTHROP 1996, PAYNTER, 1992; ROSENBERG, 1993). O formalismo *Bond Graph* é geralmente usado pelos engenheiros para descreverem as trocas de energia em um sistema. Existem várias aplicações, entre elas, a modelagem de sistemas fisiológicos, a qual, muitas vezes, inclui vários domínios da energia. Na Figura 6, visualiza-se a representação do modelo matemático.

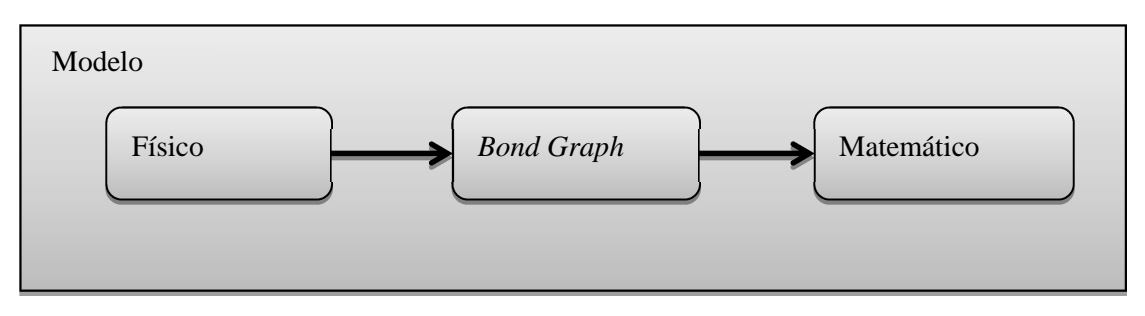

**Figura 6: Passos para retirada do modelo matemático com o uso de** *Bond Graph.*

No Quadro 3, mostra-se como esta ferramenta utiliza o conceito para fazer a analogia dos sinais de um determinado domínio para diferentes domínios físicos.

| <b>Sistema</b> | <b>Esforço</b>  | <b>Fluxo</b>                            |  |
|----------------|-----------------|-----------------------------------------|--|
| Elétrico       | Tensão (e)      | Corrente (i)                            |  |
| Hidráulico     | Pressão         | Vazão (dQ/dt)                           |  |
| Térmico        | Temperatura     | Taxa de variação da entropia<br>(ds/dt) |  |
|                | Pressão         | Taxa do volume (dv/dt)                  |  |
| Mecânico       | Torque $(\tau)$ | Velocidade angular $(\omega)$           |  |

**Quadro 3: Representação das relações entre diferentes sistemas físicos (Gawthrop, 2007).** 

Oliveira (2006) informou que o BG é composto por quatro grupos básicos de elementos: três elementos passivos de uma porta, dois elementos ativos de uma porta, dois elementos de duas portas e duas junções. As variáveis básicas são esforços (e), fluxo (f), integral temporal de esforço (p) e integral temporal de fluxo (q).

No Quadro 4 são representados os elementos do *Bond Graph*.

| Símbolo          | Representação                                                                           | Tipo de elemento | Nome do elemento | Exemplo no domínio elétrico |
|------------------|-----------------------------------------------------------------------------------------|------------------|------------------|-----------------------------|
| $S_{\rm e}$      | Sistema<br>$SE-$<br>c/a carga                                                           | Fonte            | Fonte de esforço | Fonte de tensão             |
| $S_f$            | Sistema<br>$SF-$<br>c/a carga                                                           |                  | Fonte de fluxo   | Fonte de corrente           |
| R                | e<br>R                                                                                  | Dissipador       | Resistência      | Resistor                    |
| C                | e<br>$\sim_{C}$                                                                         | Armazenador      | Capacitância     | Capacitor                   |
| T                | ē<br>$\overline{\phantom{0}}$                                                           |                  | Inercial         | Indutor                     |
| TF               | Ŧ<br>e <sub>b</sub><br>$e_a$<br>TF<br>$f_{\mathbf{a}}$                                  | Transdutor       | Transformador    | Transformador               |
| GY               | μ<br>$e_{a}$<br>GY.<br>$f_a$<br>$f_{\mathbf{b}}$                                        |                  | Girador          | Acoplamento eletromecânico  |
| $\boldsymbol{0}$ | <b>ELEMENTO</b><br>$e,$ If<br>ELEMENTO $\frac{c_4}{f_4}$<br><b>ELEMENTO</b><br>ELEMENTO |                  | Junção-0         | Conexão em paralelo         |
| 1                | <b>ELEMENTO</b><br>ELEMENTO C4 4<br><b>ELEMENTO</b><br><b>ELEMENTO</b>                  | Junção           | Junção-1         | Conexão em série            |

**Quadro 4: Elementos do** *Bond Graph* **(Oliveira, 2006).** 

# **3 METODOLOGIA**

Serão apresentadas as metodologias do projeto sendo a primeira fase relativa ao desenvolvimento do sistema pneumático e a segunda fase relativa ao desenvolvimento do software. Para este projeto não iniciou a segunda fase e a metodologia é uma sugestão a ser executada.

A metodologia empregada para o desenvolvimento do sistema pneumático foi a técnica *six sigma.*

Conforme KING e FRIES (2009), *six sigma* é um processo de negócios revolucionário voltado para a redução dramática das ineficiências organizacionais que visam a maior rentabilidade. Teve início por volta de 1980, pela Motorola, e, depois, espalhou-se para outras organizações com a *Allied signal, Seagate* e *General Electric*. O processo consiste de cinco passos conhecido como DMAIC: i) *Define* (definir); ii) *Measure* (medir); iii) *Analyze* (analisar); iv) *Improve* ( melhorar); v) *Control* ( controlar). Ainda informou que a base do *six sigma* é a medida de um processo em termos de falhas, onde a ideia central está no gerenciamento das medidas das quantidades de falhas durante o processo, o qual permitiu encontrar um novo caminho para que as falhas sejam sistematicamente eliminadas, aproximando de um nível zero de falhas.

 Foi utilizado o IDOV (Identificar, Desenvolver, Otimizar, Validar), que é uma variação dentro da metodologia *six sigma* e que segue uma sequência de passos até alcançar o objetivo final. A fase de identificação compreende a identificação das necessidades críticas do cliente e, a partir das informações obtidas, define as especificações do projeto. A fase de projeto constitui-se da especificação clara do que o cliente deseja e condições funcionais, onde também apresenta alternativas opcionais. A fase de otimização compõe-se das ferramentas de modelagem e estatísticas entre outras utilizadas para predizer e simular a funcionalidade do projeto. Nesta fase, o projeto poderá ser remodelado a fim de alcançar os seus objetivos. A fase de validação compreende o processo de testes, quando são analisados os resultados de acordo com as especificações do projeto.

A segunda fase do projeto ainda não foi iniciada e refere-se ao *software* onde é sugerido a utilização do modelo incremental.

Segundo KING e FRIES, o plano para o desenvolvimento de *software* requer um planejamento prévio com uma escala de trabalho para acompanhamento de cada etapa. Precisa-se descrever o modelo de desenvolvimento utilizado, a metodologia, a definição da linguagem de programação e ferramentas, informando como o *software* será controlado e como será testado (KING e FRIES, 2009).

PRESMAN relatou que a fase de desenvolvimento de *software* pode ser categorizada em três fases genéricas, independente da área de aplicação, do tamanho do projeto ou de sua complexidade. Tais fases são: fase de definição, fase de desenvolvimento, fase de manutenção. Na fase de definição, identifica que informação deve ser processada, que função e desempenho são desejados, que comportamento deve ser esperado do sistema, que *interfaces* devem ser estabelecidas, que restrições de projeto existem e que critérios de validação são necessários para definir um sistema bem-sucedido. Na fase de desenvolvimento, tenta definir como os dados devem ser estruturados, como as funções devem ser implementadas dentro da arquitetura do *software*, como os detalhes procedimentais devem ser implementados, como as *interfaces* devem ser caracterizadas, como o projeto deve ser traduzido ─ se em uma linguagem de programação ou em uma linguagem não procedural ─, e como o teste vai ser realizado. Na fase de manutenção, focaliza as modificações associadas com a correção de erros, as adaptações necessárias à medida que o ambiente do *software* evolui e as modificações devidas aos melhoramentos provocados pela modificação dos requisitos e desenvolvimento, mas o faz no contexto de *software* existente (PRESMAN, 2002). O método sugerido para o desenvolvimento do *software* é o modelo incremental.

Modelo incremental é aquele que aplica sequências lineares de uma forma racional à medida que o tempo passa. Cada sequência linear produz um incremento factível do *software*. É particularmente útil quando não há mão de obra disponível para uma implementação completa, dentro do prazo comercial de entrega estabelecido para o projeto (PRESMAN, 2002).

Recomenda-se a linguagem de programação C ou *Assembly,* porque este tipo de aplicação requer execução rápida e em tempo real. Como uma forma de avaliar o andamento do desenvolvimento das rotinas, faz-se necessário um acompanhamento rigoroso para identificar como cada rotina se comporta durante os testes, e, desse modo, ir efetuando as correções identificadas em cada etapa até atingir a fase da validação e este modelo atende a esta necessidade.

A Figura 7 representa como funciona este modelo.

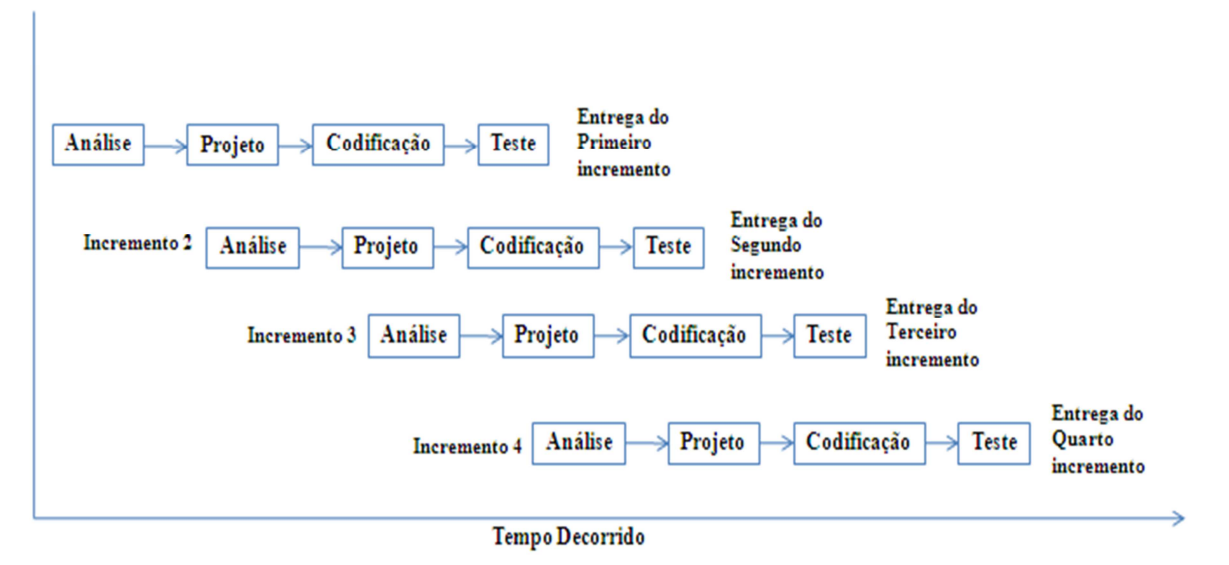

**Figura 7: Modelo Incremental (Modificado de Presman, 2002).** 

O ciclo de acompanhamento é mostrado na Figura 8 e deve ser um guia durante toda a fase de desenvolvimento e testes.

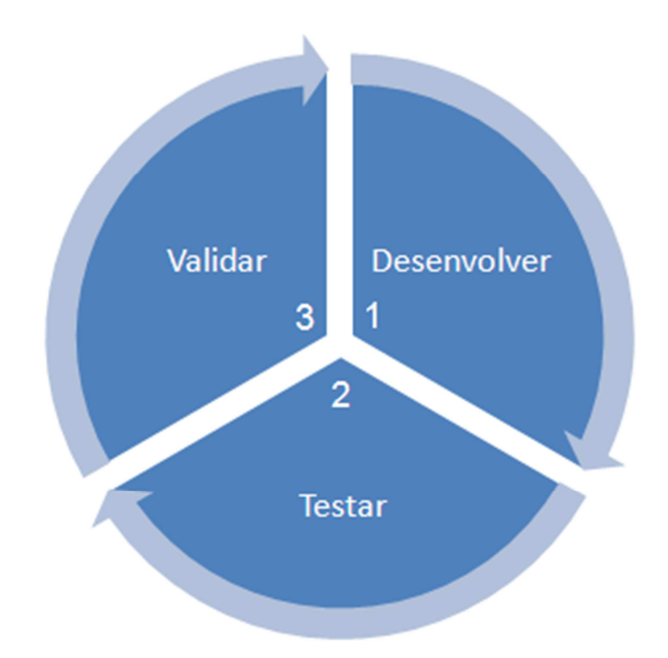

**Figura 8: Ciclo de acompanhamento do desenvolvimento do** *software.*

Esta técnica é interessante porque permite que as rotinas sejam testadas de forma sequencial e possibilita efetuar as correções antes de consolidar toda a aplicação. Isto garante maior confiabilidade durante a fase final de testes. As principais ferramentas utilizadas foram o Matlab e 20-SIM.

O Matlab foi utilizado para plotar gráficos das curvas de cada transdutor de pressão e auxiliou na análise metrológica. O 20-sim foi utilizado para criar o modelo pneumático análogo ao que foi desenvolvido e para o estudo matemático utilizando *Bond Graph*.

#### **4 O SISTEMA CPAP DESENVOLVIDO**

O projeto iniciou com o desenvolvimento da lógica funcional do sistema pneumático, identificaram-se os componentes que atendessem a esta aplicação e que poderiam ser utilizados com gases medicinais. Foram, então, observados os quesitos custo e facilidade de aquisição dos componentes.

Na especificação dos componentes como: transdutores de pressão, sensor de fluxo, válvulas proporcional e expiratória, foi considerado o tempo de resposta de cada componente e o tipo de aplicação. Fatores como linearidade, tensão de *offset*, ganho, resposta em frequência, *drift* e fatores externos como temperatura e ruídos, que podem influenciar na aplicação, também, foram considerados visando a minimizar ao máximo os erros rudimentares por causa de uma especificação incorreta de componentes.

Na fase de montagem, foram desenvolvidos dois blocos para agregar os componentes, sendo um de entrada e o outro inspiratório. Foi criado um misturador para homogeneizar a mistura gasosa, minimizar os picos de pressão e funcionar como reservatório. No bloco de entrada, localizam-se os transdutores de alta pressão da rede, válvulas reguladoras, válvulas proporcionais e tomadas de gases; no bloco inspiratório, os transdutores de pressão de vias aéreas, válvulas de segurança e emergência, sensor de oxigênio e sensor de fluxo. A válvula expiratória foi montada separada dos blocos e todo este conjunto forma o sistema pneumático. Na parte superior, estão o *display* e placas de controle, que ficou definido como sistema eletrônico. Foi desenvolvida a fonte de alimentação para fornecer todas as tensões necessárias aos circuitos e projetados os circuitos para o acionamento de válvulas e de aquisição dos sinais dos transdutores de pressão.

Todos os circuitos projetados foram montados e testados em *protoboard* antes da confecção das placas.

 Foram executados testes metrológicos nos transdutores de pressão e o levantamento da curva comportamental.

É apresentado como sugestão na seção 4.8 os passos para o desenvolvimento do *software* e deixa-se claro que esta parte do projeto ainda não foi iniciada e deverá ser executada no futuro, portanto não será objeto deste estudo.

#### 4.1 O SISTEMA NEO-CPAP

O sistema proposto teve como base principal as normas estabelecidas pela ABNT no que se refere a equipamentos médicos e, em específico, ventiladores pulmonares para RN.

A norma NBR IEC 60601-1/1994 (Equipamento eletromédico - Parte 1 - Prescrições gerais para segurança) estabelece normas gerais para equipamentos eletromédicos para quando não estabelecidos por norma específica para a aplicação.

A norma NBR 13763 (Ventiladores pulmonares para uso medicinal) tem como objetivo especificar os requisitos mínimos para o projeto e a fabricação de ventiladores pulmonares para uso medicinal.

A norma NBR 13475 (Conectores e intermediários dos sistemas respiratórios - Especificação), NBR 10555 (Tubos traqueais), NBR 11906 (Conexões roscadas e de engate rápido para postos de utilização dos sistemas centralizados de gases de uso medicinal sob baixa pressão), NBR 13274 (Tubos respiratórios para uso em sistemas respiratórios e ventiladores) e NBR 13164 (Tubos flexíveis para condução de gases medicinais sob baixa pressão).

A norma NBR IEC 60601-2-12/2004 (Prescrições particulares para segurança de ventilador pulmonar - Ventiladores para cuidados críticos) especifica as prescrições de segurança para ventiladores destinados à utilização em ambientes de cuidados críticos, como dispositivos para pressão contínua das vias aéreas respiratórias (CPAP).

O fator humano é definido como a aplicação do conhecimento científico nas limitações e capacidades humanas durante o desenvolvimento de um projeto de sistema e equipamento, visando a apresentar um produto produzido com o máximo de eficiência, segurança, efetividade e condições operacionais. Fatores como o ambiente onde o dispositivo será utilizado devem ser considerados para determinar aquelas áreas que poderão causar problemas para o usuário, como claridade, nível de ruído, temperatura, criticidade do projeto. Tudo isso deve ser pensado almejando minimizar ou eliminar problemas potenciais (KING e FRIES, 2009).

Portanto, fatores humanos também foram considerados procurando atender ao item ergonomia. Para isso, considerou-se o peso do equipamento e facilidade de transporte, podendo ser utilizado em suporte fixado na parede ou em prateleira que permita a melhor visualização. O modo de operação e ajustes do aparelho foi pensado para ser o mais simples possível e de fácil manuseio, não exigindo um grau de conhecimento elevado para utilizar o aparelho. Outros fatores importantíssimos considerados neste projeto foram o nível de ruído, temperatura de operação, localização dos controles, facilidade de treinamento, baixo índice de manutenção, volume de alarme sonoro, fontes de interferência, intensidade do brilho da tela. Todos focalizados para que este aparelho, quando finalizado, seja bastante competitivo com as diversas tecnologias existentes e atenda as normas pertinentes aos ventiladores pulmonares para uso em UTI.

O novo sistema Neo-CPAP foi concebido de maneira simplificada, procurando apenas atender às variáveis de máxima exigência e indispensáveis, conforme médicos e manuais, para manutenção do sistema respiratório do paciente. Sua elaboração buscou utilizar dispositivos de fácil aquisição no mercado, baixo custo e possibilidade de substituições por similares, dessa forma, tornando-o maleável para alterações futuras. Tais aspectos foram planejados para tornar o sistema mais acessível para os hospitais públicos, pois alguns operam de forma precária. Mas, nem por isso, o produto a ser desenvolvido deixará de possuir os requisitos necessários para a correta operação, sendo, no final, um aparelho funcional e acessível.

Foi pensado quanto à questão de segurança do paciente e os componentes foram selecionados para tal prevenção. Identificou-se o material necessário à montagem da parte pneumática de acordo com o que se pretende no projeto, conforme Figura 9.

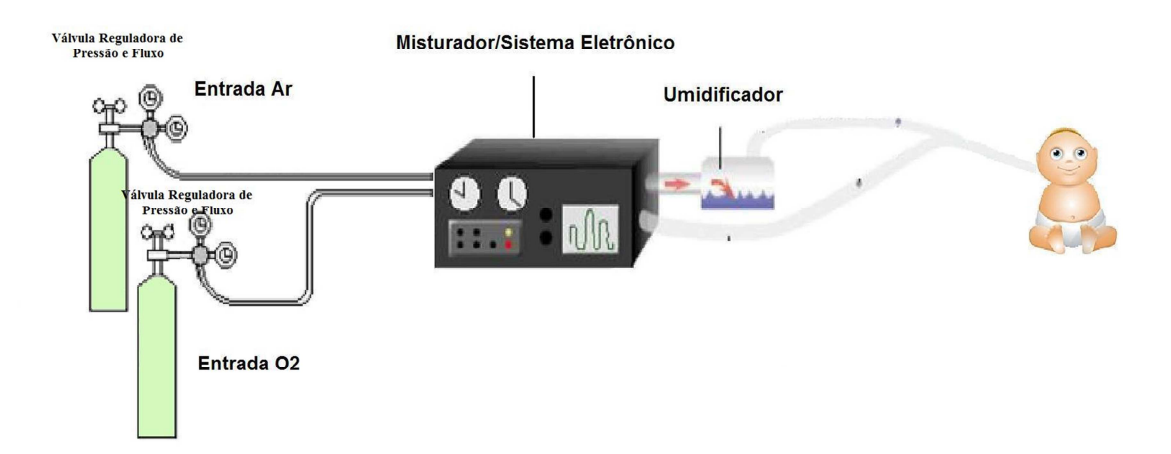

**Figura 9: Diagrama representativo do Sistema NEO-CPAP (Capistrano, 2010).** 

Simultaneamente a esta fase, desenvolveu-se o circuito para o acionamento das válvulas, o circuito para a aquisição do sinal via transdutores de pressão e fluxo e executou alguns testes em laboratório por meio da montagem em *protoboard* para avaliar o funcionamento dos circuitos antes da confecção das placas.

A Figura 10 apresenta a válvula proporcional a ser utilizada para o controle dos fluxos de oxigênio e ar, uma válvula para cada gás. Possui como característica principal o baixo consumo, em torno de 1,9W, tamanho reduzido, tensão de trabalho de 5Vdc, facilidade de fixação em pequenos espaços, pode ser acionada utilizando modulação por largura de pulso (PWM) e trabalha com uma pressão máxima de 3,5 kgf/cm $^2$  (50 psi).

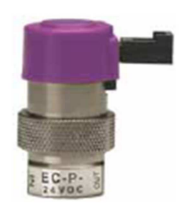

**Figura 10: Válvula Proporcional (Cobrasmam, 2010).** 

A curva característica da válvula citada pode ser observada na Figura 11, onde se observa que a vazão poderá atingir um máximo de 23 lpm, a uma pressão constante na entrada de  $3.5 \text{ kgf/cm}^2$ .

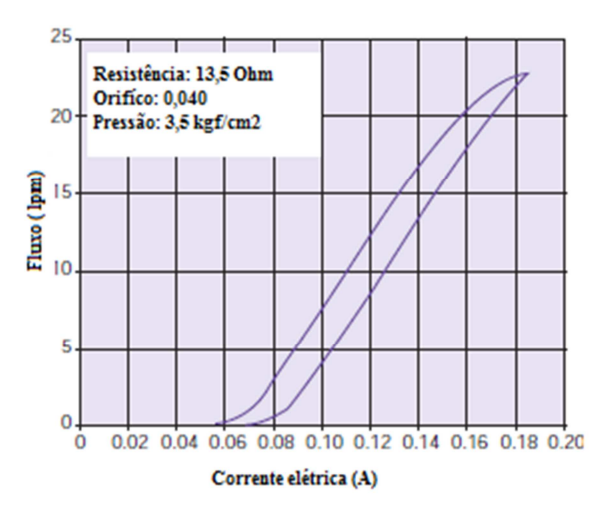

**Figura11: Curva característica da válvula proporcional (Adaptado de Cobrasmam, 2010).** 

Como ilustrado na Figura 12, foi montado o circuito funcional em *protoboard* e feito o teste em duas válvulas solenoides para avaliar a funcionalidade do circuito. O mesmo funcionou de acordo com o esperado. Este circuito será capaz de acionar até sete válvulas simultaneamente, mas para o projeto serão utilizadas apenas três portas: duas para as válvulas proporcionais e uma para a válvula de segurança elétrica. Deixa-se claro que as válvulas apresentadas na aplicação foram apenas utilizadas para teste do circuito.

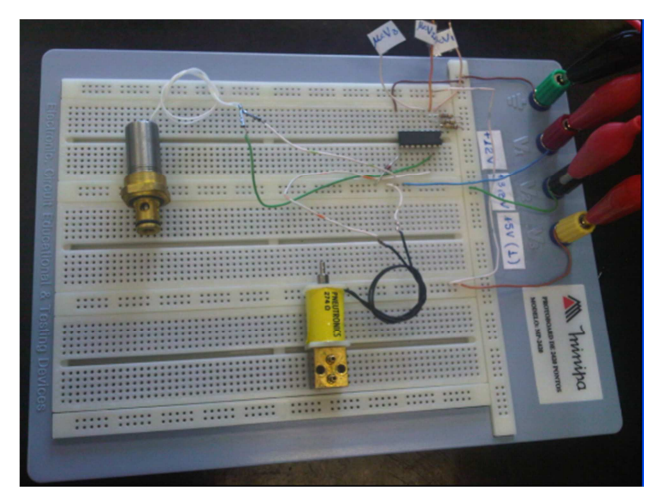

**Figura 12: Montagem em** *protoboard* **do circuito de acionamento de válvulas.** 

Também foi montado, em *protoboard,* o circuito para a aquisição do sinal do transdutor de fluxo que verificou o comportamento do transdutor diferencial de pressão e a amplificação aplicada ao mesmo. Após os testes em *protoboard*, foi confeccionada a placa e feito o teste aplicando pressão por meio de uma coluna de água. O próximo passo será efetuar o teste funcional com um fluxo contínuo de oxigênio por meio do sensor de fluxo plugado nas entradas diferenciais do transdutor de pressão e verificando a resposta na saída. Este processo será repetido várias vezes utilizando fluxos variáveis de 1 a 20 litros com variações de escala de 1 litro. A Figura 13 ilustra o modelo montado em placa.

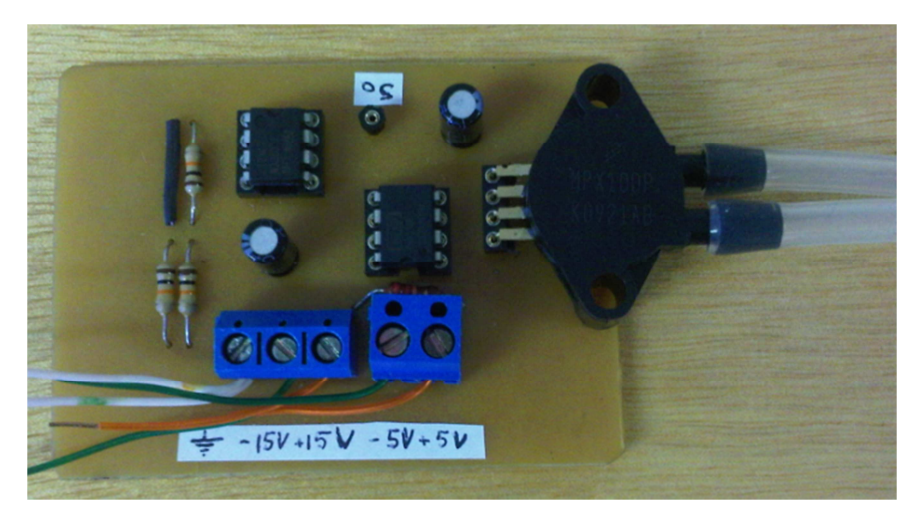

 **Figura13: Transdutor de pressão diferencial para medida de fluxo.** 

A partir dos primeiros resultados obtidos, poderá ser avaliada a resposta de saída do sinal que foi aplicado na entrada para verificar a linearidade dos componentes utilizados. Se estiver dentro do preestabelecido, iniciar-se-á a parte de integração do sistema pneumático e eletrônico por meio do desenvolvimento da placa de controle principal e desenvolvimento do *software* com os resultados sendo mostrados no *display*. Caso contrário, serão efetuados os ajustes necessários à correção.

A etapa seguinte será de testes funcionais e condições de alarmes para verificar se a aplicação está realmente executando o que se propõe neste projeto. Tal fase responderá perguntas como:

- i. O nível de ruído durante o funcionamento está dentro do esperado?
- ii. Como está a questão de vibração do aparelho?
- iii. A temperatura funcional está dentro dos limites?
- iv. Está aterrado corretamente ou existe risco de choque ao usuário/ paciente?
- v. Os requisitos de ergonomia foram atendidos?
- vi. Qual a influência dos fatores externos como temperatura, ruído, umidade, na aplicação?
- vii. Sofreu influência eletromagnética, como e o que afetou na aplicação? Como resolver?
- viii. Os testes de segurança funcionaram de acordo com o simulado? As válvulas de segurança foram acionadas e responderam em tempo hábil?
- ix. Houve picos de pressão até o acionamento do sistema de segurança e os devidos alarmes sonoro e visual foram ativados?
- x. Foi possível cancelar o alarme sonoro por dois minutos?
- xi. O manuseio dos ajustes funcionais estão de acordo com o projeto?
- xii. Atende a facilidade de operação?
- xiii. Pode ser iniciado teste *in vivo* ou necessita de ajustes?

Todo esse processo é de suma importância para o sucesso do projeto. É nesta fase que será validado o equipamento após a comprovação dos resultados que deverão ser registrados e documentados. Caso haja necessidade de correção, ela ocorrerá paralelamente com os testes e após cada correção deverá ser avaliada a função específica novamente.

# 4.2 FUNCIONAMENTO DO MÓDULO ELETROPNEUMÁTICO

O módulo eletropneumático tem a função de agrupar os componentes pneumáticos funcionais permitindo a funcionalidade por meio do controle de válvulas e monitorização do fluxo e pressão necessário ao funcionamento do equipamento.

Conforme pode ser verificado na Figura 14, o módulo eletropneumático será formado por válvulas de segurança elétrica e mecânica, sensores de pressão e fluxo e demais componentes deste sistema assegurando maior confiabilidade e segurança ao paciente.

O sistema controlará a mistura gasosa de acordo com o ajustado pelo usuário e em conjunto com o sistema de controle eletrônico modulará as válvulas permitindo que o mesmo funcione de acordo com os parâmetros ajustados.

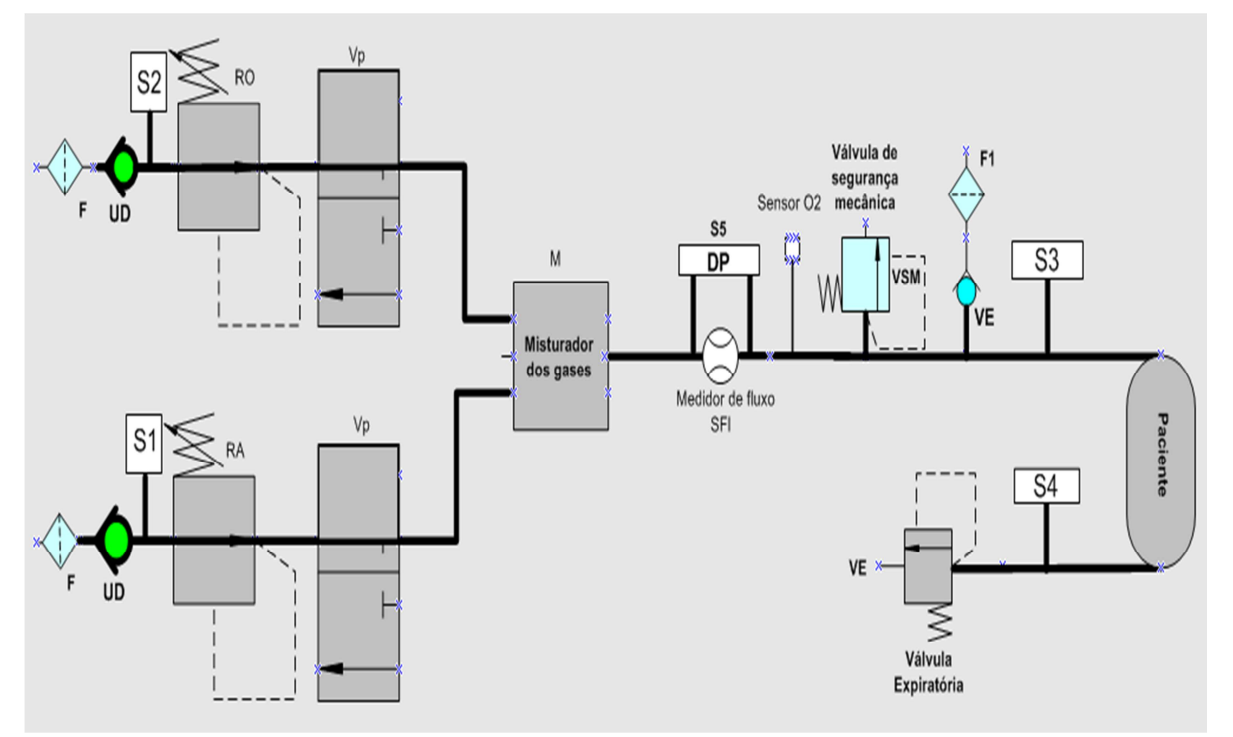

**Figura 14: Módulo eletropneumático.** 

Ao ligar o equipamento, ele energizará a válvula proporcional do respectivo gás iniciando imediatamente o fluxo da mistura na saída. Este fluxo manter-se-á no valor que foi ajustado no painel de controle do equipamento.

Todo o gás que passar pelas válvulas proporcionais de ar e oxigênio será direcionado para o misturador que é um reservatório que tem o objetivo de homogeneizar a mistura gasosa e garantir maior estabilidade do sistema pneumático.

Passando pelo misturador, o gás fluirá em direção ao ramo inspiratório, passará pelo sensor de fluxo e fluirá diretamente para o paciente. A pressão será limitada no valor da PEEP ajustada e o excesso de gás será liberado para a atmosfera por meio da válvula expiratória.

No bloco expiratório, será montada uma válvula de segurança elétrica que será controlada eletronicamente e atuará sempre que a pressão de pico atingir um valor de 3 cmH2O acima da PEEP e despressurizará o equipamento internamente.

Em caso de falha que impossibilite o controle da válvula de PEEP e da válvula de segurança elétrica, atuará uma válvula de segurança mecânica pré-ajustada para abrir quando a pressão interna aumentar até o seu valor de ajuste, esta válvula estará localizada no ramo inspiratório e possuirá a função de proteger o paciente contra uma alta pressão.

O equipamento utilizará uma válvula unidirecional de segurança, localizada no ramo inspiratório, que poderá ser facilmente acionada pelo paciente no caso de falha que interrompa o fluxo de gases, permitindo que o paciente mantenha uma respiração espontânea por meio do ar ambiente.

As pressões de entrada serão monitoradas por meio dos sensores de pressão S1 e S2. Caso a pressão de entrada esteja abaixo do valor mínimo predeterminado, uma mensagem de "baixa pressão de ar ou oxigênio" será mostrada na tela, acompanhada de alarmes sonoro e visual.

O alarme sonoro poderá ser cancelado por dois minutos via painel do equipamento, porém o alarme visual continuará acionado por meio de aviso luminoso. Caso a condição de alarme não seja corrigida, todos os alarmes sonoro e visual voltarão a ser acionados.

Os sensores de pressão S3 e S4 monitorarão as pressões das vias aéreas durante a fase inspiratória e expiratória.

# 4.3 INTEGRAÇÃO ENTRE OS MÓDULOS

A inicialização do sistema dar-se-á por meio do microcontrolador que interpretará os ajustes feitos no painel frontal do equipamento. Após interpretação dos valores ajustados, controlará a abertura ou fechamento das válvulas de ar e/ou oxigênio de acordo com o ajustado. Por meio do sinal enviado pelo transdutor de pressão diferencial, interpretará os valores do fluxo para acionar as válvulas de entrada com o intuito de manter o fluxo constante. Este processo repetir-se-á durante todo tempo de funcionamento do aparelho.

Paralelamente, interpretará os sinais enviados pelos transdutores de alta pressão, caso a pressão de entrada esteja abaixo de 2 kgf/cm<sup>2</sup>, acionará os alarmes sonoros e visuais de baixa pressão.

Os valores de baixa e alta pressão das vias aéreas serão monitorados pelos transdutores inspiratório e expiratório e resultarão em condição de alarme. A Figura 15 representa o diagrama em blocos de comunicação e controle.

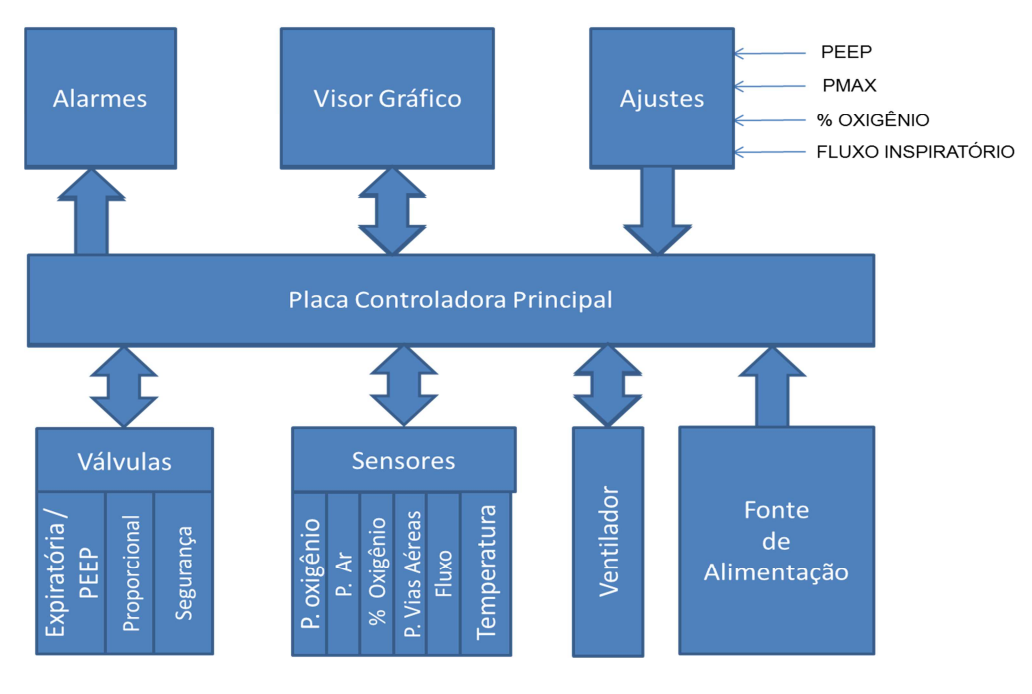

**Figura 15: Diagrama em blocos.** 

### 4.4 SISTEMA DE ACIONAMENTO DE VÁLVULAS

O circuito da Figura 16 acionará as válvulas proporcionais de ar e oxigênio e a válvula elétrica de segurança.

Para o acionamento e controle das válvulas, utilizou-se o circuito integrado ULN 2003A, que atua como um "*drive*" de acionamento e possui alimentação de 3,3Vdc, pode controlar até sete dispositivos simultaneamente e drenar uma corrente de até 500 mA para cada dispositivo. Como possui a capacidade de acionamento simultâneo de até sete válvulas, possibilitará melhorias futuras sem muitas mudanças críticas no projeto.

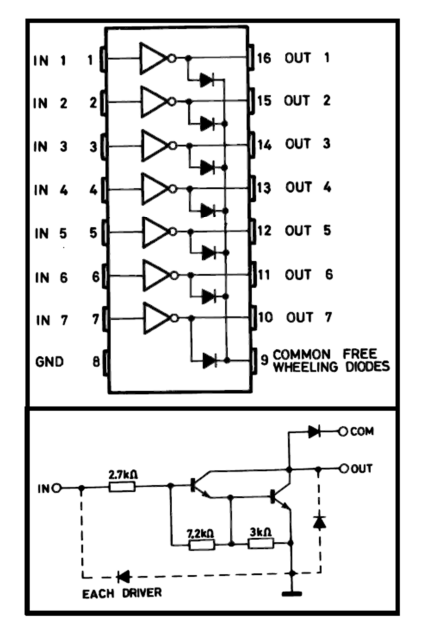

**Figura 16: Estrutura do circuito integrado ULN2003 (Adaptado de Texas Instruments, 2011).** 

Esta interface tem o objetivo de permitir que o microcontrolador acione ou não determinado dispositivo. Controlando uma pequena corrente na entrada, pode-se acionar um dispositivo com uma corrente maior na saída, sem trazer danos ao microcontrolador.

O circuito integrado é composto por transistores *Darlington*, um sistema que é estabelecido por dois transistores bipolares no mesmo encapsulamento. O transistor *Darlington* é utilizado de forma que os dois transistores bipolares estejam em cascata. Assim, o ganho β do *Darlington* é função do produto dos ganhos β1 e β2 de cada transistor individualmente.

Nota-se, de acordo com a Figura 16, que há a utilização de resistores que não são essenciais, mas normalmente são utilizados em pares *Darlingtons* para reduzir o *atraso* de comutação quando houver o desligamento do par condutor (atraso que acontece pois o primeiro transistor não pode simplesmente inibir a corrente de base do segundo). Os diodos são utilizados para evitar picos de tensão causados pelo campo elétrico criado por cargas indutivas como as válvulas. Os transistores são representados por portas lógicas *Não* já que funcionam da forma explicada a seguir:

Quando a entrada está em nível 1 lógico, que equivale a aproximadamente 3,5 V ou seja, quase igual à tensão após o resistor de 150 $\Omega$ , a corrente de entrada é muito baixa, pois os terminais do resistor estão no mesmo potencial, e a tensão de base do transistor *Darlington* é alta. Portanto, o transistor está sob efeito do modo de saturação, já que a tensão de base é muito maior que a tensão no coletor. Logo, a corrente do coletor (por conseguinte, a corrente de saída) é praticamente nula, e não abre a válvula.

A) Quando a entrada está no nível 0 lógico, há uma diferença de potencial relativamente grande nos terminais do resistor de 150Ω. Portanto, há uma corrente de entrada dada, aproximadamente, por:

$$
I_{IN} = \frac{3.3V}{150\Omega} = 22mA.
$$
 (1)

Essa corrente tem uma amplificação muito grande, considerando que o transistor *Darlington* tem um ganho alto – ganho que é possível já que a base está em nível lógico 0, e o transistor sai da saturação e entra no modo ativo. Assim, a corrente é suficiente para ativar a válvula.

A placa de acionamento de válvulas é mostrada na Figura 17.

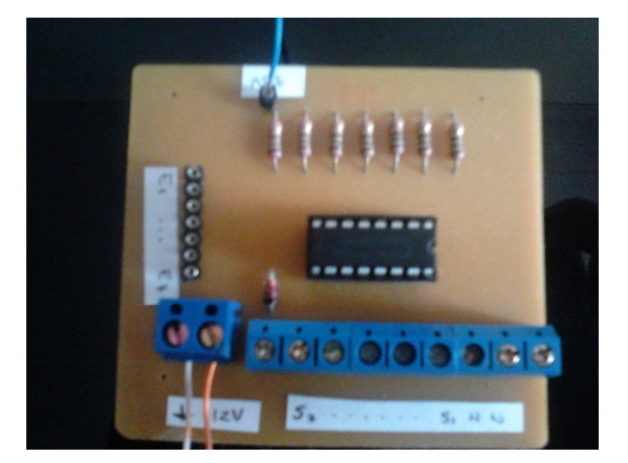

**Figura 17: Circuito de acionamento de válvulas.** 

O Quadro 5 representa as características técnicas das válvulas proporcionais.

| Quadro et características tecnicas quo varvams proporcionaist |          |          |        |                      |  |  |  |  |
|---------------------------------------------------------------|----------|----------|--------|----------------------|--|--|--|--|
| Tensão                                                        | Corrente | Potência | Vazão  | Pressão              |  |  |  |  |
| 5 Vdc                                                         | 0.379A   | .9 W     | 19 Lpm | $3,5\text{kgf/cm}^2$ |  |  |  |  |

**Quadro 5: Características técnicas das válvulas proporcionais.** 

#### 4.5 SISTEMA DE CONTROLE DE FLUXO

Para o controle de fluxo foi selecionado um sensor de fluxo que trabalha com diferencial de pressão. Para interpretar a variação das pressões nos pontos P1 e P2 foi selecionado o transdutor de pressão MPX 10DP da Motorola. A placa de condicionamento de sinal, do sensor diferencial de pressão, que será acoplado junto com o sensor de fluxo para uso neonatal, é apresentada na Figura 18. Ela monitorará fluxos inspiratórios até 20 l/min e possui aplicabilidade para ventiladores não invasivos.

O sensor de fluxo selecionado possui disparo de ventilação por fluxo e poderá monitorar o fluxo inspiratório. Caso seja posicionado de forma proximal, por meio de cálculos, possibilita na determinação de outros valores como resistência das vias aéreas, volume inspirado e expirado, volume minuto, frequência respiratória.

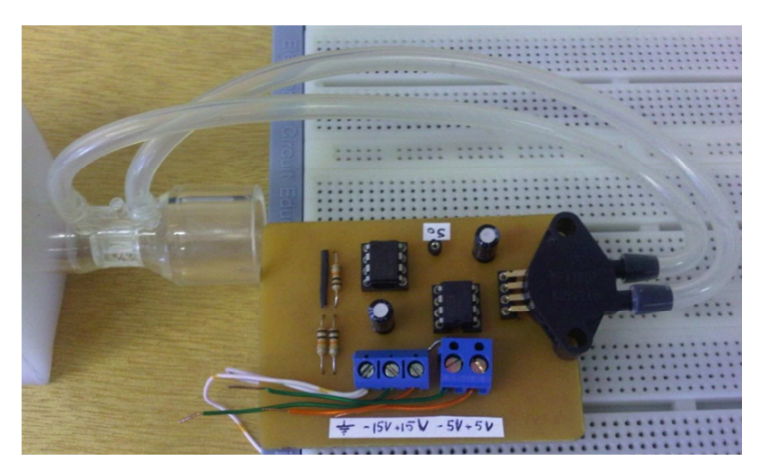

**Figura 18: Sistema de condicionamento de sinal para medida de fluxo.** 

Este circuito será utilizado para a medição dos fluxos inspiratórios e, por meio dos valores monitorados, o microcontrolador modulará as válvulas proporcionais. O sensor de fluxo estará localizado após a saída do misturador e na entrada do bloco inspiratório, onde fará a leitura do fluxo antes de encaminhar ao paciente. Este conjunto monitorará todo o fluxo dos gases inspiratórios e é de suma importância para o sistema, o qualdependerá das medições efetuadas para o controle das válvulas proporcionais e, consequentemente, uma medida e controle precisos dos fluxos ajustados. Durante todo o tempo de uso do equipamento, este sensor deverá estar operacional e confiável. Caso contrário, será lançada uma mensagem de alarme informando falha e, dessa maneira, medidas de segurança serão tomadas pelo próprio microcontrolador, como, por exemplo, abrir a válvula de segurança e lançar condição de alarme.

O sensor de pressão selecionado pode trabalhar com uma pressão de 0 a 10 Kpa, que corresponde a uma pressão máxima de aproximadamente 101 cmH2O. Para a aplicação, será utilizada uma pressão máxima de 60 cmH2O. Todo o esquema elétrico é ilustrado na Figura 19. Observa-se o princípio empregado à obtenção do sinal do sensor, amplificação do sinal a partir do amplificador de instrumentação INA 118P e pela configuração com o AmpOp e um *buffer* para acoplamento com as cargas de outros módulos.

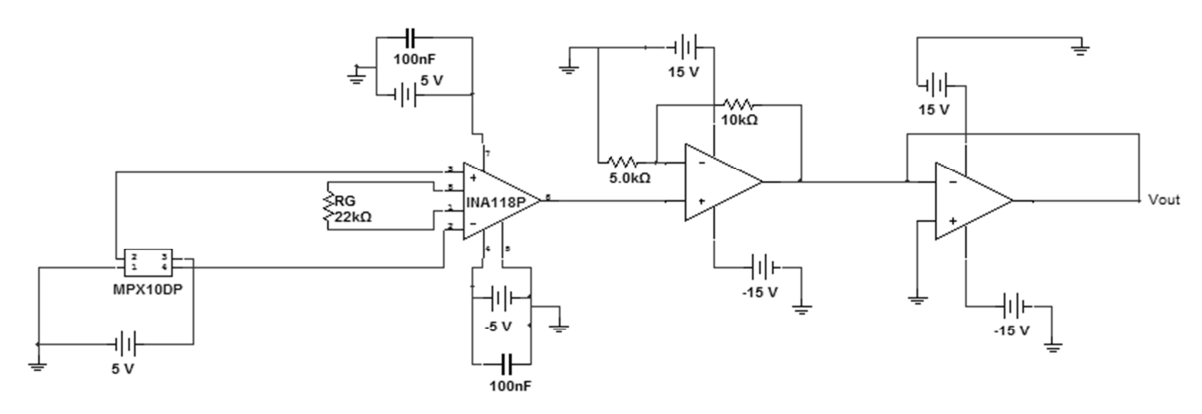

**Figura19: Esquema eletrônico da amplificação do sinal do sensor de pressão diferencial.** 

O sensor de pressão funciona a partir de uma variação de pressão entre suas entradas. Quando a variação é nula, ou seja, quando a pressão nas duas entradas equivale à pressão atmosférica, há uma tensão de *offset* que, após a amplificação do sinal pelo amplificador de instrumentação INA 118P, é igual a:

$$
V_o = 284 \,\mathrm{mV}.\tag{2}
$$

Assim, a cada variação de pressão medida entre suas entradas, a saída do módulo tem tensão igual a:

$$
V_o = (284 + \delta V) \text{ mV}.
$$
 (3)

δV é uma variação de tensão. Essa variação cresce linearmente com a variação de pressão inserida entre suas entradas. Na Figura 20, pode ser observado esse comportamento linear.

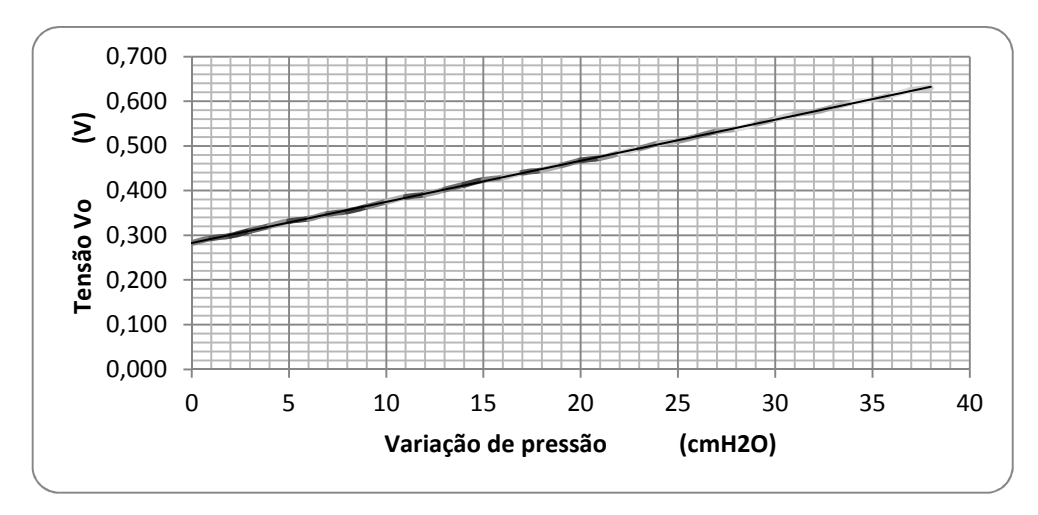

**Figura 20: Dependência linear tensão de saída x variação de pressão das entradas.** 

O amplificador de instrumentação INA 118P tem amplificação definida pela resistência de ganho RG. A fórmula utilizada para o ganho é:

$$
A_1 = 1 + \frac{50.000}{R_G} \,. \tag{4}
$$

Assim, utilizando um resistor  $R_G = 22 k\Omega$ , a amplificação é A = 3,27V/V. De forma a manter a saída mais linear possível, não foi utilizado um ganho muito grande para evitar a saturação dos amplificadores. Dessa forma, para aumentar o ganho, outro amplificador foi utilizado, agora, com uma configuração não inversora de um amplificador operacional. Usando três resistores iguais (dois de 10 k $\Omega$  em paralelo para formar 5 k $\Omega$ ), o ganho é:

$$
A_2 = 1 + \frac{10}{5} = 3 \text{ V/V}.
$$
 (5)

Logo, o ganho total é dado por:

$$
G = 3,27 \times 3 = 9,81 \text{ V/V}.
$$
 (6)

O *buffer* no final do circuito serve para acoplamento às outras cargas, de forma a manter um ganho estável, quando conectado em outros módulos.

### 4.6 MONTAGEM DO SISTEMA ELETROPNEUMÁTICO

A primeira fase do protótipo foi a montagem do sistema eletropneumático e os acessórios que o compõem. Para isso, foi confeccionado um bloco de entrada e outro inspiratório. Também foram desenvolvidos os módulos que irão condicionar os sinais dos transdutores de pressão e controle de válvulas. Foram desenvolvidas cinco placas de tamanho compacto, sendo duas para os sensores de entrada de alta pressão, duas para os sensores de pressão das vias aéreas e uma para o sensor de fluxo diferencial de pressão. Um módulo específico para o acionamento das duas válvulas proporcionais e uma válvula de segurança.

O bloco de entrada apresentado a seguir foi confeccionado em Nylon, procurando-se obter um produto de qualidade, baixo peso e que suporte uma pressão de trabalho na entrada de no máximo 7 kgf/cm<sup>2</sup>. A ideia principal foi desenvolver um bloco pequeno que possibilitasse a montagem de diversos componentes em sua estrutura sem comprometer a funcionalidade e segurança da aplicação. As Figuras 21, 22 e 23 mostram o desenho do bloco de entrada.

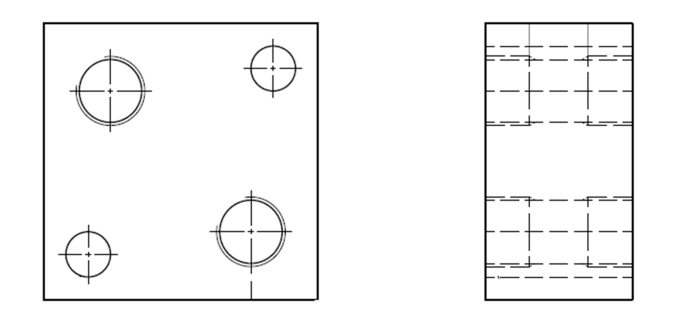

**Figura 21: Bloco de entrada.** 

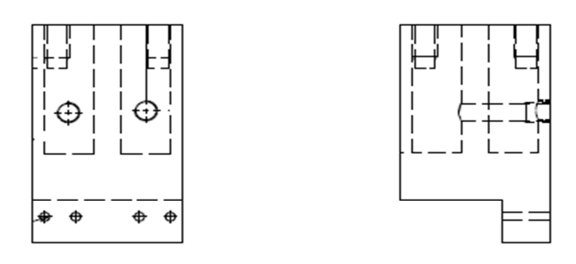

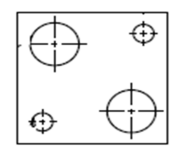

**Figura 22: Vistas do bloco de entrada.** 

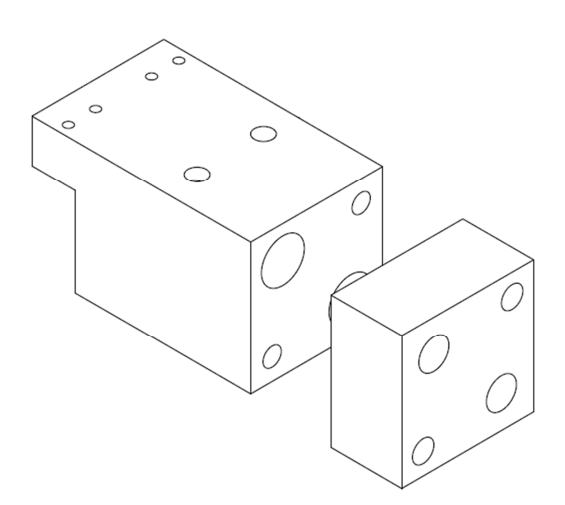

**Figura 23: Bloco de entrada Acabado.**

Logo na saída do bloco de entrada, projetou-se a instalação do misturador, que tem como função principal a homogeneização da mistura gasosa, podendo absorver picos de pressões e servir como um reservatório, pois, desse modo, em caso de falha dos gases, o paciente ainda continuará recebendo esta mistura até o esvaziamento do mesmo. As Figuras 24 e 25 ilustram este dispositivo.

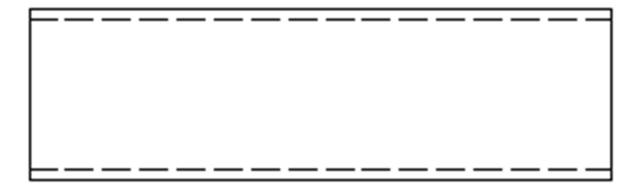

**Figura 24: Misturador.** 

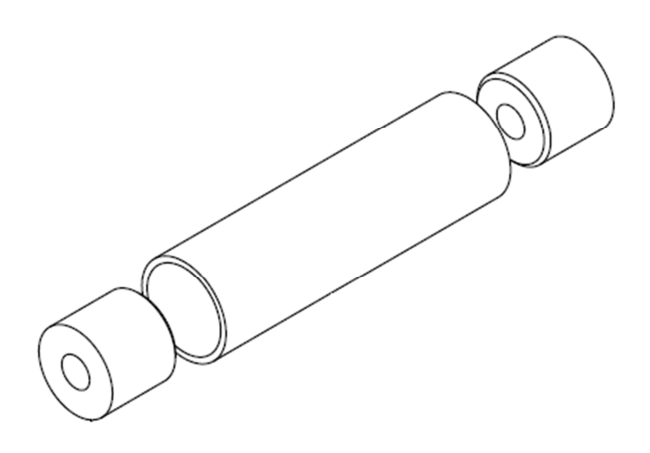

**Figura 25: Misturador com conexões.** 

Após a confecção do bloco de entrada e misturador, foi efetuada a montagem de alguns componentes conforme apresentados nas Figuras 26, 27 e 28. No bloco de entrada, observam-se as válvulas proporcionais na parte superior, as tomadas de pressão de entrada e os filtros sinterizados muito útil para filtragem de partículas sólidas. No misturador, foi executada a montagem dos conectores onde, em uma das extremidades, serão ligadas as saídas das válvulas proporcionais e, na outra extremidade, o sensor de fluxo.

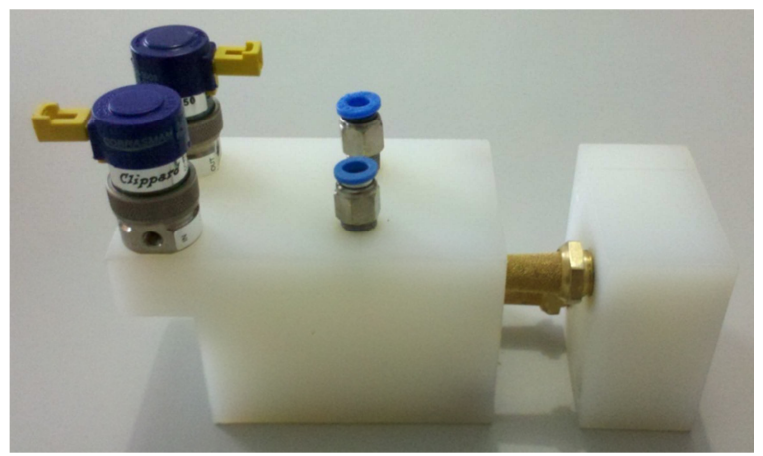

**Figura 26: Bloco de entrada com acessórios.** 

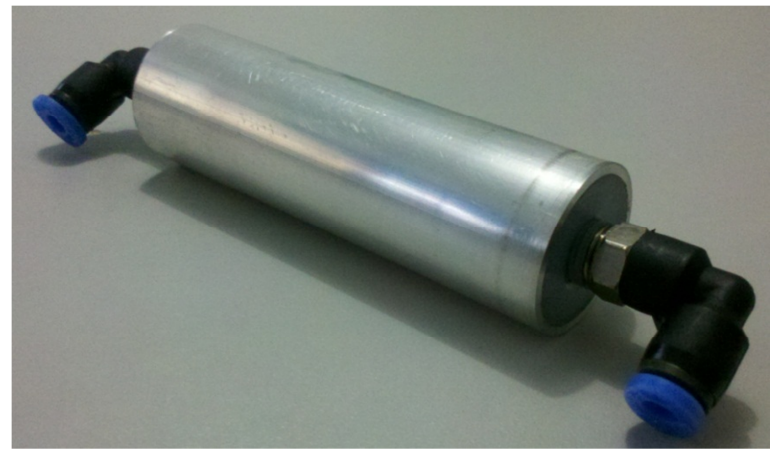

**Figura 27: Misturador completo.** 

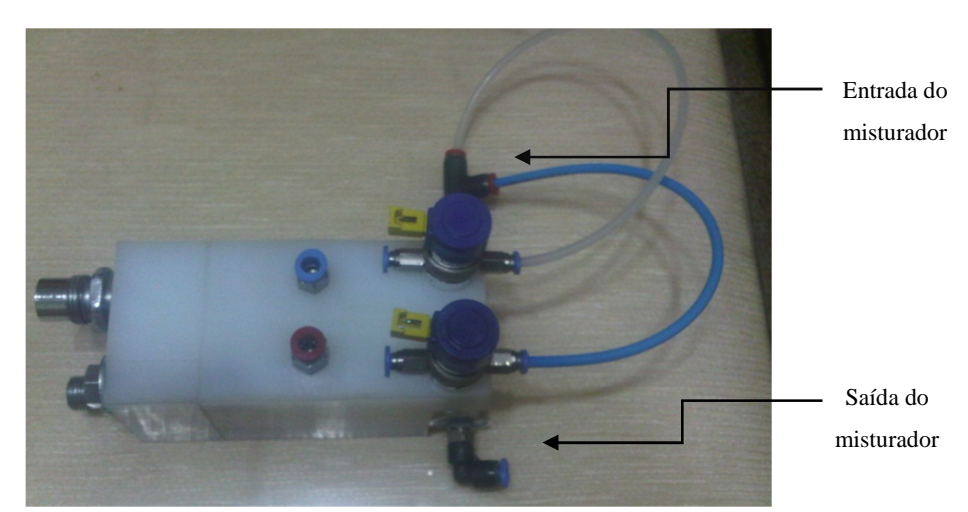

**Figura 28: Bloco de entrada montado.** 

misturador e válvulas proporcionais.

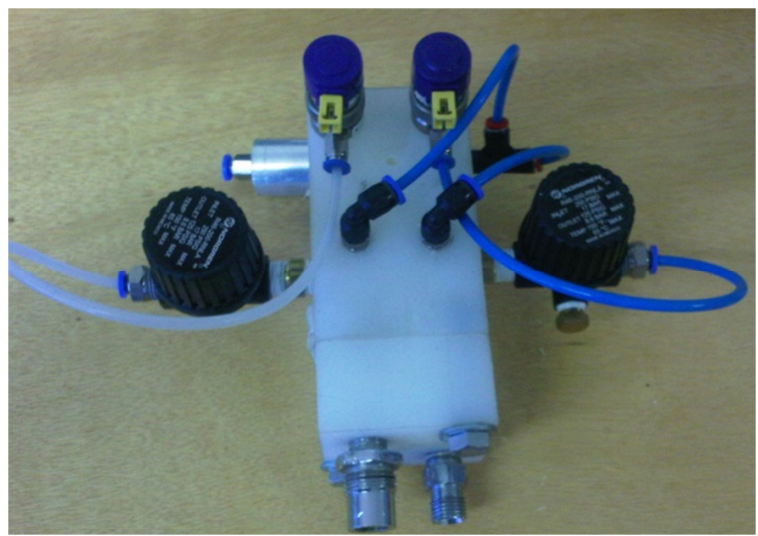

**Figura 29: Bloco de entrada e seus componentes.** 

Na Figura 30 é mostrado o bloco inspiratório com a válvula de segurança mecânica, cabo do sensor de oxigênio, sensor de fluxo e válvula de emergência.

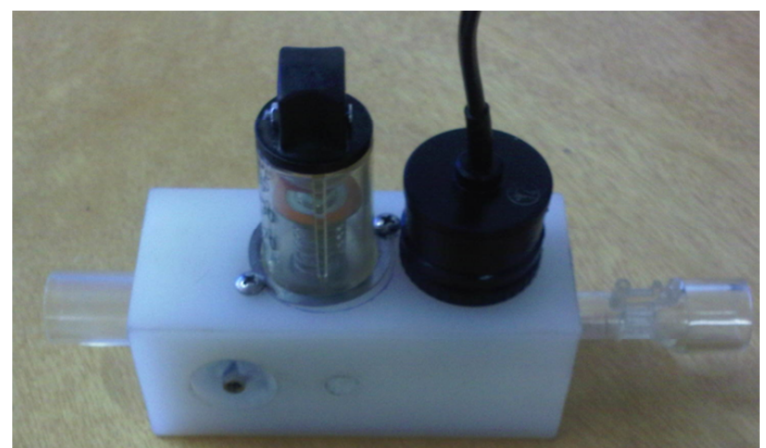

**Figura 30: Bloco inspiratório e seus componentes.** 

Nas Figuras 31 e 32 é mostrada a parte traseira e frontal do CPAP já montado onde observa-se na vista frontal a válvula expiratória e a tela.

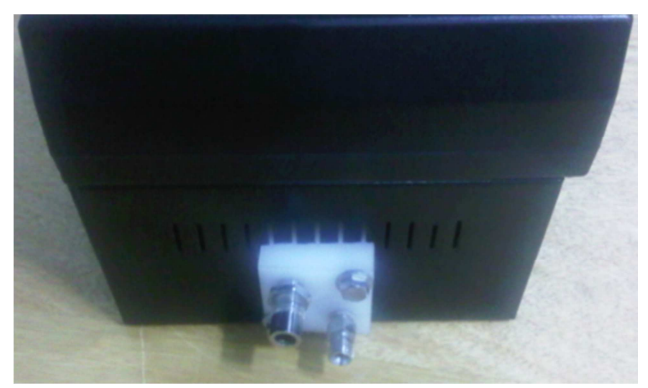

**Figura 31: Vista Traseira NEO-CPAP.** 

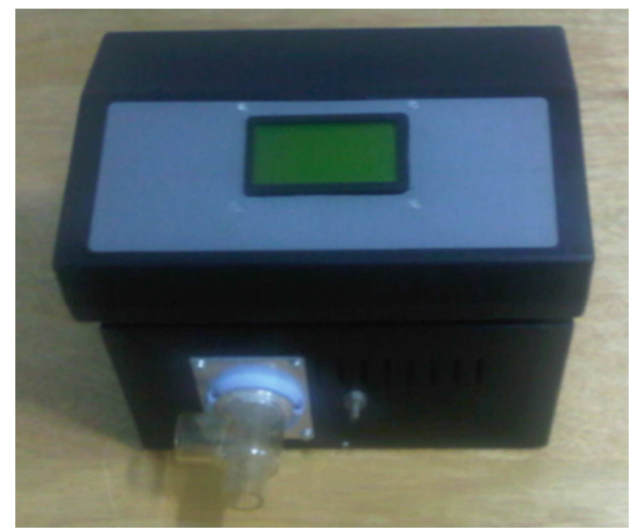

**Figura 32: Vista Frontal NEO-CPAP.** 

# 4.7 ANÁLISE MATEMÁTICA COM *BOND GRAPH*

Como já mencionado, a teoria utilizada nesse estudo é a *Bond Graph* (BG), ferramenta de representação gráfica, desenvolvida por H. M. Paytner, em 1959, utilizada para descrever as interações entre sistemas físicos, grandezas elétricas, mecânicas, hidráulicas, pneumáticas, dentre outras. O grafo de ligação busca representar a troca de energia entre componentes de um sistema físico e a compressão da interação entre os componentes. Em geral, conforme a literatura, os sistemas pneumáticos são sistemas fluidos, que possuem subsistemas com não linearidades diversas, tais como compressibilidade do ar, orifícios, atritos e perdas. Segundo o autor, um sistema hidráulico é um meio pelo qual uma energia de entrada é convertida e condicionada em energia mecânica útil e, nesse contexto, o sistema eletropneumático do Neo-CPAP se enquadra, pois é um sistema de potência empregando fluido.

O objetivo é modelar e representar o Módulo Eletropneumático por subsistemas os quais serão análogos a circuitos mecânicos equivalentes. Assim se ganha o acesso à moderna teoria de controle em espaço de estados que fornecem a possibilidade de verificar rapidamente a influência da mudança de determinado parâmetro no desempenho dos subsistemas.

As variáveis de entrada são o ar comprimido e o oxigênio, e a variável de saída é o ar que chega ao paciente. O sistema funciona de modo que ao ligar o equipamento, as válvulas proporcionais iniciam seu funcionamento adequando o fluxo da mistura de ar. O fluxo é mantido de acordo com o valor ajustado no painel de controle do equipamento. O gás que passa pelas válvulas proporcionais de ar comprimido e de oxigênio é direcionado para o misturador, homogeneizando a mistura. Na saída do equipamento, existe ainda um sensor de fluxo, que mensura a pressão com que o gás chega ao paciente. Essa pressão é limitada conforme ajuste da Pressão Positiva no Final da Fase Expiratória (PEEP). Por fim, todo o excesso de gás é liberado para a atmosfera por meio da válvula expiratória.

O canal para a entrada de  $O_2$  corresponde a um tubo que possui uma válvula unidirecional com a finalidade de permitir o fluxo numa direção e bloqueá-la na direção oposta. Para isso, há uma válvula reguladora de pressão solenoide de oxigênio que mantém a pressão de trabalho estabilizada no valor ajustado e uma válvula proporcional que controla o fluxo de  $O_2$ . O canal de ar comprimido funciona de maneira análoga ao subsistema do Canal  $de O<sub>2</sub>$ .

Na Figura 33, é apresentado o subsistema canal de  $O_2$  descrito. O diagrama esquemático para o canal de ar comprimido é análogo ao da Figura 33, sendo diferente apenas o gás de entrada, que nesse caso é o ar comprimido (ao invés de  $O_2$ ).

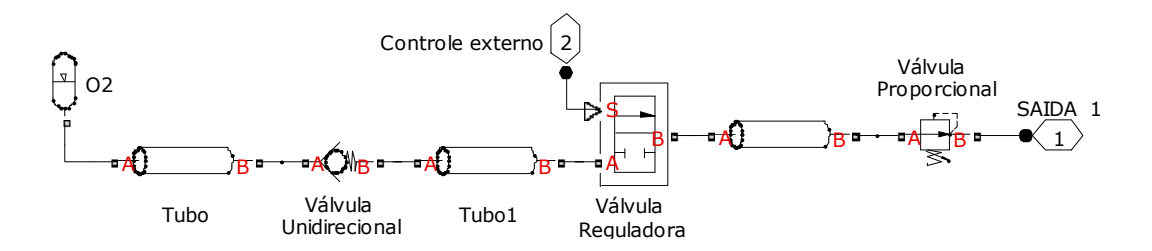

**Figura 33: Sistema representando o canal de oxigênio.** 

Nesse subsistema, existem tubos com conexões em T que representam uma conexão estrela, e é constituído de um ramo principal e um ramo fusão para a execução principal. Além disso, há um bloco de válvula de segurnça com duas portas de entrada (A e A1) e uma porta de saída (B). A válvula é controlada por diferencial de pressão. A válvula permite o fluxo entre as portas A e B, e está em função da pressão de controle obtida pelo diferencial de pressão descrito na equação 7.

$$
p_c = p_A - p_{A1} \tag{7}
$$

Nesse canal, foram desprezados no modelo os ramos das válvulas de emergência e alívio mecânico. Por fim, o ar do paciente passa por uma válvula expiratória que modula diversos níveis de pressão. Após estas considerações, apresenta-se na Figura 34 o canal de ar do paciente.

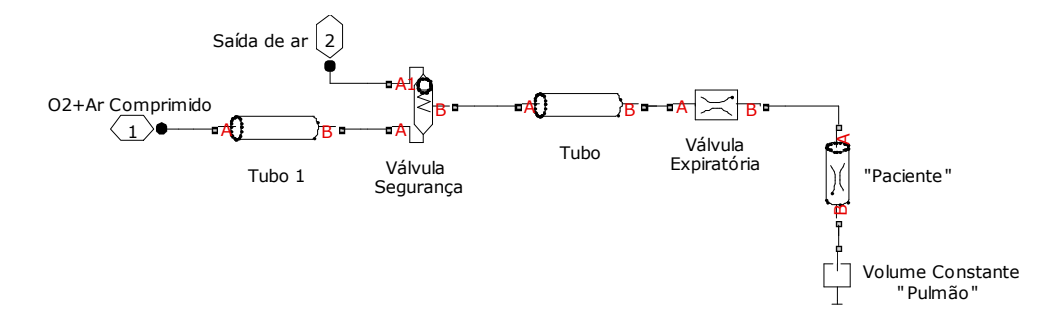

**Figura34: Sistema que compõe o canal de ar do paciente que é um circuito pneumático.** 

As hipóteses simplificadoras e parâmetros adotados são: i) Perdas de carga localizadas causadas por restrições na linha; ii) Válvulas com um comportamento linear de abrir e fechar em relação à pressão; iii) Supõe a tubulação na horizontal; iv) Escoamento não turbulento; v) Vibrações desprezadas; vi) Fluido incompressível e Áreas constantes; vii) Estrangulamentos apenas nas válvulas, desprezando outras quaisquer; e viii) Assume-se modelo linear, desprezando-se as não linearidades, tais como das válvulas, tubos e conexões. Além disso, conforme descrito, o canal de ar comprimido possui em sua estrutura a os mesmos elementos apresentados na Figura 34.

Entretanto para esse subsistema é importante introduzir duas considerações: a) Modelo adotado de escoamento do modelo de equação de estado de um gás ideal

$$
pV = mRT \tag{8}
$$

Onde p é a pressão  $[N/m^2]$ ; V é o volume  $[m^3]$ ; R é uma constante que depende do gás [N.m/kg.K]; m é a massa de gás [kg]; temperatura absoluta [K].

b) Hipóteses do modelo: i) Modelo com comportamento isotérmico; ii) Modelo de gás perfeito; iii) Ausência de condensado; iv) Escoamento unidimensional; e v) As variáveis pressão e temperatura são homogêneas no volume.

O Quadro 6 representa as variáveis reais análogas ao modelo *Bond Graph*.

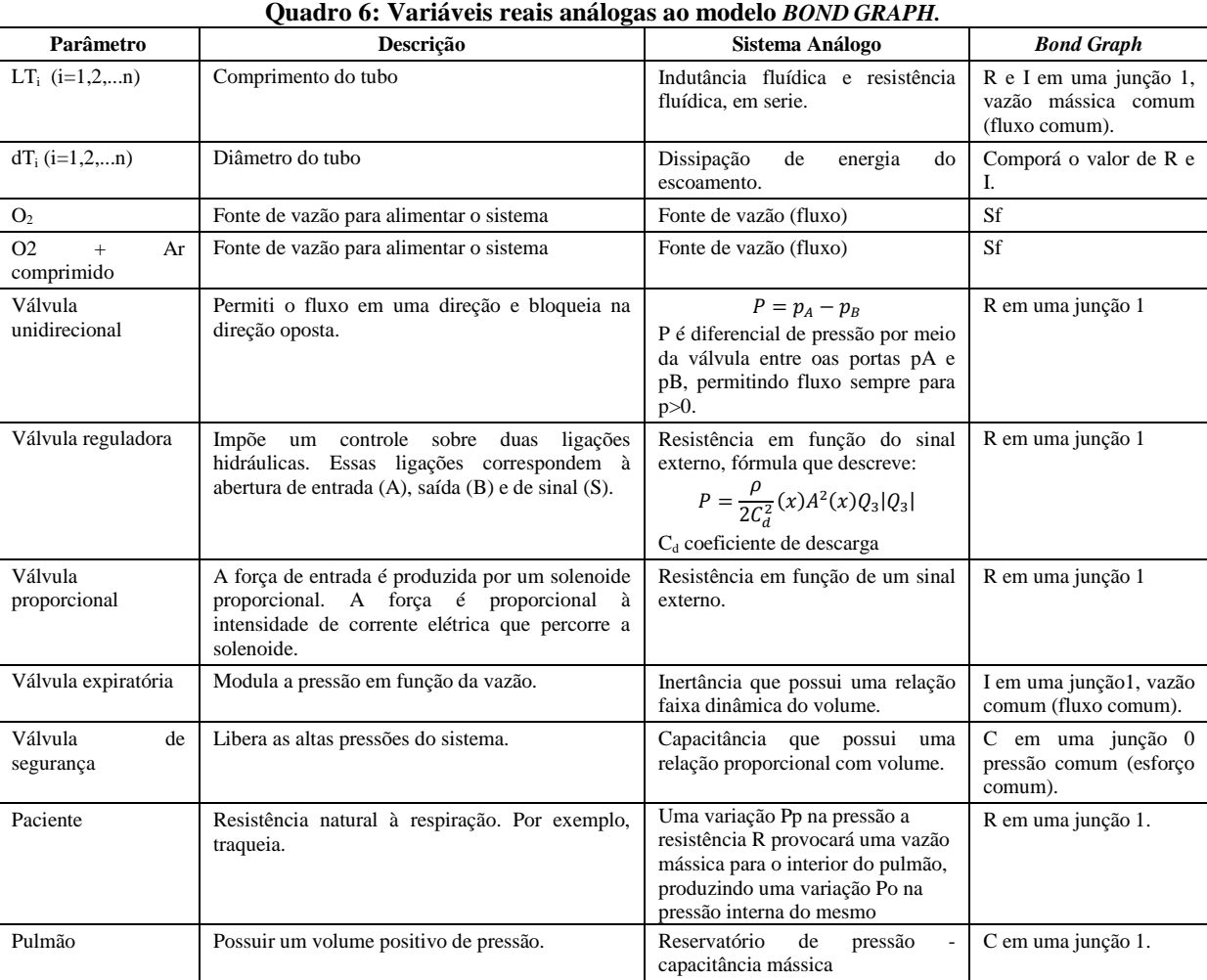

Na análise dos parâmetros que compõem o sistema, os elementos básicos do sistema pneumático são a resistência, inertância e capacitância. Na teoria *Bond Graph,* os resistores (R) são caracterizados por uma relação entre o esforço *e(t)* e o fluxo *f(t);* os resistores dissipam energia, ou seja, o produto entre *e(t)* e *f(t) é* sempre positivo. No caso de sistemas pneumáticos, a resistência é a relação entre a pressão e a vazão mássica (q<sub>m</sub>, que é o fluxo). Os capacitores (C), elemento armazenador ou fornecedor de energia, são caracterizados pela relação constitutiva do esforço e do deslocamento (q(t)). Normalmente, para o capacitor, a energia armazenada é uma função de estado e o deslocamento é variável de estado. No caso de sistemas pneumáticos, a capacitância é a relação entre a pressão e massa. Por fim a inertância, é similar a capacitância, ou seja, pode fornecer e armazenar energia, porém, são caracterizados por relacionar o momento (p(t)) e fluxo (f(t)). Caracteriza-se a energia da capacitância como energia potencial e a inércia como energia cinética. O Quadro 6 apresenta os parâmetros que compõem os sistemas.

As hipóteses adotadas introduziram erros no sistema. A ausência de condensação, condição resultante de isotermia, são condições *sine qua non* (necessárias e suficientes) para o sistema CPAP. Além disso, ao supor escoamento unidimensional, é necessário aplicar o método de equação integrada (*integred equation method*) como simplificador Porém, o escoamento, conforme a literatura, não pode ser unidimensional devido aos efeitos viscosos produzidos por um perfil de velocidade turbulenta. Com isso, um estudo futuro também é preciso para que essas hipóteses possam ser removidas com o propósito de aperfeiçoar o modelo.

O modelo *Bond Graph* dos subsistemas das Figuras 33 e 34 foram feitos no *software* de simulação 20-sim. A obtenção desse sistema é por meio da aplicação em sequência da mudança do modelo físico para modelo análogo e para o modelo em *Bond Graph*, do qual serão obtidas as equações matemáticas. O *Bond Graph* obtido é composto por quatro grupos básicos de elementos: elementos passivos de uma porta, elementos ativos de uma porta e duas junções. A classificação deste sistema a ser modelado será considerado paramétrico com parâmetros concentrados, linear, SISO, invariante no tempo, tempo continuo e determinístico. Para a obtenção do modelo via *Bond Graph* é necessário especificar o sistema de estudo com base no modelo físico considerando hipóteses simplificadoras, bem como as entradas e saídas.

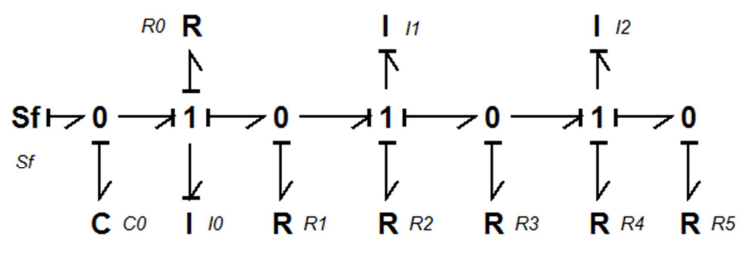

**Figura 35: Diagrama de** *Bond Graph* **do subsistema 1.** 

A Figura 35 indica o diagrama *Bond Graph* do subsistema 1. Os elementos do BG

geram as capacitâncias e inércias do sistema. A equação desse sistema é dada por:

$$
\begin{bmatrix} \dot{x}_1 \\ \dot{x}_2 \\ \dot{x}_3 \\ \dot{x}_4 \end{bmatrix} = \begin{pmatrix} 0 & -\frac{1}{10} & 0 & 0 \\ \frac{1}{10} & -\left(\frac{R0+R1}{10}\right) & \frac{R1}{11} & 0 \\ 0 & \frac{R1}{10} & -\left(\frac{R1+R2+R3}{11}\right) & -\frac{R3}{12} \\ 0 & 0 & \frac{R3}{11} & -\left(\frac{R3+R4+R5}{12}\right) \end{pmatrix} \begin{bmatrix} x_1 \\ x_2 \\ x_3 \\ x_4 \end{bmatrix} + \begin{bmatrix} 1 \\ 0 \\ 0 \\ 0 \end{bmatrix} Sf(3) \tag{9}
$$

Já o modelo BG do sistema 2 é apresentado na Figura 36.

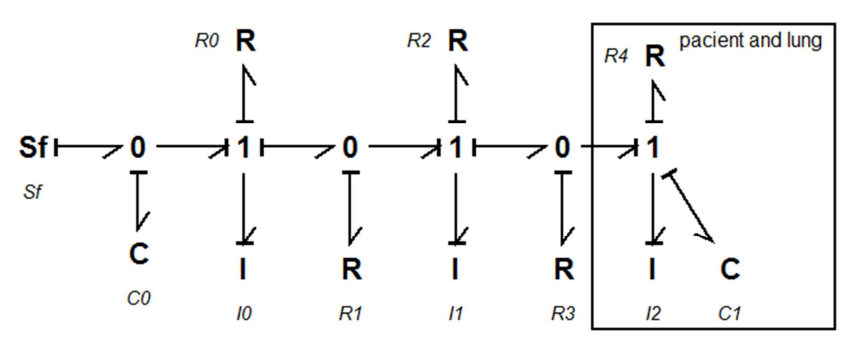

**Figura 36: Diagrama de** *Bond Graph* **do subsistema 2.** 

Da mesma forma, os elementos do BG do subsistema 2 geram as capacitâncias e inércias do sistema. A equação desse sistema é dada por:

$$
\begin{bmatrix} \dot{x}_1 \\ \dot{x}_2 \\ \dot{x}_3 \\ \dot{x}_4 \\ \dot{x}_5 \end{bmatrix} = \begin{pmatrix} 0 & 0 & -\frac{1}{10} & 0 & 0 \\ \frac{1}{10} & -\left(\frac{R0+R1}{10}\right) & \frac{R1}{11} & 0 & 0 \\ 0 & \frac{R1}{10} & -\left(\frac{R1+R2+R3}{11}\right) & \frac{R3}{12} & 0 \\ 0 & 0 & \frac{R3}{11} & -\left(\frac{R3+R4}{12}\right) & -\frac{1}{12} \\ 0 & 0 & 0 & \frac{1}{12} & 0 \end{pmatrix} \begin{bmatrix} x_1 \\ x_2 \\ x_3 \\ x_4 \\ x_5 \end{bmatrix} + \begin{bmatrix} 1 \\ 0 \\ 0 \\ 0 \end{bmatrix} Sf(4) \tag{10}
$$

A simulação do sistema foi realizada fixando os elementos dos tubos em valores constantes, os quais são R0, I0, I1, R2, I2 e R4. Como ocorre uma variação de pressão de entrada desde 90 l/mim até 25 l/mim os valores de R1, R3 e R5 tiveram uma relação de proporção. Sendo a 100% da pressão R1 = 100 e para R3= 44,45 representa a 44,45% de pressão e R5=27,78 representa a 27,78% de pressão.
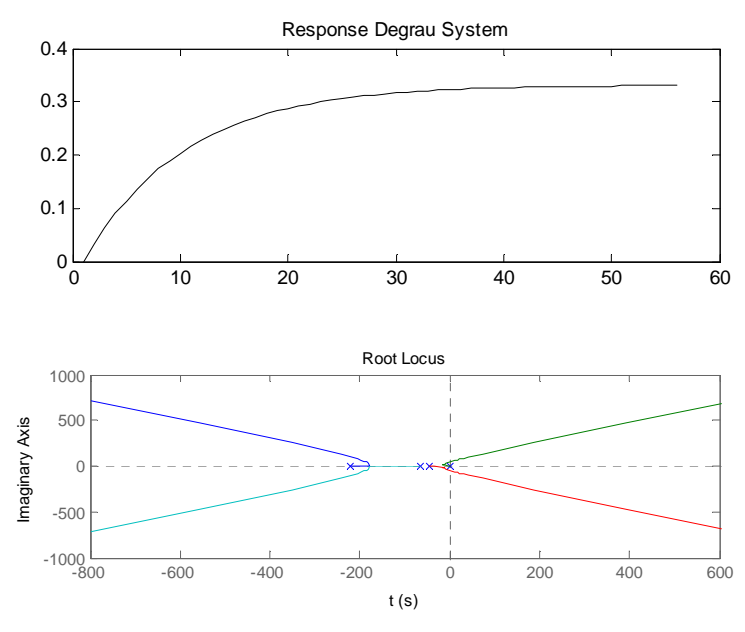

**Figura 37: Gráfico que apresenta o comportamento dinâmico do sistema.** 

A Figura 37, no primeiro gráfico, apresenta a estalibidade do sistema a uma entrada degrau; e o segundo gráfico apresenta a curva gráfica resultante para uma entrada impulso. De acordo com a simulação, há um erro de regime no sistema o qual não estabilizou em 1 l/mim. Outro fator importante é que o tempo de resposta é muito elevado, o que implica na necessidade de introduzidir um controlador no sistema.

No sistema estudado, o processo de conversão de energia em domínios distintos e domínios iguais, mas com alteração do valor nominal da variável, ocorre constantemente, com isso, faz-se necessário o uso de dispositivos transdutores, tais como válvulas que recebem determinada tensão, como variável de entrada, e oferecem como resultado uma variação no fluxo do gás que a percorre.

O estudo apresentado é um indicador do comportamento do sistema onde a contribuição é identificar por meio dos impulsos aplicados na entrada a resposta na saída.

Este estudo permitiu identificar a necessidade de um controle das variáveis de pressão e fluxo utilizando transdutores o que tornará a aplicação mais estável e confiável. Outro ponto de suma importância foi permitir uma análise prévia do comportamento do sistema antes mesmo da implementação real e isto faz com que as providências para as devidas correções sejam trabalhadas evitando gastos desnecessários com a aquisição de componentes e permitiu a tomada de decisão a respeito do prosseguimento do projeto.

Mostrou-se que o sistema necessita de algumas correções e que o comportamento do sistema analisado possui muita consistência sendo viável a implementação das próximas etapas. Portanto, foi feito o estudo metrológico dos transdutores de pressão para análise comportamental e junto com este estudo será possível uma análise detalhada do melhor caminho e das alterações que deverão ser executadas.

Tudo isto permitirá corrigir falhas ainda na fase inicial e prosseguir com o projeto controlando os pontos de falhas já identificados.

# 4.8 ESPECIFICAÇÃO DO *SOFTWARE*

Para o desenvolvimento e implementação do *software* é sugerida a linguagem de programação C para o Microcontrolador MSP430. A linguagem C permite programação em alto nível e também executa tarefas em baixo nível, o que possibilita codificar parte da aplicação em *assembly* ─ que é uma linguagem de programação de baixo nível, difícil de programar e torna a aplicação mais rápida por comunicar com o microcontrolador em nível de máquina.

Como se observa na Figura 38, o microcontrolador MSP 430 que pertence a uma família de microcontroladores de baixo consumo, desenvolvido pela *Texas Instruments*, incorpora uma CPU com tecnologia RISC de 16 bits, periféricos, e um sistema de *clock* flexível, que interconecta usando um barramento de endereço de memória e um barramento de dados de memória. Oferece soluções para aplicações que demandam mistura de sinais.

Entre as características da família de microcontroladores MSP430, pode-se citar: i) baixo consumo de energia podendo aumentar o tempo de vida da bateria; ii) alta performance analógica, ideal para medidas de precisão; iii) temporizador para medidas de elementos resistivos; iv) núcleo compacto com consumo de energia reduzido e baixo custo; v) otimizado para programação moderna de alto nível; vi) possui somente 27 instruções no núcleo e 7 modos de endereçamento.

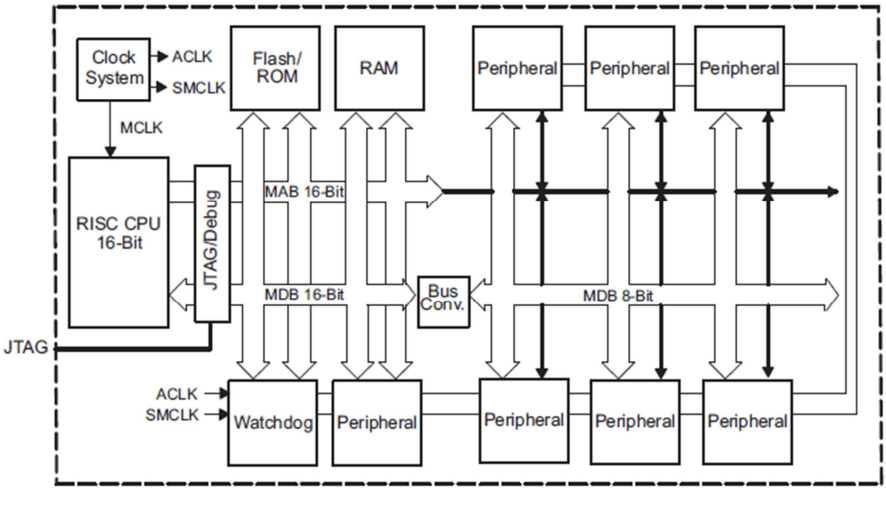

**Figura 38: Arquitetura do microcontrolador MSP430 (Texas Instruments, 2011).** 

O microcontrolador MSP430 pode ser fornecido em vários encapsulamentos. Na Figura 39, é apresentado o modelo MSP430X20X1.

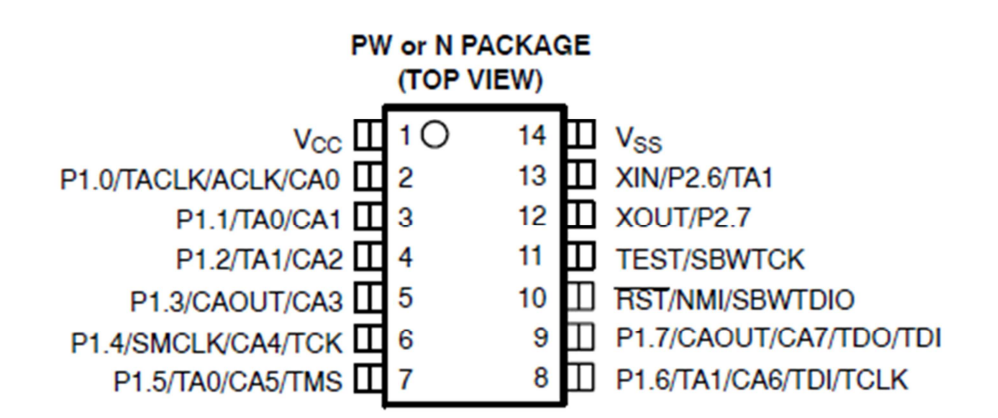

**Figura 39: Microcontrolador MSP 430X20X1 (Texas Instruments, 2011).** 

Ele possui as seguintes características técnicas:

i) baixa tensão de alimentação variando de 1,8 v a 3.6 v; ii) baixo consumo de energia modo ativo: 220µA, modo *stand-by*: 0,5µA, modo desligado (com retenção da RAM): 0,1µA; iii) modo muito rápido de comutação de *stand-by* para funcional, menor que 1µS; iv) conversor A/D de 10 bits 200Ksps, depende do modelo; v) conversor Sigma-Delta de 16 bits, depende do modelo; vi) interface serial universal que suporta SPI e I2C; e vii) poderá trabalhar em frequências de 6, 12 e 16MHz.

Importante salientar que a frequência de operação irá depender da tensão de alimentação (Figura 40).

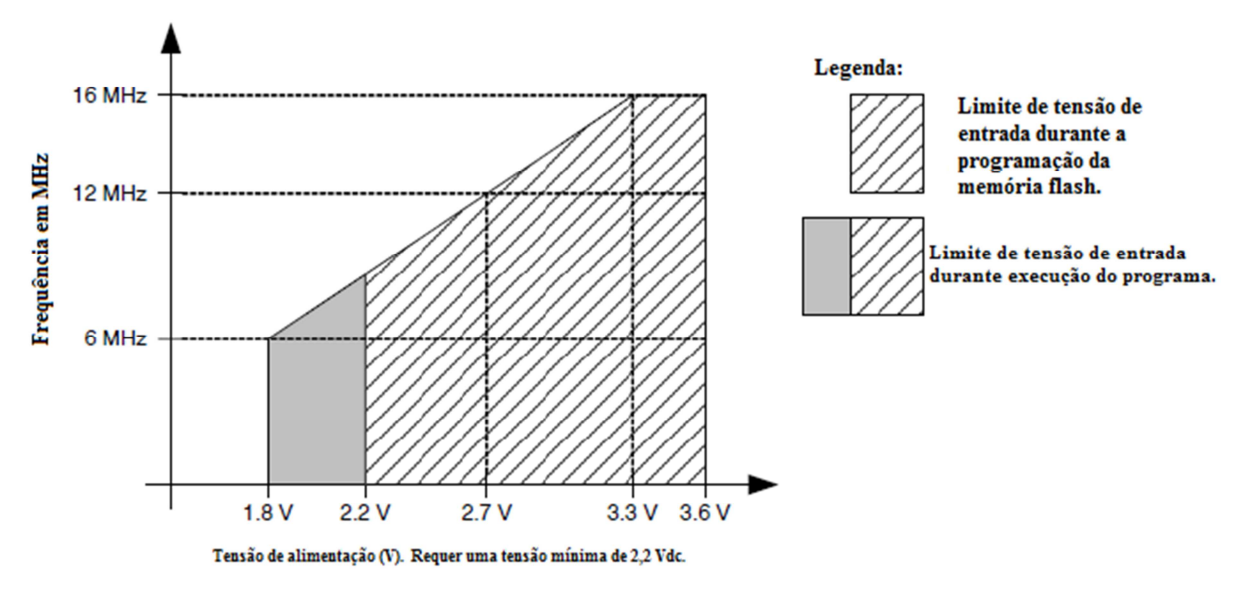

**Figura40: Gráfico de Frequência x Tensão de alimentação (Adaptado de Texas Instruments, 2011).** 

#### **4.8.1 Interface com o usuário**

Com a utilização de *displays* visualizará as informações de forma dinâmica, facilitando na interpretação das informações monitoradas e apresentadas na tela. Permitirá que seja mostrada na tela a informação referente a determinado alarme que ocorreu. Para este projeto, visualizarão no *display* apenas as principais variáveis como fluxo inspiratório, pressão das vias aéreas, PEEP, porcentagem de oxigênio na mistura gasosa.

Por meio do teclado de membrana, ocorrerá a Entrada de Dados ajustados pelo usuário. Todos os ajustes realizados na tela de comando pelo usuário deverão ser gerenciados pelo microcontrolador. Tais ajustes correspondem a fluxo inspiratório, pressão de PEEP, porcentagem de oxigênio e limite máximo de pressão.

#### **4.8.2 Alarmes**

Foram definidos dois tipos de alarmes para este equipamento que são o sonoro e o visual. Havendo uma condição de alarme, irá disparar o alarme visual, indicando na tela qual foi o motivo. O *LED* será acionado para identificar a criticidade do alarme. Laranja indicará condição de média a baixa complexidade, o vermelho de alta complexidade.

Os alarmes disponíveis no CPAP são locais. É disparado um alarme sonoro (*buzzer*) sempre que houver uma condição de alarme e poderá ser bloqueado pelo usuário por um tempo máximo de 30 segundos, possuirá desligamento automático quando cessar a condição de alarme. O alarme visual utilizará *LEDS* bicolores que serão acionados sempre que a condição de alarme ocorrer, estes piscarão constantemente e serão controlados eletronicamente impossibilitando a interação do usuário. Serão cancelados automaticamente quando for solucionada a causa que disparou a condição do alarme.

Os eventos que poderão disparar a condição de alarme são: i) pressão das vias aéreas alta; ii) pressão das vias aéreas baixa; iii) pressão de entrada de oxigênio baixa; iv) pressão de entrada de ar baixa; v) pressão de entrada de oxigênio alta; vi) pressão de entrada de ar alta; vii) falha na medida de fluxo; viii)  $FiO_2$  baixa; ix)  $FiO_2$  alta; x) válvula de segurança elétrica acionada; xi) falha de energia elétrica; e xii) bateria fraca.

Esses alarmes são de alcance local na proximidade do CPAP:

1. É importante observar que a condição de alarme visual indicado pelos *LEDS* no painel do CPAP não poderá ser desativada pelo usuário.

2. O alarme sonoro (*buzzer*) é acionado no momento do disparo do sensor e permanece ligado durante o tempo em que a condição de alarme estiver ocorrendo, podendo ser desligada a buzina pelo usuário por um período máximo de 30 segundos, cessando a condição de alarme se desliga automaticamente.

Se o *reset* é acionado e a condição de falha persiste, o alarme sonoro será disparado novamente após transcorridos os 30 segundos.

### **4.8.3 Inicialização do sistema**

A inicialização do sistema ocorrerá sempre que o equipamento for desligado e religado. O processo de inicialização se dará com o carregamento do microcontrolador e execução das seguintes rotinas: i) verificar tensão de alimentação; ii) iniciar rotina do *display*; iii) iniciar comunicação com os periféricos (sensores de pressão e fluxo e válvulas); iv) efetuar leitura dos sensores de pressão de entrada; v) verificar condição de alarme; vi) acionar alarme sonoro e visual caso exista; vii) escrever mensagem na tela caso haja condição de alarme; viii) checar ajustes feitos pelo usuário; v) acionar válvulas proporcionais; ix) efetuar leitura de fluxo; x) efetuar leitura de pressão das vias aéreas; xi) acionar válvula expiratória; xii) efetuar leitura da porcentagem de oxigênio; e xiii) retornar ao passo iv.

Este processo repetir-se-á durante todo o tempo que o aparelho estiver em funcionamento, possibilitando que o microcontrolador gerencie toda a aplicação e tome decisões que garantam a funcionalidade do aparelho e segurança do paciente.

Outras rotinas funcionais são aplicadas ao *software* para que sejam tomadas decisões a partir da ocorrência de eventos inesperados, como falha de energia elétrica, sobrepressão, interrupção no fornecimento de gás, falha no sensor de fluxo, falha na leitura de oxigênio, falha nos transdutores de pressão.

# 4.9 CUSTOS

A seguir, são apresentados, nos Quadros 7, 8 e 9, a estimativa de custos do projeto, relatados os componentes necessários para o desenvolvimento do protótipo e os seus respectivos preços em reais.

| Item            | Descrição                                     | Código                      | Ouant.         | Fornecedor | Valor Total |  |  |  |
|-----------------|-----------------------------------------------|-----------------------------|----------------|------------|-------------|--|--|--|
| <b>Válvulas</b> |                                               |                             |                |            |             |  |  |  |
|                 | Válvula Proporcional                          | EC-P-05-4050-E-M5           | 2              | Clippard   | R\$ 580,00  |  |  |  |
| 2               | Válvula Expiratória com<br>diafragma e painel | 5000349                     | 1              | Magnamed   | R\$ 570,00  |  |  |  |
| 3               | Válvula reguladora de<br>pressão              | R46-200-RNLA                | $\overline{c}$ | Norgren    | R\$ 39,64   |  |  |  |
| 4               | Válvula unidirecional de<br>entrada           |                             | 2              |            | R\$ 200,00  |  |  |  |
| 5               | Válvula unidirecional de<br>emergência        |                             | 1              |            | R\$ 100,00  |  |  |  |
| 6               | Válvula de segurança<br>mecânica              |                             | 1              |            | R\$ 100,00  |  |  |  |
| 7               | Válvula elétrica de<br>emergência             | $VLV(11-15-1-BV-$<br>12P70) |                | Parker     | R\$ 200,00  |  |  |  |

**Quadro 7: Estimativa de preços de componentes do sistema eletropneumático.** 

| <b>Transdutores</b> |                                               |           |                |          |            |  |  |  |  |
|---------------------|-----------------------------------------------|-----------|----------------|----------|------------|--|--|--|--|
| 8                   | Sensor de alta pressão                        | MPX5700AP | 2              | Motorola | R\$ 280,00 |  |  |  |  |
| 9                   | Sensor de pressão<br>diferencial              | MPX10DP   | 3              | Motorola | R\$ 200,00 |  |  |  |  |
| 10                  | Sensor de fluxo                               | 5001745   | 1              | Magnamed | R\$ 210,00 |  |  |  |  |
|                     | Filtro e conexões                             |           |                |          |            |  |  |  |  |
| 11                  | Filtro de ar para entrada<br>de emergência    |           | 1              |          | R\$ 100,00 |  |  |  |  |
| 12                  | Misturador                                    |           |                |          | R\$ 100,00 |  |  |  |  |
| 13                  | Banjo com controle de<br>fluxo saída 3mm x M5 | COK510305 |                | Norgren  | R\$ 54,96  |  |  |  |  |
| 14                  | Conexão reta macho 3mm<br>x M3                | M02250303 | $\overline{4}$ | Norgren  | R\$ 37,28  |  |  |  |  |
| 15                  | Mangueiras para<br>Oxigênio e ar              |           | $\overline{c}$ | JMorya   | R\$ 100,00 |  |  |  |  |
| Total               | R\$ 2871,88                                   |           |                |          |            |  |  |  |  |

**Quadro 8: Sequência do Quadro 7 estimativa de preços de componentes.** 

O Quadro 9 refere-se ao custo estimado para a confecção das placas eletrônicas e seus componentes e o total é referente apenas a esta parte do projeto.

# **Quadro 9: Quadro de valores dos componentes eletrônicos.**

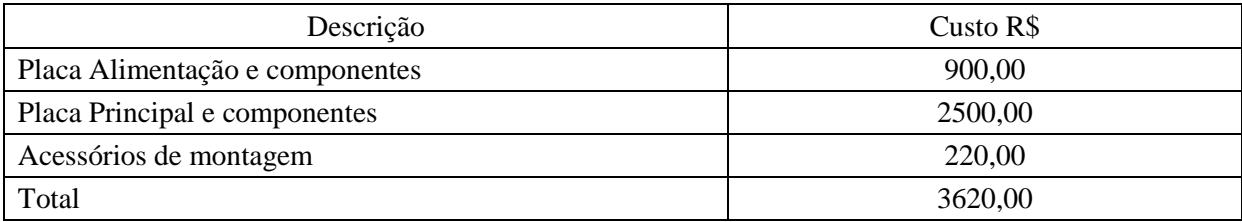

#### **5 ENSAIOS REALIZADOS**

Visando contribuir para minimizar o alto índice de mortalidade infantil desenvolveu-se este projeto integrando os conhecimentos acadêmicos com a necessidade da área da saúde onde o resultado foi um protótipo de CPAP preparado para ser integrado o sistema eletropneumático e o eletrônico.

O projeto foi pensado para ser executado em quatro etapas. A primeira etapa é a fase inicial onde foi levantado o problema, proposto uma solução e identificada a viabilidade da ideia apresentada. Todo este processo envolveu muita pesquisa e questionamentos para encontrar respostas que respondessem a dúvidas de todo projeto como e onde será aplicado? Quem irá consumi-lo? Possui mercado atraente? Possui concorrentes? Qual o diferencial?

A segunda etapa tratou do desenvolvimento dos circuitos pneumático e eletrônico, levantamento dos componentes, pesquisa de preços, levantamento de recursos, mão de obra necessária. A escolha dos componentes foi a parte mais cautelosa do projeto, sendo a análise das condições de alimentação, sensibilidade, entre outros, fundamental para o bom funcionamento do CPAP. Por causa dessa necessidade, a maior parte do tempo foi gasto com a seleção dos componentes, pois também foi considerado o fator baixo custo nesta escolha.

Na terceira etapa iniciou-se a montagem e ensaios dos transdutores de pressão. Foram levantadas as curvas dos transdutores, testes de alguns circuitos como do sistema de controle de válvulas, sistema de condicionamento de sinais dos transdutores de pressão, fonte de alimentação. Foram encontradas falhas nas placas de amplificação de sinal, corrigido os erros, confeccionadas novas placas e novos testes foram feitos. Finalizados os testes foi montado o circuito dentro da caixa do CPAP interligando fisicamente as partes pneumáticas aos transdutores de pressão.

Os testes realizados foram muito importantes na identificação das falhas na fase inicial onde ainda não ocorreu grandes investimentos e é de suma importância utilizar ferramentas e métodos que auxilie neste processo. Para isto desenvolveu um estudo matemático do circuito pneumático com o intuito de entender o comportamento do sistema e identificar a necessidade de correções ainda na fase inicial. Foram levantadas as curvas características de alguns transdutores e feito o estudo metrológico de tais componentes que é outra forma de comprovação da confiabilidade do que se pretende mensurar. Os testes metrológicos demonstraram que os componentes comportaram de forma estável e confiável apresentando curvas bem lineares, mas novos testes deverão ser realizados na fase final para certificar toda a aplicação.

Na quarta fase está compreendido o desenvolvimento do software e integração de toda a aplicação onde realizará testes dinâmicos *in vitro* para garantir a confiabilidade e corrigir possíveis falhas seguindo os protocolos de testes funcionais. Aqui realizarão todos os testes metrológicos como comprovação dos resultados obtidos e somente após concluir poderá ser aplicado *in vivo*. Deixa-se claro que esta parte do projeto não foi executada. Será descrito a seguir os aparelhos utilizados, passos sugeridos na fase de preparação dos testes, e a análise metrológica realizada.

# 5.1 PREPARAÇÃO DE TESTES

São descritos os recursos necessários para a execução dos testes e análise metrológica dos componentes. Segue abaixo a relação de equipamentos utilizados na fase de execução do projeto.

- a) Osciloscópio de dois canais
- b) Gerador de sinal
- c) Fonte de alimentação simétrica
- d) Multímetro
- e) Microcomputador com o *software* desenvolvido para ensaio CPAP
- f) Manômetro Digital de 0 a 20 bar
- g) Fluxômetro de 0 a 30 litros
- h) Oxímetro de linha
- i) Cilindro de oxigênio e ar comprimido com válvulas reguladoras de pressão
- j) Circuito de paciente
- k) Balão teste
- l) Seringa de 50 ml
- m) Manual do equipamento

A metodologia utilizada para os testes seguem uma sequência de passos com o intuito de atingir as metas do projeto e validar cada aplicação. Será validado cada módulo individualmente e se pretende obter a melhor resposta frente ao sinal de entrada aplicado a cada componente a ser testado.

Passo 1: Colocar os sensores nas posições estabelecidas pelo manual.

**Passo 2:** Verificar a conexão com a alimentação vinda da rede elétrica.

**Passo 3:** Acionar o botão liga/desliga e verificar se o *status* do *LED* indicador de fonte ligada está verde.

**Passo 4:** Verificar a inicialização do *display* e observar se inicia as variáveis de fluxo inspiratório, porcentagem de oxigênio, pressão de PEEP pré-ajustadas no painel frontal.

**Passo 5:** Aplicar vários fluxos conhecidos e medir com um fluxômetro externo, comparar a medida com o valor mostrado no *display*.

**Passo 6:** Para cada fluxo aplicado, variar a escala de PEEP do mínimo ao máximo e comparar o valor mostrado no *display* com o valor mostrado do manômetro digital. Executar os testes de forma ascendente e descendente, documentando em uma tabela apresentada posteriormente.

**Passo 7:** Ajustar uma porcentagem de oxigênio e medir com um oxímetro de linha, comparar com o valor mostrado no *display*. Variar a porcentagem de oxigênio do mínimo ao máximo para fluxos de 1 a 20 litros.

**Passo 8:** Repitir o passo 7 variando a escala do máximo para o mínimo.

**Passo 9:** Simular a condição de todos os alarmes listados no item 4.8.2 e verificar se o *LED* de *status* de alarme acende acompanhado da ocorrência de alarme sonoro e mensagem no *display*.

**Passo 10:** Efetuar as correções devidas para todas as variáveis de fluxo, pressão e porcentagem de oxigênio.

**Passo 11:** Repetir os testes a partir do passo 1 sempre que executar alguma correção no sistema.

Passo 12: Desligar o equipamento.

**Passo 13:** Validar a aplicação.

Para colocar o equipamento em funcionamento alguns passos deverão ser seguidos e constarão no manual de usuário do equipamento conforme segue:

A) Passos para ligar o equipamento

- Verificar se a tensão da rede corresponde à tensão de alimentação do equipamento e *plugar* o cabo de força na tomada apropriada;
- Conectar os gases medicinais ajustando a pressão de entrada da rede para 3,5 kgf/cm<sup>2</sup>;
- Ajustar a pressão máxima no painel frontal;
- Ajustar a porcentagem de oxigênio desejada no painel frontal;
- Ajustar o fluxo inspiratório no painel frontal;
- Ajustar a pressão de PEEP no painel frontal;
- Ligar o aparelho acionando o botão liga/desliga;
- Aguardar a inicialização do equipamento.
- B) Passos para desligar o equipamento
- Pressionar a tecla de *stand-by* por 5 segundos;
- Desligar o botão liga/desliga;
- Fechar os gases medicinais.

 Durante a operação normal, o equipamento poderá alarmar mediante condição de falha mostrando no *display* a falha que esteja ocorrendo acompanhado de alarme sonoro e visual.

Para facilitar na identificação de tais alarmes e ajudar na eliminação de tal ocorrência, é apresentado, no Quadro 10, a mensagem que poderá aparecer no *display* do aparelho, a possível causa da falha e a solução para eliminar a condição de falha e alarme, restabelecendo a condição de funcionamento normal. Neste quadro, constam apenas as falhas que o usuário tenha condições de eliminar, evitando a retirada do aparelho ou abertura de chamado para a assistência técnica.

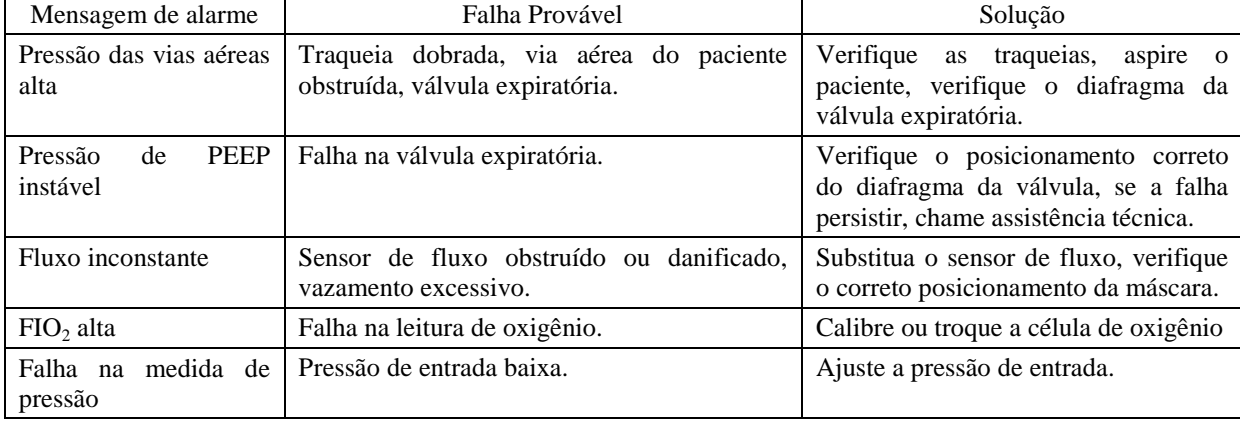

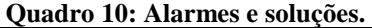

No Quadro 11, é mostrada a lista dos acessórios que poderão passar pelo processo de

esterilização e higienização durante a troca de circuito. Este quadro deverá ser utilizado apenas para a identificação de quais componentes poderão ser esterilizados ou higienizados, porém o hospital deverá seguir o protocolo recomendado pela Central de Material Esterilizado (CME).

| Descritivo                       | Esterilização | Higienização com álcool a 70% |  |  |  |  |  |
|----------------------------------|---------------|-------------------------------|--|--|--|--|--|
| Sensor de fluxo                  | Sim           | Sim                           |  |  |  |  |  |
| Diafragma da válvula expiratória | Sim           | Sim                           |  |  |  |  |  |
| Filtro de ar                     | Não           | Não                           |  |  |  |  |  |
| Equipamento                      | Não           | Sim                           |  |  |  |  |  |

**Quadro 11: Lista de Material e Limpeza.** 

# 5.2 ANÁLISE METROLÓGICA

Nesta seção, é focalizado o estudo metrológico realizado nos transdutores de pressão e válvula expiratória. A finalidade principal é obter os dados que comprovem, por meio da análise matemática, que os componentes e toda a eletrônica desenvolvida para esta finalidade atendem aos requisitos deste projeto.

Foram realizadas várias medidas consecutivas em pontos distintos com o intuito de avaliar a linearidade de cada componente individualmente. Toda a coleta de dados foi realizada em bancada, utilizando ferramentas calibradas e temperatura controlada.

Após a conclusão desta análise, foi verificada se a aplicação corresponde de acordo com os requisitos previstos no projeto e será um ponto de referência para mostrar o nível de desvio que poderá apresentar quando concluído.

Nas subseções deste capítulo, serão descritos de forma detalhada todos os passos seguidos durante a análise e coleta de dados, além da configuração da bancada de testes.

Antes da montagem das placas ao sistema, alguns testes foram realizados em bancada com a finalidade de avaliar o comportamento da aplicação que foi desenvolvida e analisar o comportamento do sinal de saída frente ao sinal aplicado na entrada. Na Figura 41, é mostrado o teste realizado na placa de condicionamento de sinal do sensor diferencial de pressão e do circuito de acionamento de válvulas utilizando o microcontrolador MSP 430.

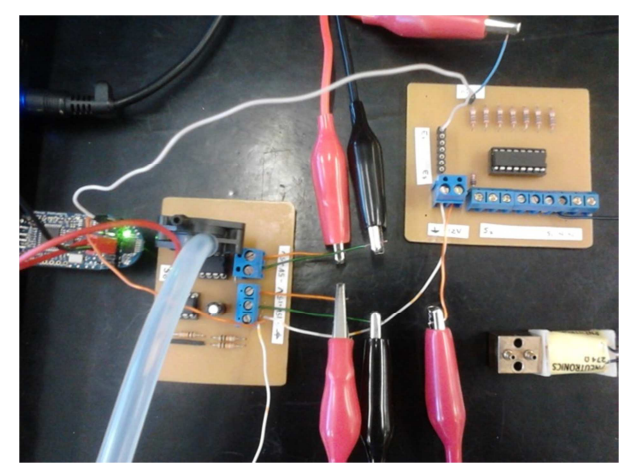

**Figura 41: Circuito completo em teste de funcionamento.** 

Será descrito a seguir os passos e definições de alguns termos para o processo de calibração. Conforme o Vocabulário Internacional de Metrologia (VIM), metrologia pode ser definida como a ciência da medição (VIM, 1995). E, aduz, como garantia metrológica, o conjunto de regulamentos, meios técnicos e operações necessárias para garantir a credibilidade dos resultados da medição em metrologia legal (VIM, 1995).

Para o procedimento de calibração, utilizou-se o manual de referência do Instituto Nacional de Metrologia (INMETRO) referente à calibração de transdutor/transmissor de pressão, porém antes de prosseguir é importante conhecer o conceito do que seria medir.

Medir é o procedimento experimental pelo qual o valor momentâneo de uma grandeza física (mensurando) é determinado como um múltiplo ou fração de uma unidade, estabelecida por um padrão e reconhecida internacionalmente (ALBERTAZZI, 2008).

Ao processo de medição chamamos de calibração e envolve uma série de passos a serem seguidos a fim de obter o resultado esperado, considerando os erros grosseiros e fatores externos que afetam as medições, como variação de temperatura, ruídos, entre outros.

No Vocabulário Internacional de Metrologia (VIM):

Calibração é definida como operação que estabelece numa primeira etapa e sob condições especificadas, uma relação entre os valores e as incertezas de medição fornecidos por padrões e as indicações correspondentes com as incertezas associadas; numa segunda etapa, utiliza esta informação para estabelecer uma relação visando a obtenção de um resultado de medição a partir de uma indicação.

O Inmetro (2010) define pressão como sendo uma grandeza proveniente do Sistema Internacional de Grandezas. Informa que a pressão é resultante da força aplicada nas paredes de um recipiente, no qual o fluido líquido ou gasoso está contido, onde pode ser calculada

$$
P = m.g / A \tag{11}
$$

$$
P = \rho f. g. h \tag{12}
$$

Onde:  $P = \text{ pressão}$ ; m = massa; g = gravidade; A= área;  $p f = \text{massa}$  específica do fluido; h= altura manométrica do fluido.

 Inmetro (2010) informou que a medição de pressão sempre parte de um valor referencial, sendo importante conhecer alguns conceitos como pressão absoluta, pressão manométrica, vácuo e pressão diferencial. Acrescentou que a unidade de medição da grandeza pressão está definida no Sistema Internacional de Unidades (SI), onde se utiliza o pascal (Pa). Para este estudo, utilizou-se a unidade de medida  $\text{kgf/cm}^2$ , mas poderá ser utilizada uma tabela de conversão de unidades de pressão para expressar os resultados em uma outra unidade. Define-se:

**Pressão absoluta ─** é a pressão que está acima da pressão "zero absoluto";

**Pressão manométrica ─** é quando a pressão absoluta medida for maior que a pressão atmosférica local;

**Vácuo ─** é quando a pressão absoluta for menor que a pressão atmosférica local;

**Pressão diferencial** ─ é a diferença entre duas pressões p1 e p2 em pontos distintos e nenhuma delas sendo a pressão atmosférica.

## **5.2.1 Fontes de incertezas**

Na literatura, a incerteza de medição é definida como um parâmetro associado ao resultado da medição, uma parcela de dúvida presente no resultado da medição correspondente à dispersão dos valores que podem ser atribuídos ao mensurando (FROTA *et al.*, 1990; ALBERTAZZI, 2012).

Abertazzi (2012) descreve que, para quantificar a incerteza padrão associada a uma fonte de incerteza, pode-se utilizar procedimentos estatísticos e não estatísticos. Conforme descrito no Guia para Incerteza de Medição (GUM), o método Tipo A está associado à análise estatística, que é realizada a partir de uma série de medições sucessivas durante o processo de calibração, onde acrescenta que pode ser expressa pelo desvio padrão da média. O Tipo B está associado a outros meios, mas não a partir da análise estatística de uma sequência de medições, e sim de dados históricos de desempenho, faixa das condições ambientais, incertezas herdadas da calibração dos equipamentos e padrões. Informa que a partir dos métodos de avaliação Tipo A e Tipo B é possível estimar a incerteza padrão de cada grandeza de entrada do modelo matemático de medição. Para este trabalho, utilizou-se a avaliação Tipo A, atribuindo uma distribuição de probabilidade t- Student para Y, conforme informado no guia para incerteza de medição é a mais adequada por possuir um número de observações repetidas N<30.

Para expressar a incerteza de medição é necessário estabelecer um modelo matemático para a medição, segundo o GUM, em uma grande maioria dos casos, o mensurando Y não é medido diretamente, mas é conseguido a partir de uma série de N outras grandezas de entrada  $X_1, X_2, ..., X_n$  conseguindo uma relação funcional f onde  $Y = f(X_1, X_2, ..., X_n)$ , esta relação é análoga a: Y = X + ∆esp considerando Y como o parâmetro calibrado, o X a média das repetições sucessivas que foram coletadas e o ∆esp como incerteza do instrumento.

A seguir, serão apresentadas as fórmulas utilizadas para os cálculos da média, desvio padrão, variância.

Para calcular a média das amostras foi utilizada a seguinte equação onde:

 $X =$ valor médio  $x1...xn =$ valores das amostras n = número de amostras

$$
x = \frac{x_1 + x_2 + \dots + x_n}{n} \tag{13}
$$

Morris (2001) informa que esta equação é válida para cálculo onde os erros são distribuídos uniformemente, cujos erros positivos e negativos são balanceados em quantidade e magnitude, o autor também cita que quanto menor o espalhamento das amostras coletadas mais confiável se torna a média.

Para calcular o desvio das leituras, utilizou-se a equação 14 a seguir:

 $di = desvio (erro) de cada leitura$ 

 $xi =$ amostras coletadas

 $x = m$ édia

$$
di = xi - x \tag{14}
$$

Para o cálculo da variância (V) conforme segue:

$$
V = \frac{d1^2 + d2^2 + \dots + d1^n}{n - 1} \tag{15}
$$

O cálculo do desvio padrão (σ) pode ser calculado a partir da variância, aplicando a equação 16:

$$
\sigma = \sqrt{V} = \sqrt{\frac{d1^2 + d2^2 + \dots + dn^2}{n - 1}}
$$
(16)

Pode-se confirmar que ao aumentar o número de amostras mais perto do valor verdadeiro aproxima-se a média, e menor é o desvio padrão. Como o cálculo é feito a partir de um número finito de amostras, é possível identificar que melhor será o resultado da análise aumentando-se o número de amostras e, com isso, obtém-se um resultado mais confiável da calibração.

Albertazzi (2008) define correção como a constante que deve ser adicionada à indicação para corrigir os erros sistemáticos do sistema de medição e, para os cálculos, serão utilizadas as equações que seguem, onde:

Ī – média das indicações

VVC – valor verdadeiro convencional

Td – tendência

$$
Td = \overline{I} - VVC \tag{17}
$$

Como a correção é o inverso da tendência, aplica-se o seguinte cálculo:

C – correção

Td – tendência

VVC – valor verdadeiro convencional

Ī – média das indicações

$$
C = -Td = VVC - \bar{I} \tag{18}
$$

Outro cálculo efetuado foi do erro aleatório, o erro imprevisível, que está presente em cada leitura efetuada e que não segue nenhum padrão previsível (ALBERTAZZI, 2008), o qual pode ser calculado com a aplicação da seguinte equação:

Ea – erro aleatório de i-ésima indicação

I – i-ésima indicação

Ī – média das indicações

$$
Ea = I - \bar{I} \tag{19}
$$

#### **5.2.2 Descrição da bancada de teste dos componentes**

A alimentação dos circuitos do equipamento foi feita com uma fonte de alimentação externa que oferece ao sistema tensões contínuas simétricas de  $\pm$  5V e  $\pm$  12V. O circuito contém um transformador que altera os valores da tensão e da corrente nominal, mas não altera a potência nem a frequência. O transformador selecionado recebe 220Vac e gera, na saída, tensões de  $\pm$  9Vac que, após passar por um circuito retificador e regulador de tensão, fornece tensões contínuas e confiáveis. A Figura 42 mostra a fonte de alimentação que foi desenvolvida e utilizada durante todo o processo para alimentar os circuitos dos transdutores e válvulas. Para todas as medições, a temperatura ambiente foi mantida entre  $21^{0}C$  e  $25^{0}C$ . Também, foi observado o tempo de acomodação para obtenção dos dados procurando obter o melhor valor para determinada coleta de dados. Houve a necessidade de ficar bastante atento a variação de temperatura uma vez que foi montado um circuito de teste para acionamento da válvula por meio do controle da corrente elétrica, o que causou aumento de temperatura no potenciômetro, assim, influenciando no valor coletado. Para minimizar este problema, foi aumentado o tempo entre as medições para diminuir a temperatura no componente, o que causou maior demora na coleta dos dados. Devido à limitação do tempo para a coleta dos dados, não foi executada a medição do sensor de fluxo nem do transdutor de pressão de vias aéreas inspiratório. Portanto, os passos para a execução dos testes que não foram realizados serão descritos nos itens 5.2.4 e 5.2.5. A seguir, são mostrados os testes efetuados e se deixa claro que os demais testes deverão ser efetuados seguindo o mesmo raciocínio dos procedimentos efetuados e posterior avaliação.

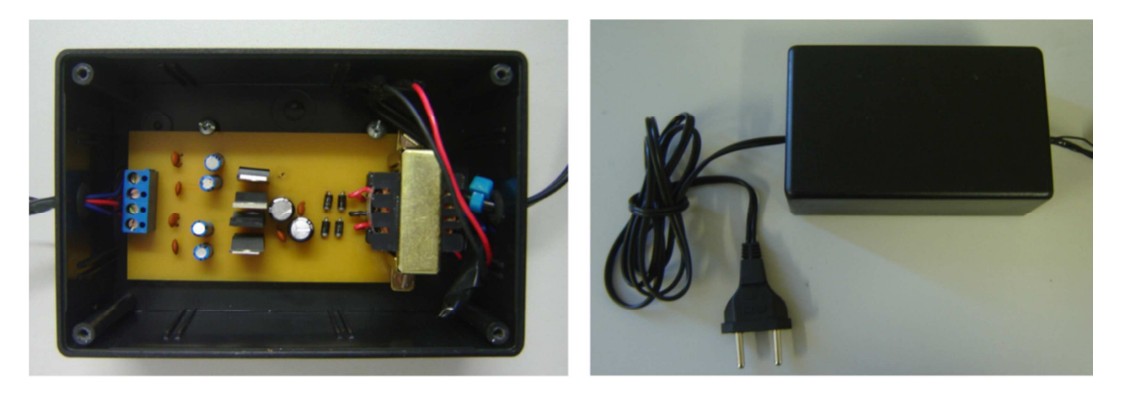

**Figura 42: Fonte de alimentação.** 

O primeiro passo seguido antes de coletar as amostras das leituras dos transdutores foi estabilizar a pressão interna de trabalho do equipamento porque este valor deverá ser constante durante o uso do equipamento. Para isso se iniciou o ajuste dos reguladores de pressão internos de oxigênio e de ar. Foram utilizados reguladores de posto montados na saída da rede de gás do hospital com o intuito de limitar a pressão máxima em 5 $kgf/cm<sup>2</sup>$  e, depois, fez-se a regulagem interna de cada regulador utilizando gases distintos para cada um. A Figura 43 mostra o ajuste da pressão na rede de gás de oxigênio do hospital utilizando um regulador de posto e esta pressão foi mantida até o final das medições.

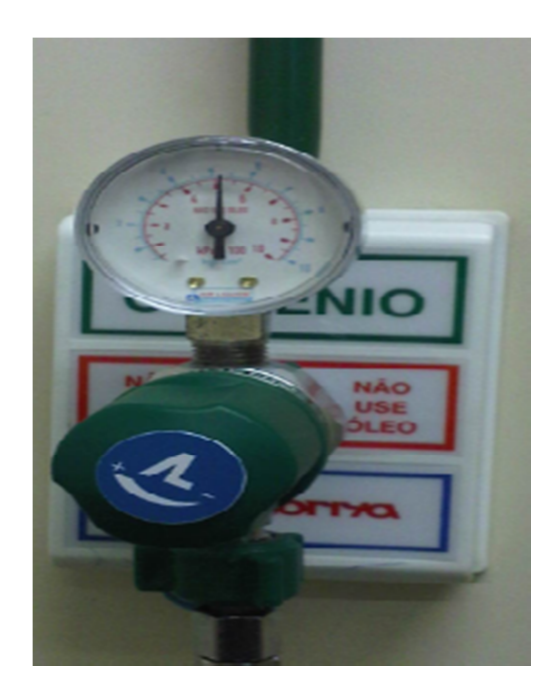

**Figura 43: Regulador de posto ajustado a 5kgf/cm<sup>2</sup> .** 

Como ferramenta de comparação, foi utilizado um manômetro digital calibrado de modelo DPI 705. Foi ajustado o zero do manômetro e, depois, conectado na saída do regulador de pressão. A partir deste ponto, foi ajustado o regulador de pressão de ar e oxigênio para uma pressão de trabalho de 1,5 kgf/cm<sup>2</sup>. A Figura 44 mostra a montagem em bancada e a indicação do valor da pressão que foi ajustada na saída do regulador, o mesmo passo foi seguido para o outro regulador e para este estudo optou-se por mostrar apenas o ajuste feito na rede de oxigênio.

Os reguladores foram travados nesta posição para não haver mudanças nos valores das pressões ajustadas, a partir deste ponto, iniciou-se o levantamento da curva característica dos transdutores de forma individual para cada transdutor de pressão. Foram levantadas as curvas ascendentes e descendentes em vários pontos estabelecidos. Como o equipamento trabalha com pressões baixas, esta pressão será mantida durante toda a vida do equipamento, podendo sofrer alterações para mais ou para menos de acordo com as modificações e necessidades do projeto. Deixa-se claro que somente os envolvidos neste protótipo poderão alterar e informar sobre mudanças nos valores estabelecidos. Tais mudanças serão feitas durante os testes dos fluxos inspiratórios para garantir que o fluxo ajustado na saída seja uniforme, sem provocar altos picos de pressão que possam causar danos ao paciente, isto será feito restringindo o fluxo.

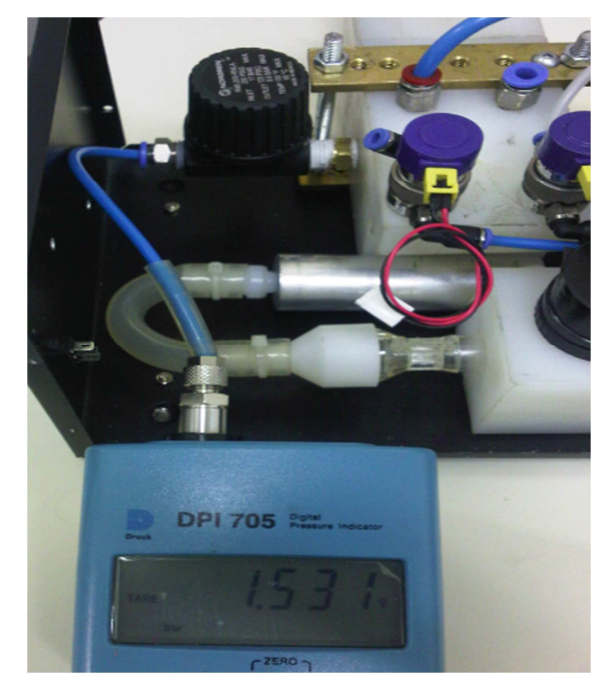

**Figura 44: Ajuste do regulador de pressão de oxigênio.** 

A Figura 44 indica que o sistema funcionará com pressão de trabalho estabilizada pelos reguladores de pressão internos para não sofrer variações de pressão da rede do cliente que estará ajustada em um valor maior. Isto permitirá um controle mais estável do fluxo e pressões que se deseja controlar e evitará uma sobre pressão acidental aos pulmões do paciente durante o funcionamento também facilitará o controle dinâmico de abertura e fechamento das válvulas proporcionais.

### **5.2.3 Válvula expiratória**

Para este experimento foi desenvolvido um circuito elétrico, montado em *protoboard*, com o intuito de controlar o acionamento da válvula limitando a corrente elétrica sobre a mesma sem causar danos ao componente. A corrente elétrica de trabalho da válvula foi limitada a 250mA, para isto, foram utilizados um potenciômetro e dois resistores. Após a montagem do circuito, foi possível acionar a válvula e levantar a curva das pressões de trabalho. Foram feitas cinco medidas ascendentes em 21 pontos distintos, iniciando em zero e variando de 2 em 2mbar, a partir de 1mbar da escala e finalizando em 39mbar. Para este experimento trabalhou-se com pressões baixas e a grandeza utilizada para representar a pressão foi o mbar. O leitor pode considerar a taxa de um para um caso deseje converter para  $cmH<sub>2</sub>O$ , considerando 1mbar igual a 1,02 cm $H<sub>2</sub>O$ .

As Figuras 45 e 46 ilustram o circuito que foi utilizado para o acionamento da válvula expiratória montado em *protoboard*. Neste circuito, foi conectado a carga em paralelo e alimentada a 5Vdc, onde utilizou um potenciômetro de 1 kΩ, um resistor de 560 Ω em série com outro resistor de 470 kΩ.

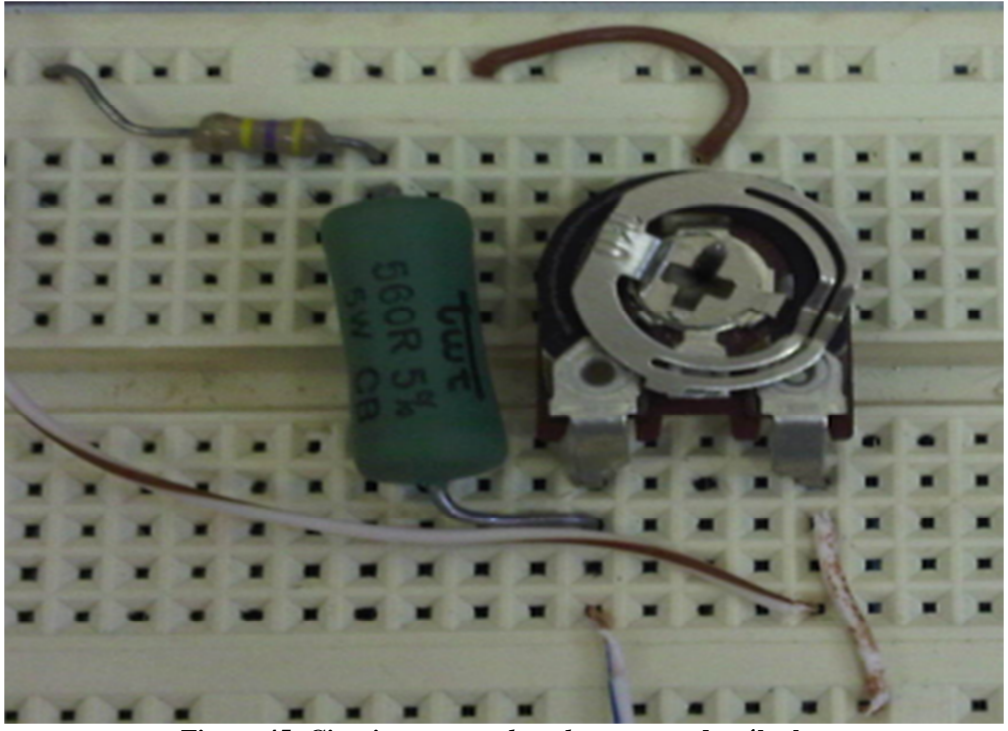

**Figura 45: Circuito em** *protoboard* **para teste da válvula .** 

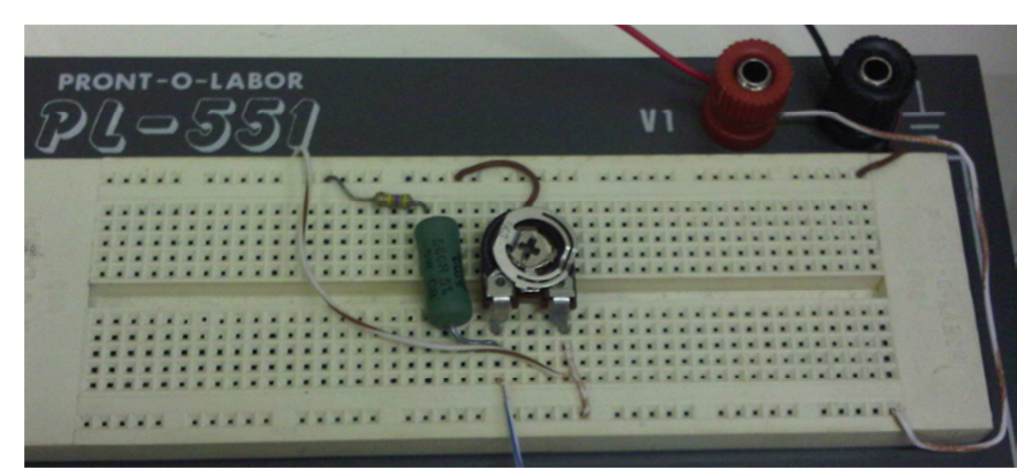

**Figura 46: Circuito de teste de acionamento de válvula em** *protoboard* **.** 

Por meio deste circuito, efetuou-se a alimentação elétrica da válvula expiratória utilizando o amperímetro em série com a válvula expiratória para a medida de corrente elétrica. Para a alimentação do circuito, utilizou-se uma tensão de 5Vdc, oriunda da fonte de alimentação, que foi desenvolvida para esta aplicação. Foi utilizado um fluxômetro calibrado com um fluxo ajustado de 14 litros, onde a saída do fluxômetro foi ligada na entrada da válvula expiratória. Na mangueira que foi ligada na entrada válvula, foi colocado um "T" e montado o manômetro calibrado modelo DPI 705 para monitorar a pressão. Foram efetuadas cinco leituras distintas, sendo colhidas 21 amostras por leitura.

O fluxo ajustado antes do início dos testes pode ser verificado na Figura 47, este valor foi mantido durante o acionamento da válvula expiratória.

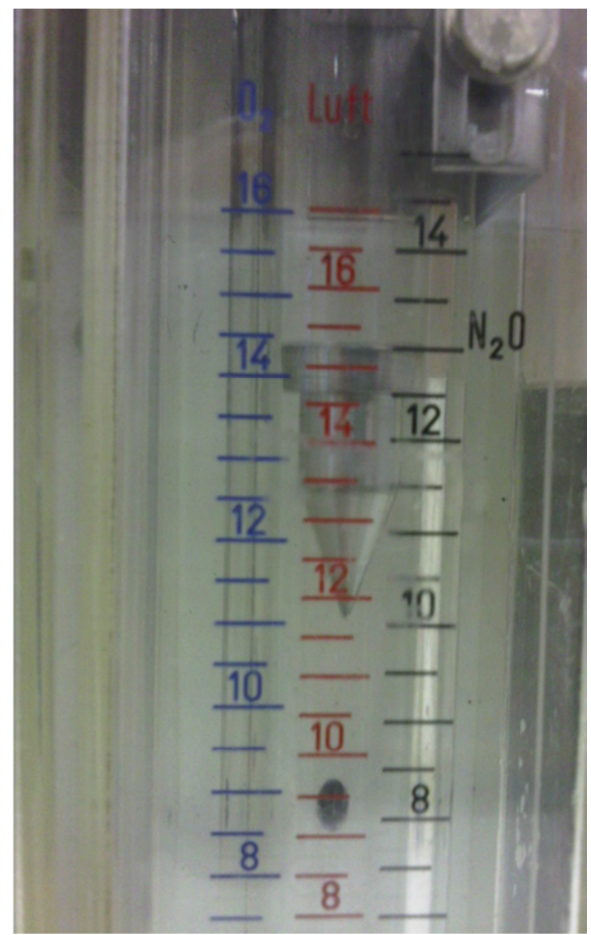

**Figura 47: Fluxômetro ajustado a 14 litros.** 

A Figura 48 ilustra a bancada de teste montada com o ajuste da pressão máxima alcançada por meio do circuito que foi montado para os testes e também é possível verificar a relação entre a pressão adquirida em mbar e a correte elétrica em mA.

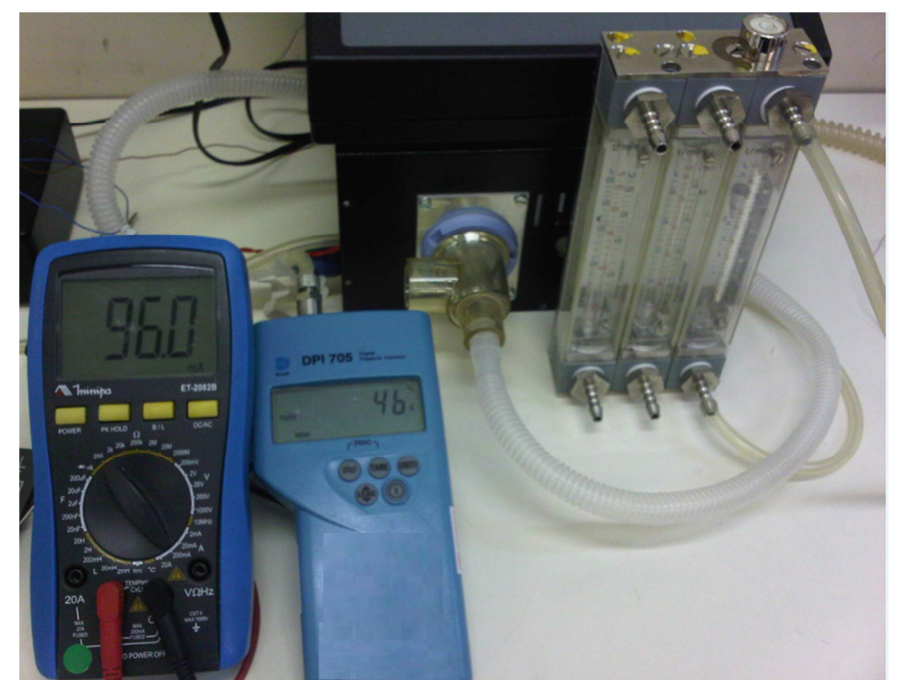

**Figura 48: Bancada de teste da válvula expiratória.**

Antes de iniciar as medições das pressões moduladas na válvula expiratória foi feito o ajuste do zero tanto no manômetro como no amperímetro (Figura 49).

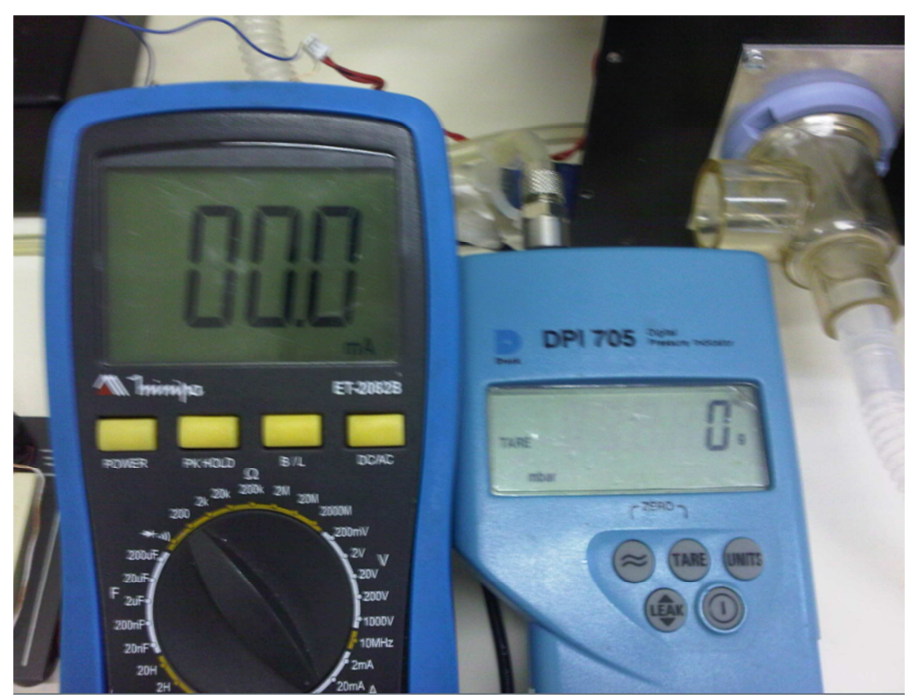

**Figura 49: Ajuste do zero da pressão da válvula expiratória.** 

Como foram efetuadas muitas amostras das pressões moduladas por meio da válvula

foram selecionadas algumas para que se possa ter uma ideia de como foi desenvolvida a coleta de dados. Tais valores podem ser vistos nas Figuras 50, 51, 52, 53, 54 e 55. Foram feitas as leituras de pressão até atingir os 40 mbar no ajuste da PEEP com o intuito de avaliar a linearidade do transdutor de pressão, deixa-se claro que para este projeto a pressão máxima da PEEP será de 30 mbar e será controlada por meio da válvula expiratória.

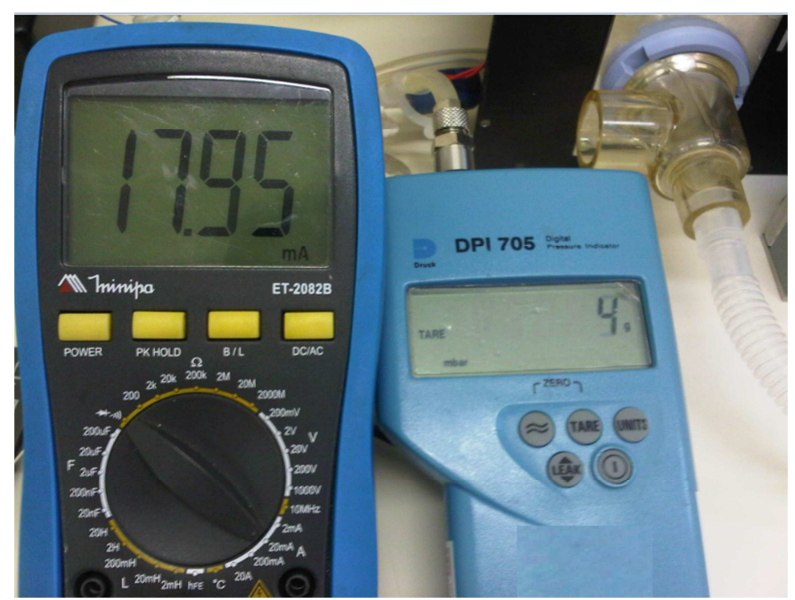

**Figura 50: Pressão ajustada a 4 mbar.** 

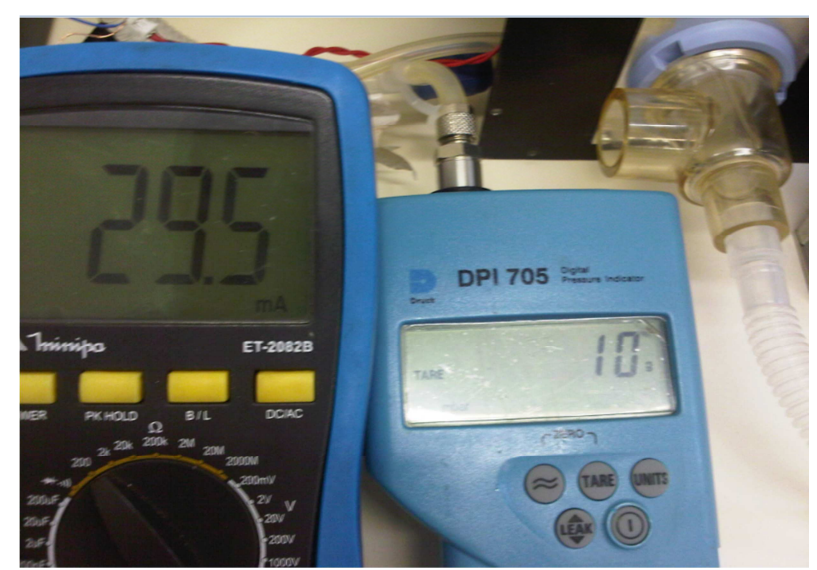

**Figura 51: Pressão ajustada a 10 mbar.** 

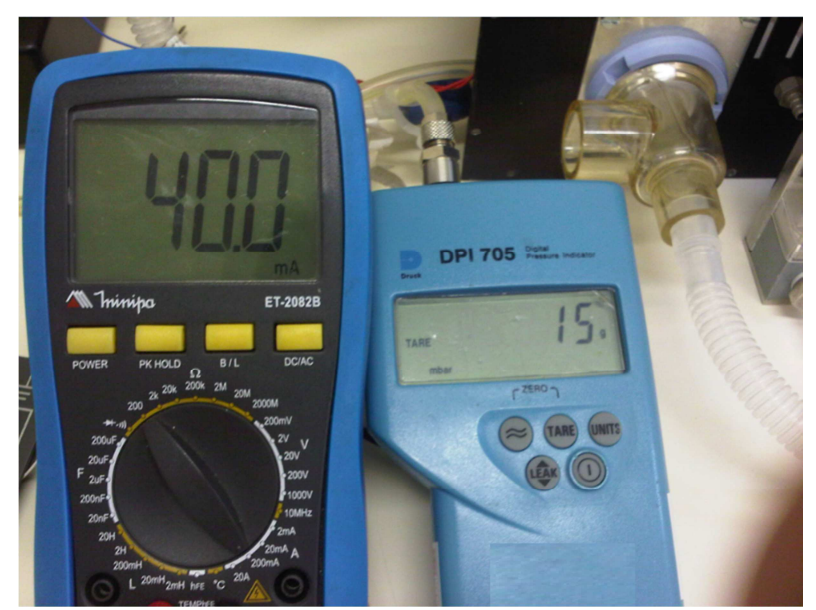

**Figura 52: Pressão ajustada a 15 mbar.** 

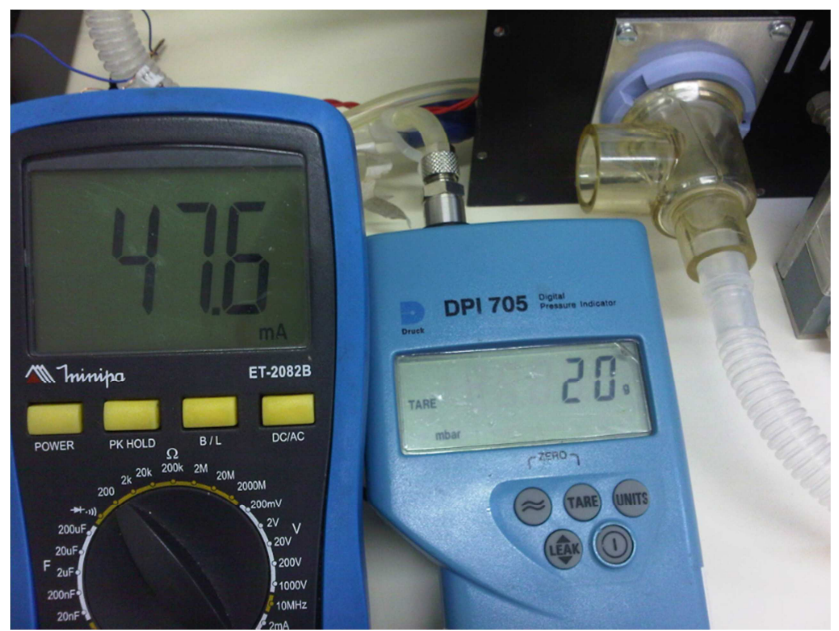

**Figura 53: Pressão ajustada a 20mbar.** 

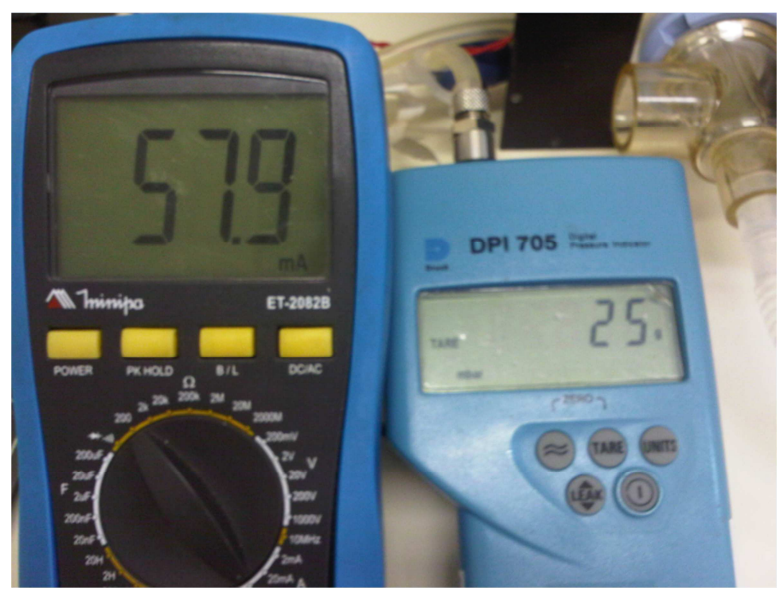

**Figura 54: Pressão ajustada a 25mbar.** 

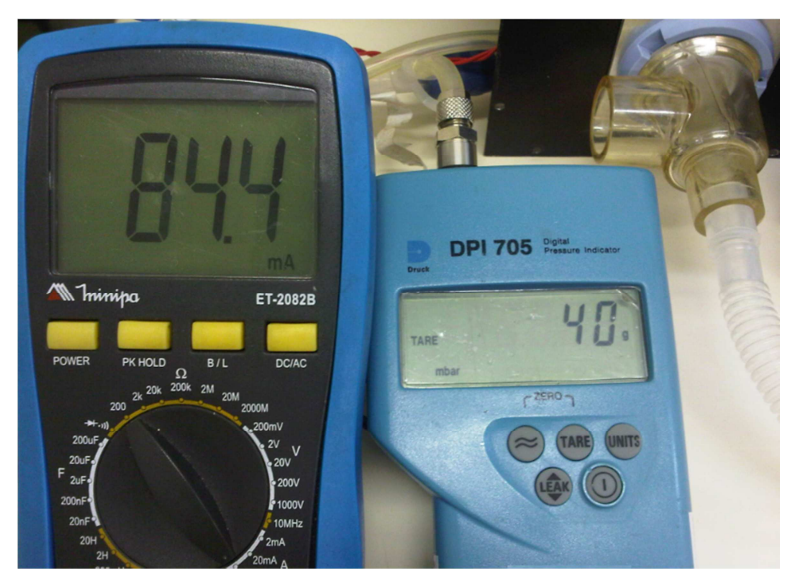

**Figura 55: Pressão ajustada a 40mbar.** 

As imagens acima mostram que é possível controlar as pressões do sistema até o valor máximo que foi definido no projeto e que este sistema poderá tornar bastante estável quando controlado de forma dinâmica com um tempo de resposta suficientemente rápido para este tipo de aplicação concluindo que os componentes selecionados foram bem definidos na fase inicial do projeto.

Foram coletados os dados e utilizou o programa Matlab para plotar as curvas. Realizou os cálculos da média, mediana, desvio padrão e linearização das curvas.

Com a utilização do programa Excel, foram calculados a média, a variância e o desvio padrão, desse modo, compararam-se as três primeiras amostras com as cinco amostras coletadas. Pelos valores encontrados, pôde-se verificar que é possível melhorar o resultado aumentando o número de amostras e isto faz com que a média se aproxime do valor verdadeiro, como consequência, diminui o desvio padrão e o erro sistemático.

Nas Figuras 56, 57 e 58, observa-se o gráfico gerado no Matlab, onde a curva se comporta de forma linear apresentando um bom resultado para o número de amostras coletadas.

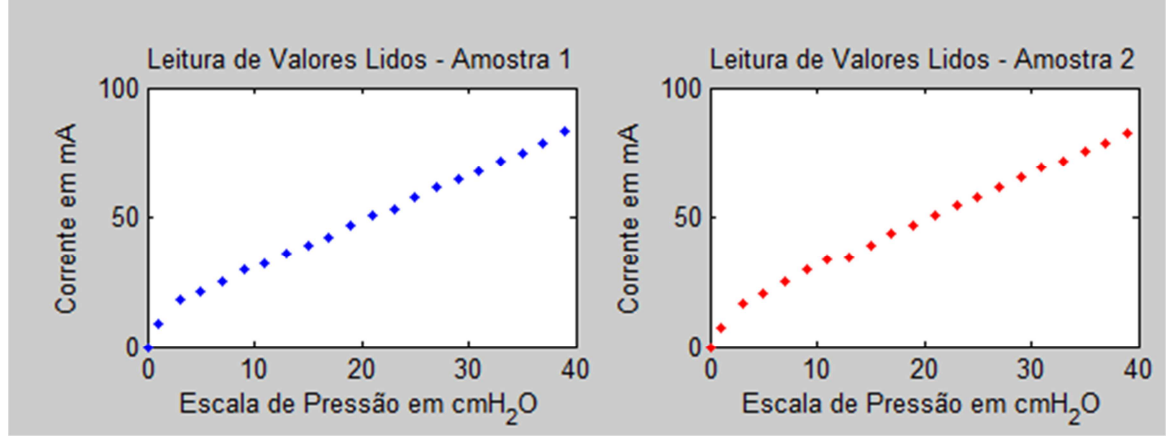

**Figura 56: Curvas das amostras 1 e 2.** 

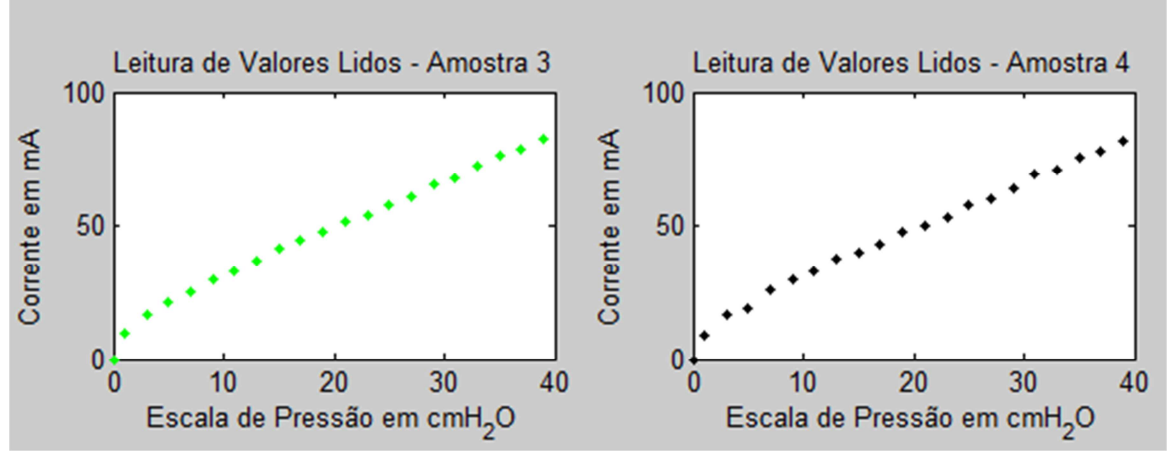

**Figura 57: Curvas das amostras 3 e 4.** 

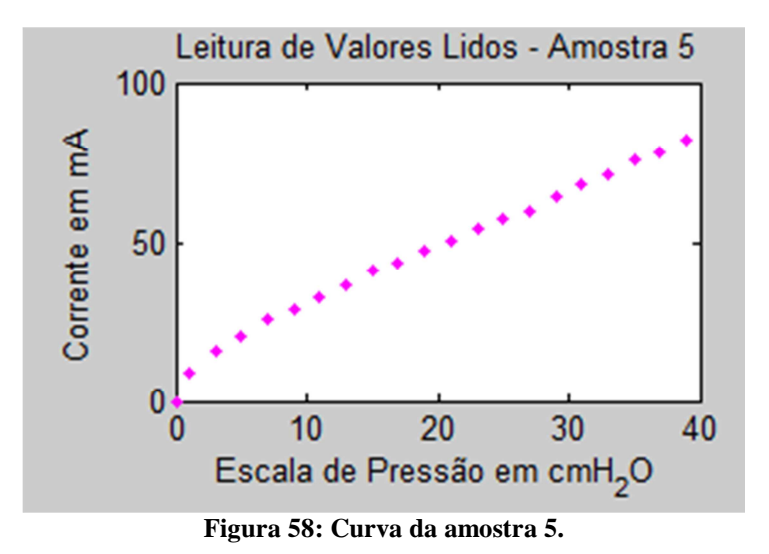

Na Figura 59, é exposta a análise onde foi feita a média das cinco amostras coletadas e a curva de cada medição obtida. A média é representada em círculos pintados na cor verde e as medições em traços. O que se pretende mostrar é que todas as medições ficaram muito próximas da média, assim, indicando que o sistema permaneceu estável durante as medições efetuadas.

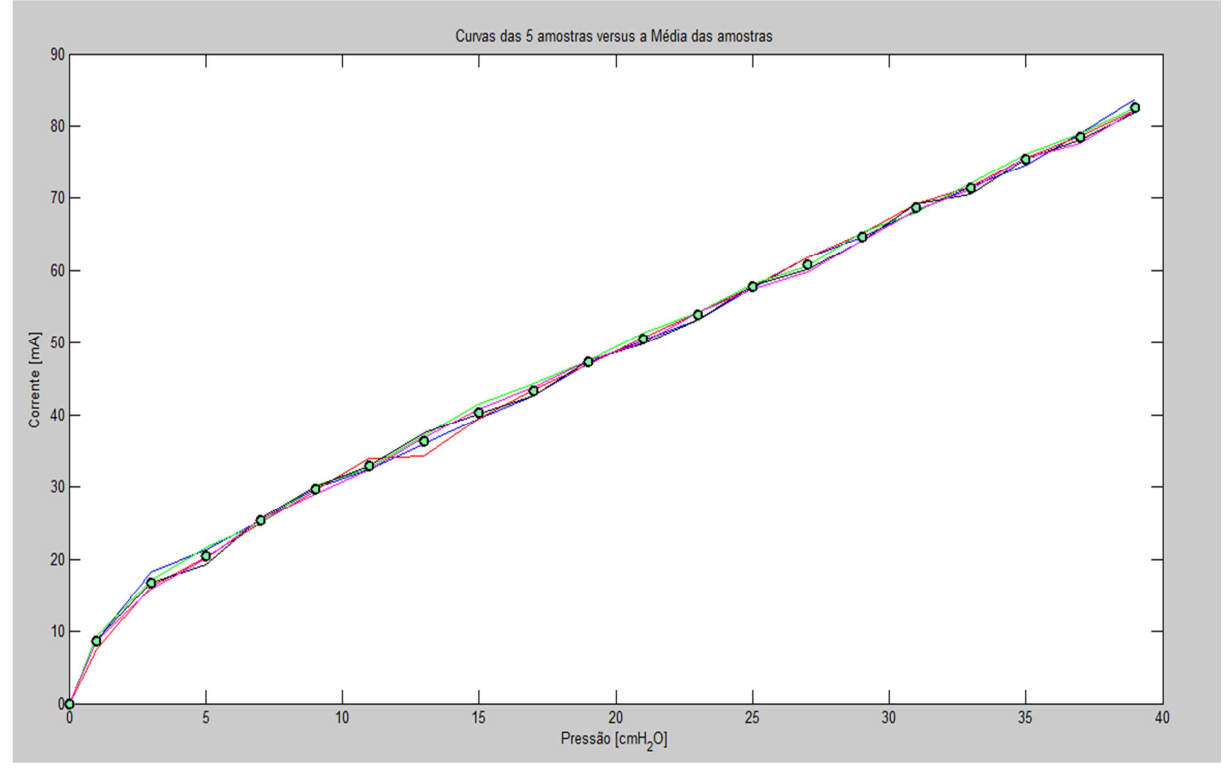

**Figura 59: Curvas das medições efetuadas** *versus* **a média.** 

Na Figura 60, visualiza-se o gráfico gerado a partir da média das medições efetuadas, onde se calculou o desvio padrão para os 21 pontos e se considerou o limite para mais ou para

#### menos de acordo com o valor do desvio padrão.

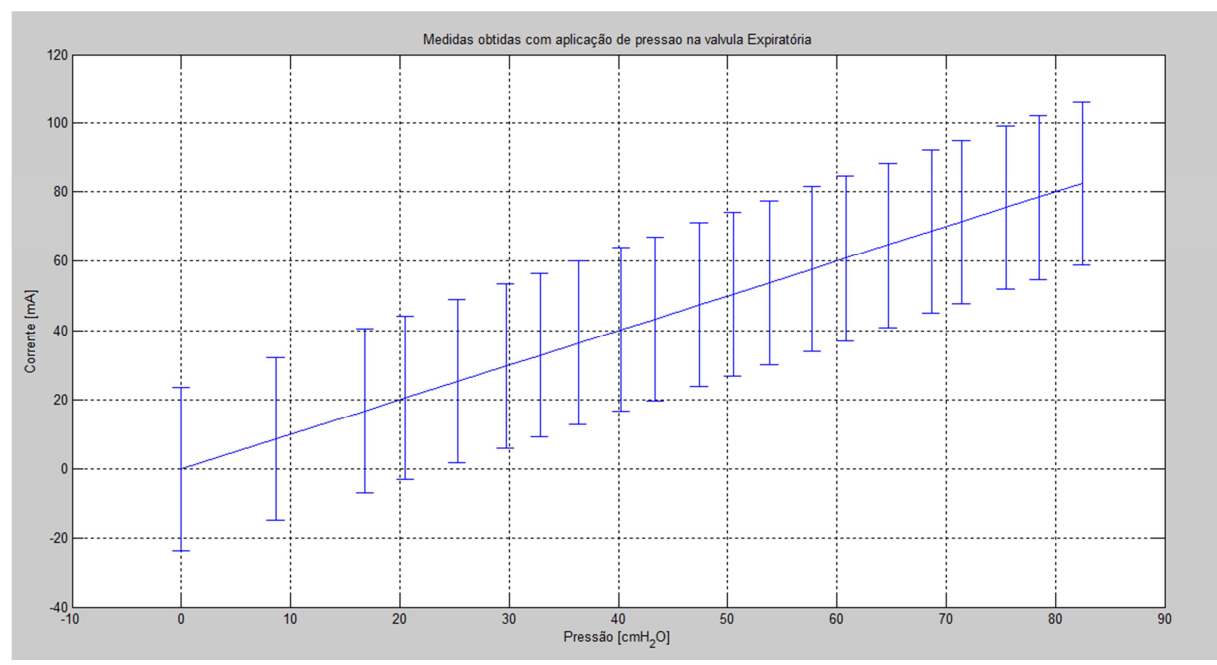

**Figura 60: Gráfico representando o limite para mais ou para menos de cada ponto.** 

Foi feito um estudo da linearização da curva para verificar o comportamento do transdutor de pressão que monitora a pressão gerada a partir da válvula expiratória. Portanto, utilizaram-se as funções Polyfit e Polyval do Matlab para gerar o polinômio de terceira ordem que, neste estudo, é o que mais se aproxima da aplicação. A função Polyfit retorna os coeficientes do polinômio e uma estrutura para ser utilizada com a função Polyval, a fim de obter os erros estimados para predição do comportamento da curva encontrada. Na Figura 61, observa-se o gráfico após o cálculo, onde verifica-se que a curva está bem linear no intervalo compreendido entre 0 e 40 cmH2O. Este intervalo é o objeto de estudo porque será utilizado na aplicação considerando uma margem de 10 cmH2O para mais.

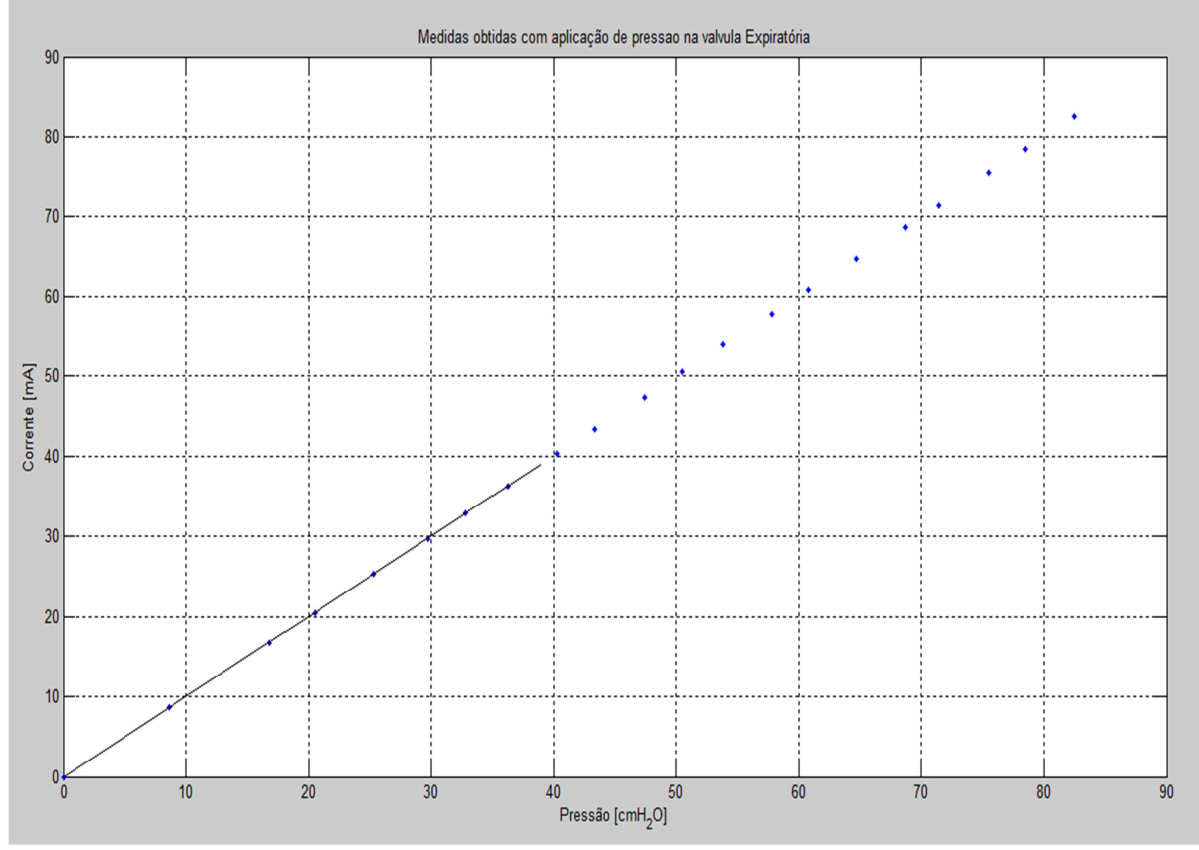

**Figura 61: Gráfico representando a linearidade da curva gerada.** 

A análise dos dados referente aos testes realizados na válvula expiratória será apresentados a seguir.

No Quadro 12, verifica os valores coletados acionando a válvula expiratória até atingir o valor da pressão e a sua interdependência com a corrente elétrica referente às cinco amostras.

| Pressão          | Corrente | Corrente | Corrente | Corrente | Corrente |  |
|------------------|----------|----------|----------|----------|----------|--|
| (mbar)           | (mA)     | (mA)     | (mA)     | (mA)     | (mA)     |  |
| $\boldsymbol{0}$ | 0,00     | 0,00     | 0,00     | 0,00     | 0,00     |  |
| 1                | 8,70     | 7,56     | 9,42     | 8,90     | 8,73     |  |
| 3                | 18,20    | 16,30    | 17,00    | 16,70    | 15,90    |  |
| 5                | 21,30    | 20,30    | 21,70    | 19,20    | 20,10    |  |
| 7                | 25,30    | 25,00    | 25,00    | 25,60    | 25,50    |  |
| 9                | 29,80    | 29,50    | 30,20    | 30,00    | 29,10    |  |
| 11               | 32,30    | 33,90    | 32,60    | 32,90    | 32,40    |  |
| 13               | 36,00    | 34,30    | 37,10    | 37,40    | 36,80    |  |
| 15               | 39,50    | 39,50    | 41,50    | 40,10    | 40,80    |  |
| 17               | 42,60    | 43,50    | 44,30    | 42,70    | 43,80    |  |
| 19               | 47,20    | 47,10    | 47,60    | 47,50    | 47,60    |  |
| 21               | 50,40    | 50,80    | 51,40    | 49,80    | 50,10    |  |
| 23               | 53,30    | 54,30    | 54,20    | 53,20    | 54,20    |  |
| 25               | 57,60    | 57,80    | 58,10    | 57,90    | 57,40    |  |
| 27               | 61,80    | 61,80    | 60,60    | 60,10    | 59,80    |  |
| 29               | 64,60    | 65,20    | 65,40    | 64,10    | 64,20    |  |
| 31               | 68,20    | 69,30    | 68,10    | 69,30    | 68,40    |  |
| 33               | 71,60    | 71,60    | 72,10    | 70,60    | 71,30    |  |
| 35               | 74,60    | 75,60    | 76,20    | 75,50    | 75,60    |  |
| 37               | 79,00    | 78,60    | 79,00    | 78,10    | 77,70    |  |
| 39               | 83,70    | 82,20    | 82,50    | 81,80    | 82,10    |  |

**Quadro 12: Amostras coletadas para a pressão de PEEP.** 

A partir dos dados coletados, desenvolveu-se a análise dos dados aplicando a fórmula para o cálculo da média (Quadro 13). Também foram calculados os desvios de cada amostra, subtraindo a média do valor encontrado e depois foram feitos os cálculos da variância e do desvio padrão para as três primeiras amostras e para as cinco amostras.

| <b>MÉDIA</b><br>(mA) | ERROL1<br>(mA) | ERRO <sub>L2</sub><br>(mA) | ERROL3<br>(mA) | ERRO L4<br>(mA) | ERROL <sub>5</sub><br>(mA) | <b>VARIÂNCIA</b><br><b>3 LEITURAS</b> | <b>DESVIO</b><br>PADRÃO | VARIÂNCIA<br><b>5 LEITURAS</b> | <b>DESVIO</b><br>PADRÃO |
|----------------------|----------------|----------------------------|----------------|-----------------|----------------------------|---------------------------------------|-------------------------|--------------------------------|-------------------------|
| 0.00                 | 0.00           | 0.00                       | 0,00           | 0.00            | 0.00                       | $\Omega$                              | $\Omega$                | $\Omega$                       | $\theta$                |
| 8.66                 | 0.04           | $-1.10$                    | 0.76           | 0.24            | 0.07                       | 0.895206                              | 0.946153                | 0.46292                        | 0,680382                |
| 16,82                | 1,38           | $-0.52$                    | 0.18           | $-0.12$         | $-0.92$                    | 1.1036                                | 1.050524                | 0.767                          | 0,875785                |
| 20,52                | 0.78           | $-0,22$                    | 1,18           | $-1,32$         | $-0.42$                    | 1,0246                                | 1,012225                | 0.992                          | 0.995992                |
| 25,28                | 0.02           | $-0.28$                    | $-0.28$        | 0,32            | 0.22                       | 0.0786                                | 0.280357                | 0.077                          | 0,277488                |
| 29,72                | 0.08           | $-0,22$                    | 0.48           | 0,28            | $-0.62$                    | 0,1426                                | 0,377624                | 0,187                          | 0,432435                |
| 32,82                | $-0.52$        | 1,08                       | $-0,22$        | 0.08            | $-0.42$                    | 0,7426                                | 0.861742                | 0,417                          | 0.645755                |
| 36.32                | $-0.32$        | $-2,02$                    | 0.78           | 1.08            | 0.48                       | 2.3956                                | 1.547773                | 1,547                          | 1,243784                |
| 40,28                | $-0.78$        | $-0.78$                    | 1,22           | $-0.18$         | 0.52                       | 1,3526                                | 1,163013                | 0,752                          | 0,867179                |
| 43.38                | $-0.78$        | 0.12                       | 0.92           | $-0.68$         | 0.42                       | 0.7346                                | 0.857088                | 0.527                          | 0.725947                |
| 47,40                | $-0,20$        | $-0.30$                    | 0,20           | 0.10            | 0.20                       | 0,085                                 | 0.291548                | 0,055                          | 0,234520                |
| 50,50                | $-0.10$        | 0.30                       | 0.90           | $-0.70$         | $-0.40$                    | 0.455                                 | 0.674537                | 0,39                           | 0.624499                |
| 53,84                | $-0.54$        | 0.46                       | 0.36           | $-0.64$         | 0.36                       | 0.3164                                | 0.562494                | 0.293                          | 0,541294                |
| 57,76                | $-0.16$        | 0,04                       | 0.34           | 0,14            | $-0.36$                    | 0,0714                                | 0,267208                | 0.073                          | 0.270185                |
| 60,82                | 0.98           | 0.98                       | $-0,22$        | $-0.72$         | $-1,02$                    | 0.9846                                | 0.99227                 | 0.882                          | 0.939148                |
| 64.70                | $-0.10$        | 0.50                       | 0.70           | $-0.60$         | $-0.50$                    | 0.375                                 | 0.612372                | 0.34                           | 0,583095                |
| 68.66                | $-0.46$        | 0.64                       | $-0.56$        | 0.64            | $-0.26$                    | 0,4674                                | 0.683667                | 0,353                          | 0.594138                |
| 71,44                | 0.16           | 0.16                       | 0.66           | $-0.84$         | $-0.14$                    | 0.2434                                | 0.493356                | 0.303                          | 0.550454                |
| 75.50                | $-0.90$        | 0,10                       | 0,70           | 0.00            | 0.10                       | 0,655                                 | 0,809321                | 0,33                           | 0,574456                |
| 78,48                | 0.52           | 0,12                       | 0.52           | $-0.38$         | $-0.78$                    | 0.2776                                | 0,526878                | 0,327                          | 0.571839                |
| 82,46                | 1,24           | $-0,26$                    | 0.04           | $-0.66$         | $-0.36$                    | 0.8034                                | 0.896326                | 0.543                          | 0.736885                |

**Quadro 13: Valores Calculados para erros das leituras, variância e desvio padrão.** 

# **5.2.4 Transdutor de alta pressão de entrada de Oxigênio**

Este transdutor é o responsável por monitorar a pressão de entrada que está alimentando o aparelho, o sistema interpretará uma condição de alarme quando a pressão cair abaixo de 2,7 kgf/cm<sup>2</sup>. A bancada de teste montada pode ser observada na Figura 62, para a coleta dos dados foi utilizado um manômetro digital calibrado conectado na saída do transdutor de pressão e um multímetro montado no circuito eletrônico. Este circuito foi desenvolvido para esta aplicação e ficará montado dentro do aparelho.

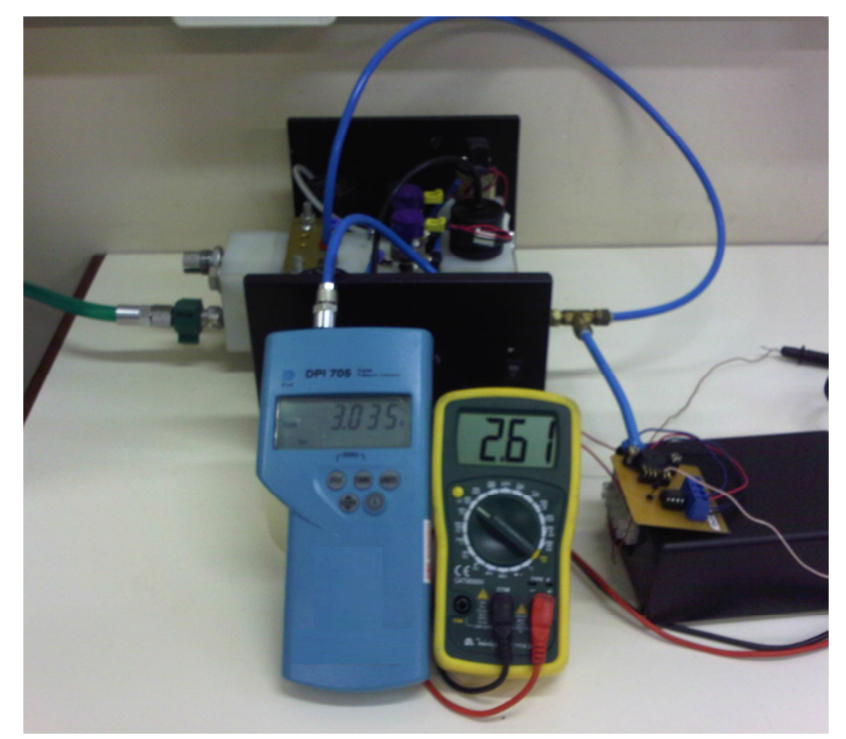

**Figura 62: Bancada de teste com pressão aplicada na entrada do sensor.** 

Este teste foi executado aplicando pressões na entrada onde foram executadas cinco leituras consecutivas iniciando em zero e variando de meio quilo até atingir uma pressão máxima de 5 kgf/cm<sup>2</sup>, no total foram dez pontos amostrados para cada leitura efetuada, utilizando-se o mesmo processo para as curvas ascendentes e descendentes.

Nas Figuras 63, 64 e 65, observam-se alguns pontos de pressão coletados na entrada, valor este que representa a pressão a ser monitorada durante o funcionamento. Após o levantamento das curvas, realizou-se um estudo matemático aplicando conceitos estatísticos com o intuito de mostrar o comportamento do circuito e os desvios encontrados. O mesmo foi de suma importância nesta fase do projeto e servirá de indicativo para saber como o sistema responderá quando finalizado.

Os mesmos testes executados para o transdutor de oxigênio foram repetidos para o transdutor de ar e deixa-se claro que as imagens se referem às medidas realizadas apenas no transdutor de oxigênio.

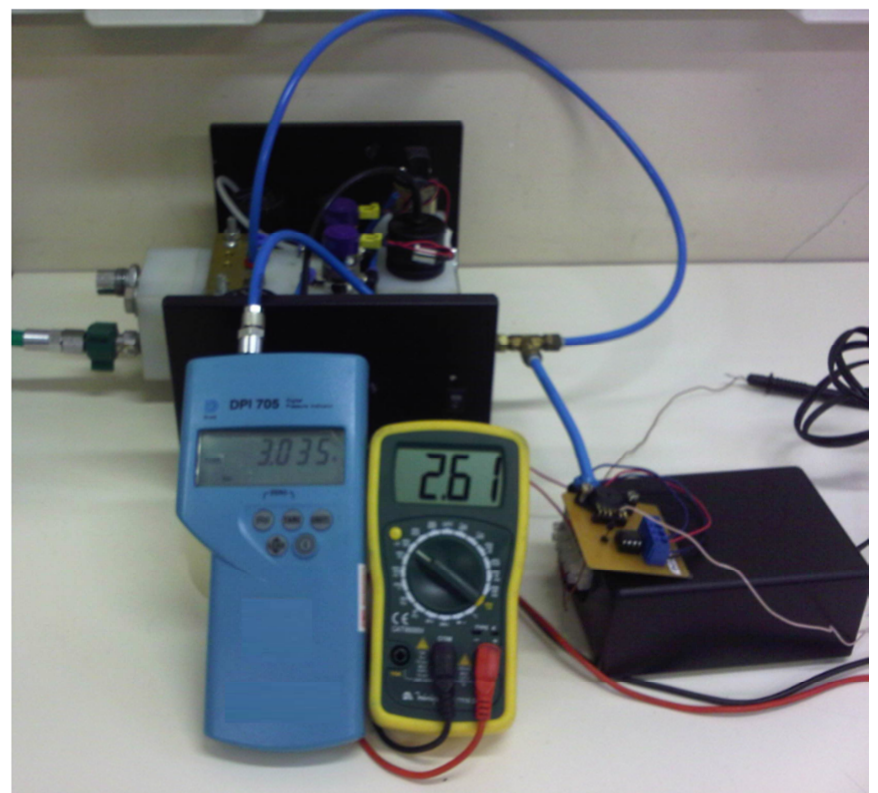

**Figura 63: Pressão de entrada ajustada a 3 kgf/cm<sup>2</sup> .** 

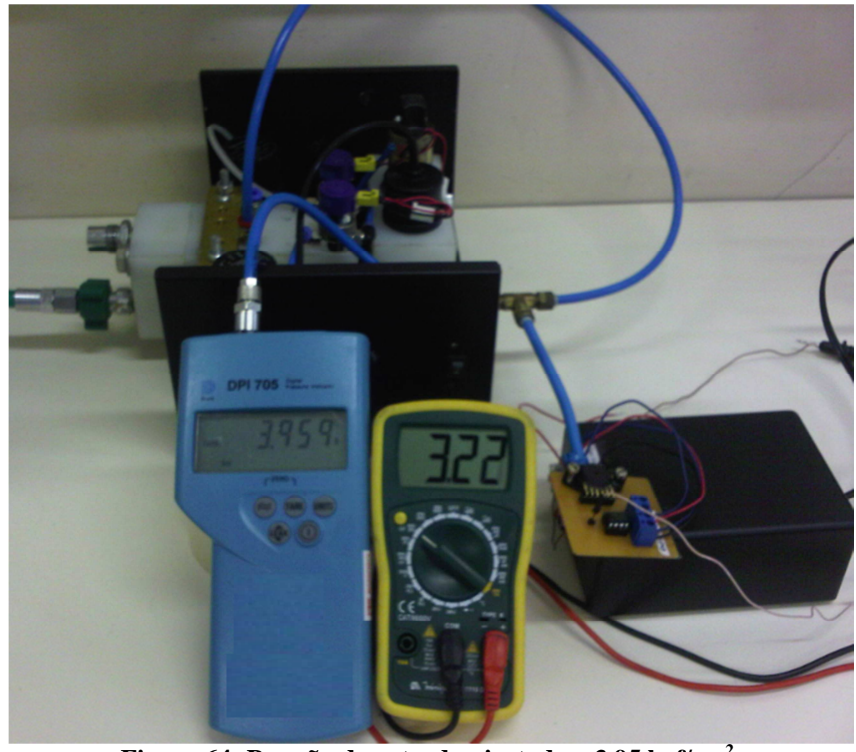

**Figura 64: Pressão de entrada ajustada a 3,95 kgf/cm 2 .** 

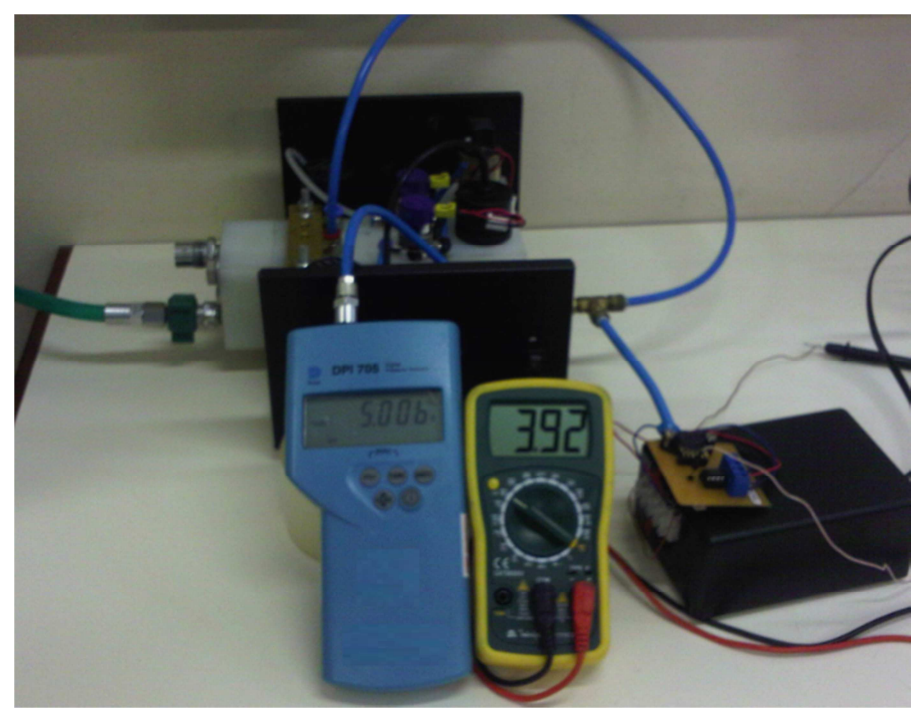

**Figura 65: Pressão de entrada ajustada a 5 kgf/cm<sup>2</sup> .** 

Nas imagens verifica-se que o transdutor selecionado possui uma escala de trabalho dentro do esperado e responde aos impulsos de entrada conforme exigido no projeto.

As Figuras 66, 67 e 68 apresentam a curva característica obtida do transdutor de pressão de oxigênio que monitora a pressão da rede de gás. Para este experimento foram efetuadas cinco leituras em onze pontos distintos. Foi considerado o processo de carregamento e descarregamento visando a obter as curvas ascendente e descendente. Na Figura a seguir, foi plotado, no mesmo gráfico, a curva ascendente e descendente e é possível verificar que os pontos foram muito próximos com alguns pontos, coincidindo os valores de leitura, o que caracteriza que o erro de histerese foi minimizado. No próximo tópico, será definido erro de histerese. Durante o processo de coleta de dados, foram levantadas todas as curvas ascendentes com intervalo entre as medições e após as curvas descendentes, seguindo o mesmo critério.

 Foi utilizado o Matlab para plotar as curvas e cálculos dos erros e desvio padrão e também a planilha Excel como forma de mostrar em tabela.

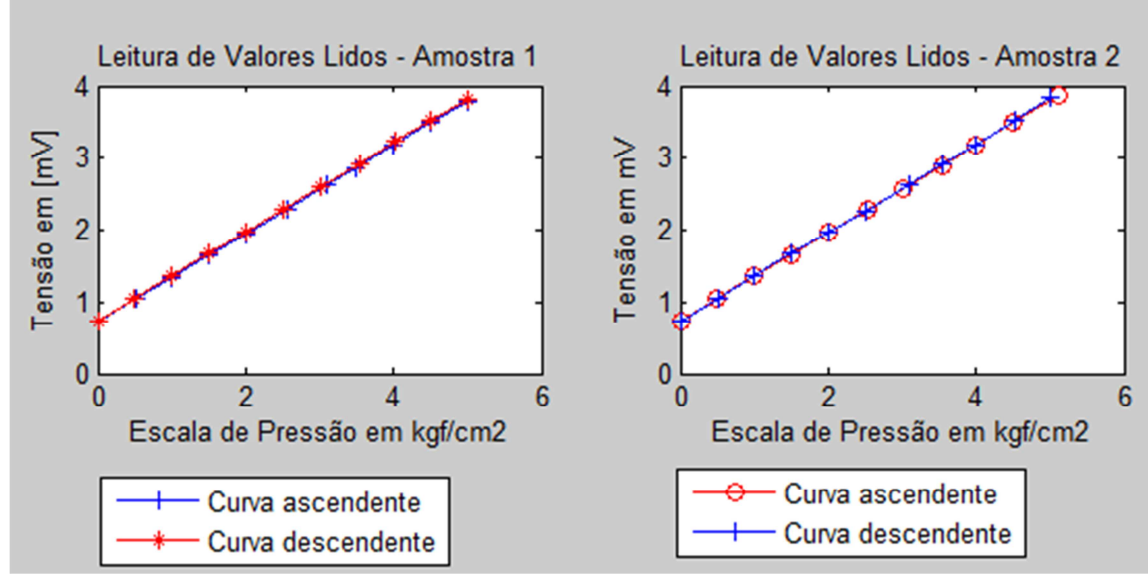

**Figura 66: Curva do transdutor de pressão de oxigênio.** 

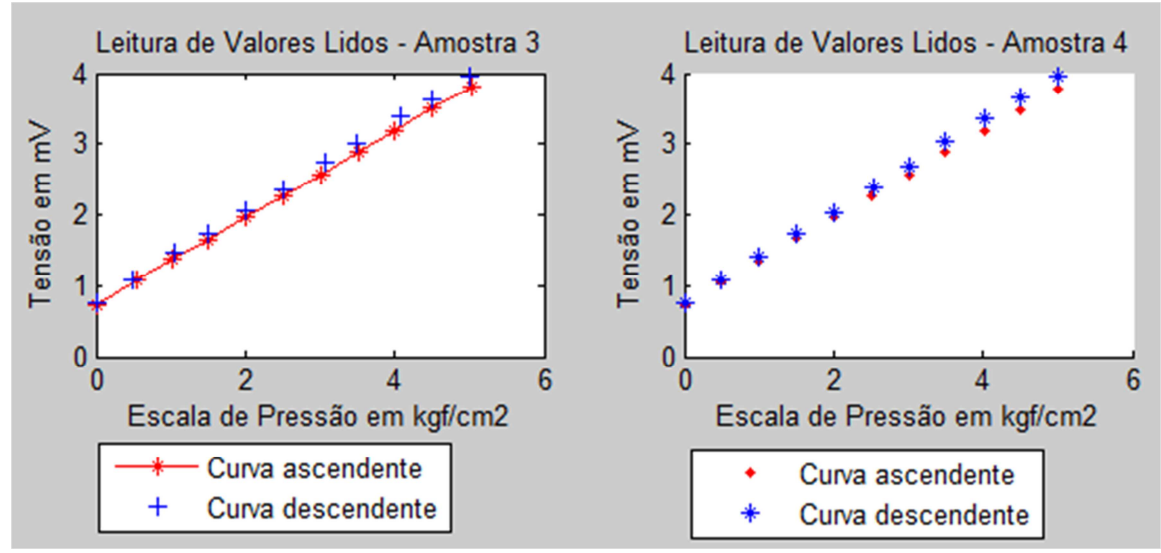

**Figura 67: Curvas de amostras 3 e 4 do transdutor de pressão de oxigênio.**
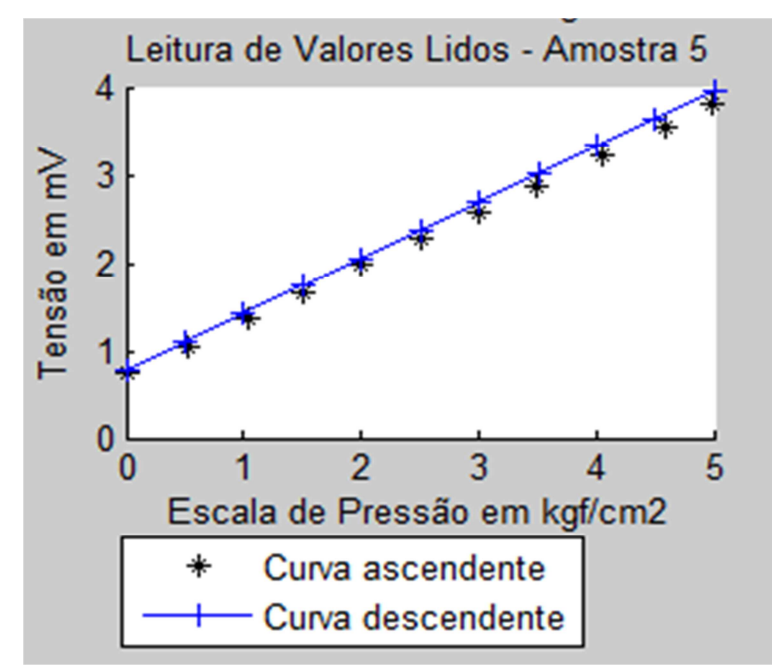

**Figura 68: Curva 5 do transdutor de pressão de oxigênio.** 

Na Figura 69, visualizam-se as curvas obtidas das medições, após calculado o erro para mais e para menos considerando o desvio padrão da média das leituras como limites. A curva central, foi plotada após a linearização considerando o valor médio das leituras.

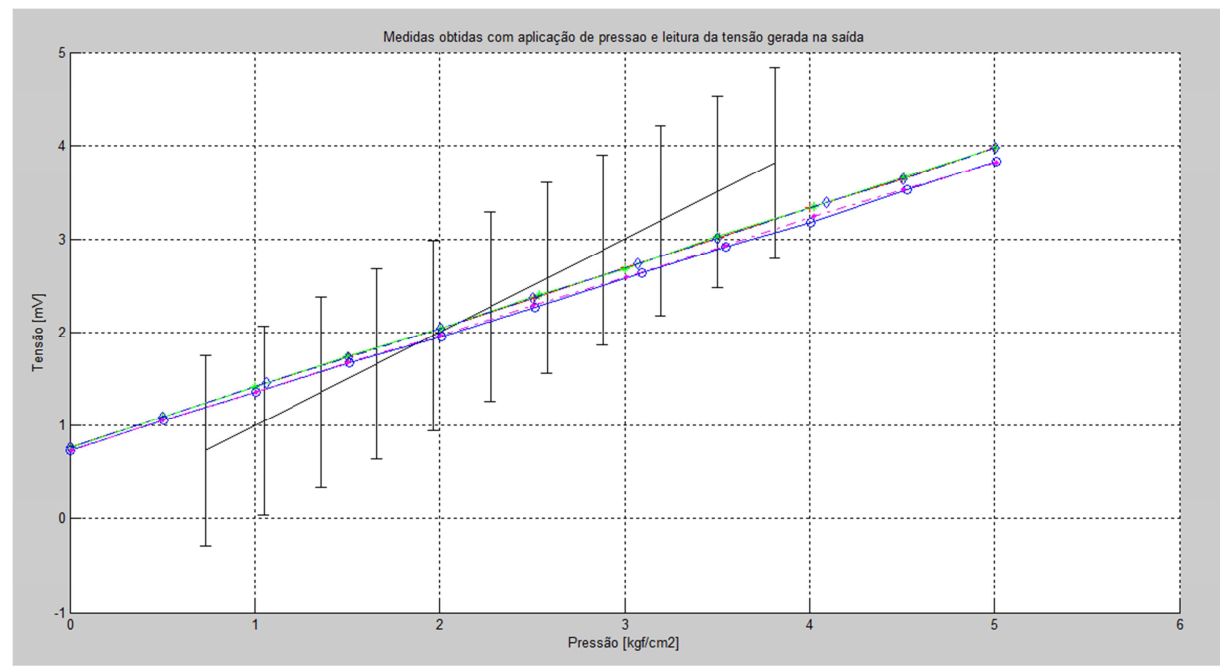

 **Figura 69: Curvas das medições versus curva linearizada.** 

Na Figura 70, destaca-se somente a curva linearizada. Utilizou o Matlab para os

#### cálculos.

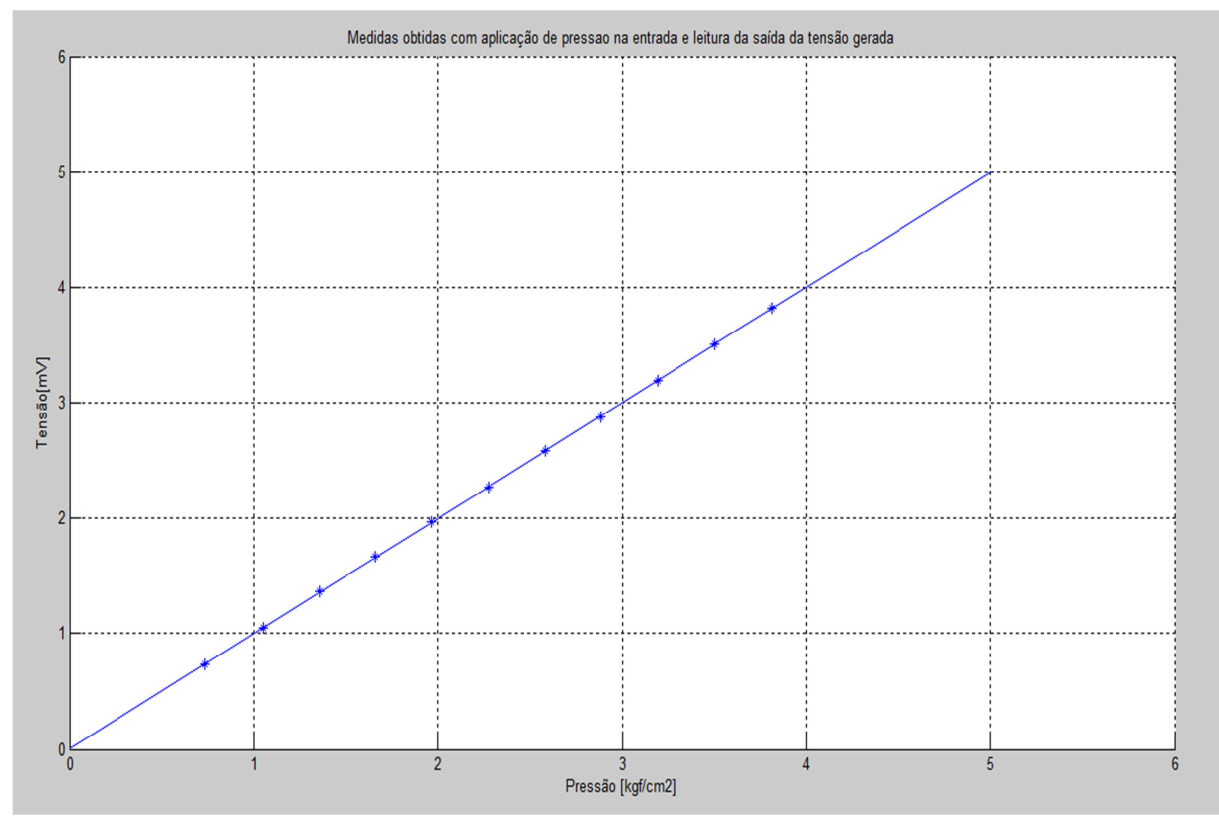

**Figura 70: Curva do transdutor de pressão linearizada.** 

O Quadro 14 representa os valores das pressões considerados durante o processo de medição e o Quadro 15 mostra o cálculo da média das leituras efetuadas, a tendência e a correção em relação ao valor verdadeiro das pressões. Durante o processo de medição, alguns valores ficaram acima e outros abaixo do valor verdadeiro em razão da limitação do ajuste até o momento da coleta de dados. Portanto será apresentado o desvio em relação ao valor verdadeiro para cada leitura efetuada e a correção aplicada a cada uma. Nos Quadros 16 e 17, é possível observar os valores calculados. Deve-se considerar VVC – valor verdadeiro convencional; Td – tendência; C – correção; Ic1, Ic2 ... Ic5 – indicação corrigida; Ea – erro aleatório.

Como a quantidade de medição é finita, fez-se uma estimativa aproximando do erro sistemático e chegou-se no valor da tendência. Com isso consegue-se saber o quanto o sistema apresenta de desvio em relação ao valor verdadeiro.

Com a aplicação da correção, pretende-se minimizar uma parcela do erro sistemático. Aplicando a correção, calcula-se a indicação corrigida e se obtêm valores mais próximos do valor verdadeiro convencional.

| Pressão 1<br>(mbar) | Pressão 2<br>(mbar) | Pressão 3<br>(mbar) | Pressão 4<br>(mbar) | Pressão 5<br>(mbar) |
|---------------------|---------------------|---------------------|---------------------|---------------------|
| 0,00                | 0,00                | 0,00                | 0,00                | 0,01                |
| 520                 | 500                 | 550                 | 500                 | 520                 |
| 1006,00             | 1005,00             | 1030,00             | 1000,00             | 1046,00             |
| 1500,00             | 1503,00             | 1500,00             | 1502,00             | 1518,00             |
| 2003,00             | 2007,00             | 2008,00             | 2000,00             | 2003,00             |
| 2560,00             | 2530,00             | 2500,00             | 2507,00             | 2502,00             |
| 3092,00             | 3013,00             | 3004,00             | 3000,00             | 3007,00             |
| 3501,00             | 3549,00             | 3506,00             | 3503,00             | 3500,00             |
| 4000,00             | 4007,00             | 4008,00             | 4020,00             | 4059,00             |
| 4505,00             | 4500,00             | 4510,00             | 4501,00             | 4580,00             |
| 5009,00             | 5114,00             | 5040,00             | 5003,00             | 4998,00             |

**Quadro 14: Representação das pressões ajustadas durante o processo de medição.** 

**Quadro 15: Representação da média das leituras e correção a ser aplicada.** 

| Média Pressão | Média Tensão | <b>VVC</b> | TD     | Correção |
|---------------|--------------|------------|--------|----------|
| (bar)         | (V)          | (bar)      | (mbar) | (mbar)   |
| 0,00          | 0,74         | 0,00       | 0,00   | 0,00     |
| 0,52          | 1,050        | 0,50       | 0,02   | $-0,02$  |
| 1,017         | 1,359        | 1,000      | 17,40  | $-17,40$ |
| 1,505         | 1,660        | 1,500      | 4,60   | $-4,60$  |
| 2,004         | 1,966        | 2,000      | 4,20   | $-4,20$  |
| 2,520         | 2,28         | 2,500      | 19,80  | $-19,80$ |
| 3,023         | 2,58         | 3,000      | 23,20  | $-23,20$ |
| 3,512         | 2,88         | 3,500      | 11,80  | $-11,80$ |
| 4,019         | 3,20         | 4,000      | 18,80  | $-18,80$ |
| 4,519         | 3,50         | 4,500      | 19,20  | $-19,20$ |
| 5,033         | 3,81         | 5,000      | 32,80  | $-32,80$ |

| Erro P1 | Erro P <sub>2</sub> | Erro P3 | Erro P4 | Erro P <sub>5</sub> |  |  |  |  |
|---------|---------------------|---------|---------|---------------------|--|--|--|--|
| (mbar)  | (mbar)              | (mbar)  | (mbar)  | (mbar)              |  |  |  |  |
| 0,00    | 0,00                | 0,00    | 0,00    | 0,01                |  |  |  |  |
| 0,02    | 0,00                | 0,05    | 0,00    | 0,02                |  |  |  |  |
| 6,00    | 5,00                | 30,00   | 0,00    | 46,00               |  |  |  |  |
| 0,00    | 3,00                | 0,00    | 2,00    | 18,00               |  |  |  |  |
| 3,00    | 7,00                | 8,00    | 0,00    | 3,00                |  |  |  |  |
| 60,00   | 30,00               | 0,00    | 7,00    | 2,00                |  |  |  |  |
| 92,00   | 13,00               | 4,00    | 0,00    | 7,00                |  |  |  |  |
| 1,00    | 49,00               | 6,00    | 3,00    | 0,00                |  |  |  |  |
| 0,00    | 7,00                | 8,00    | 20,00   | 59,00               |  |  |  |  |
| 5,00    | 0,00                | 10,00   | 1,00    | 80,00               |  |  |  |  |
| 9,00    | 114,00              | 40,00   | 3,00    | $-2,00$             |  |  |  |  |

**Quadro 16: Erros das pressões de cada leitura efetuada.** 

**Quadro 17: Valores corrigidos após aplicação da correção.** 

| Ic <sub>c</sub> 1 | Ic <sub>c</sub> | Ic <sub>3</sub> | Ic <sub>4</sub> | Ic <sub>5</sub> | Ea 1     | Ea 2     | Ea 3     | Ea 4     | Ea 5     |
|-------------------|-----------------|-----------------|-----------------|-----------------|----------|----------|----------|----------|----------|
| (mbar)            | (mbar)          | (mbar)          | (mbar)          | (mbar)          | (mbar)   | (mbar)   | (mbar)   | (mbar)   | (mbar)   |
| 0,00              | 0,00            | 0,00            | 0,00            | 0,00            | 0,00     | 0,00     | 0,00     | 0,00     | 0,00     |
| 500               | 490             | 530             | 480             | 500             | 0,00     | $-0.01$  | 0,03     | $-0.02$  | 0,00     |
| 988,60            | 987,60          | 1012,60         | 982,60          | 1028,60         | $-11,40$ | $-12,40$ | 12,60    | $-17,40$ | 28,60    |
| 1495,40           | 1498,40         | 1495,40         | 1497,40         | 1513,40         | $-4,60$  | $-1,60$  | $-4,60$  | $-2,60$  | 13,40    |
| 1998,80           | 2002,80         | 2003,80         | 1995,80         | 1998,80         | $-1,20$  | 2,80     | 3,80     | $-4,20$  | $-1,20$  |
| 2540,20           | 2510,20         | 2480,20         | 2487,20         | 2482,20         | 40,20    | 10,20    | $-19,80$ | $-12,80$ | $-17,80$ |
| 3068,80           | 2989,80         | 2980,80         | 2976,80         | 2983,80         | 68,80    | $-10,20$ | $-19,20$ | $-23,20$ | $-16,20$ |
| 3489,20           | 3537,20         | 3494,20         | 3491,20         | 3488,20         | $-10,80$ | 37,20    | $-5,80$  | $-8,80$  | $-11,80$ |
| 3981,20           | 3988,20         | 3989,20         | 4001,20         | 4040,20         | $-18,80$ | $-11,80$ | $-10,80$ | 1,20     | 40,20    |
| 4485,80           | 4480,80         | 4490,80         | 4481,80         | 4560,80         | $-14,20$ | $-19,20$ | $-9,20$  | $-18,20$ | 60,80    |
| 4976,20           | 5081,20         | 5007,20         | 4970,20         | 4965,20         | $-23,80$ | 81,20    | 7,20     | $-29,80$ | $-34,80$ |

O Quadro 18 apresenta os erros calculados subtraindo as indicações obtidas das indicações médias; e, a partir dos valores, foram calculados a variância e desvio padrão.

| guudi o 101 + alor es calculados a partir da cur iu ascendente; |          |          |          |                 |          |                 |
|-----------------------------------------------------------------|----------|----------|----------|-----------------|----------|-----------------|
| Variância                                                       | Desvio   | di 1     | $di$ 2   | di <sub>3</sub> | $di$ 4   | di <sub>5</sub> |
|                                                                 | Padrão   | (mbar)   | (mbar)   | (mbar)          | (mbar)   | (mbar)          |
| 0,0000                                                          | 0,002683 | 0,00     | 0,00     | 0,00            | 0,00     | 0,00            |
| 0,0003                                                          | 0,018174 | 0,00     | $-0,01$  | 0,03            | $-0,02$  | 0,00            |
| 390,8000                                                        | 19,76866 | $-11,40$ | $-12,40$ | 12,60           | $-17,40$ | 28,60           |
| 57,8000                                                         | 7,602631 | $-4,60$  | $-1,60$  | $-4,60$         | $-2,60$  | 13,40           |
| 10,7000                                                         | 3,271085 | $-1,20$  | 2,80     | 3,80            | $-4,20$  | $-1,20$         |
| 648,2000                                                        | 25,45977 | 40,20    | 10,20    | $-19,80$        | $-12,80$ | $-17,80$        |
| 1501,7000                                                       | 38,75177 | 68,80    | $-10,20$ | $-19,20$        | $-23,20$ | $-16,20$        |
| 437,7000                                                        | 20,92128 | $-10,80$ | 37,20    | $-5,80$         | $-8,80$  | $-11,80$        |
| 556,7000                                                        | 23,59449 | $-18,80$ | $-11,80$ | $-10,80$        | 1,20     | 40,20           |
| 1170,7000                                                       | 34,21549 | $-14,20$ | $-19,20$ | $-9,20$         | $-18,20$ | 60,80           |
| 2327,7000                                                       | 48,24624 | $-23,80$ | 81,20    | 7,20            | $-29,80$ | $-34,80$        |

**Quadro 18: Valores calculados a partir da curva ascendente.** 

#### **5.2.5 Apresentação dos quadros referentes à curva descendente de oxigênio**

Serão apresentados em forma de quadros os valores numéricos calculados dos erros de indicação, tendência, correção, indicações corrigidas, erros aleatórios, variância, desvio padrão e desvio de cada leitura efetuada referente ao levantamento da curva descendente do transdutor de oxigênio. No Quadro 19, verificam-se os valores das indicações coletadas.

| Pressão 1 | Pressão 2 | Pressão 3 | Pressão 4 | Pressão 5 |
|-----------|-----------|-----------|-----------|-----------|
| (mbar)    | (mbar)    | (mbar)    | (mbar)    | (mbar)    |
| 5009,00   | 5009,00   | 5007,00   | 5007,00   | 5000,00   |
| 4508,00   | 4527,00   | 4508,00   | 4509,00   | 4502,00   |
| 4023,00   | 4007,00   | 4091,00   | 4024,00   | 4002,00   |
| 3541,00   | 3550,00   | 3500,00   | 3500,00   | 3512,00   |
| 3008,00   | 3092,00   | 3070,00   | 3000,00   | 3001,00   |
| 2506,00   | 2517,00   | 2505,00   | 2536,00   | 2507,00   |
| 2007,00   | 2008,00   | 2003,00   | 2005,00   | 2003,00   |
| 1500,00   | 1512,00   | 1503,00   | 1502,00   | 1505,00   |
| 1009,00   | 1007,00   | 1063,00   | 1000,00   | 1001,00   |
| 500       | 510       | 500       | 500       | 500       |
| 0,01      | 0,00      | 0,00      | 0,01      | 0,00      |

**Quadro 19: Indicações obtidas.** 

A seguir, no Quadro 20, são apresentados os valores da média de cada indicação, valor verdadeiro convencional, tendência e correção.

| Media Pressão | <b>VVC</b> | TD     | Correção |
|---------------|------------|--------|----------|
| (mbar)        | (mbar)     | (mbar) | (mbar)   |
| 5006,40       | 5000,00    | 6,40   | $-6,40$  |
| 4510,80       | 4500,00    | 10,80  | $-10,80$ |
| 4029,40       | 4000,00    | 29,40  | $-29,40$ |
| 3520,60       | 3500,00    | 20,60  | $-20,60$ |
| 3034,20       | 3000,00    | 34,20  | $-34,20$ |
| 2514,20       | 2500,00    | 14,20  | $-14,20$ |
| 2005,20       | 2000,00    | 5,20   | $-5,20$  |
| 1504,40       | 1500,00    | 4,40   | $-4,40$  |
| 1016,00       | 1000,00    | 16,00  | $-16,00$ |
| 500           | 500        | 0,00   | 0,00     |
| 0.00          | 0,00       | 0.00   | 0.00     |

**Quadro 20: Indicação da média, tendência, correção.**

No Quadro 21, podem-se observar os desvios de cada medição em relação ao valor verdadeiro.

| Quadro 21; mulcação de erros das mulcações. |                     |         |         |         |  |  |  |  |  |
|---------------------------------------------|---------------------|---------|---------|---------|--|--|--|--|--|
| Erro P1                                     | Erro P <sub>2</sub> | Erro P3 | Erro P4 | Erro P5 |  |  |  |  |  |
| (mbar)                                      | (mbar)              | (mbar)  | (mbar)  | (mbar)  |  |  |  |  |  |
| 9,00                                        | 9,00                | 7,00    | 7,00    | 0,00    |  |  |  |  |  |
| 8,00                                        | 27,00               | 8,00    | 9,00    | 2,00    |  |  |  |  |  |
| 23,00                                       | 7,00                | 91,00   | 24,00   | 2,00    |  |  |  |  |  |
| 41,00                                       | 50,00               | 0,00    | 0,00    | 12,00   |  |  |  |  |  |
| 8,00                                        | 92,00               | 70,00   | 0,00    | 1,00    |  |  |  |  |  |
| 6,00                                        | 17,00               | 5,00    | 36,00   | 7,00    |  |  |  |  |  |
| 7,00                                        | 8,00                | 3,00    | 5,00    | 3,00    |  |  |  |  |  |
| 0,00                                        | 12,00               | 3,00    | 2,00    | 5,00    |  |  |  |  |  |
| 9,00                                        | 7,00                | 63,00   | 0,00    | 1,00    |  |  |  |  |  |
| 0,00                                        | 0,01                | 0,00    | 0,00    | 0,00    |  |  |  |  |  |
| 0,01                                        | 0,00                | 0,00    | 0,01    | 0,00    |  |  |  |  |  |

**Quadro 21: Indicação de erros das indicações.** 

No Quadro 22 contém dados referentes às correções aplicadas, onde se obteve as indicações corrigidas e os erros aleatórios de cada medição.

| Ic <sub>1</sub> | Ic <sub>c</sub> | Ic <sub>3</sub> | guadi o 22. marcan o de medições corrigiuas e erros arcatorios.<br>Ic <sub>4</sub> | Ic <sub>5</sub> | Ea 1     | Ea 2     | Ea 3     | Ea 4     | Ea 5     |
|-----------------|-----------------|-----------------|------------------------------------------------------------------------------------|-----------------|----------|----------|----------|----------|----------|
| (mbar)          | (mbar)          | (mbar)          | (mbar)                                                                             | (mbar)          | (mbar)   | (mbar)   | (mbar)   | (mbar)   | (mbar)   |
| 5002,60         | 5002,60         | 5000,60         | 5000,60                                                                            | 4993,60         | 2,60     | 2,60     | 0,60     | 0,60     | $-6,40$  |
| 4497,20         | 4516,20         | 4497,20         | 4498,20                                                                            | 4491,20         | $-2,80$  | 16,20    | $-2,80$  | $-1,80$  | $-8,80$  |
| 3993,60         | 3977,60         | 4061,60         | 3994,60                                                                            | 3972,60         | $-6,40$  | $-22,40$ | 61,60    | $-5,40$  | $-27,40$ |
| 3520,40         | 3529,40         | 3479,40         | 3479,40                                                                            | 3491,40         | 20,40    | 29,40    | $-20,60$ | $-20,60$ | $-8,60$  |
| 2973,80         | 3057,80         | 3035,80         | 2965,80                                                                            | 2966,80         | $-26,20$ | 57,80    | 35,80    | $-34,20$ | $-33,20$ |
| 2491,80         | 2502,80         | 2490,80         | 2521,80                                                                            | 2492,80         | $-8,20$  | 2,80     | $-9,20$  | 21,80    | $-7,20$  |
| 2001,80         | 2002,80         | 1997,80         | 1999,80                                                                            | 1997,80         | 1,80     | 2,80     | $-2,20$  | $-0,20$  | $-2,20$  |
| 1495,60         | 1507,60         | 1498,60         | 1497,60                                                                            | 1500,60         | $-4,40$  | 7,60     | $-1,40$  | $-2,40$  | 0,60     |
| 993,00          | 991,00          | 1047,00         | 984,00                                                                             | 985,00          | $-7,00$  | $-9,00$  | 47,00    | $-16,00$ | $-15,00$ |
| 500             | 510             | 500             | 500                                                                                | 500             | 0,00     | 0,01     | 0,00     | 0,00     | 0,00     |
| 0,00            | 0,00            | 0,00            | 0,00                                                                               | 0,00            | 0,00     | 0,00     | 0,00     | 0,00     | 0,00     |

**Quadro 22: Indicativo de medições corrigidas e erros aleatórios.** 

O Quadro 23 elenca os dados que foram calculados e permite observar que quanto maior for o número de medições menor será o desvio padrão e mais próximo do valor verdadeiro se aproximará as indicações. Como na prática há a limitação em razão do tempo, não é viável efetuar inúmeras medições, o que é uma realidade na maioria das empresas.

| Variância | Desvio   | di1      | $di$ 2   | di <sub>3</sub> | $di$ 4   | $di$ 5   |
|-----------|----------|----------|----------|-----------------|----------|----------|
|           | Padrão   | (mbar)   | (mbar)   | (mbar)          | (mbar)   | (mbar)   |
| 13,8000   | 3,714835 | 2,60     | 2,60     | 0,60            | 0,60     | $-6,40$  |
| 89,7000   | 9,471008 | $-2,80$  | 16,20    | $-2,80$         | $-1,80$  | $-8,80$  |
| 1279,3000 | 35,7673  | $-6,40$  | $-22,40$ | 61,60           | $-5,40$  | $-27,40$ |
| 550,8000  | 23,46913 | 20,40    | 29,40    | $-20,60$        | $-20,60$ | $-8,60$  |
| 1895,2000 | 43,53389 | $-26,20$ | 57,80    | 35,80           | $-34,20$ | $-33,20$ |
| 171,7000  | 13,10343 | $-8,20$  | 2,80     | $-9,20$         | 21,80    | $-7,20$  |
| 5,2000    | 2,280351 | 1,80     | 2,80     | $-2,20$         | $-0,20$  | $-2,20$  |
| 21,3000   | 4,615192 | $-4,40$  | 7,60     | $-1,40$         | $-2,40$  | 0,60     |
| 705,0000  | 26,55184 | $-7,00$  | $-9,00$  | 47,00           | $-16,00$ | $-15,00$ |
| 0,0000    | 0,003362 | 0,00     | 0,01     | 0,00            | 0,00     | 0,00     |
| 0,0000    | 0.002449 | 0,00     | 0,00     | 0,00            | 0,00     | 0,00     |

**Quadro 23: Indicação de variância, desvio padrão e desvios.** 

#### **5.2.6 Análise de dados do transdutor de pressão de ar**

Os passos para a calibração e coleta de dados seguiram o mesmo processo do item anterior. Nas Figuras 71, 72 e 73 observam-se as curvas ascendentes levantadas no Matlab.

Durante as medições, verificou-se que as amostras 3 e 4 apresentaram uma distorção e se identificou que a causa foi a variação da temperatura; para a correção, foi aguardado um tempo maior entre as medições, bem como a estabilização da temperatura ambiente da sala.

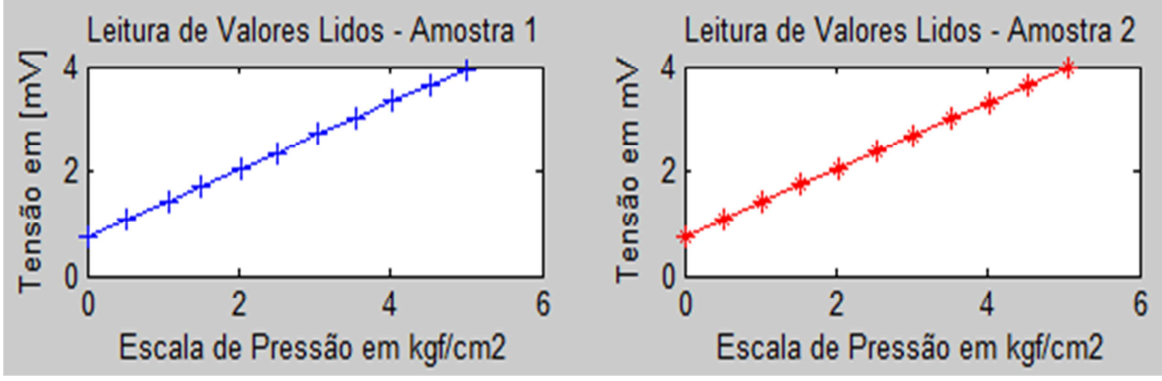

**Figura 71: Curva característica das amostras 1 e 2.**

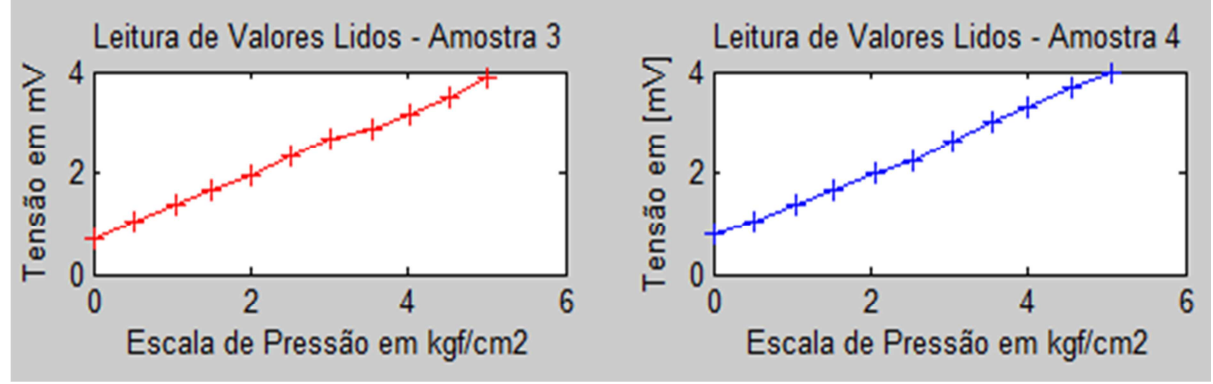

**Figura 72: Curva característica das amostras 3 e 4.**

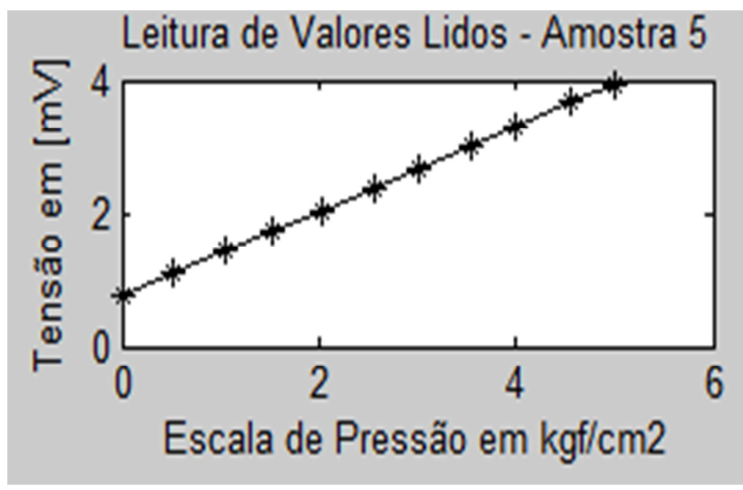

**Figura 73: Curva Característica da amostra 5.** 

Na Figura 74, são apresentadas duas curvas, a primeira representa os limites máximos e mínimos onde se considerou o desvio padrão como valor médio; e a segunda curva já mostra a linearização utilizando o valor médio das medições para os cálculos.

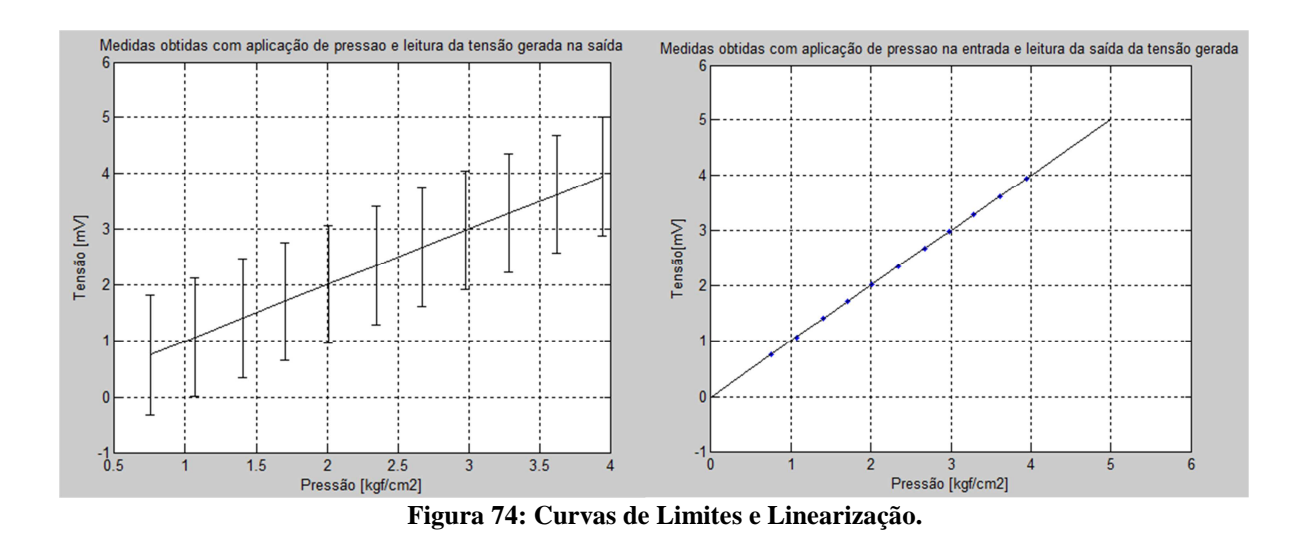

O Quadro 24 expõe os valores das medições obtidos no processo de calibração. A partir dos dados deste Quadro, foram calculados os erros, desvio padrão e variância.

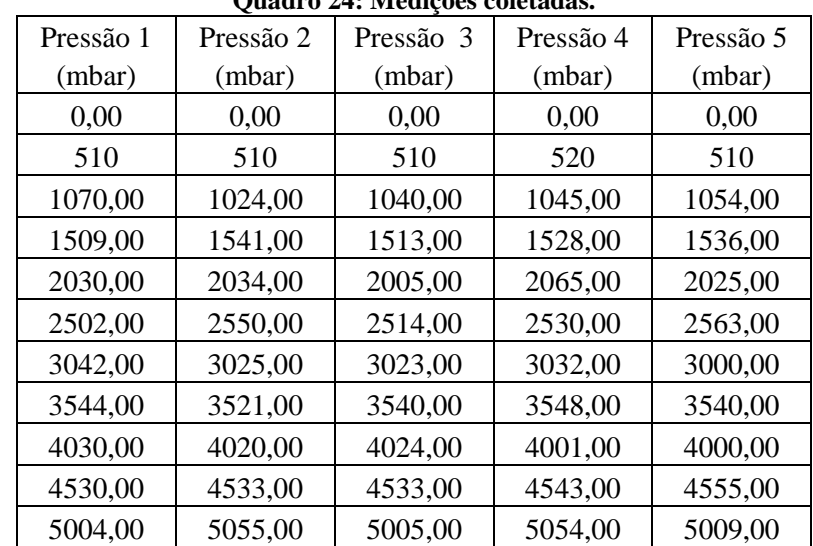

**Quadro 24: Medições coletadas.** 

O Quadro 25 apresenta a média das indicações e o valor da correção a ser aplicado a cada medida.

| Media Pressão | <b>VVC</b> | TD     | Correção |
|---------------|------------|--------|----------|
| (mbar)        | (mbar)     | (mbar) | (mbar)   |
| 0,00          | 0,00       | 0,00   | 0,00     |
| 510           | 500        | 0,01   | $-0.01$  |
| 1046,60       | 1000,00    | 46,60  | $-46,60$ |
| 1525,40       | 1500,00    | 25,40  | $-25,40$ |
| 2031,80       | 2000,00    | 31,80  | $-31,80$ |
| 2531,80       | 2500,00    | 31,80  | $-31,80$ |
| 3024,40       | 3000,00    | 24,40  | $-24,40$ |
| 3538,60       | 3500,00    | 38,60  | $-38,60$ |
| 4015,00       | 4000,00    | 15,00  | $-15,00$ |
| 4538,80       | 4500,00    | 38,80  | $-38,80$ |
| 5025,40       | 5000,00    | 25,40  | $-25,40$ |

**Quadro 25: Valor médio e correção aplicada.** 

No Quadro 26, apresentam-se os erros de cada medição onde foi subtraído o valor medido do valor verdadeiro para cada leitura efetuada.

| Quadi o 20. Erros de cada medição. |                     |         |         |         |  |  |  |  |
|------------------------------------|---------------------|---------|---------|---------|--|--|--|--|
| Erro P1                            | Erro P <sub>2</sub> | Erro P3 | Erro P4 | Erro P5 |  |  |  |  |
| (mbar)                             | (mbar)              | (mbar)  | (mbar)  | (mbar)  |  |  |  |  |
| 0,00                               | 0,00                | 0,00    | 0,00    | 0,00    |  |  |  |  |
| 0,01                               | 0,01                | 0,01    | 0,02    | 0,01    |  |  |  |  |
| 70,00                              | 24,00               | 40,00   | 45,00   | 54,00   |  |  |  |  |
| 9,00                               | 41,00               | 13,00   | 28,00   | 36,00   |  |  |  |  |
| 30,00                              | 34,00               | 5,00    | 65,00   | 25,00   |  |  |  |  |
| 2,00                               | 50,00               | 14,00   | 30,00   | 63,00   |  |  |  |  |
| 42,00                              | 25,00               | 23,00   | 32,00   | 0,00    |  |  |  |  |
| 44,00                              | 21,00               | 40,00   | 48,00   | 40,00   |  |  |  |  |
| 30,00                              | 20,00               | 24,00   | 1,00    | 0,00    |  |  |  |  |
| 30,00                              | 33,00               | 33,00   | 43,00   | 55,00   |  |  |  |  |
| 4,00                               | 55,00               | 5,00    | 54,00   | 9,00    |  |  |  |  |

**Quadro 26: Erros de cada medição.** 

O Quadro 27 elenca os valores corrigidos para cada leitura aplicando as devidas correções e os erros aleatórios de cada medição, sendo, então, subtraído o valor da indicação corrigida pelo valor verdadeiro.

|                 |                 |                 | $\vee$ and $\vee$ = $\vee$ and $\vee$ | pous cur        |          |                 |          |          |                 |
|-----------------|-----------------|-----------------|---------------------------------------|-----------------|----------|-----------------|----------|----------|-----------------|
| Ic <sub>1</sub> | Ic <sub>2</sub> | Ic <sub>3</sub> | Ic <sub>4</sub>                       | Ic <sub>5</sub> | Ea 1     | Ea <sub>2</sub> | Ea 3     | $Ea$ 4   | Ea <sub>5</sub> |
| (mbar)          | (mbar)          | (mbar)          | (mbar)                                | (mbar)          | (mbar)   | (mbar)          | (mbar)   | (mbar)   | (mbar)          |
| 0,00            | 0,00            | 0,00            | 0,00                                  | 0,00            | 0,00     | 0,00            | 0,00     | 0,00     | 0,00            |
| 500             | 500             | 500             | 510                                   | 500             | 0,00     | 0,00            | 0,00     | 0,01     | 0,00            |
| 1023,40         | 977,40          | 993,40          | 998,40                                | 1007,40         | 23,40    | $-22,60$        | $-6,60$  | $-1,60$  | 7,40            |
| 1483,60         | 1515,60         | 1487,60         | 1502,60                               | 1510,60         | $-16,40$ | 15,60           | $-12,40$ | 2,60     | 10,60           |
| 1998,20         | 2002,20         | 1973,20         | 2033,20                               | 1993,20         | $-1,80$  | 2,20            | $-26,80$ | 33,20    | $-6,80$         |
| 2470,20         | 2518,20         | 2482,20         | 2498,20                               | 2531,20         | $-29,80$ | 18,20           | $-17,80$ | $-1,80$  | 31,20           |
| 3017,60         | 3000,60         | 2998,60         | 3007,60                               | 2975,60         | 17,60    | 0,60            | $-1,40$  | 7,60     | $-24,40$        |
| 3505,40         | 3482,40         | 3501,40         | 3509,40                               | 3501,40         | 5,40     | $-17,60$        | 1,40     | 9,40     | 1,40            |
| 4015,00         | 4005,00         | 4009,00         | 3986,00                               | 3985,00         | 15,00    | 5,00            | 9,00     | $-14,00$ | $-15,00$        |
| 4491,20         | 4494,20         | 4494,20         | 4504,20                               | 4516,20         | $-8,80$  | $-5,80$         | $-5,80$  | 4,20     | 16,20           |
| 4978,60         | 5029,60         | 4979,60         | 5028,60                               | 4983,60         | $-21,40$ | 29,60           | $-20,40$ | 28,60    | $-16,40$        |

**Quadro 27: Indicações corrigidas e erros aleatórios.** 

O Quadro 28 apresenta os valores calculados da variância, desvio padrão e desvio de cada indicação.

| Variância | Desvio<br>Padrão | di1<br>(mbar) | $di$ 2<br>(mbar) | di 3<br>(mbar) | $di$ 4<br>(mbar) | di 5<br>(mbar) |
|-----------|------------------|---------------|------------------|----------------|------------------|----------------|
| 0,0000    | $\theta$         | 0,00          | 0,00             | 0,00           | 0,00             | 0,00           |
| 0,0000    | 0,003082         | 0,00          | 0,00             | 0,00           | 0,01             | 0,00           |
| 289,8000  | 17,02351         | 23,40         | $-22,60$         | $-6,60$        | $-1,60$          | 7,40           |
| 196,3000  | 14,01071         | $-16,40$      | 15,60            | $-12,40$       | 2,60             | 10,60          |
| 468,7000  | 21,64948         | $-1,80$       | 2,20             | $-26,80$       | 33,20            | $-6,80$        |
| 628,2000  | 25,06392         | $-29,80$      | 18,20            | $-17,80$       | $-1,80$          | 31,20          |
| 241,3000  | 15,53383         | 17,60         | 0,60             | $-1,40$        | 7,60             | $-24,40$       |
| 107,8000  | 10,38268         | 5,40          | $-17,60$         | 1,40           | 9,40             | 1,40           |
| 188,0000  | 13,71131         | 15,00         | 5,00             | 9,00           | $-14,00$         | $-15,00$       |
| 106,2000  | 10,30534         | $-8,80$       | $-5,80$          | $-5,80$        | 4,20             | 16,20          |
| 709,3000  | 26,63269         | $-21,40$      | 29,60            | $-20,40$       | 28,60            | $-16,40$       |

**Quadro 28: Dados da variância, desvio padrão e erros de cada leitura.** 

#### **5.2.7 Curvas descendentes do transdutor de ar**

Na Figura 75, são apresentadas as curvas ascendentes e descendentes em cores distintas para avaliação do erro de histerese.

O erro de histerese é quantificado como a diferença entre a indicação para um dado valor do mensurando quando este é atingido por valores crescentes e quando a indicação do mensurando é atingido por valores decrescentes (ALBERTAZZI, 2008).

A análise deste efeito é muito importante para evitar erros de medição. Segundo Albertazzi (2008), é possível manter o erro de histerese dentro de limites reduzidos por meio de um projeto adequado do sistema de medição.

Este estudo foi feito para todas as curvas levantadas, nem todas serão mostradas porque se mantiveram dentro dos limites aceitáveis. Durante o desenvolvimento do projeto, novos testes deverão ser realizados considerando outras condições de ambiente, onde deverá ser feita nova avaliação.

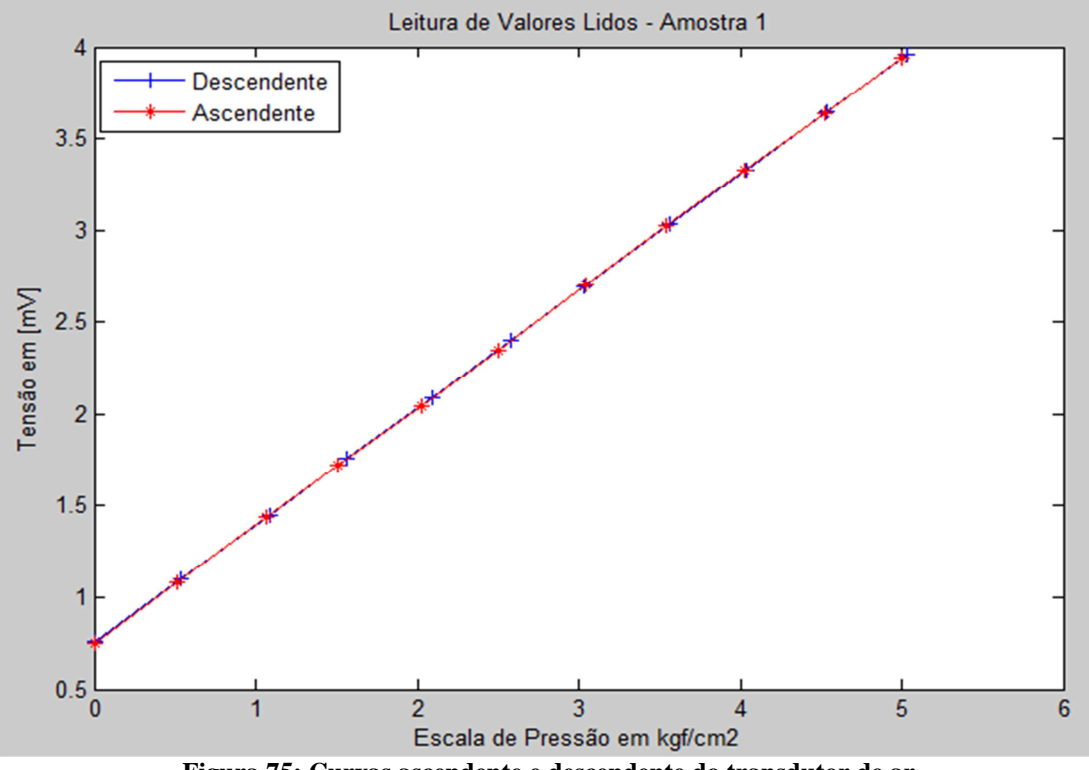

**Figura 75: Curvas ascendente e descendente do transdutor de ar.** 

Na Figura 76, é apresentada a curva das amostras 1, 2 e 3 simultaneamente, onde os resultados se comportam de forma bastante uniforme, caracterizando um bom sistema de medição.

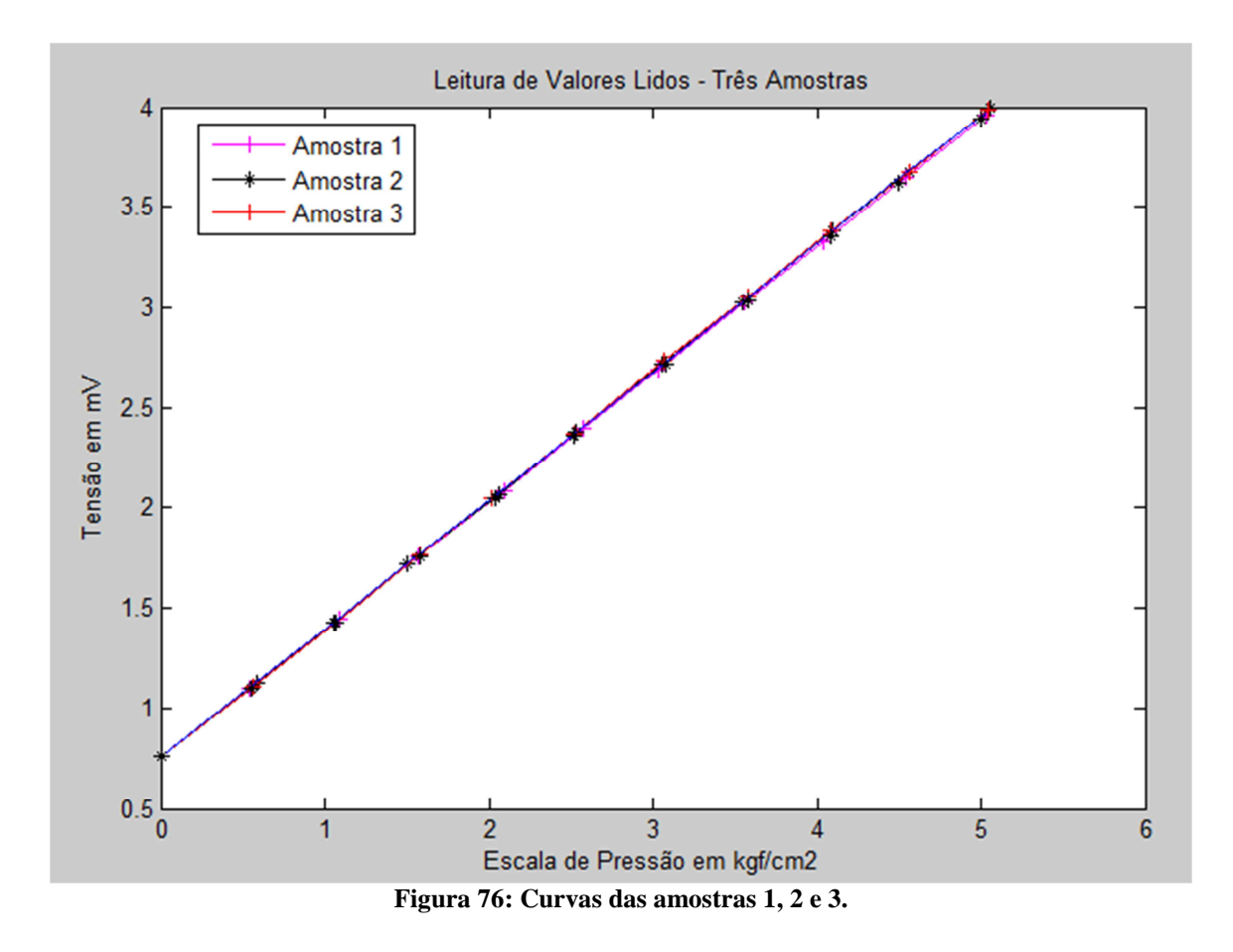

A Figura 77 representa os valores máximos e mínimos a partir do desvio padrão da média das leituras. Os limites foram aplicados pelo desvio padrão de cada indicação obtida, onde o valor foi somado e subtraído a partir do valor médio obtido para cada indicação.

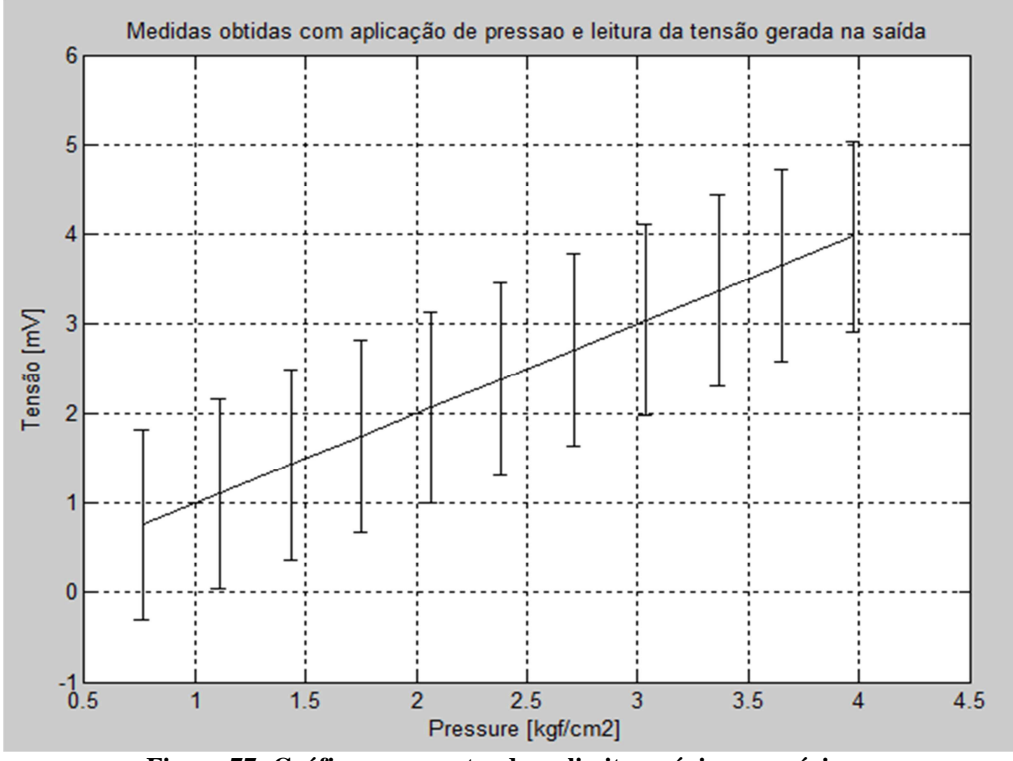

**Figura 77: Gráfico representando os limites máximos e mínimos.** 

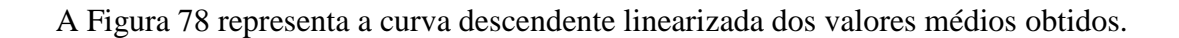

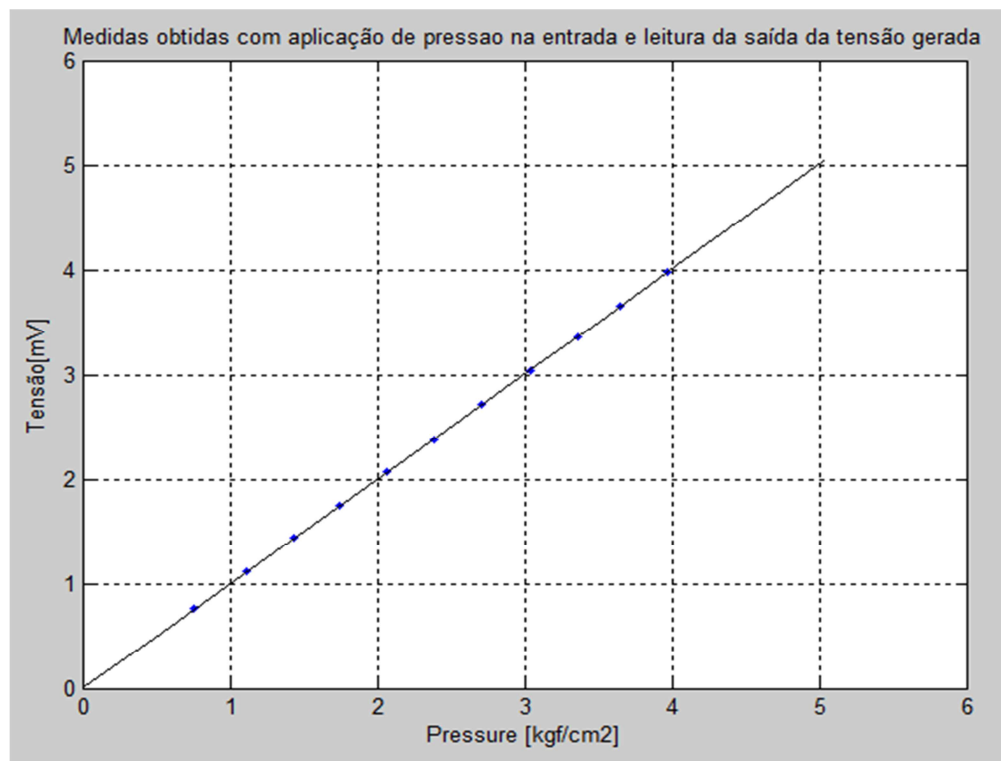

**Figura 78: Curva descendente dos valores médios linearizada.** 

O Quadro 29 apresenta os valores das indicações obtidos durante o processo de calibração.

| Pressão 1 | Pressão 2 | Pressão 3 | Pressão 4 | Pressão 5 |
|-----------|-----------|-----------|-----------|-----------|
| (mbar)    | (mbar)    | (mbar)    | (mbar)    | (mbar)    |
| 5031,00   | 5059,00   | 5042,00   | 5019,00   | 5001,00   |
| 4539,00   | 4564,00   | 4569,00   | 4477,00   | 4501,00   |
| 4034,00   | 4094,00   | 4084,00   | 4080,00   | 4081,00   |
| 3563,00   | 3550,00   | 3582,00   | 3560,00   | 3583,00   |
| 3034,00   | 3057,00   | 3072,00   | 3019,00   | 3079,00   |
| 2579,00   | 2535,00   | 2519,00   | 2561,00   | 2519,00   |
| 2091,00   | 2057,00   | 2014,00   | 2063,00   | 2039,00   |
| 1566,00   | 1500,00   | 1579,00   | 1519,00   | 1582,00   |
| 1088,00   | 1053,00   | 1062,00   | 1070,00   | 1070,00   |
| 540       | 590       | 560       | 540       | 550       |
| 0.00      | 0,00      | 0.00      | 0,00      | 0,00      |

**Quadro 29: Indicações levantadas.** 

O Quadro 30 apresenta os valores referentes à média das indicações, valor verdadeiro, tendência e correção.

|               | Quadro 50: mulcação da media e correção. |        |          |
|---------------|------------------------------------------|--------|----------|
| Media Pressão | <b>VVC</b>                               | TD     | Correção |
| (mbar)        | (mbar)                                   | (mbar) | (mbar)   |
| 5030,40       | 5000,00                                  | 30,40  | $-30,40$ |
| 4530,00       | 4500,00                                  | 30,00  | $-30,00$ |
| 4074,60       | 4000,00                                  | 74,60  | $-74,60$ |
| 3567,60       | 3500,00                                  | 67,60  | $-67,60$ |
| 3052,20       | 3000,00                                  | 52,20  | $-52,20$ |
| 2542,60       | 2500,00                                  | 42,60  | $-42,60$ |
| 2052,80       | 2000,00                                  | 52,80  | $-52,80$ |
| 1549,20       | 1500,00                                  | 49,20  | $-49,20$ |
| 1068,60       | 1000,00                                  | 68,60  | $-68,60$ |
| 560           | 500                                      | 0,06   | $-0,06$  |
| 0,00          | 0,00                                     | 0,00   | 0,00     |

**Quadro 30: Indicação da média e correção.** 

O Quadro 31 apresenta cálculos referentes aos erros de cada indicação, que foram calculados subtraindo a medição obtida pelo valor verdadeiro convencional.

| Erro P1 | Erro P <sub>2</sub> | Erro P3 | Erro P4  | Erro P <sub>5</sub> |
|---------|---------------------|---------|----------|---------------------|
| (mbar)  | (mbar)              | (mbar)  | (mbar)   | (mbar)              |
| 31,00   | 59,00               | 42,00   | 19,00    | 1,00                |
| 39,00   | 64,00               | 69,00   | $-23,00$ | 1,00                |
| 34,00   | 94,00               | 84,00   | 80,00    | 81,00               |
| 63,00   | 50,00               | 82,00   | 60,00    | 83,00               |
| 34,00   | 57,00               | 72,00   | 19,00    | 79,00               |
| 79,00   | 35,00               | 19,00   | 61,00    | 19,00               |
| 91,00   | 57,00               | 14,00   | 63,00    | 39,00               |
| 66,00   | 0,00                | 79,00   | 19,00    | 82,00               |
| 88,00   | 53,00               | 62,00   | 70,00    | 70,00               |
| 0,04    | 0,09                | 0,06    | 0,04     | 0,05                |
| 0,00    | 0,00                | 0,00    | 0,00     | 0,00                |

**Quadro 31: Valores de erros das leituras.** 

 Para obter a indicação corrigida, foi subtraído de cada indicação o valor da correção que foi calculado na tabela anterior e, depois, executou-se o cálculo do erro aleatório de cada indicação. O Quadro 32 representa os valores obtidos após a aplicação dos cálculos.

| Quadro 52. murcação corrigida é crios alcatorios. |                 |                 |                 |                 |          |          |          |          |          |
|---------------------------------------------------|-----------------|-----------------|-----------------|-----------------|----------|----------|----------|----------|----------|
| Ic <sub>1</sub>                                   | Ic <sub>c</sub> | Ic <sub>3</sub> | Ic <sub>4</sub> | Ic <sub>5</sub> | Ea 1     | Ea 2     | Ea 3     | Ea 4     | Ea 5     |
| (mbar)                                            | (mbar)          | (mbar)          | (mbar)          | (mbar)          | (mbar)   | (mbar)   | (mbar)   | (mbar)   | (mbar)   |
| 5000,60                                           | 5028,60         | 5011,60         | 4988,60         | 4970,60         | 0,60     | 28,60    | 11,60    | $-11,40$ | $-29,40$ |
| 4509,00                                           | 4534,00         | 4539,00         | 4447,00         | 4471,00         | 9,00     | 34,00    | 39,00    | $-53,00$ | $-29,00$ |
| 3959,40                                           | 4019,40         | 4009,40         | 4005,40         | 4006,40         | $-40,60$ | 19,40    | 9,40     | 5,40     | 6,40     |
| 3495,40                                           | 3482,40         | 3514,40         | 3492,40         | 3515,40         | $-4,60$  | $-17,60$ | 14,40    | $-7,60$  | 15,40    |
| 2981,80                                           | 3004,80         | 3019,80         | 2966,80         | 3026,80         | $-18,20$ | 4,80     | 19,80    | $-33,20$ | 26,80    |
| 2536,40                                           | 2492,40         | 2476,40         | 2518,40         | 2476,40         | 36,40    | $-7,60$  | $-23,60$ | 18,40    | $-23,60$ |
| 2038,20                                           | 2004,20         | 1961,20         | 2010,20         | 1986,20         | 38,20    | 4,20     | $-38,80$ | 10,20    | $-13,80$ |
| 1516,80                                           | 1450,80         | 1529,80         | 1469,80         | 1532,80         | 16,80    | $-49,20$ | 29,80    | $-30,20$ | 32,80    |
| 1019,40                                           | 984,40          | 993,40          | 1001,40         | 1001,40         | 19,40    | $-15,60$ | $-6,60$  | 1,40     | 1,40     |
| 480                                               | 540             | 510             | 480             | 500             | $-0.02$  | 0,03     | 0,01     | $-0,02$  | $-0.01$  |
| 0,00                                              | 0,00            | 0,00            | 0,00            | 0,00            | 0,00     | 0,00     | 0,00     | 0,00     | 0,00     |

**Quadro 32: Indicação corrigida e erros aleatórios.** 

A partir dos valores apresentados nos quadros anteriores, pode-se fazer os cálculos referentes à variância, desvio padrão e desvios de cada indicação. O Quadro 33 apresenta os resultados obtidos.

| Variância | Desvio<br>Padrão | di1<br>(mbar) | $di$ 2<br>(mbar) | di <sub>3</sub><br>(mbar) | $di$ 4<br>(mbar) | $di$ 5<br>(mbar) |
|-----------|------------------|---------------|------------------|---------------------------|------------------|------------------|
| 486,8000  | 22,06354         | 0,60          | 28,60            | 11,60                     | $-11,40$         | $-29,40$         |
| 1602,0000 | 40,02499         | 9,00          | 34,00            | 39,00                     | $-53,00$         | $-29,00$         |
| 545,8000  | 23,36236         | $-40,60$      | 19,40            | 9,40                      | 5,40             | 6,40             |
| 208,3000  | 14,4326          | $-4,60$       | $-17,60$         | 14,40                     | $-7,60$          | 15,40            |
| 641,7000  | 25,3318          | $-18,20$      | 4,80             | 19,80                     | $-33,20$         | 26,80            |
| 708,8000  | 26,6233          | 36,40         | $-7,60$          | $-23,60$                  | 18,40            | $-23,60$         |
| 819,2000  | 28,62167         | 38,20         | 4,20             | $-38,80$                  | 10,20            | $-13,80$         |
| 1394,7000 | 37,34568         | 16,80         | $-49,20$         | 29,80                     | $-30,20$         | 32,80            |
| 166,8000  | 12,91511         | 19,40         | $-15,60$         | $-6,60$                   | 1,40             | 1,40             |
| 0,0005    | 0,022572         | $-0,02$       | 0,03             | 0,01                      | $-0,02$          | $-0,01$          |
| 0,0000    | 0.001643         | 0,00          | 0,00             | 0,00                      | 0,00             | 0,00             |

**Quadro 33: Valores calculados da variância, desvio padrão e erros.** 

O estudo apresentado nesta seção indica que as medições apresentaram uma boa resposta, dessa maneira, caracterizando cada sensor testado como comportando de forma linear onde o erro de histerese foi bastante reduzido, os erros sistemáticos passíveis de correção apresentando bons resultados às curvas comportaram-se de forma bem linear, mesmo sem aplicar qualquer correção, o que indica que os esforços desprendidos durante a fase de desenvolvimento satisfazem as necessidades deste projeto. Tudo isto foi feito sem a utilização de recursos computacionais, que deverão ser utilizados na fase de desenvolvimento do *software*. Tais recursos compreendem aplicação de filtros virtuais com o intuito de impedir que ruídos e outros transientes provenientes do meio externo possam interferir na captação das medições durante o uso normal.

#### **5.2.8 Transdutor de pressão inspiratório das vias aéreas**

Este transdutor é o responsável por monitorar a pressão inspiratória das vias aéreas e os passos para a execução dos testes para o levantamento da curva do transdutor deverão ser executados conforme descrito a seguir. Os testes deste transdutor não serão mostrados porque não houve tempo hábil para a execução. O circuito eletrônico e o transdutor de pressão são idênticos ao transdutor de pressão expiratória que irá monitorar a PEEP e foi testado junto a válvula expiratória, que poderá ser testada de forma similar. Os passos para a realização dos testes são:

- Montar o circuito pneumático ligando o fluxômetro na entrada da válvula expiratória;
- Montar o manômetro utilizando um "T" na mesma linha do transdutor de pressão e este deve ser ligado na entrada da válvula expiratória;
- Montar o multímetro no circuito do transdutor de pressão;
- Alimentar o circuito do transdutor de pressão e válvula expiratória utilizando a fonte de alimentação;
- Zerar o manômetro e multímetro;
- Criar um fluxo entre 8 e 14 litros e manter o valor fixo durante todo o teste;
- Acionar a válvula expiratória até que a pressão no manômetro indique o valor definido na tabela de teste;
- Registrar o valor da tensão gerada na tabela de dados;
- Repetir os passos para todos os pontos a serem medidos.

A partir da coleta de dados, deve-se realizar o estudo matemático para avaliar a linearidade e desvio do sensor.

#### **5.2.9 Sensor de fluxo**

Os testes para o sensor de fluxo deverão seguir os seguintes passos:

- Montar o circuito pneumático de acordo com o esquema de teste;
- Montar o multímetro no circuito do transdutor de pressão;
- Alimentar o circuito do transdutor de pressão utilizando a fonte de alimentação;
- Zerar o multímetro antes de iniciar os testes;
- Criar um fluxo de acordo com a tabela de teste;
- Registrar o valor da tensão gerada na tabela de dados;
- Repetir os passos para todos os pontos a serem medidos.

A partir da coleta de dados, deve-se realizar o estudo matemático para avaliar a linearidade e desvio do sensor. A Figura 79 ilustra os pontos a serem considerados para a montagem dos testes, sendo que o sensor de fluxo poderá ser removido do bloco inspiratório e o fluxômetro deverá ser montado na entrada do sensor de fluxo.

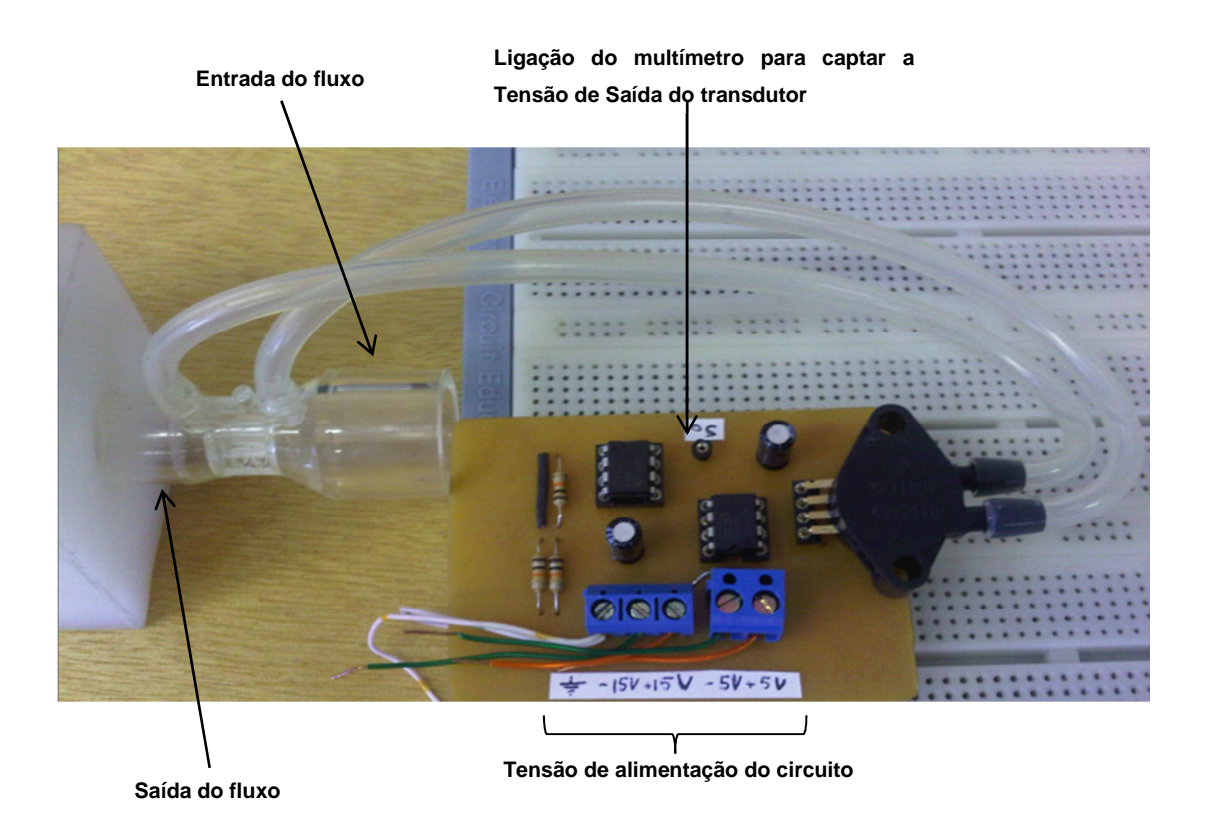

**Figura 79: Esquema para montagem da bancada de teste do sensor de fluxo.** 

## **6 CONCLUSÃO**

O desenvolvimento deste projeto favoreceu na obtenção de novos conhecimentos, na prática de pesquisa e na aplicação dos conhecimentos acadêmicos obtidos durante o curso de engenharia biomédica. Como forma de atingir esse objetivo, realizou-se um estudo aprofundado das características do aparelho CPAP, que é utilizado na terapia de ventilação não invasiva, e propôs-se um protótipo como solução viável que traga benefícios aos pacientes, com isso, disponibilizando uma tecnologia nacional de baixo custo, fácil manuseio e que possa prestar suporte ventilatório não invasivo.

Foi desenvolvido e montado o circuito pneumático, os blocos de entrada e inspiratório e o homogeneizador. Desenvolveu cinco circuitos para o condicionamento de sinais dos transdutores de pressão sendo: dois para monitorar as vias aéreas, dois para monitorar as pressões de entrada e um sensor diferencial de pressão para monitorar o fluxo. Também desenvolveu um circuito para o acionamento de válvulas.

Finalizada a montagem do sistema eletropneumático, foram executados alguns testes nos transdutores de pressão e na válvula expiratória para levantar as curvas características e avaliar a resposta na saída frente aos sinais aplicados na entrada.

No estudo metrológico foram utilizadas ferramentas calibradas e rastreadas onde controlou a temperatura ambiente e seguiu o mesmo protocolo de ensaio durante todo o processo de coleta de dados. Utilizou como referência de estudo, o manual de expressão de incerteza de medição do INMETRO. Foram executados os cálculos da média, variância, desvio padrão e correção. As curvas levantadas indicaram que o sistema manteve-se estável.

Os protocolos de ensaios poderão servir de referência para teste de outros equipamentos da área da saúde que necessitam passar pelo processo de calibração das variáveis de pressão e fluxo. Este estudo metrológico é um indicativo do nível de erro das leituras efetuadas em cada componente e isto prediz se os componentes selecionados estão de acordo com o proposto no projeto e garante a confiabilidade das medições.

 Como contribuição acadêmica, desenvolveu um estudo matemático do sistema análogo ao sistema pneumático por meio do programa 20-sim e extraiu o modelo *Bond Graph*.

Vale ressaltar que pode ser uma boa opção para o futuro, pois existem no mercado diversos aparelhos que fazem a função de CPAP, porém devido ser complexos com vários modos ventilatórios e recursos avançados o valor destes aparelhos são elevados. Também,

deve contabilizar os consumíveis necessários ao funcionamento e recursos disponíveis para a manutenção preventiva e corretiva que não é barata. Tudo isto torna inacessível tais tecnologias em locais com recursos limitados.

Portanto, foi pensado no desenvolvimento de um projeto que atendesse a necessidade de portabilidade, possibilitando alterações via *software* com o mínimo de impacto na parte do *hardware* com o intuito de agregar novos modos ventilatórios aumentando os recursos deste aparelho e mantendo o custo reduzido.

Tais modificações possibilitarão posicioná-lo em ambiente de UTIN, transporte interno nos hospitais, unidades de saúde com menos recursos, acesso a prefeituras e municípios menores, regiões de difícil acesso como é o caso do Estado do Amazonas, programa de saúde da família, poderá ser adaptado para a utilização dentro de ambulâncias, aplicação em pacientes adultos e inclusive para uso *home care*.

Quando disponível em unidades de saúde de baixa complexidade, possibilitará que a equipe médica inicie a terapia com o uso do CPAP precocemente, evitando com isso, que o quadro do paciente evolua para uma situação de alta complexidade e consequentemente evitando gastos.

Este protótipo permite a redução de aproximadamente 40% no tamanho original facilitando o transporte do aparelho que poderá ser transportado dentro de uma bolsa pela própria equipe médica durante as visitas. Com isso, disponibilizará o modelo configurado com a necessidade do cliente. Esta é uma prática onde todos ganham porque o usuário terá uma tecnologia voltada para as necessidades que ele necessita e pagará somente pelo que foi adquirido. Futuramente, poderá atualizar o aparelho via *software* para executar novas funcionalidades sem a necessidade de altos investimentos, pois pagará somente pela atualização. Os pacientes ganham porque terão uma tecnologia disponível que atenda a necessidade daquela comunidade evitando o deslocamento para os grandes centros. Os Governos ganham porque evitarão gastos desnecessários podendo investir os recursos públicos disponíveis em outras melhorias.

Portanto, acredita-se que este protótipo, quando finalizado, poderá contribuir para minimizar o índice de mortalidade infantil, favorecerá na redução dos gastos públicos com deslocamentos e atendimentos de alta complexidade. Enfim, toda a sociedade se beneficiará com o atendimento mais ágil por ter os recursos disponíveis na unidade de saúde local.

## 6.1 SUGESTÕES PARA TRABALHOS FUTUROS

- Desenvolvimento de um estudo metrológico completo de todo o conjunto considerando as variáveis de fluxo e pressão;
- Desenvolvimento de um projeto que descreva o processo para a certificação deste aparelho para torná-lo comercializável;
- Estudo comparativo das diversas tecnologias existentes frente ao que foi desenvolvido neste trabalho.
- Levantamento de tecnologias nacionais que atendam à demanda do mercado nacional considerando os quesitos segurança e confiabilidade;
- Desenvolvimento de um estudo matemático considerando todas as variáveis envolvidas para ser utilizado como modelo para futuras aplicações similares.

# **REFERÊNCIAS**

AGUIRRE, L. A. **Introdução à identificação de sistemas:** técnicas lineares e não-lineares aplicadas a sistemas reais. 3. ed. Belo Horizonte: UFMG, 2007.

ALBERTAZZI, Armando; Sousa A. R. **Fundamentos de Metrologia Científica e Industrial**. Barueri, SP: Manole, 2008.

ALMEIDA, Fernando A. **Desenvolvimento de ferramentas metrológicas para determinação de parâmetros operacionais em células a combustível.** 2011. 79 fls. Dissertação (Mestrado profissional do programa de pós-graduação em desenvolvimento de tecnologia – PRODETEC), Instituto de tecnologia para o desenvolvimento - LACTEC, Instituto de engenharia do Paraná – IEP. Curitiba, 2011.

ALVES FILHO, Navantino *et al.* **Perinatologia básica**. 3. ed. Rio de Janeiro: Guanabara Koogan, 2006. cap. 1.

ALY, H. Z. Nasal prongs continuous positive airway pressure: A simple yet powerful tool. **Pediatrics**, v. 108, p. 759-761, 2001.

AZEREDO, Carlos A. C. *et al.* **Bom Senso em Ventilação Mecânica**. Rio de Janeiro: Revinter, 1997.

AZEREDO, Carlos A. C. **Fisioterapia Respiratória Moderna**. 4. ed. São Paulo: Manole, 2002.

AZEREDO, Carlos A. C. **Ventilação Mecânica - Invasica e Não Invasiva**. Rio de Janeiro: Revinter, 1994.

BARBOSA, Arnaldo P.; CARVALHO, Werther B.; JOHNSTON, Cíntia. **Insuficiência Ventilatória Aguda:** série terapia intensiva pediátrica e neonatal. São Paulo: Atheneu, 2010.

BARBOSA, Arnaldo P.; CARVALHO, Werther B.; JOHNSTON, Cíntia. **Ventilação Nãoinvasiva em Neonatologia e Pediatria:** série terapia intensiva pediátrica e neonatal. São Paulo: Atheneu, 2007.

BONASSA, J. Princípios básicos dos ventiladores artificiais. In: **VENTILAÇÃO mecânica – Básico**. São Paulo: Atheneu, 2000. v. 1. p. 69-124.

BONE, Roger C. **Clínicas médicas da América do Norte:** Simpósio Insuficiência Respiratória. Volume 67, Número 3, Rio de Janeiro: Interamericana, 1983.

BORGES, M. C.; VIANNA, E. S. O.; TERRA FILHO, J. Abordagem terapêutica na exarcebação da doença pulmonar obstrutiva crônica (DPOC). In: SIMPÓSIO DE URGÊNCIAS E EMERGÊNCIAS MÉDICAS. **Anais...** Ribeirão Preto, 2003.

BORGES, Taise P.; GONÇALVES, Silvia R. C. **Pneumotórax em Recém-nascidos**: Relato de Quatro Casos. 2011. TCC (Graduação em Fisioterapia) - Universidade Católica de Salvador, Salvador, 2011.

BRASIL. MINISTÉRIO DA SAÚDE. Sistema de Informação sobre Mortalidade. Coordenação Geral de Informações e Análises Epidemiológicas (CGIAE/ DASIS/SVS/MS). Secretaria de Vigilância em Saúde. Painel de Monitoramento da Mortalidade Infantil e Fetal. Disponível em: http://svs.aids.gov.br/dashboard/mortalidade/infantil.show.mtw>. Acesso em: 14/02/2012.

BRASIL. MINISTÉRIO DA SAÚDE. **Manual do curso de humanização do recém-nascido de baixo peso. Método Canguru. Série A**: Normas e Manuais Técnicos 145, ISBN 85-334- 0489-1, 1.ed. Brasília: Ministério da Saúde, 2008.

BRUCE, Carlson M. **Embriologia Humana e Biologia do Desenvolvimento**. Ttradução Fernando Simão Vugman, Itamar Vugman. Rio de Janeiro: Guanabara Koogan, 1996.

CAPISTRANO, Amilton D. R. **Proposta de um Sistema Pneumático para Equipamento de Pressão Positiva Contínua nas Vias Aéreas Aplicado em Neonatos**. 2010. 83 p. Monografia (Pós-Graduação Lato Sensu em Engenharia Clínica) - FGA/UNB, Brasília, 2010.

CARVALHO, Carlos R. R. *et al.* **Ventilação Mecânica.** Volume II Avançado, São Paulo: Atheneu, 2000. (Série Clínicas Brasileiras de Medicina Intensiva, vII).

COBRASMAM. Catálogo de Válvulas Proporcionais. Componentes Pneumáticos Clippard. Disponível em: <http://www.cobrasmam.com.br/catalogos/clippard/index.html>. Acesso em: 13/06/2010.

COUTO, Paulo R. G. *et al.* **Calibração de transdutor/transmissor de pressão.** Guia de calibração. Instituto Nacional de Metrologia, normalização e qualidade industrial – INMETRO, diretoria de metrologia científica e industrial – Dimci, Divisão de metrologia mecânica – Dimec, 2010.

CRISCUOLO, J. A.; RUST, M. J.; MALKIN, R. A. **An Affordable Neonatal CPAP Nasal Interface for the Developing World**. Durham: Department of Biomedical Engineering/Western New England College/Springfield/Engineering World Health/IEEE, 2011.

CRUZ, Andrea F. **Projeto e caracterização de um ventilador pulmonar mecânico microcontrolado para pequenos animais.** 2005. 131 fls. Dissertação em Engenharia Biomédica) – Universidade Federal do Rio de Janeiro, 2005.

DAVID, Cid M. **Ventilação Mecânica da Filosofia à Prática Clínica**. 2. ed. Rio de Janeiro: Revinter, 2011.

DIAS JR. T. **Relatório Parcial CDT**.Rio de Janeiro: FINEP/SEBRAE, 2009.

EMMERICH, João C. *et al.* **Suporte Ventilatório Contemporâneo**. Rio de Janeiro: Revinter, 2002.

FALCÃO, M. C. Uso da Pressão Positiva Contínua das Via Aéreas (CPAP) no período neonatal. **Pediatria**, v. 19, p. 2009-12, 1997.

FLUID AUTOMATION SYSTEMS. Catálogo de Válvulas Solenóides em Miniatura. Disponível em: <http://www.fas.ch/>. Acesso em: 25/07/2011.

FREITAS, Alfredo A. **Linearização Exata Adaptativa Aplicada ao Controle Preditivo de Processo de Nível Multivariável**. Dissertação (Mestrado do Programa de Pós-Graduação em Engenharia Elétrica), Universidade de Brasília, Faculdade de Tecnologia, Brasília, 2007.

GARCIA, C. **Modelagem e Simulação de processos Industrias e de Sistemas Eletromecânicos.** 2. ed. São Paulo: Universidade de São Paulo, 2009.

GAWTHROP, P. **Metamodelling:** Bond Graphs and dynamic systems. São Paulo: Prentice Hall, 1996.

GAWTHROP, Peter; BEVAN, Geraint P. **A Tutorial Introduction for Control Engineers, Bond Graph Modeling**. [S.l.]: IEEE Control Systems Magazine, 2007.

GIUGLIANI, Elsa J.R. *et al.* **Problemas Respiratórios, Cardiocirculatórios, Metabólicos, Neurológicos, Ortopédicos e Dermatológicos**. Atenção à Saúde do Recém-nascido: guia para os profissionais da saúde. Brasília: Ministério da Saúde, 2011. v.3.

GOTTEMS, Leila D. B. *et al.* **Profissionalização de Auxiliares de Enfermagem: cadernos do aluno: saúde da mulher, da criança e do adolescente**. 2. ed. Brasília: Ministério da Saúde/Secretaria de Gestão do Trabalho e da Educação na Saúde, 2003.

INMETRO. **Expressão da incerteza de medição.** Norma NIT- DICLA-021, revisão 2, 2003.

KAMPER J. Early nasal continuous positive airway pressure and minimal handling in the treatment of very-low-birth-weight infants. **Biology of the Neonate**, v. 76, n. 1, p. 22-28, 1999.

KARNOPP, D.; MARGOLIS, D. L.; ROSENBERG, R. C. **System Dynamics:** Modeling and Simulation of Mechatronic Systems. 3. ed. New York: Horizon, 2000.

KING, Paul H.; FRIES Richard C. **Design of Biomedical Devices and Systems**. 2. ed. CRC Press, 2009.

KOPELMAM, Benjamin I; MIYOSHI, Milton H.; GUINSBURG, Ruth. **Distúrbios Respiratórios no Período Neonatal**. São Paulo: Atheneu, 1998.

KUTZ, Mayer *et al.* Biomedical engineering and design handbook. 2. ed. USA: Mc Graw-Hill Companies, 2003. v.2.

LAHÓZ, Ana Lúcia C.; NICOLAU, Carla M.; SOARES DE PAULA, Lúcia C.; JULIANI, Regina C. T. P. **Fisioterapia em UTI Pediátrica e Neonatal**. São Paulo: Manole, 2009.

LIMA, M. R. O. *et al.* Comparação dos níveis de pressão positiva contínua nas vias aéreas por meio de dois sistemas. **Jornal de Pediatria**, Rio de Janeiro, v. 80, n. 5, p. 401-406, 2004.

LINSINGEN, I. Von. **Fundamentos de sistema hidráulicos**. Florianópolis: Edufsc, 2001.

LOPEZ, Fabio A.; CAMPOS JÚNIOR, Dioclécio. **Tratado de Pediatria, Sociedade Brasileira de Pediatria**. 2. ed. São Paulo: Manole, 2010.

MAGNAMED. Catálogo de Válvula Expiratória. Documento de Projeto – F006-01. Disponível em: <http://www.magnamed.com.br>. Acesso em: 07/06/2011.

MALTA, Deborah C. *et al.* **Lista de causas de mortes evitáveis por intervenções do Sistema Único de Saúde do Brasil**. Brasília: Ministério da Saúde/Secretaria de Vigilância em Saúde, 2007.

MARGOTO, Paulo R. **Assistência ao recém-nascido de risco**. Brasília: Quick Printer, 2006.

MAYOR, Juliano T. **Sistema de Reabilitação Pulmonar por Pressão Positiva Intermitente – SRPPPI**. 2010. Dissertação (Mestrado em Engenharia Elétrica - Biomédica) - Universidade Tecnológica Federal do Paraná, Curitiba, 2010.

MICROCHIP. **Medical Design Center**. Disponível em: <http://www.microchip.com>. Acesso em: 20/11/2011.

MOORE, Keith L.; PERSAUD, T. V. N.; TORCHIA, Mark G. **Embriologia Básica** Tradução de Andrea Monte Alto Costa *et al.* 7. ed. Rio de Janeiro: Elsevier, 2008.

MORLEY, C. J.; DAVIS, P. Continuous positive airway pressure: current controversies. Current Opinion in **Pediatrics**, v. 16, p. 141-145, 2004.

MORRIS, Alan S. **Measurement and Instrumentation Principles**. Oxford: Butterworth Heinemann, 2001.

NORGREN. Catálogo de Conexões Pneufit-C-Pneufit-Miniatura-Métrica. Disponível em: <http://www.norgren.com.br/produtos/catalogo\_completo/>. Acesso em: 25/08/2011.

OLIVEIRA, Danilo N.; TEIXEIRA, Vanessa C. S. Modelagem Bond Graph e o Ensino de Engenharia Elétrica – Representação das Máquinas Elétricas. In: XXXIV COBENGE, Passo Fundo, Universidade Federal do Ceará, Departamento de Engenharia Elétrica **Anais...** 2006.

PAYNTER, H. An epistemic prehistory of Bond Graphs. In: BREEDVELD, P.; DAUPHIN-TANGUY, G. (eds.). **Bond Graphs for Engineers.** Amsterdam: North-Holland, 1992. p. 3– 17.

PAZOS, Fernando. **Automação de Sistemas e Robótica**. Rio de Janeiro: Axcel Book do Brasil, 2002.

POLIM, Richard A.; FOX, William W. **Clínicas Pediátricas da América do Norte, Simpósio o recém-nascido**. Rio de Janeiro: Interlivros, 1986. v.I.

POSTIAUX, G. **Fisioterapia respiratória pediátrica**: o tratamento guiado por ausculta pulmonar. 2. ed. Porto Alegre: Artmed, 2004.

Rede Metrológica – RM 68 – Incerteza de medição: guia prático do avaliador de laboratórios, procedimento do sistema de gestão da qualidade, revisão 03, 2009.

ROSA, Suélia S. R. F. **Modelagem Dinâmica para Controle de uma Serra Automática Utilizada em Cirurgias Ortopédicas.** São Paulo: Blucher Acadêmico, 2009.

ROSENBERG, R. C. Reflections on Engineering systems and Bond Graphs. **Journal of Dynamic Systems, Measurement and Control**, p. 242-251, 1993.

RUGOLO, L. M. S. S. Cpap. In: ALVES FILHO N.; TRINDADE FILHO, O. **Clínica de Perinatologia**. Rio de Janeiro: MEDSI, 2001. p. 73-81.

SEDIN, G. Ventilatory Techniques in the Treatment of Newborn Infants. J. **Perinat Med.**, v. 22, n.6, p. 557-563, 1994.

SENSIRION. Catálogo de Sensores Diferencial de Pressão. V. 1.5, Janeiro, 2011. Disponível em: <http://www.sensirion.com>. Acesso em: 10/07/2011.

STOCK, Christine M.; PEREL, Azriel. **Manual de Suporte Ventilatório Mecânico**. São Paulo: Manole, 1999.

TEXAS INSTRUMENTS. User Guide MSP430x2xx Family. SLAU144I – Dezembro, 2004 revisado em Janeiro, 2012, Texas Instruments, 2012. Disponível em: <http://www.ti.com/product>. Acesso em: 24/04/2011.

TRIVELATO, Gilberto C. **Técnicas de Modelagem e Sistemas Dinâmicos**. São José dos Campos: Ministério da Ciência e Tecnologia/Instituto Nacional de Pesquisas Espaciais - INPE, 2003.

TROSTER, E. J.; TOMA, E. Insuficiência respiratória. In: LEONE, C.R.; TRONCHIN, D.M.R. (eds.). **Assistência Integrada ao Recém-nascido.** São Paulo: Atheneu, 1996. p. 151- 170.

UECHI, C. A. S. **Confiabilidade Metrológica de Ventiladores Pulmonares para Cuidados Críticos**. 2012. 154 fls. Dissertação (Mestrado em Engenharia Biomédica) - Faculdade Gama, Universidade de Brasília, Brasília, DF, 2012.

Vocabulário Internacional de Metrologia, Conceitos fundamentais e gerais e termos associados (VIM), 4 ed. brasileira do VIM, Rio de Janeiro, 2008.

WEST, John B. **Fisiologia Respiratória Moderna.** Traduzido por Dr. Nelson G. de Oliveira. 5. ed. São Paulo: Manole, 1996.

ZACONETA, Carlos A.M. **Avaliação in vitro de dois aparelhos para CPAP nasal de uso neonatal.** 2006.118fls. Dissertação (Mestrado Faculdade de Medicina) – Universidade de Brasília, DF, 2006.

# **APÊNDICE A - MANUAL DO SISTEMA CPAP**

#### DADOS GERAIS

O CPAP é um sistema de monitoramento eletrônico de pressão de inspiração, expiração, temperatura dos gases e fluxos, para fornecimento de pressão positiva ao paciente. Em sua configuração padrão, indica a ocorrência de condição de falha gerando alarmes de: alta e baixa pressão de vias aéreas, alta e baixa pressão da rede de gases, falha na leitura de fluxo,  $FIO<sub>2</sub>$  alta ou baixa a partir dos sensores instalados. A varredura dos sensores nos canais de entrada é ininterrupta, onde as principais características são:

• Fácil instalação e manutenção modular;

• *Display* luminoso para indicação: fluxo inspirado, pressão das vias aéreas e porcentagem de oxigênio;

• Canais de entrada opticamente isolados;

• Monitorização de 5 variáveis de pressão sendo uma para a interpretação do fluxo por diferencial de pressão;

- Alarme sonoro (*buzzer*);
- Alarme visual (*LED*);
- Alimentação 120V/240V. Ver observação a seguir.

# **CPAP é configurado de fábrica para operar em 220V, mas a instalação poderá ser feita tanto em 120V quanto em 240V, uma vez que o estabilizador bi-volt é item obrigatório.**

#### DIAGRAMA DA DISPOSIÇÃO DOS SENSORES NO SISTEMA

O CPAP é um sistema para monitoramento dos sensores de fluxo, pressão e sensor de oxigênio. É responsável pela monitorização de todo o sistema e acionamento das válvulas proporcionais e de segurança. Gerencia a condição de alarmes acionando o dispositivo sonoro (*buzzer*) e visual (*LED*).

Os sensores que detectam as pressões de entrada de gases são instalados no bloco de entrada antes das válvulas reguladoras de pressão do aparelho. Tal bloco também acomoda as tomadas de entrada de gases e filtros sinterizados evitando que partículas sólidas oriundas da rede possam entrar dentro do aparelho.

Possui nas laterais as válvulas reguladoras de pressão que manterão as pressões estáveis durante todo o funcionamento do aparelho, tendo em sua extremidade superior as duas válvulas proporcionais que serão acionadas de acordo com a porcentagem de oxigênio e fluxo ajustados.

Outro bloco, caracterizado como inspiratório suporta o sensor de fluxo e um ponto para tomada de pressão inspiratória, possui montado na sua base a válvula de emergência, válvula de segurança mecânica e sensor de oxigênio e fica próximo à saída de gás inspirado do paciente. A válvula expiratória é montada separadamente e um ponto de tomada de pressão expiratória foi montado próximo para facilitar a captação da pressão durante o funcionamento.

As Figuras 80 e 81 mostram onde ficam posicionados os sensores de pressão da rede de gases, filtros sinterizados, válvulas proporcionais e válvulas reguladoras de pressão.

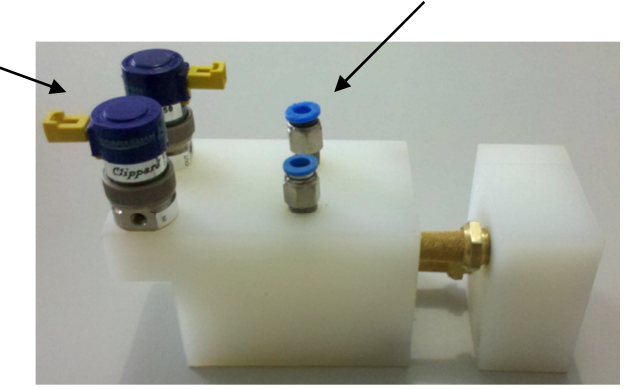

Válvula Proporcional

Pontos de tomada de pressão da rede de gases.

**Figura 80: Bloco de entrada pré-montado.** 

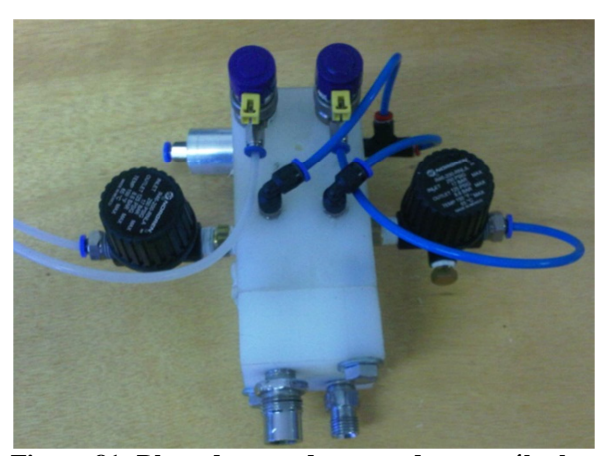

**Figura 81: Bloco de entrada montado com válvulas.** 

As Figuras 82 e 83 mostram onde ficam posicionados os sensores de pressão e fluxo, bem como as válvulas de emergência e segurança.

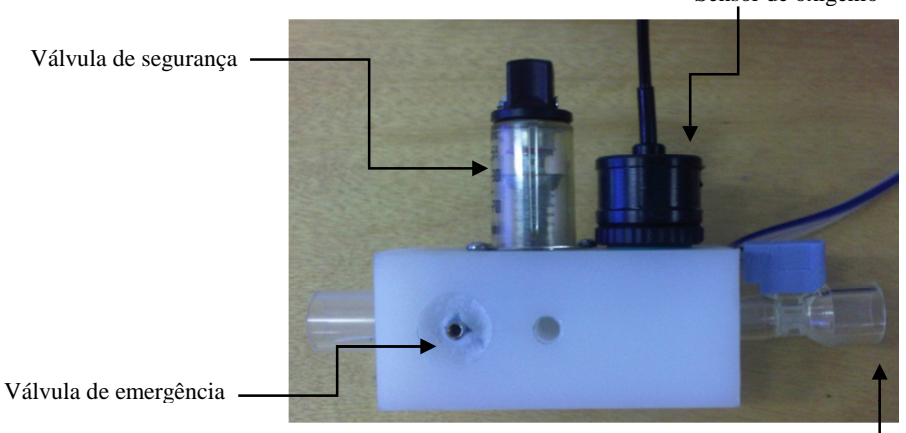

**Figura 82: Bloco inspiratório.**  Sensor de fluxo

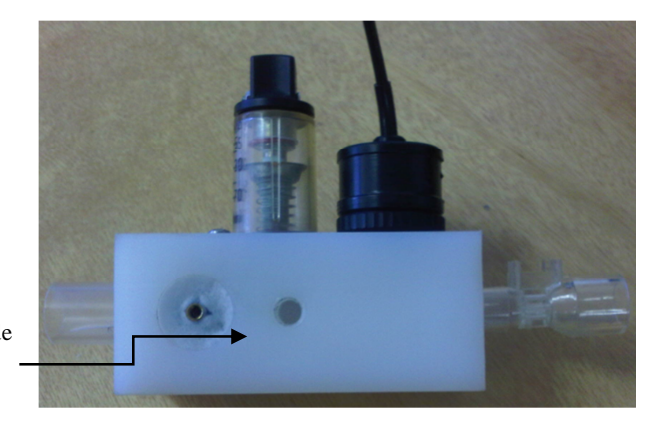

Ponto de tomada de pressão inspiratória

**Figura 83: Bloco inspiratório pré-montado.** 

O armazenamento e a montagem dos blocos de entrada e inspiratório, válvula expiratória e demais componentes que compõem o Neo–cpap são feitos dentro de uma caixa que tem o objetivo de proteger cada componente. Esta caixa recebe o nome de sistema pneumático e abriga todos os dispositivos que compõem o sistema eletropneumático. Outra caixa é necessária para a montagem do sistema eletrônico e *display*. Esta unidade será montada acima do sistema pneumático e receberá o nome de compartimento eletrônico. As Figuras 84 e 85 ilustram a aplicação pré-montada.

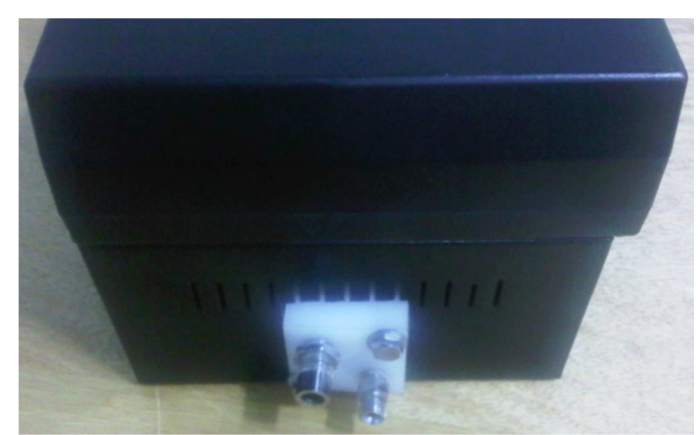

**Figura 84: Vista Traseira do sistema pneumático visualizando bloco de entrada.** 

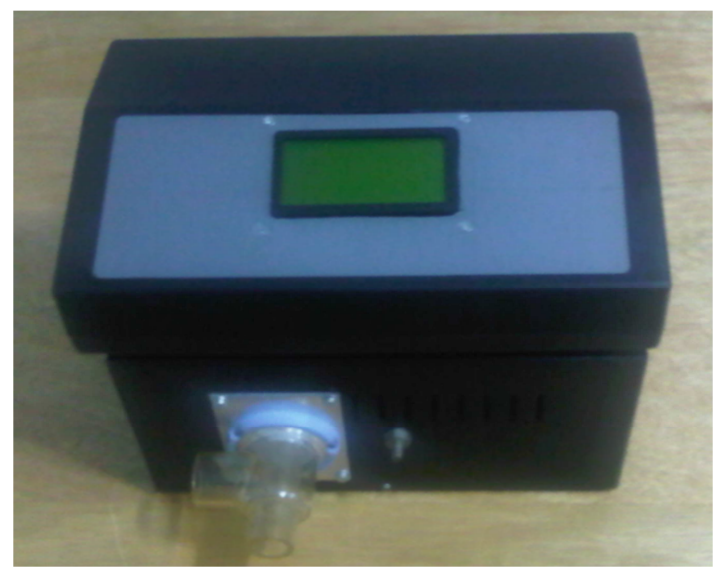

**Figura 85: Módulo Neo–CPAP com** *display* **e válvula expiratória.** 

# ESPECIFICAÇÃO TÉCNICA

#### **Especificação elétrica**

Entrada de 220V configurada de fábrica. É obrigatório o uso de transformador caso se necessite ligar em 110V.

Fusível de alimentação: 2A.

Potência máxima: 440W.

#### **Especificação da Placa Principal**

A placa principal é responsável por gerenciar toda a aplicação. Nesta placa estarão localizados o microcontrolador e componentes do sistema eletrônico. Ela trabalhará com tensões de ±5 Vdc e ±12 Vdc fornecidas pela fonte de alimentação.

#### **Entrada Pneumática**

Ar Comprimido: 300 a 600 kPa (43,511 a 87,022 psi).

Oxigênio: 300 a 600 kPa (43,511 a 87,022 psi).

### **Ajustes Operacionais**

Fluxo Inspiratório: de 1 a 20 litros.

Pressão de PEEP: de 0 a 30 cmH<sub>2</sub>O.

Porcentagem de Oxigênio: 21% a 100 %.

Limite máximo de pressão:  $35 \text{ cm}H_2O$ .

#### **Diagrama da posição da chave liga/desliga e tampa de acesso aos conectores e bornes.**

A Figura 86 mostra as disposições dos itens no gabinete.

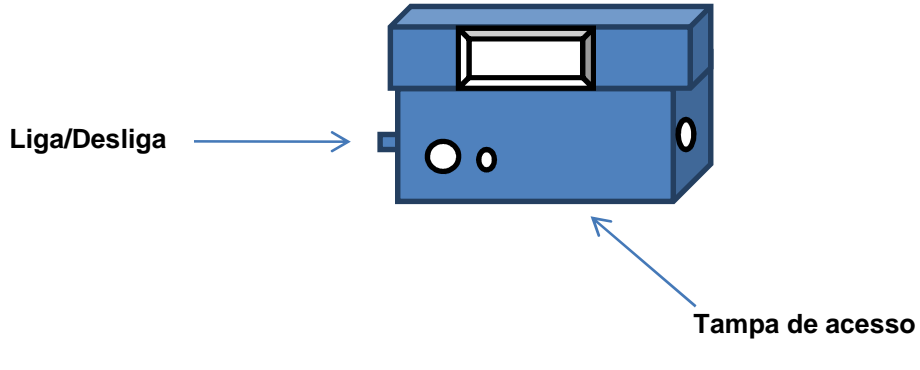

**Figura 86: Vista do gabinete.**

**Chave liga/desliga** – chave interruptora dois polos de alta durabilidade para ligar/desligar a rede de alimentação ao transformador de entrada.

**Tampa de acesso aos bornes** – presa por parafusos, quando removida, permite o acesso ao sistema eletropneumático e demais componentes que o compõem.

#### **Indicação dos** *LEDs* **em condição de funcionamento**

- *LED* VERDE equipamento plugado na rede elétrica;
- *LED* AMARELO E PISCANDO alarme de baixa e média complexidade;
- *LED* VERMELHO E PISCANDO alarme de alta complexidade, requer tomada de providência imediata.

#### **Alarmes**

Os alarmes sonoros e visuais ocorrerão simultaneamente sendo que o alarme visual acenderá na cor correspondente ao grau de prioridade.

- AMARELO Prioridade baixa;
- AMARELO Prioridade média;
- VERMELHO Prioridade alta.

O grau de prioridade se refere ao nível de tomada de decisão dos profissionais da área da saúde que estarão assistindo o paciente e será considerado alta prioridade se o evento que gerou o alarme puder trazer risco de morte ao paciente como por exemplo alta pressão das vias aéreas, paciente desconectado, falha no fornecimento de gases, falha interna do equipamento.

#### **Variáveis monitoradas**

Pressão Inspiratória: limite máximo 40 cmH<sub>2</sub>O.

Pressão de PEEP: limite máximo 35 cmH<sub>2</sub>O.

Limite máximo de pressão: 40 cmH<sub>2</sub>O.

Pressão de trabalho CPAP: pressão mínima 2 bar, pressão máxima 6 bar.

Concentração de FiO<sub>2</sub>.

Fluxo inspiratório.

## **Causas de acionamento de alarmes**

Pressão mínima: Verificar limites de alarme.

Pressão máxima: Verificar limites de alarme.

Queda na pressão de trabalho: abaixo de 2 bar – alarme sonoro e indicativo.

Falha de energia: alarme de sonoro e indicativo.

Desconexão do circuito do paciente: Alarme sonoro e indicativo.

Concentração de O<sub>2</sub> baixa: abaixo de 20% alarme sonoro e indicativo.

Concentração de O2 alta: alarme sonoro e indicativo.

## **FAQ (QUESTÕES MAIS FREQUENTES)**

#### *LED* INDICATIVO DE REDE ELÉTRICA NO PAINEL FRONTAL NÃO ACENDE

Verifique se a tensão da rede elétrica está normal.

Verifique se o cabo de força está conectado.

Contate suporte técnico.

## *LED* DE ALARME NÃO PÁRA DE PISCAR APÓS ALARME SONORO PARAR.

Verifique os ajustes de limites de alarme.

Verifique a mensagem na tela do equipamento referente ao alarme.

Chame assistência técnica.

## O ALARME ESTÁ DISPARANDO CONSTANTEMENTE

Verifique a mensagem na tela do equipamento e tente solucionar.

Verifique os limites de alarme.

Verifique a montagem correta do circuito do paciente.

Verifique se a pressão dos gases medicinais está de acordo com a especificação, acima de 2 bar e no máximo de 6 bar.

Verifique se há falha no fornecimento de energia elétrica.

Chame assistência técnica.

## O EQUIPAMENTO NÃO LIGA

Verifique se está corretamente ligado na rede elétrica e na tensão correta. Verifique se há fusível queimado, acionar pessoal qualificado do hospital. Chamar assistência técnica.

## ALARMANDO CONSTANTEMENTE E NÃO ATINGE A PRESSÃO DE PEEP

Verifique a montagem correta do diafragma da válvula expiratória.

Verifique a existência de vazamento no circuito ou desconexão.

Verifique o correto posicionamento da máscara ou pronga nasal.

Chame assistência técnica.

# PRESSÃO DAS VIAS AÉREAS ALTA

Verifique se o circuito não está dobrado.

Verifique se o paciente não está com obstrução nas vias respiratórias.

Verifique o fluxo ajustado.

Verifique o limite de pressão.

# PRESSÃO DAS VIAS AÉREAS BAIXA

Verifique a existência de vazamento excessivo pela mascara ou pronga nasal.

Verifique se o circuito não está furado ou desconectado.

Verifique se o diafragma da válvula expiratória está montado corretamente.

# O ALARME DISPAROU E O *DISPLAY* NUMÉRICO ESTÁ APAGADO.

Desligue o aparelho, aguarde 15 segundos e religue-o. Caso a falha persistir chame a assistência técnica.

# **ANEXO A - PUBLICAÇÕES**

Paralelamente ao desenvolvimento do projeto, estão sendo elaborados artigos científicos a serem submetidos para publicação:

- intitulado "*Bond Graph* do Sistema Eletropneumático do Equipamento de Pressão Positiva Contínua nas Vias Aéreas Aplicado em Recém-Nascidos".
- "Sistema de Controle Pneumático para Manutenção Contínua de Pressão de Vias Aéreas em Neonatos".
- "Análise da resposta dinâmica do módulo eletropneumático de um equipamento de pressão positiva contínua nas vias aéreas para recém-nascidos utilizando modelagem Bond Graph".
## **ANEXO B – ROTINAS FUNCIONAIS**

Neste anexo serão descritas as rotinas de acionamento e controle das variáveis necessárias para o controle de válvulas e funcionamento do equipamento.

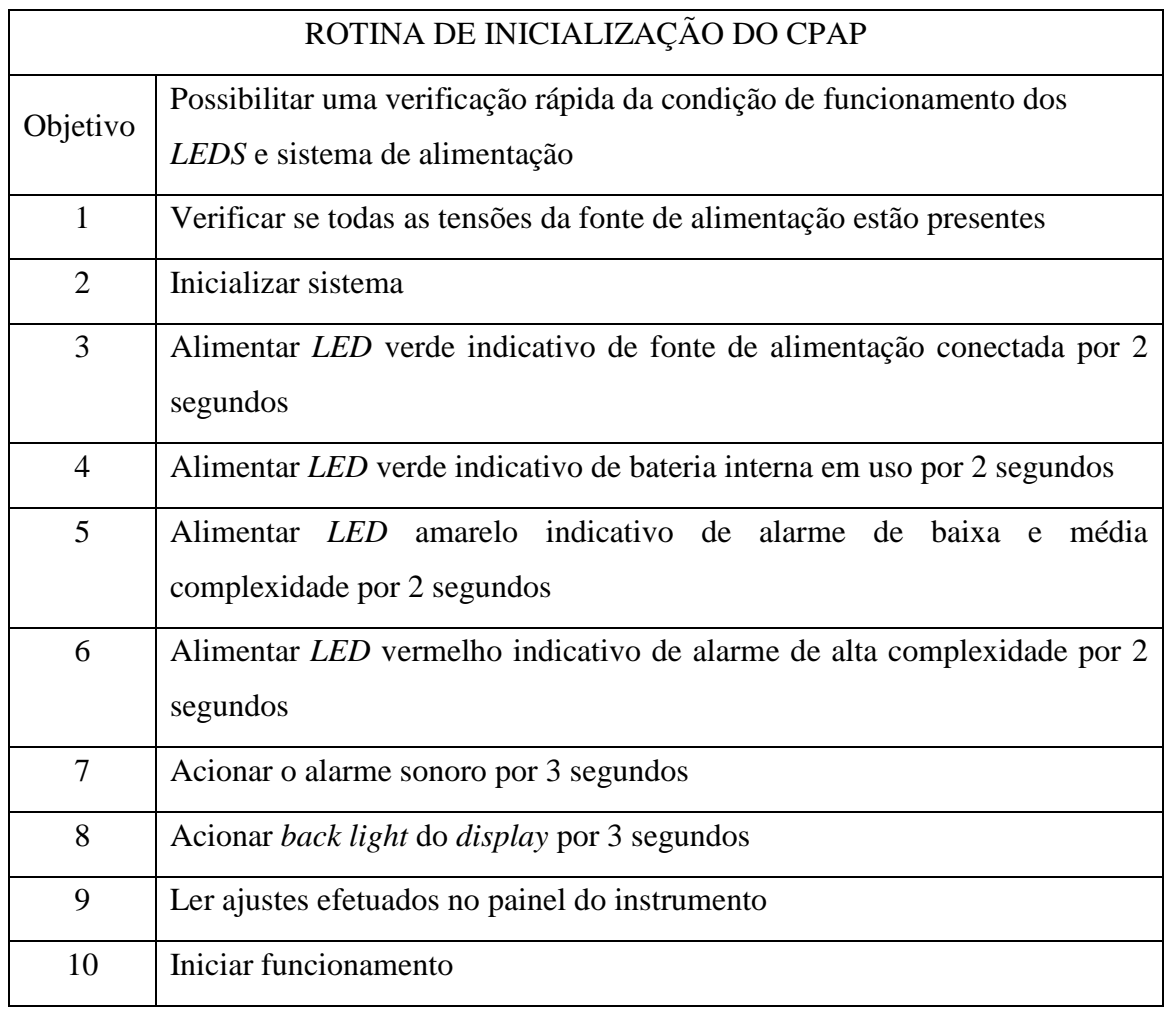

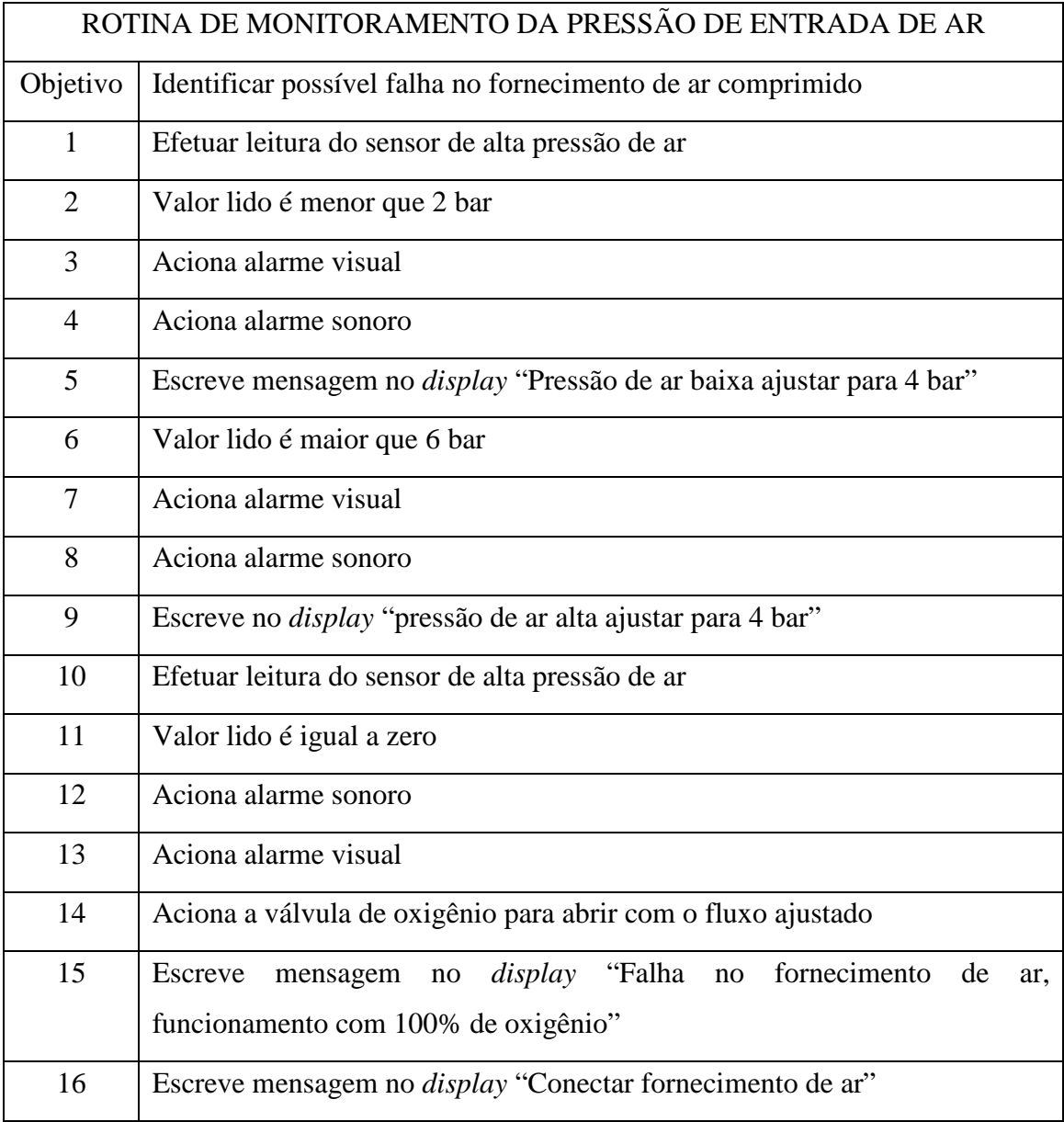

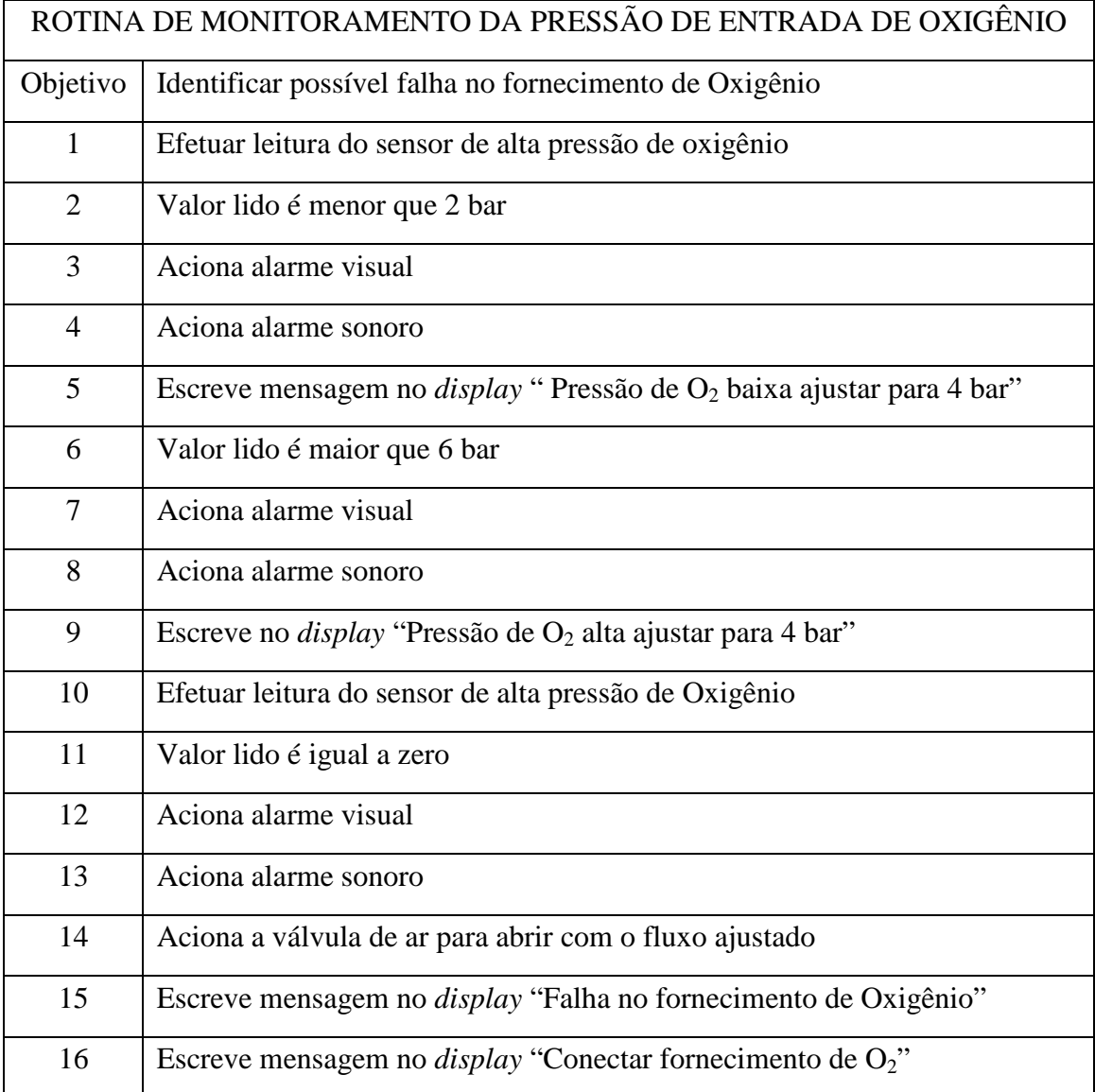

ROTINA DE ACIONAMENTO DA VÁLVULA PROPORCIONAL DE AR PARA CONCENTRAÇÃO DE OXIGÊNIO A 21%

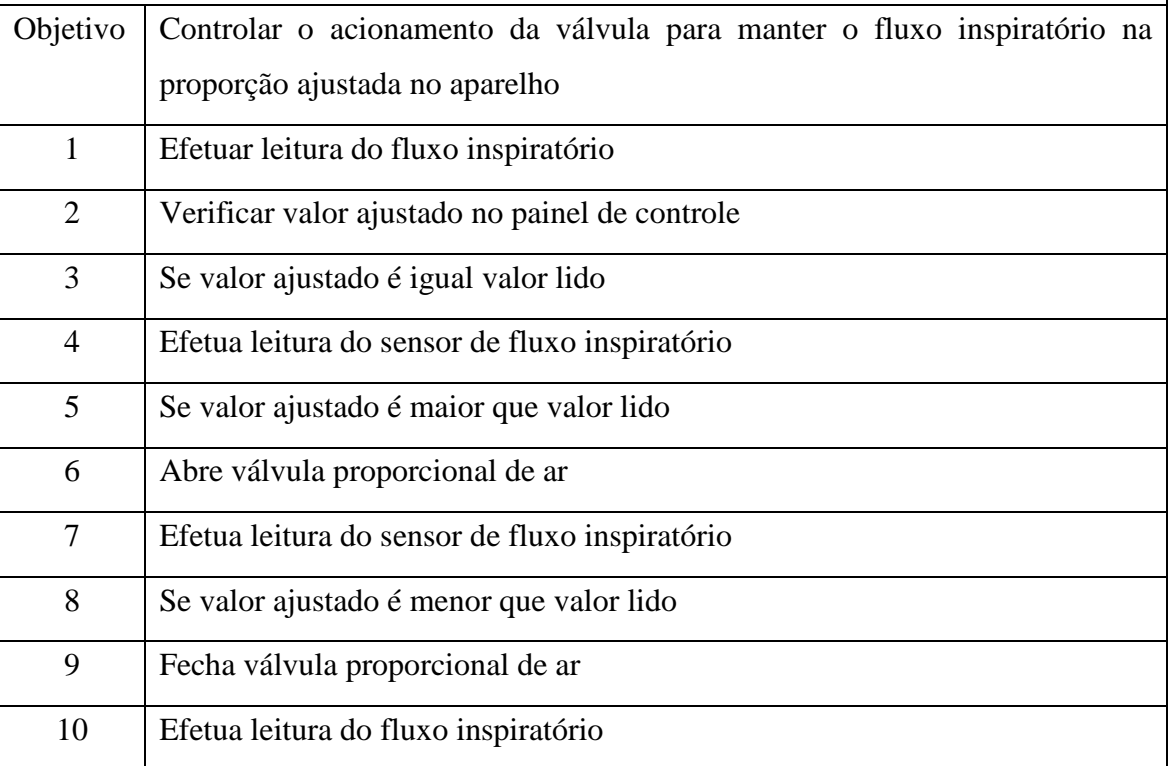

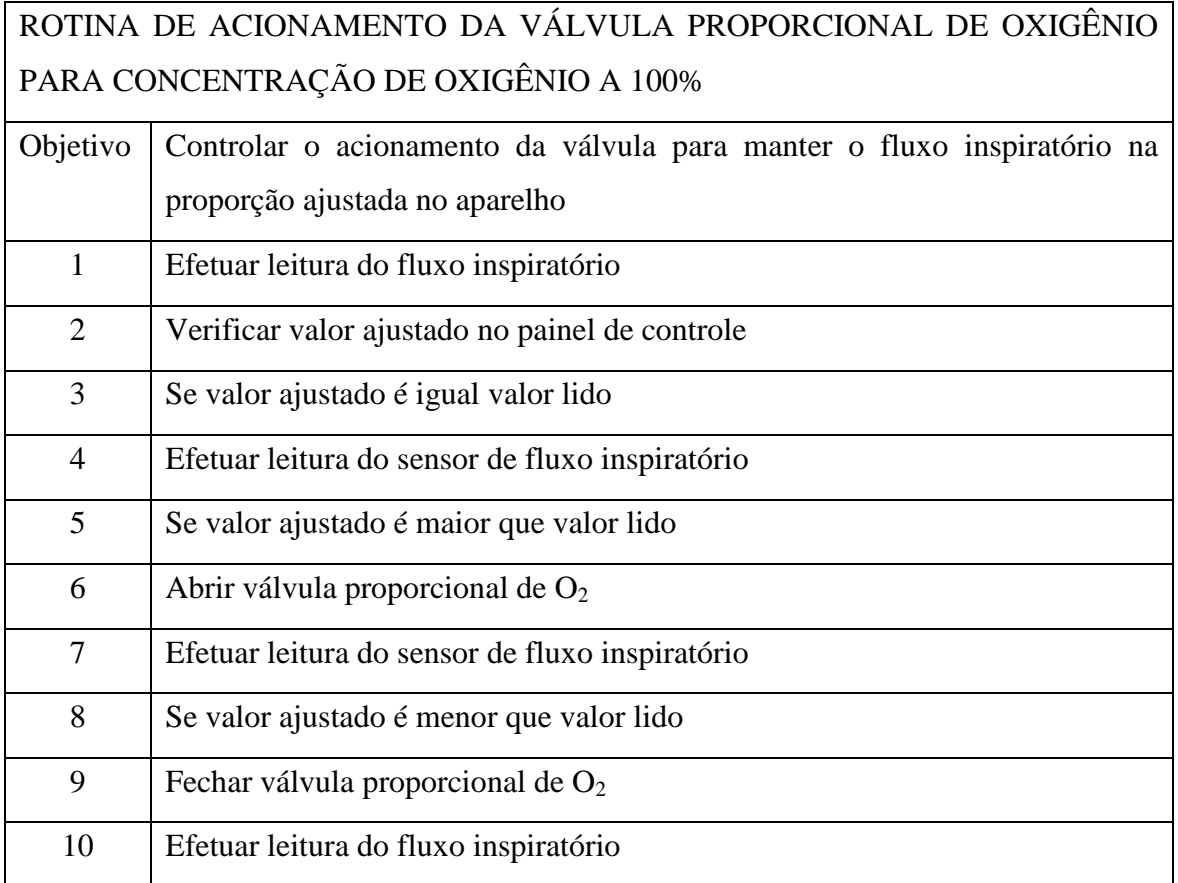

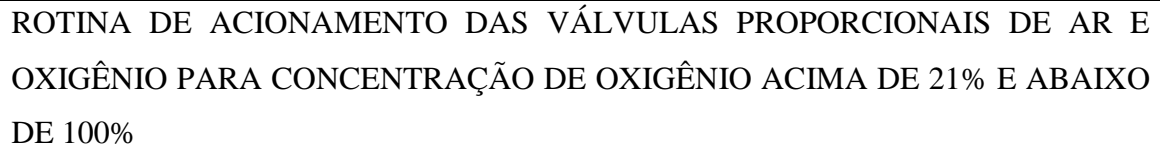

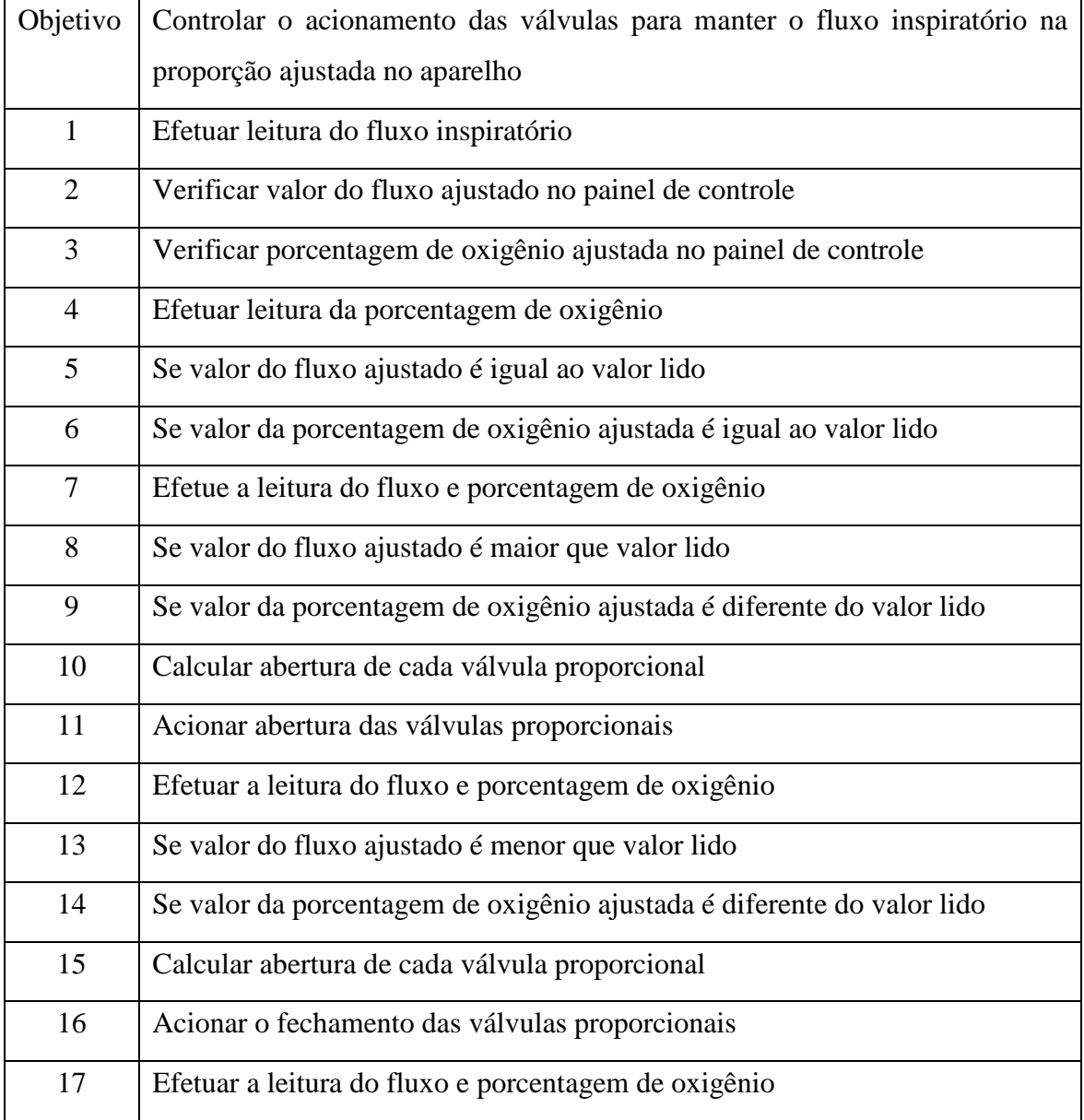

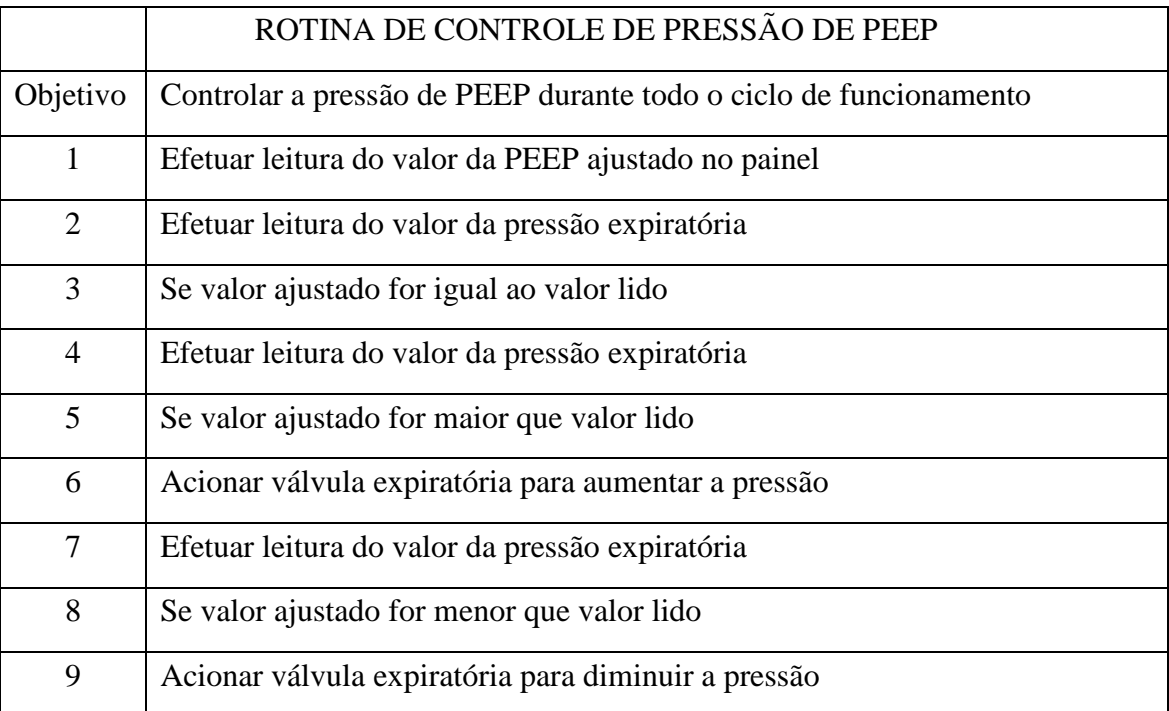

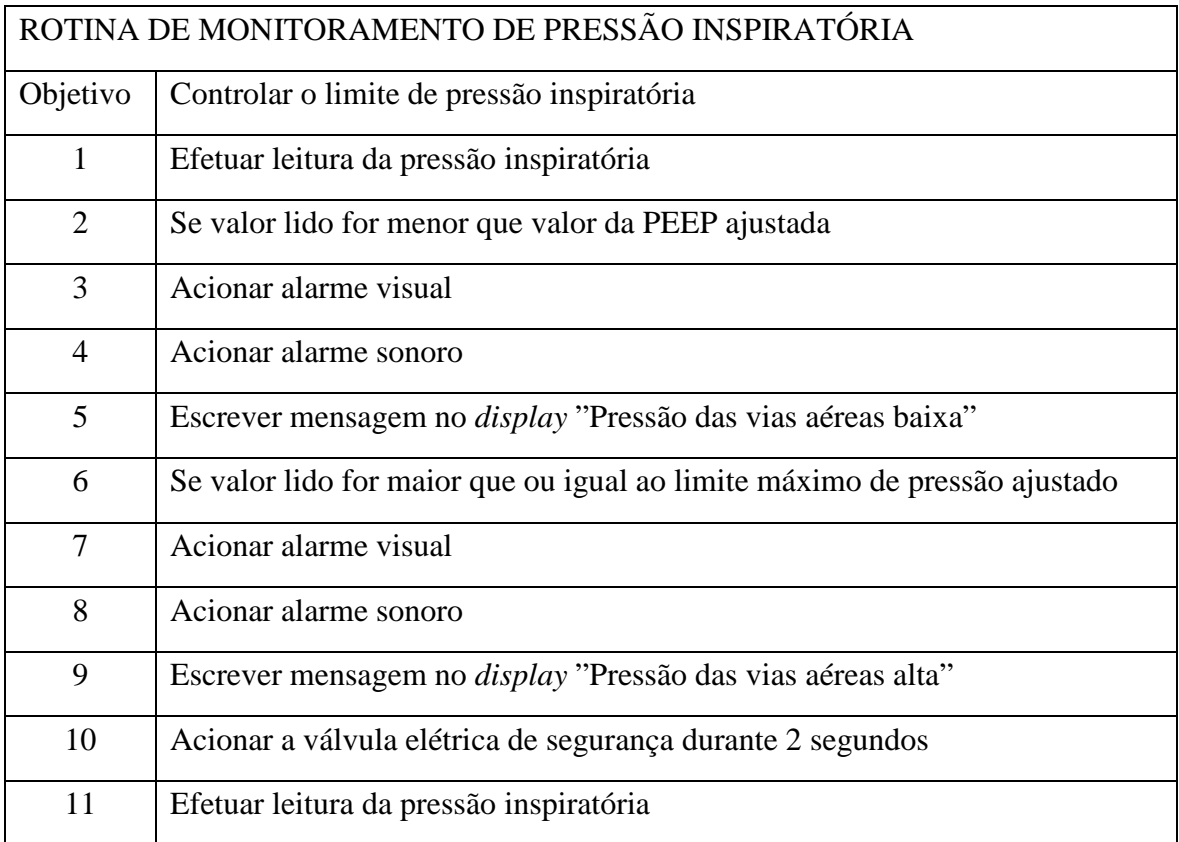

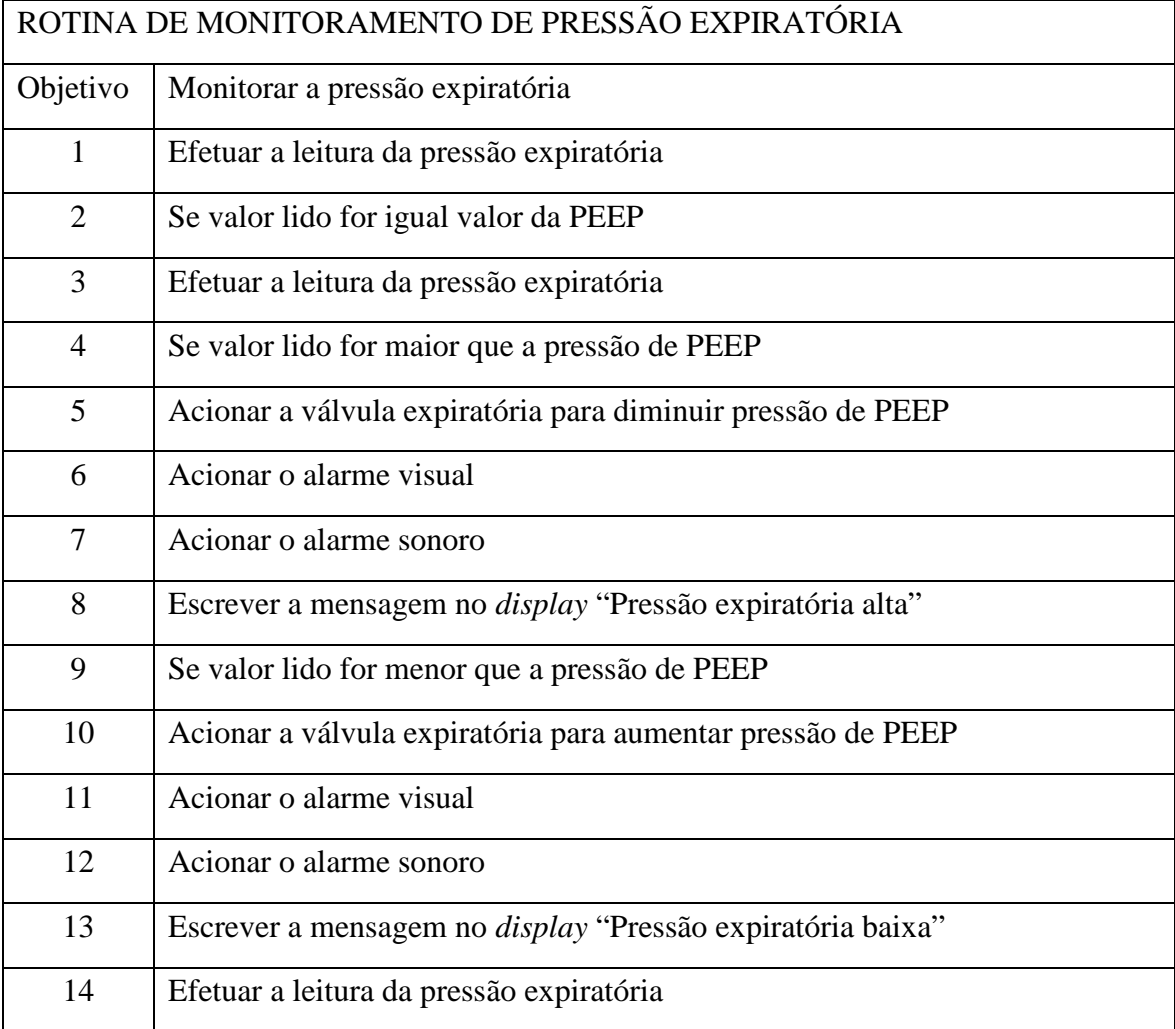

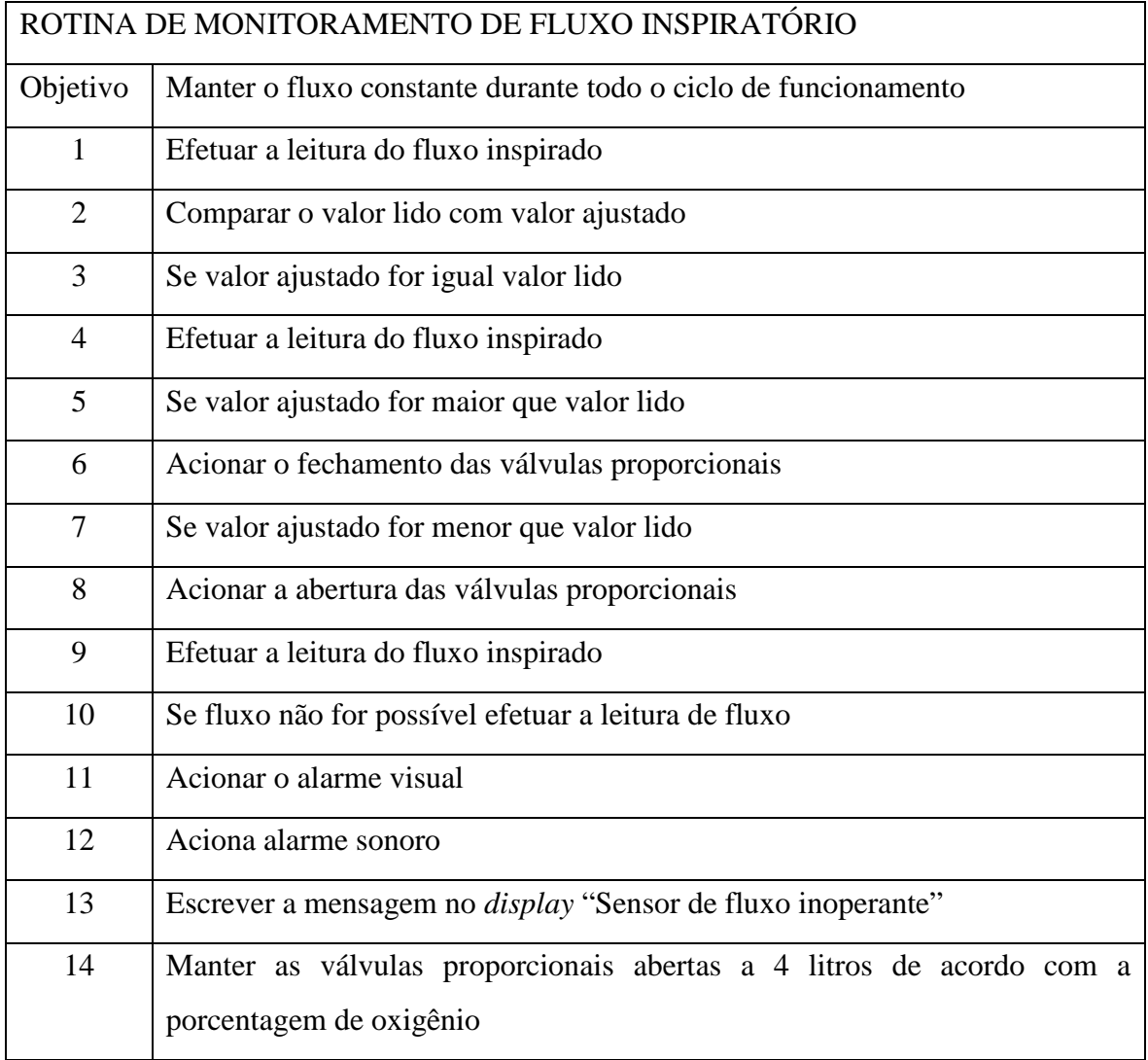

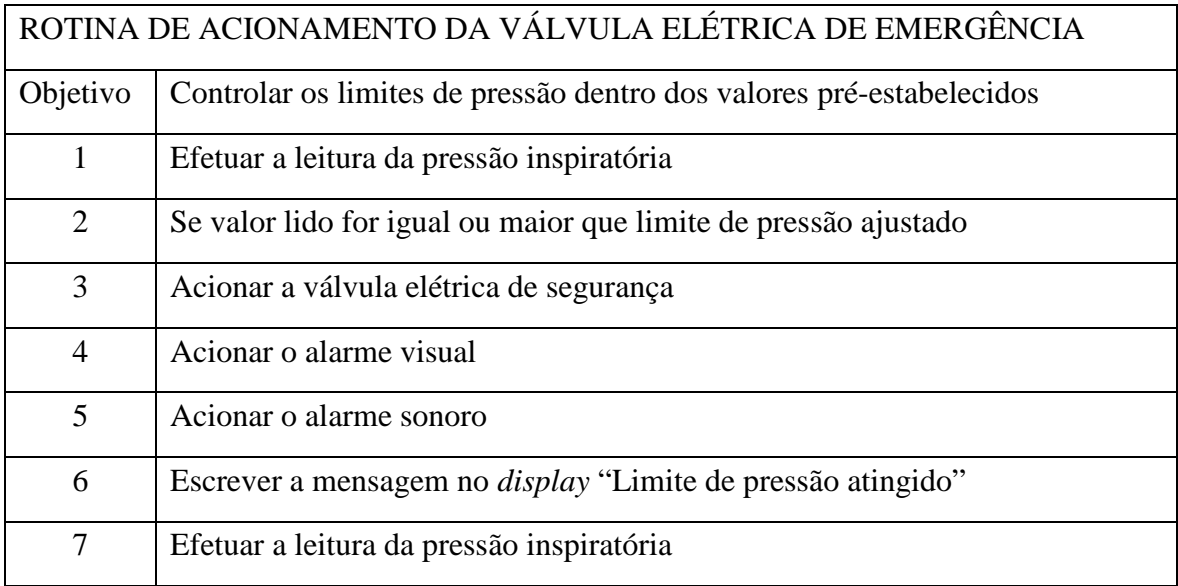

# **ANEXO C – ROTINAS DE ALARMES**

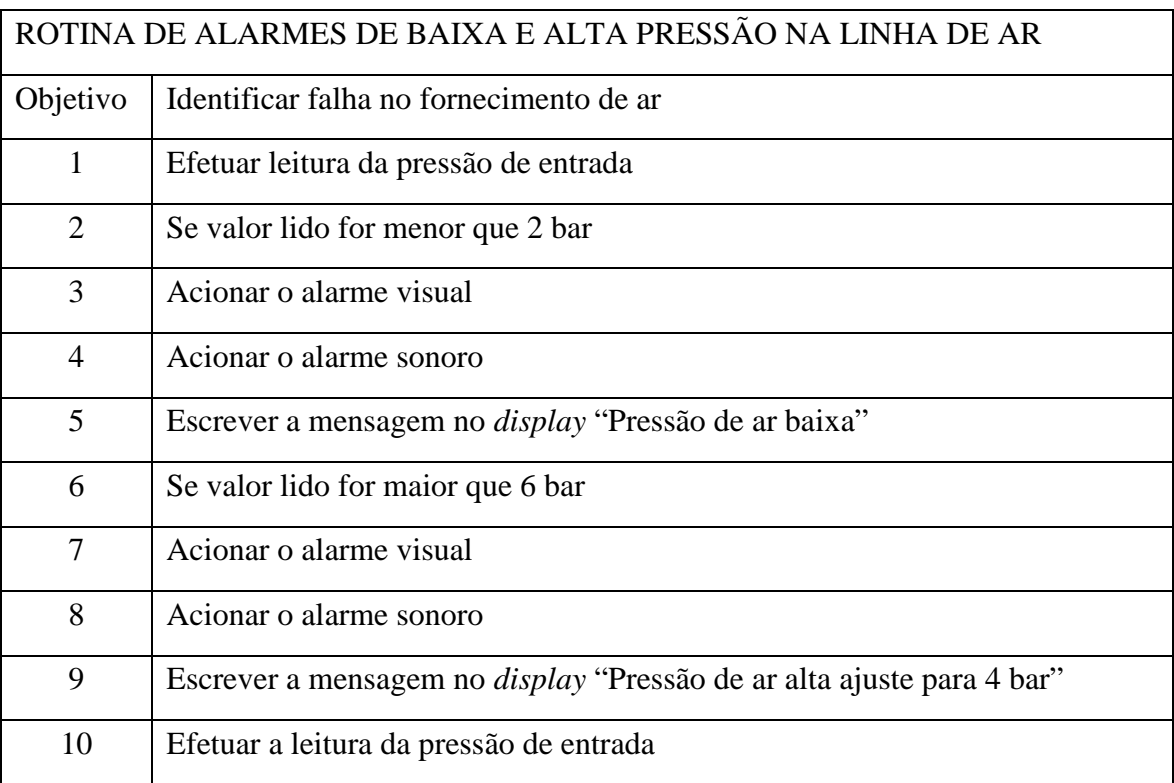

Neste anexo serão descritas as rotinas de alarmes definidas no projeto Neo-CPAP.

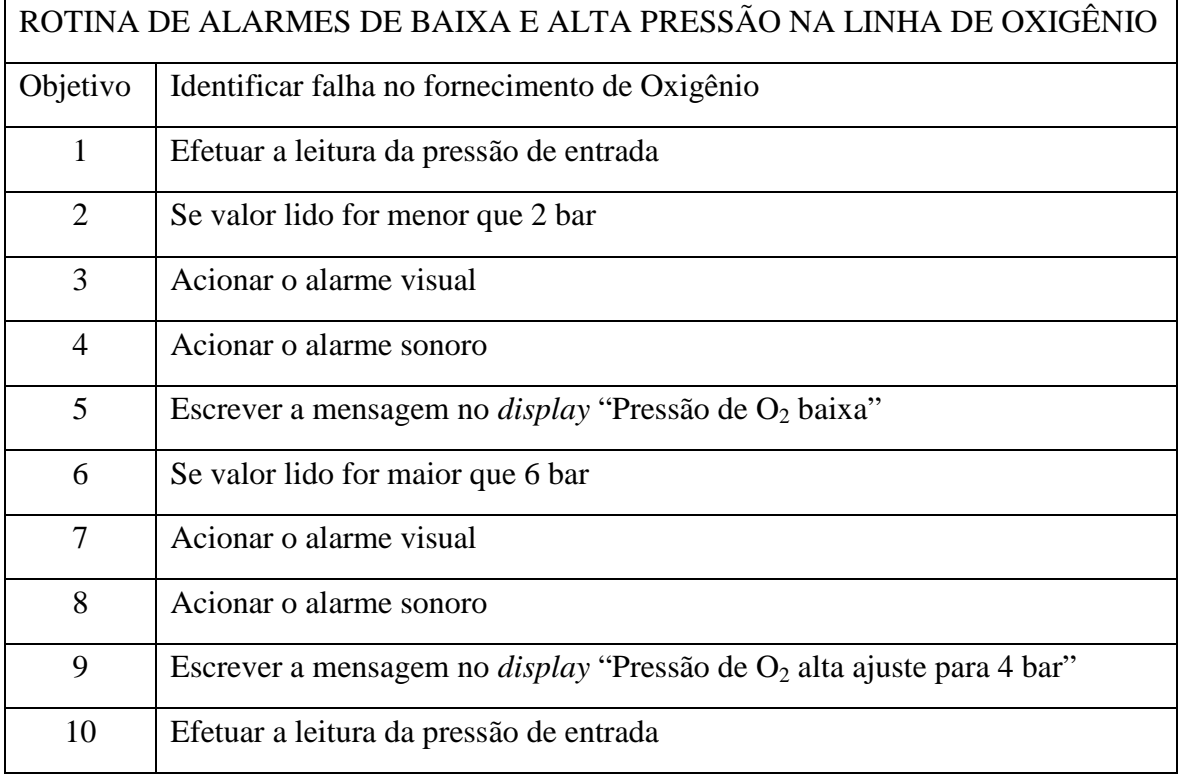

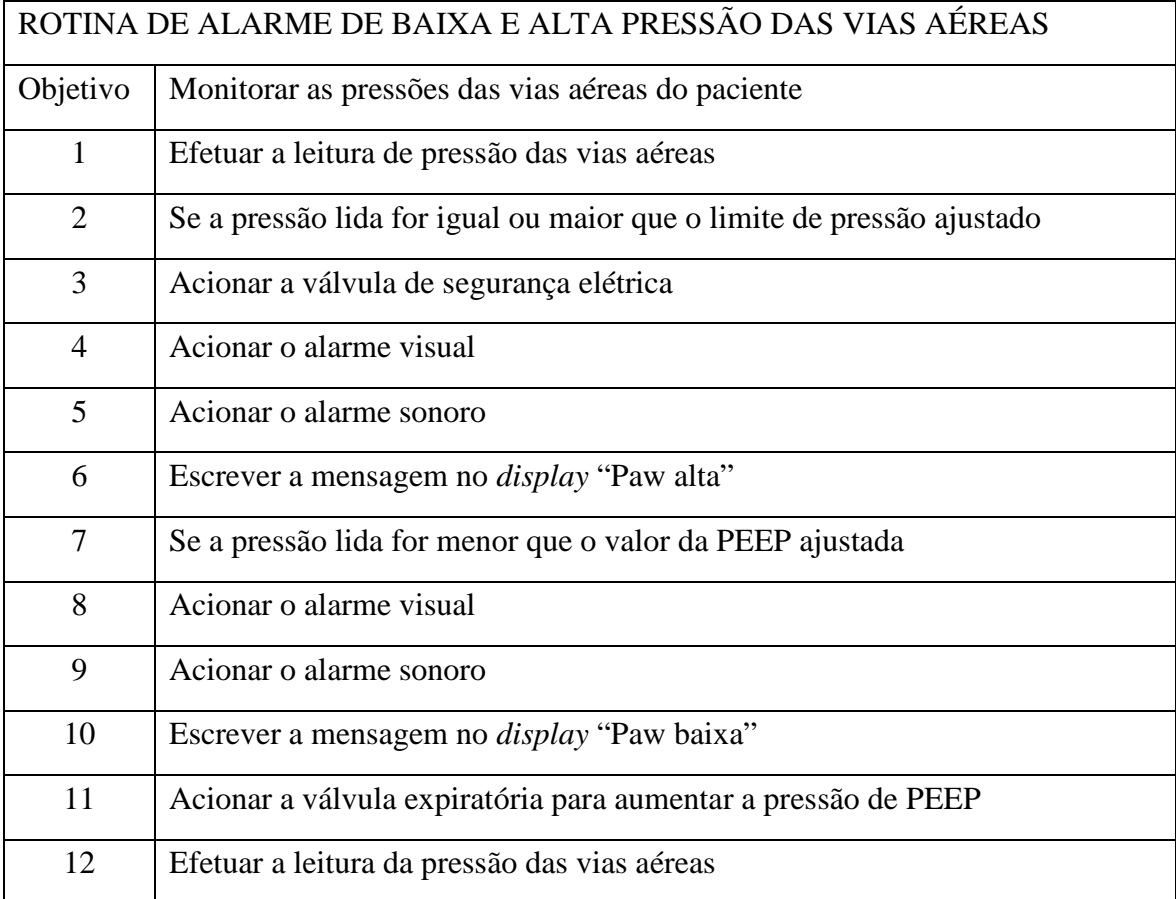

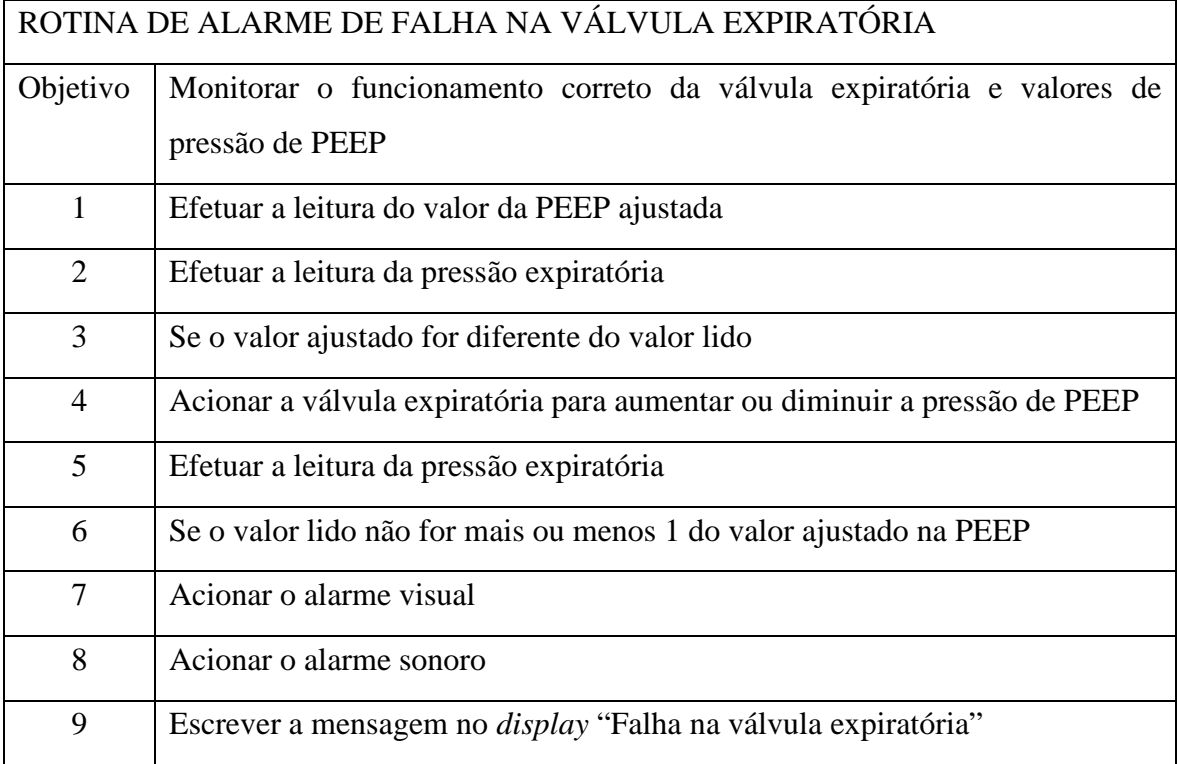

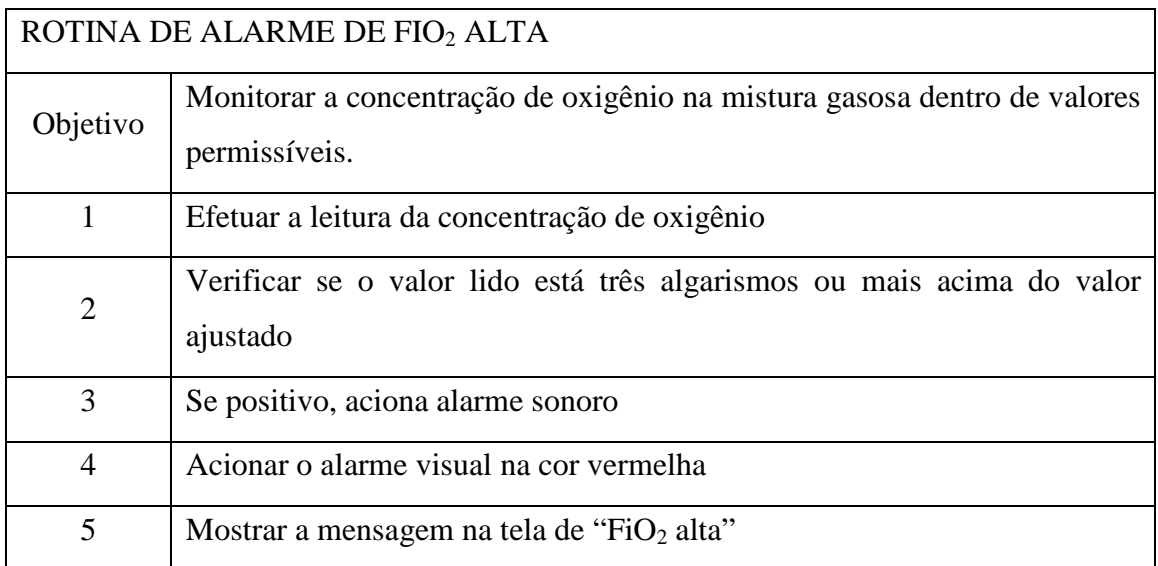

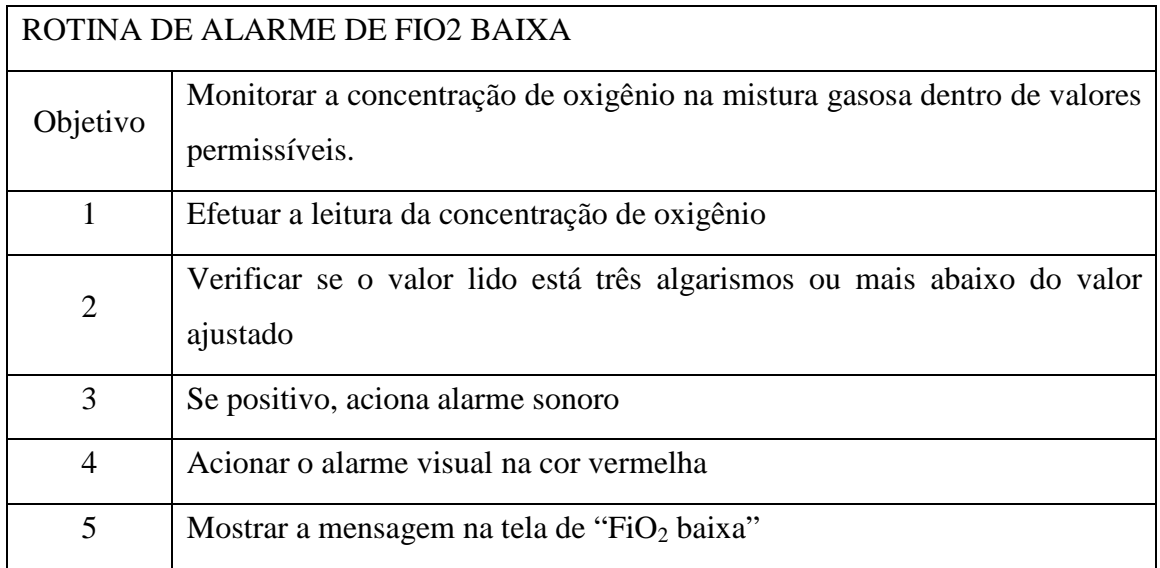

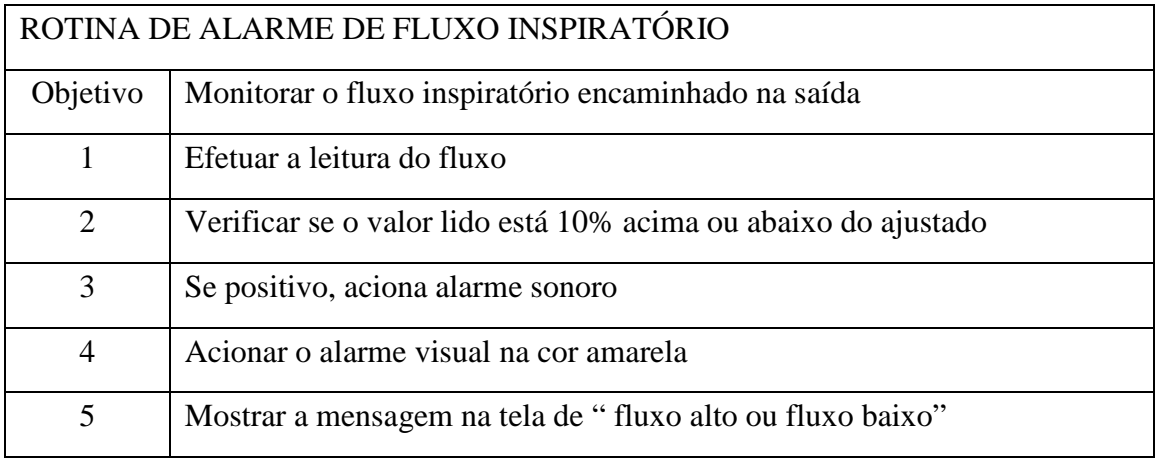

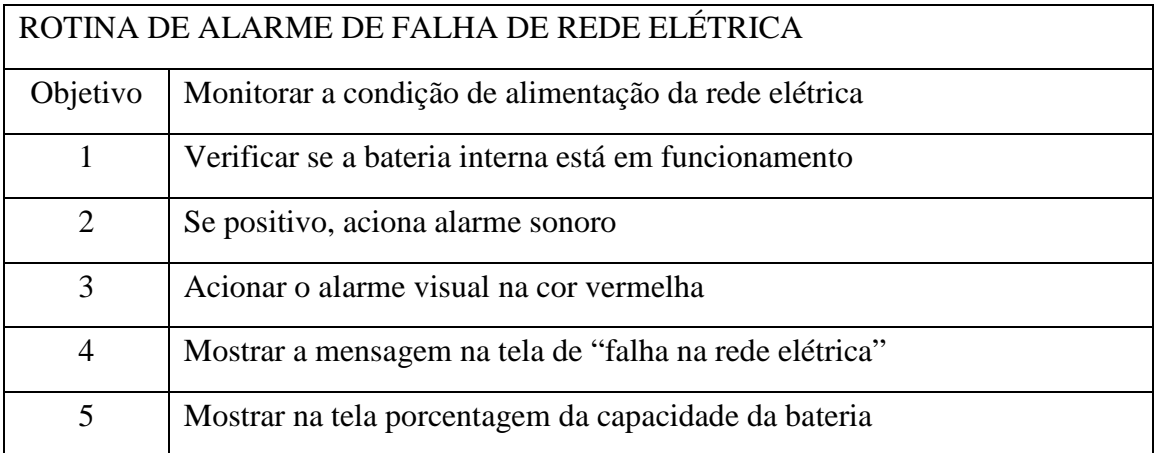

141

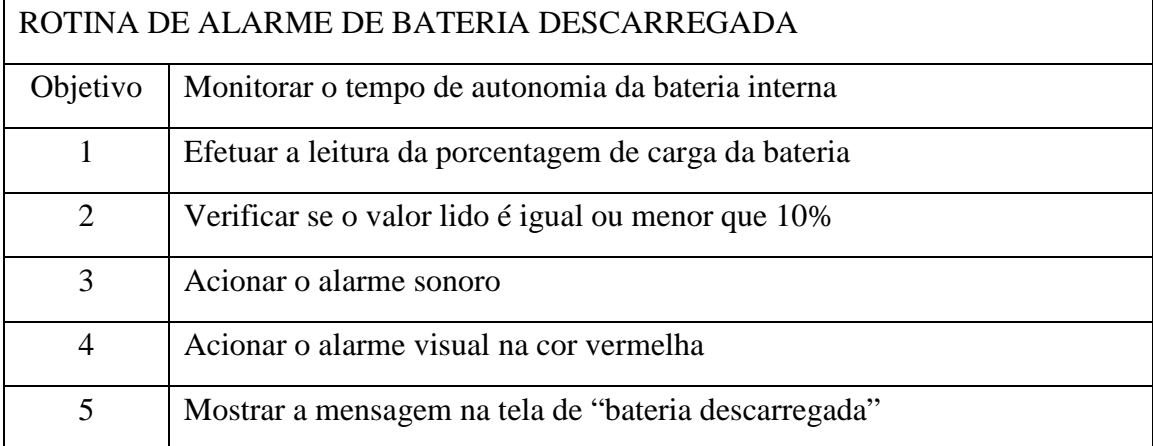

### **ANEXO D– PLANILHAS DE DADOS COLETADOS**

Válvula Expiratória Fluxo: 14 litros

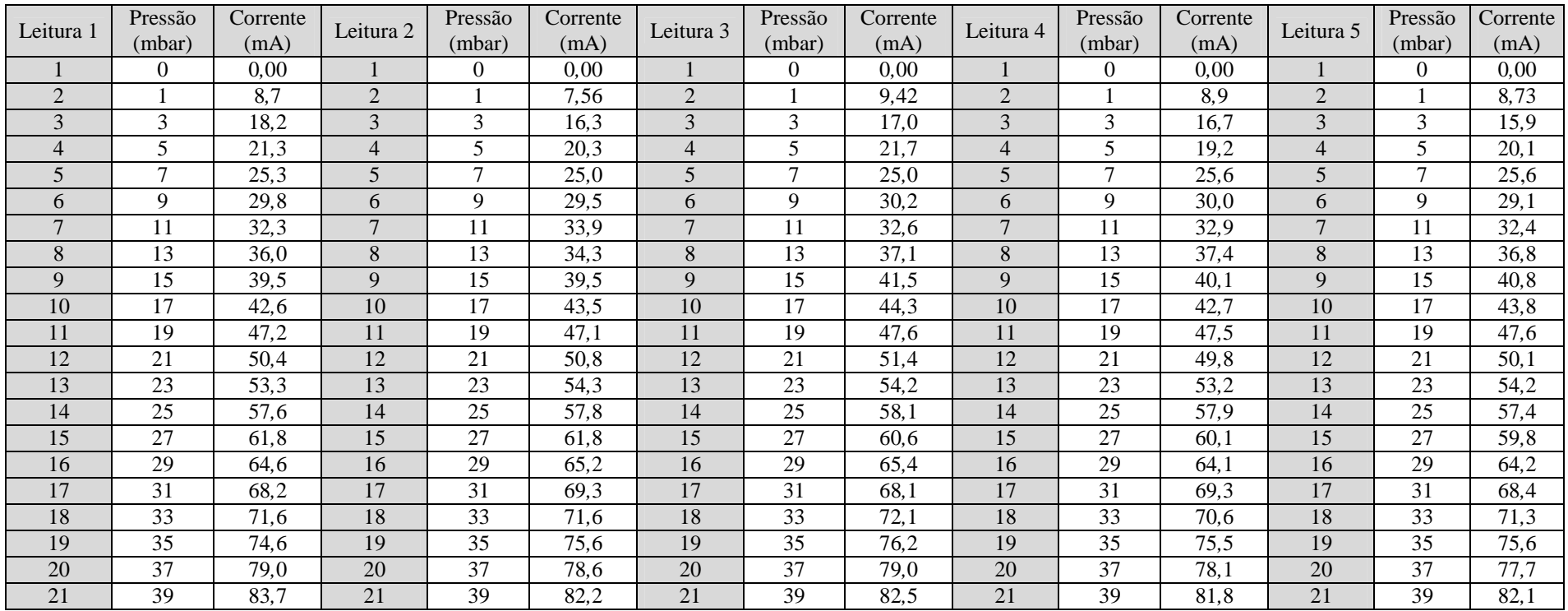

## **Curva Descendente**

Sensor : MPX5700AP AR

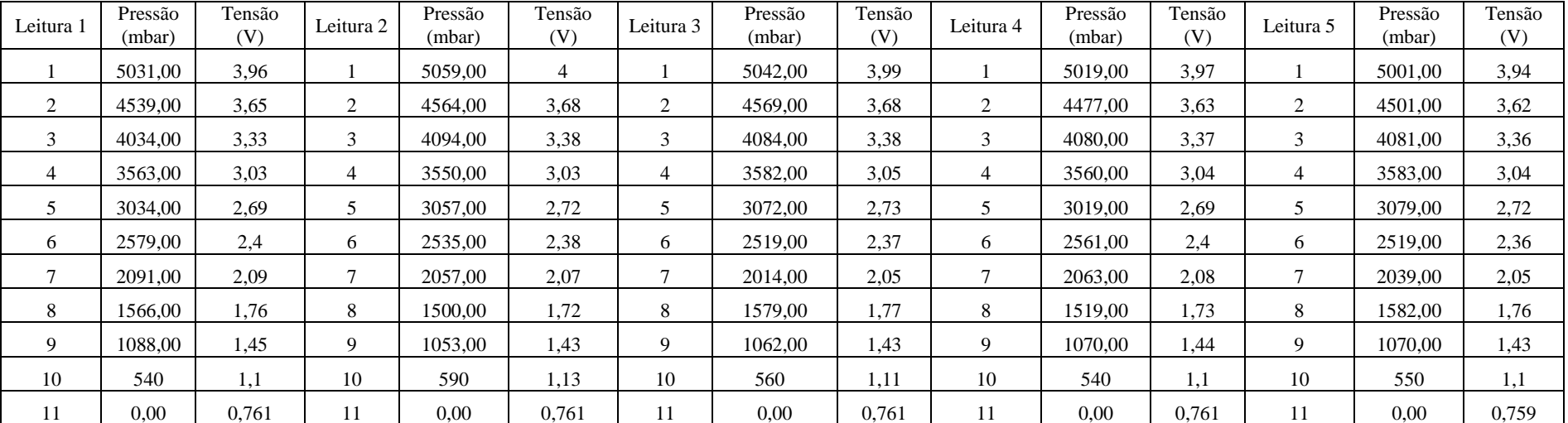

## **Curva Ascendente**

#### Sensor : MPX5700AP

Gás: Ar

Data: 10/07/2012

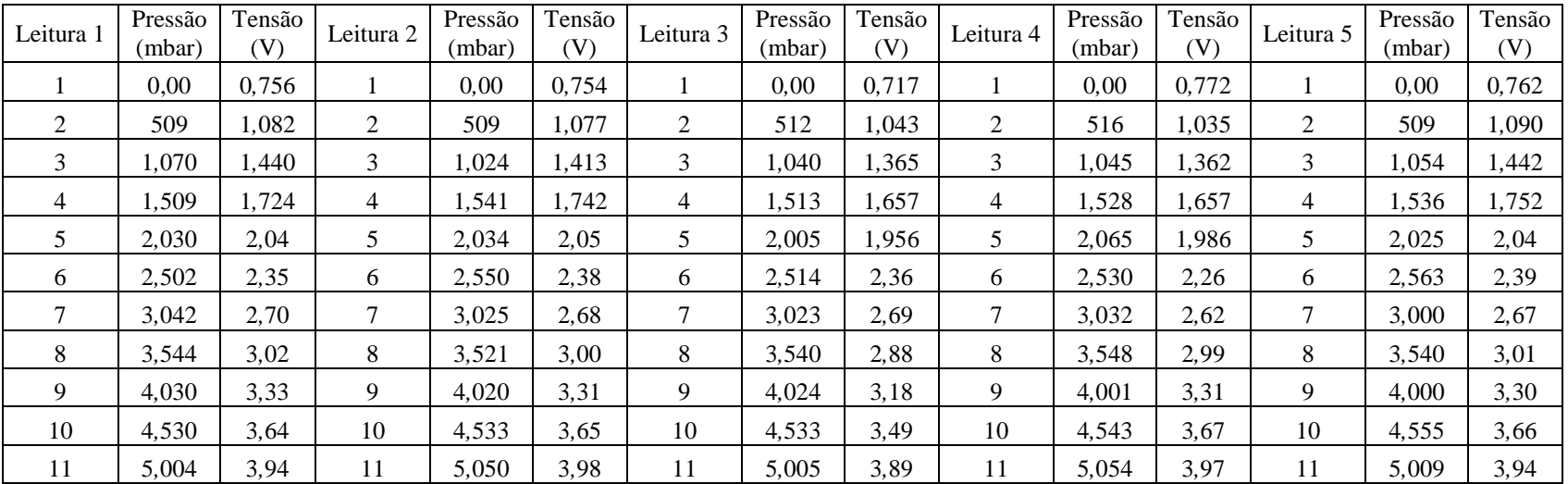

## **Curva Descendente**

### Sensor : MPX5700AP

### Gás: OXIGÊNIO

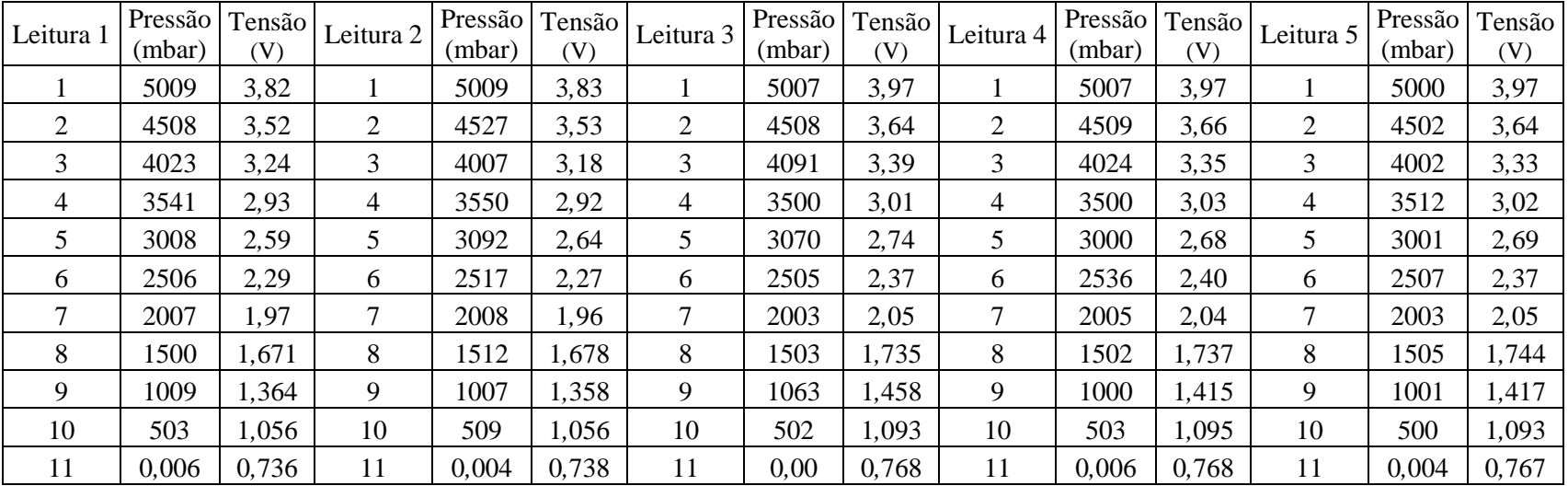

# **Curva Ascendente**

Sensor: MPX5700AP Gás: OXIGÊNIO Data: 10/07/2012

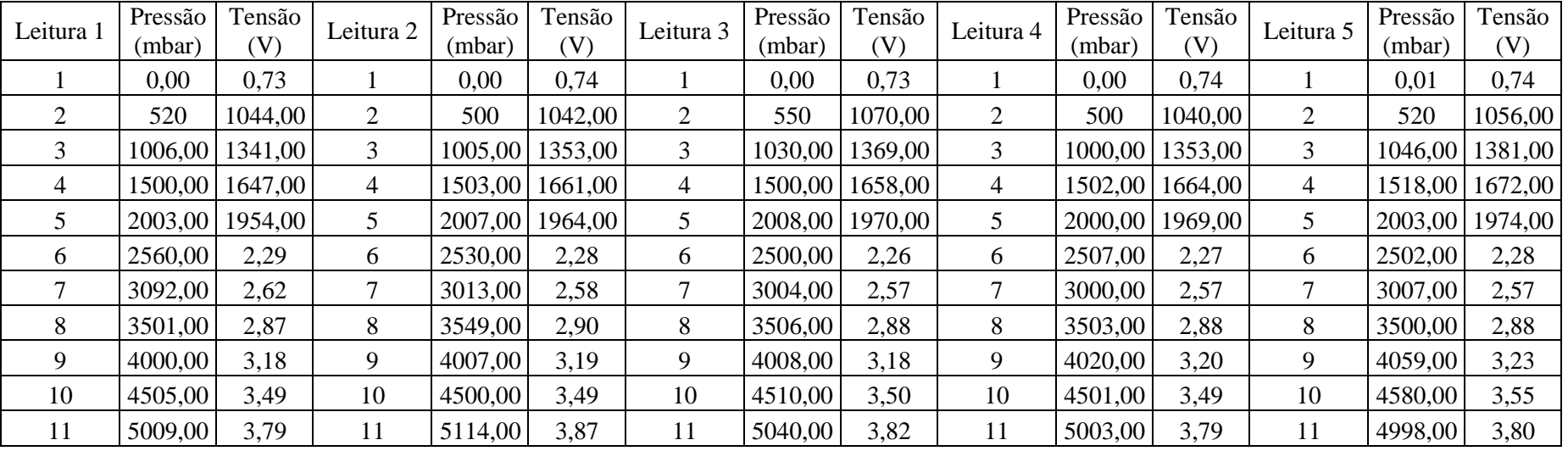